ESCUELA POLITÉCNICA NACIONAL FACULTAD DE INGENIERÍA ELÉCTRICA

TESIS DE GRADO

# 'BASES PARA EL ANÁLISIS DE SISTEMAS DE CONTROL EN EL ESPACIO DE ESTADO"

TESIS PREVIA A LA OBTENCIÓN DEL TITULO DE INGENIERO EN ELECTRÓNICA Y TELECOMUNICACIONES

CRISTÓBAL RAMIRO GARCÍA JARRIN

JULIO, 1981

Certifico que el presente trabajo ha sido elaborado en su totalidad

por el señor Cristóbal García J.

Ficuland

ING. PATRICIO BURBANO Director de Tesis

 $\sim$ 

 $\epsilon$ 

. . . .

### DEDICATORIA

A Mis Padres

A Maritza

Este trabajo tiene como finalidad primordial, presera

Este trabajo tiene como finalidad primordial, presen tar las bases teóricas para el análisis de Sistemas de Control contínuos utilizando variables de estado, juntamente con el desarrollo de métodos y programas para computador digital que permiten aplicarlas a sistemas prácticos.

Para un adecuado análisis de Sistemas de Control en base a su modelo en el espacio de estado, es necesario en pri mer lugar un desarrollo de los fundamentos matemáticos y los métodos respectivos. Sin embargo, para la obtención de resul tados numéricos no son suficientes los métodos analíticos, ya que con éstos sólo es razonable, en lo que se refiere a cálcu los numéricos, el estudio de sistemas simples; de ahí que en esta tesis se implementan además programas que permiten conse guir resultados numéricos, con lo que es posible analizar sis temas complicados que, generalmente, son los de mayor importancia práctica.

Los métodos de variables de estado son aplicables en varios campos científicos, pero aquí se hace un estudio sola mente de su utilidad en el análisis de Sistemas de Control.

Los métodos de variables de estado son aplicables en

I

El énfasis se ha puesto en el tratamiento de sistemas lineales, invariantes en tiempo; sin embargo, varios aspectos se presentan en forma más general, tal que se comprende también a sistemas lineales variantes en tiempo.

En el Capítulo Primero se introduce en forma natural el concepto de estado de un objeto físico y la forma de anali zar su comportamiento en el tiempo mediante su descripción en el espacio de estado. Se presentan algunas ideas de sistemas lineales orientadas al tema, procurando mantener claridad y brevedad en las mismas.

En el Capítulo Segundo se desarrollan los métodos y se implementa una biblioteca de programas en lenguaje BASIC, para un computador de la Casa Tektronix, modelo 4051 o uno si milar; con el objeto de calcular la matriz  $\overline{I}$  de una transformación de semejanza  $T^{-1}$   $A$   $T$  que permite hallar la forma canónica de Jordan J del sistema. Además se obtienen resultados esenciales para el análisis posterior de estabilidad, controlabilidad y observabilidad de sistemas.

En el Capítulo Tercero se tratan algunos aspectos de análisis de Sistemas de Control, como aplicación de las ideas y programas desarrollados en los capítulos anteriores.

El Capítulo Cuarto comprende algunos ejemplos de a-

plicación de la biblioteca de programas, junto con las conclu siones y recomendaciones finales.

plicación de la biblioteca de programas, junto con las conclu

Debo mencionar que a lo largo de toda la tesis se presentan ejemplos, con la finalidad de dar mayor claridad y permitir una mejor comprensión de los temas tratados.

para la realización de este trabajo, fue el desembro de colaborar en la creación de una biblioteca de programas para el Área de Sistemas de Control de la Facultad de Ingeniería Eléctrica. de Sistemas de Control de la Facultad de Ingeniería Eléctrica.

Deseo manifestar mi agradecimiento a quienes han he

cho posible la realización de este trabajo. A la Escuela Politécnica Nacional, a mis maestros; en especial a los Ingenie litécnica Nacional, a mis maestros; en especial a los Ingenie ros Patricio Burbano y Efraín Del Pino por su acertada orien- $\mathbf{a}$  $1a$ Srta. Ana Viteri por su magnífica mecanografía del manuscrito.' Srta. Ana Viteri por su magnífica mecanografía del manuscrito.

### CONTENID O

 $\sim 10^{-1}$ 

## EN EL ESPACIO DE ESPACIO

 $\sim 10^{-10}$ 

 $\sim$   $\sim$   $\sim$ 

 $\ddot{\phantom{a}}$ 

### EN EL ESPACIO DE ESTADO

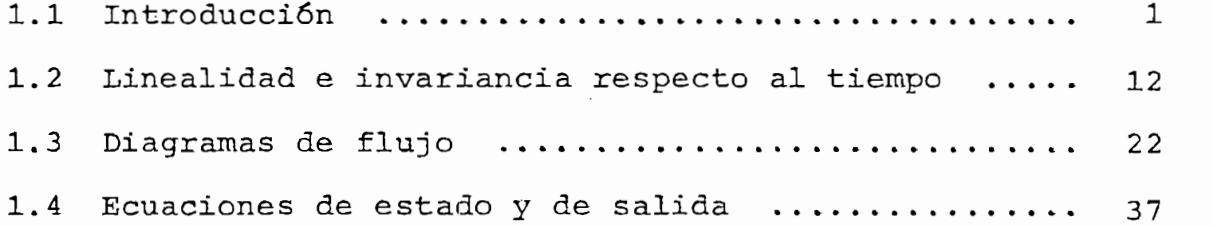

 $\mathbb{R}^2$ 

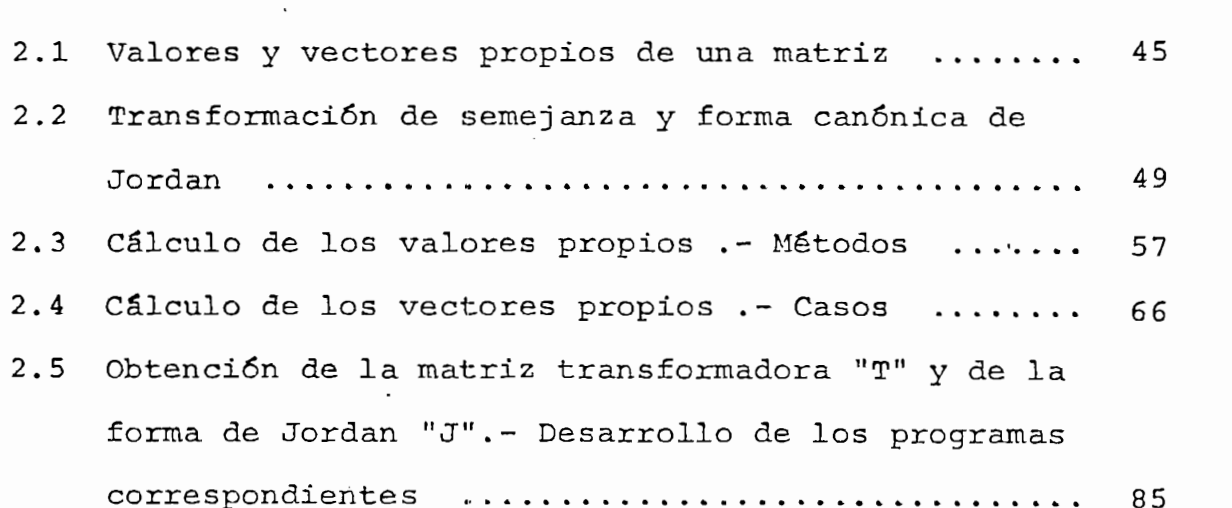

CAPITULO III : BASES PARA EL ANALISIS DE UN SISTEMA POR MEDIO DE LA MATRIZ "T" Y DE LA<br>FORMA DE JORDAN "J"

CAPITULO III : BASES PARA EL ANÁLISIS DE UN SISTEMA EL ANÁLISIS DE UN SISTEMA EL ANÁLISIS DE UN SISTEMA EL ANÁ<br>El análisis de un sistema el análisis de un sistema el análisis de un sistema el análisis de un sistema el aná

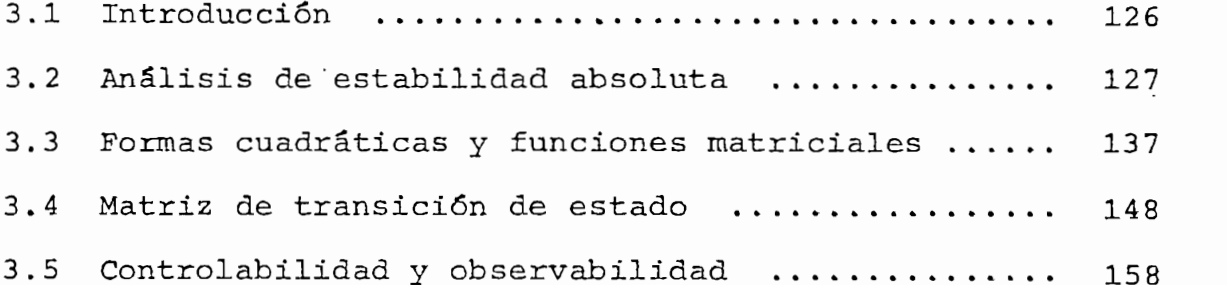

CAPITULO IV : RESULTADOS Y CONCLUSIONES

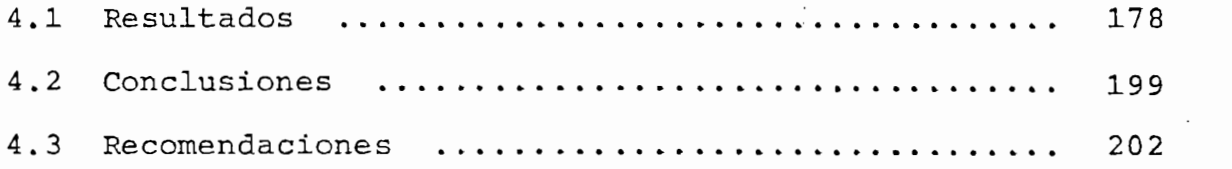

APÉNDICE A : Forma de uso de Ips programas APÉNDICE B : Listado de los programas

PAG.

## CAPITULO PRIMERO

FORMULACION DE UN SISTEMA DE CONTROL

FORMULACIÓN DE UN SISTEMA DE CONTROL

MEDIANTE EL ESPACIO DE ESTADO

MEDIANTE EL ESPACIO DE ESTADO

1.2 Linealidad e invariancia respecto al tiempo

### $1.1$ INTRODUCCION

ticas fundamentales: el espacio y el tiempo, donde se desarrp\_ lian una infinidad de procesos. Para analizar el comportamiento de éstos en el tiempo, el método de variables de esta\_ do es muy validades validades validades ventajas con respecto apenas validades validades validades validades v<br>En 1990, es muy validades validades validades validades validades validades validades validades validades vali otros.

de Control existen tres métodos: el primero consiste en el es tudio del denominado lugar geométrico de las raices de la fun\_ ción de transferencia en el plano S, basado en el plano S, basado en la transformación en la transformación en<br>En la transformación da de Laplace; el segundo, fundamentado en la transformada de Fourier, establece las técnicas de la respuesta de frecuencia ma de Nichols. Estos 2 primeros métodos son eminentemente gráficos y proporcionan soluciones bastante aceptables, tanto en el análisis como en el diseño de sistemas de control.

ya que puede aplicarse a todo sistema representado por ecuaciones íntegro-diferenciales, siendo posible estudiar aún a-

El tercero es un método que supera a los anteriores,

quellos en los que no es posible aplicar los criterios de las transformadas. Este es el método del espacio de estado, el cual presenta algunas ventajas significativas con respecto a las dos precedentes, entre las que destacan:

1.- Es aplicable a sistemas lineales tanto invariantes como variantes en tiempo; y de alto orden.

2.- Puede ser utilizado eficientemente en los casos de sistemas de múltiple entrada y múltiple salida, como en los de entrada y salida simple.

 $3.-$  Debido a que trata, en general, con ecuaciones dife renciales matriciales, es muy adecuado para programarse en una computadora.

4.- Su conocimiento es básico para abordar el estudio

 $A$ nalicemos un poco más en detalle los fundamentos fundamentos fl $\mathcal{L}$ 

 $\frac{1}{2}$  de control  $\frac{1}{2}$  de control  $\frac{1}{2}$ de control óptimo, ya que solamente éstas técnicas  $\mathbf{E}$  and  $\mathbf{E}$  are total total pure constructions expansion of  $\mathbf{E}$ Esto es ahora totalmente factible pues con las computadoras e lectrónicas, aquellas bases teóricas conocidas desde hace mu cho tiempo, pueden ser aplicadas en gran medida.

Analicemos un poco más en detalle los fundamentos fí sicos de esta teoría. En primer lugar se debe distinguir per fectamente un objeto físico, cuyo comportamiento en el tiempo

se desea analizar, de su correspondiente objeto abstracto constituído por un conjunto de relaciones matemáticas, las cuales describen de la manera más exacta posible dicho compor tamiento. De ahí que el modelo matemático puede prescindir de muchas características del objeto físico, que no intervienen en el fenómeno estudiado; pero, debe contener todas las relaciones entrada-salida que determinan, se comporte en for ma similar a aquel.

"El estado de un objeto físico es cualquier propiedad del mismo, que relaciona la señal de entrada con la de sa lida y tal que, al conocer la función de entrada para tiempos  $t \ge t_0$  y el estado para  $t = t_0$  se puede determinar completamente una única señal de salida para t  $\geq t_0$ "

El estado de un objeto abstracto es una colección de números que junto con la entrada  $\dot{u}(t)$  para todo t  $\geq t_0$  deter mina de manera única la salida  $\overrightarrow{y}(t)$ , y el estado futuro para todo t  $\geq$  t<sub>0</sub>. Es decir, el estado representa en un tiempo t =  $t_0$ , la historia pasada que influirá en el funcionamiento del objeto abstracto, tal que fija en forma unívoca una salida  $\dot{y}(t_0)$  correspondiente a una entrada  $\dot{u}(t_0)$ . Dependiendo del estado, se tendrá un determinado par entrada-salida.

Una variable de estado es una función del tiempo, cu yo valor en cualquier instante determinado es el estado del

- 3 -

sión n. sión n.

 $\frac{1}{\sqrt{2}}$ mas de representar las relaciones matemáticas que definen el mas de representar las relaciones matemáticas que definen el objeto abstracto; por ejemplo, utilizando combinaciones lineales de las variables de estado; la descripción por  $e$  $\hat{ }$   $e$ s pacio de estado no es única.

Debe observarse que el vector de estado x(t) como  $f(x)$  den tiempo, depende además, implícit $f(x)$ función del tiempo, depende además, implícitamente, del tiem po inicial t<sub>o</sub>, del estado inicial  $\dot{\vec{x}}(t_0) = \dot{\vec{x}}_0$  y de la señal de entrada  $\vec{u}(\tau)$ ; de modo que  $\vec{x}(t) = \phi(t; t_0, \vec{x}_0, \vec{u}(\tau))$  es una trayectoria que puede ser representada en un espacio n-di<br>mensional a partir de t<sub>o</sub> y con t como un parámetro implícito.

presentan un objeto abstracto, es decir, describen el compor\_ tamiento de un objeto físico. Es necesario que aquellas den  $s_{\rm s}$ siempre como solución una función de valor real y total y total y total y total y total y total y total y total y total y total y total y total y total y total y total y total y total y total y total y total y tot empre como solucion una runcion de valor real  $y(t)$  para to $\rightarrow$ do t  $\geq$  t<sub>o</sub>, dada una señal real de entrada  $\vec{u}$ (t) para todo t; ción entrada-salida. Tenemos en tal caso, un sistema dinámico, el cual puede ser el cual puede ser estudiado en el espacio de estado sintentro en el espacio de estado si<br>Estado sintentro en el espacio de estado sintentro en el estado sintentro en el estado sintentro en el estado cum ple condiciones: condiciones: condiciones: condiciones: condiciones: condiciones: condiciones: condiciones<br>En las siguientes: condiciones: condiciones: condiciones: condiciones: condiciones: condiciones: condiciones: cumple con las siguientes condiciones:

objeto abstracto. Se la denota con el vector x(t) de dimen-

1.- Para todo t > t<sub>o</sub> existe un único valor real de sali da  $\vec{y}(t)$  dado el estado  $\vec{x}_0$  para el tiempo t<sub>o</sub> y un va<br>lor real de entrada  $\vec{u}(t)$  para  $\tau \geq t_0$ .

$$
\text{Donde: } \dot{\vec{y}}(t) = \eta(t, \dot{\phi}(t; t_0, \dot{\vec{x}}_0, \dot{\vec{u}}(\tau)), \vec{u}(t)) \qquad (1-1)
$$

 $\mathcal{L}^{\mathcal{L}}(\mathcal{L}^{\mathcal{L}}(\mathcal{L}^{\mathcal{L$ 2.- Una única trayectoria  $\phi(t; t_0, \vec{x}_0, \vec{u}(\tau))$  existe para todo t > t<sub>0</sub> dado el estado para el tiempo t<sub>0</sub> y<br>un valor real de salida para todo t > t<sub>0</sub>.

3.- Una única trayectoria empieza de cada estado, es de cir:

$$
\lim_{\tau \to 0} \frac{1}{\phi}(t; t_1, \dot{x}(t_1), \dot{u}(t)) = \dot{x}(t_1)
$$
\n
$$
t \to t_1
$$
\n
$$
\text{para todo } t_1 > t_0
$$
\n(1-2)

4.- Las trayectorias cumplen la propiedad de transición:

 $\begin{array}{ccccccccccc} \star & & & \star & & \star & & \star & & \star & & \star \end{array}$ t; t<sub>0</sub>,  $x(t_0)$ ,  $u(r)$ 

4.- Las trayectorias cumplen la propiedad de transición

donde  $\dot{\vec{x}}(t_1) = \vec{\phi}(t_1; t_0, \dot{\vec{x}}(t_0), \dot{\vec{u}}(\tau))$ 

 $\begin{array}{c} \hline \text{1.5}\end{array}$  $\frac{1}{2}$  entrade U(T) para  $\frac{1}{2}$  even the T  $\frac{1}{2}$ 

1.- Para todo t existe un único valor real de salidades de salidades de salidades de salidades de salidades de

el circuito eléctrico de la Fig. 1.1.

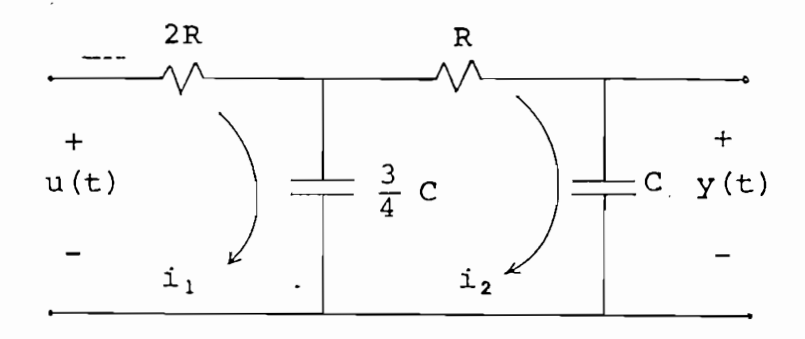

FIG. 1.1

Las ecuaciones de malla del circuito de la Fig. 1.1 son:

 $2Ri_1 + \frac{4}{3C} \frac{1}{p}i_1 - \frac{4}{3C} \frac{1}{p}i_2 = u$ 

 $\frac{4}{3C}$   $\frac{1}{p}$   $i_1$  -  $\frac{4}{3C}$   $\frac{1}{p}$   $i_2$  = Ri<sub>2</sub> + y

donde  $p = \frac{d}{dt}$  ;  $\frac{1}{p} = \int ... dt$ 

Además se tiene que:

$$
y(t) = \frac{1}{C} \frac{1}{p} i_2
$$

De donde se obtiene la ecuación diferencial que des cribe la relación entrada-salida de este sistema:

1.5 
$$
R^2C^2 \frac{d^2y}{dt^2} + 4.5 RC \frac{dy}{dt} + y = u
$$
 (1.4)

cuya solución es:

$$
y(t) = A e^{\lambda_1 t} + B e^{\lambda_2 t} + \int_{t_0}^{t} \left[ \rho_1 e^{\lambda_1 (t-\tau)} + \rho_2 e^{\lambda_2 (t-\tau)} \right] u(\tau) d\tau
$$

 $con$ 

$$
\lambda_1 = \frac{1}{2 \text{ R C}} \left( -3 + \sqrt{\frac{19}{3}} \right) z - \frac{0.242}{\text{ R C}} \tag{1.5}
$$

$$
\lambda_2 = -\frac{1}{2 \text{ R C}} \left( 3 + \sqrt{\frac{19}{3}} \right) z - \frac{2.758}{\text{ R C}}
$$

$$
\rho_1 = \frac{2}{3 \sqrt{\frac{19}{3} R C}} \approx \frac{0.265}{R C}
$$

 $\rho_2 = - \rho_1$ 

Finalmente, para evaluar las constantes A y B, son necesarias dos condiciones iniciales. Así, por ejemplo, si se conocen:

 $y(t_0)$  = voltaje en el capacitor de salida, en el tiempo t=to  $\frac{dy}{dx}$  (t<sub>o</sub>) = derivada del voltaje en el capacitor de salida, en đt

el tiempo t = t<sub>0</sub> (corriente multiplicada por la constante  $\frac{1}{C}$ ) Se obtiene:<br>Se obtiene:<br>Se obtiene:  $\ddot{\phantom{a}}$ 

$$
A = \frac{1}{\lambda_2 - \lambda_1} \left( \lambda_2 \ y(t_0) - \frac{dy}{dt} \ (t_0) \right) e^{-\lambda_1 t_0}
$$
 (1.6)

$$
B = \frac{1}{\lambda_2 - \lambda_1} \left( \frac{dy}{dt} (t_0) - \lambda_1 y (t_0) \right) e^{-\lambda_2 t_0}
$$
 (1.7)

$$
y(t) = \frac{1}{(\lambda_2 - \lambda_1)} y(t_0) \left[ \lambda_2 e^{\lambda_1 (t - t_0)} - \lambda_1 e^{\lambda_2 (t - t_0)} \right] +
$$
  
+ 
$$
\frac{1}{(\lambda_2 - \lambda_1)} \cdot \frac{dy}{dt} (t_0) \left[ e^{\lambda_2 (t - t_0)} - e^{\lambda_1 (t - t_0)} \right] +
$$
  
+ 
$$
\int_{t_0}^{t} \left[ 0. e^{\lambda_1 (t - \tau)} + 0. e^{\lambda_2 (t - \tau)} \right] y(\tau) d\tau
$$
 (1.8)

$$
\int_{t_0}^{\infty} \left( \rho_1 e^{\lambda_1 (t-\tau)} + \rho_2 e^{\lambda_2 (t-\tau)} \right) u(\tau) d\tau
$$
 (1.8)

 $\sqrt{ }$ 

1.- El objeto físico es el circuito de la Fig. 1.1 for mado por 2 resistencias y 2 capacitores.

2.- El objeto abstracto se halla resumido en la ecuación

diferencial (1.4), en la que las funciones u(t) y  $\mathbf{v}$ y(t) representan todos los pares entrada-salida del sistema.

3.- Es claro que y(t) (ecuación 1.8), es real para toda

u (t) real y para t o tomo también se puede en tomo también se puede en tomo también se puede en tomo también<br>Desde puede en tomos de puede en tomos de puede en tomos de puede en tomos de puede en tomos de puede en tomos demostrar que el circuito cumple con las demás características de un sistema dinámico que puede ser representado mediar de un sistema dinámico que puede ser representado<br>Casa de un sistema dinámico que puede ser representado mediar de un sistema dinámico que puede ser representad

4.- La solución de la ecuación (1.4) representa la ^

da del sistema (ecuación 1.8) y está determinada de manera única por la función de entrada U(T) para T > to; y  $p \times y(t_0)$  y,  $\frac{dy}{dt}$  (t<sub>o</sub>), que son un conjunto de números que pa rametrizan los pares entrada-salida, constituyendo, por lo tanto, el estado del objeto abstracto en el tiempo  $t = t_0$ . s valores y(t $_0$ ) y  $\frac{dy}{dx}$  (t $_0$ ). físicamente constituyen el vol taje y su derivada respectivamente, en el capacitor de mayor valor; es decir, el estado del objeto físico en el tiempo t=

5.- El vector de estado x(t) estará conformado por las  $f(x) = \frac{1}{2} \int_{0}^{x} \frac{dx}{y}$  $\ddot{\phantom{a}}$ 

$$
\vec{x}(t) = \begin{bmatrix} y(t) \\ \frac{dy}{dt} \end{bmatrix}
$$
 (1.9)

pudiendo ser representado en un espacio de 2 dimensiones.

sianas, podríamos tener y(t) en las abcisas  $v\frac{dy}{dx}$  en las orde nadas, como parámetro implícito y como parámetro implícito y como parámetro y como parámetro y comenzando de s<br>En el participato de segundo de segundo de segundo de segundo de segundo de segundo de segundo de segundo de s nadas, con t como parámetro implícito y comenzando desde  $t = t_0$ ; obteniendo así una trayectoria.

6.- Es posible considerar el voltaje y su derivada en el capacitor de menor valor como variables de esta do, sin que ésto afecte a la solución del objeto abstracto.

6.- Es posible considerar el voltaje y su derivada en

Las relaciones entre estas nuevas variables de esta do con las anteriores al tiempo  $t = t_0$  son:

$$
y(t_0) = \frac{3}{4} \left[ 2y_1(t_0) + RC \frac{dy_1}{dt} (t_0) \right]
$$

$$
\frac{dy}{dt} (t_0) = - \frac{3}{4} \left[ \frac{2}{3 \text{ RC}} y_1(t_0) + \frac{dy_1}{dt} (t_0) \right]
$$

y el nuevo vector de estado 
$$
\vec{x}(t) = \begin{bmatrix} y_1(t) \\ dy_1 \\ dt \end{bmatrix}
$$

De modo que la descripción en el espacio de estado no es única.

 $\sim$  7.0- El vector de estado x(t)/ de estado x(t)/ depende además de to, X $\sim$ 

y la señal de entrada U(T); así en la ecuación (1.9)  $\mathcal{L}$  tiene que  $\mathcal{L}$ se tiene que:  $\sim$  -  $\sim$ 

 $y(t) =$  ecuación  $(1.8)$ 

 $\ddot{\phantom{a}}$ 

$$
\frac{dy}{dt} = \lambda_1 A e^{\lambda_1 t} + \lambda_2 B e^{\lambda_2 t} + (\rho_1 + \rho_2) u(t)
$$

que son las variables de estado para este caso,

 $1.2$ 

des de homogeneidad y aditividad, las cuales se resumen en el siguiente enunciado: siguiente enunciado:

Para los estados  $\overrightarrow{x}_1(t_0)$ ,  $\overrightarrow{x}_2(t_0)$ ; y las señales de entrada  $\overrightarrow{u}_1(\tau)$ ,  $\overrightarrow{u}_2(\tau)$ ; el sistema tiene las correspondientes salidas:  $\overrightarrow{y}_1(\tau)$ ,  $\overrightarrow{y}_2(\tau)$  para  $\tau > t_0$ . Será lineal si para dos números reales cualesquiera  $\alpha$ ,  $\beta$ ; para el estado  $\overrightarrow{x_3}(t_0)$  $\begin{array}{ccccccc} & & & & \downarrow & & & & \cdots & & & \cdots & & & \cdots & & & \cdots & & & \cdots & & & \cdots & & & \cdots & & & \cdots & & & \cdots & & & \cdots & & & \cdots & & & \cdots & & & \cdots & & & \cdots & & & \cdots & & & \cdots & & & & \cdots & & & \cdots & & & \cdots & & & & \cdots & & & \cdots & & & & \cdots & & & & \cdots & & & & \cdots & & & & \cdots & & & & \cdots & & & & \cdots & & & & \cdots & & & & \cdots & & & & \cdots & & & & \cdots & & & & \cd$  $r = r \pm \sqrt{2(r - r)^2 + 4r^2 + 4r^2}$  and  $r = r \pm \sqrt{2(r - r)^2 + 4r^2}$  $\beta$   $\tilde{u}_2(\tau)$ ; responde con una señal de salida igual a  $\tau_3(\tau)$  $\begin{array}{ccccccc} \star & \star & \star & \star & \star & \star \end{array}$ 2 x<sup>2</sup><br>3 x<sup>2</sup>

ya que cumple con las propiedades indicadas en el párrafo ante rior; así, de su solución dada por la ecuación (1.5) se sigue que:  $\bar{\phantom{a}}$  .

$$
y_{1}(t) = A_{1}e^{\lambda_{1}t} + B_{1}e^{\lambda_{2}t} + \int_{t_{0}}^{t} \left[\rho_{1}e^{\lambda_{1}(t-\tau)} + \rho_{2}e^{\lambda_{2}(t-\tau)}\right]u_{1}(\tau)d\tau
$$

$$
y_{1}(t) = \frac{1}{\lambda_{2}-\lambda_{1}} y_{1}(t_{0}) \left[ \lambda_{2} e^{\lambda_{1}(t-t_{0})} - \lambda_{1} e^{\lambda_{2}(t-t_{0})} \right] + \frac{1}{\lambda_{2}-\lambda_{1}} \frac{dy_{1}}{dt} (t_{0}) \left[ e^{\lambda_{2}(t-t_{0})} - e^{\lambda_{1}(t-t_{0})} \right] + \frac{1}{\lambda_{2}-\lambda_{1}} \frac{dy_{1}}{dt} (t_{0}) \left[ e^{\lambda_{2}(t-t_{0})} - e^{\lambda_{1}(t-t_{0})} \right] + \frac{1}{\lambda_{2}-\lambda_{1}} \frac{dy_{1}}{dt}
$$

$$
+ \int_{t_0}^{L} \left[ \rho_1 e^{\lambda_1 (t-\tau)} + \rho_2 e^{\lambda_2 (t-\tau)} \right] u_1(\tau) d\tau
$$

$$
y_2(t) = A_2 e^{\lambda_1 t} + B_2 e^{\lambda_2 t} + \int_{t_0}^{t} \left[ \rho_1 e^{\lambda_1 (t-\tau)} + \rho_2 e^{\lambda_2 (t-\tau)} \right] u_2(\tau) d\tau
$$

desarrollando:

 $\ddot{\phantom{a}}$ 

$$
y_2(t) = \frac{1}{\lambda_2 - \lambda_1} y_2(t_0) \left[ \lambda_2 e^{\lambda_1 (t - t_0)} - \lambda_1 e^{\lambda_2 (t - t_0)} \right] +
$$

$$
+\frac{1}{\lambda_2-\lambda_1}\frac{dy_2}{dt} (t_0) \left[e^{\lambda_2 (t-t_0)} - e^{\lambda_1 (t-t_0)}\right] +
$$

$$
+\int_{t_0}^{t} \left[\rho_1 e^{\lambda_1 (t-\tau)} + \rho_2 e^{\lambda_2 (t-\tau)}\right] u_2(\tau) d\tau
$$

representan las respuestas del sistema a las señales  $u_1(\tau)$  y u<sub>2</sub>( $\tau$ ) independientemente, y con los estados  $\vec{x}_1(t_0)$  y  $\vec{x}_2(t_0)$ respectivamente. Ahora bien, si consideramos al sistema ideal de tal manera que cualquier voltaje de entrada es permitido, es posible tener también cualquier señal de salida, lo cual posibilita que  $\alpha$  y  $\beta$  sean arbitrarios y se tenga que: para  $\begin{array}{ccccccc} \texttt{1} & \texttt{1} & \text$ 

$$
y_{3}(t) = \frac{1}{\lambda_{2}-\lambda_{1}} y_{3}(t_{0}) \left[ \lambda_{2} e^{\lambda_{1}(t-t_{0})} - \lambda_{1} e^{\lambda_{2}(t-t_{0})} \right] +
$$

$$
+\frac{1}{\lambda_2-\lambda_1}\frac{dy_3}{dt} (t_0)\left[e^{\lambda_2(t-t_0)}-e^{\lambda_1(t-t_0)}\right]+
$$

+ 
$$
\int_{t_0}^{t} \left[ \rho_1 e^{\lambda_1 (t-\tau)} + \rho_2 e^{\lambda_2 (t-\tau)} \right] u_3(\tau) d\tau
$$

$$
\vec{x}_3(t_0) = \begin{bmatrix} y_3(t_0) \\ dy_3 \\ \frac{dy_3}{dt} \\ t_0 \end{bmatrix} = \begin{bmatrix} \alpha y_1(t_0) + \beta y_2(t_0) \\ \alpha \frac{dy_1}{dt} \\ t_0 \end{bmatrix} \begin{bmatrix} \alpha y_2(t_0) \\ \alpha \frac{dy_2}{dt} \\ t_0 \end{bmatrix}
$$

Desarrollando  $y_3(t)$  se obtiene:

 $y_3(t) = \alpha y_1(t) + \beta y_2(t)$ 

$$
\vec{x}_3(t) = \begin{bmatrix} y_3(t) \\ dy_3 \\ dt \end{bmatrix} = \begin{bmatrix} \alpha y_1(t) + \beta y_2(t) \\ dy_1 \\ dt \end{bmatrix} = \alpha \vec{x}_1(t) + \beta \vec{x}_2(t)
$$

En cambio si tenemos, por ejemplo, un sistema en que:  $y(t) = u \sin y(t_0)$  ; entonces:  $y_1(t) = u_1$  sen  $y_1(t_2)$  respuesta a una señal  $u_1(t)$ , con condi ción inicial  $y_i(t_0)$  $y_2(t) = u_2$  sen  $y_2(t_0)$ respuesta a una señal  $u_2(t)$ , con condi ción inicial  $y_{0}(t_{0})$ Para: u3 (t) = a ul (t) + 3 u2(t) ; con condición i-Para:  $u_3(t) = \alpha u_1(t) + \beta u_2(t)$ ; con condición inicial:  $y_3(t_0) = \alpha y_1(t_0) + \beta y_2(t_0)$ , se tendrá la respues

= (CLUÍ + 3u2) sen (ayx (t0) + 3y2 (to) )

ta:  $y_3(t) = u_3$  sen  $y_3(t_0) =$ 

Por lo tanto este sistema no es lineal; ya que la condición de linealidad sólo se cumple para  $y_1(t_0)=y_2(t_0) = 0$ 

cumple el principio de superposición para un termino de superposición para un termino de superposición  $\mathcal{L}$ whice it principle de superposition para  $u(t) \neq 0$  con  $x(t_0) = 0$  $A = \frac{1}{2}$ -mas, no siemple un sistema que cumple con superposicion para  $\rightarrow$ ra  $\vec{u}(t) \neq 0$  con  $\vec{x}(t_0) = 0$  y para  $\vec{x}(t_0) \neq 0$  con  $\vec{u}(t) = 0$ ;<br>es lineal. Así, en el circuito de la Fig. 1.1, que, como se

ha demostrado, es lineal; si la entrada u(t) es un voltaje de la forma  $(A + B cos wt)$ , se podría aplicar superposición y calcular separadamente su respuesta a la señal A y a la se puesta a la señal original, siempre y cuando el voltaje inipuesta a la señal original, siempre y cuando el voltaje inicial en los capacitores haya sido cero.

Un sistema es invariante con respecto al tiempo cuan<br>do un desplazamiento del vector de entrada  $\vec{u}(t)$  en el tiempo,  $\frac{1}{\sqrt{2}}$  $\frac{1}{\sqrt{2}}$  yue  $\frac{1}{\sqrt{2}}$ . Matemáticamente un  $\frac{1}{\sqrt{2}}$ . Matemáticamente un sis miento igual, tal que  $\overrightarrow{y}_1(t) = \overrightarrow{y}(t+\tau)$ . Matemáticamente un sis tados que varíen explícitamente con el tiempo. tados que varíen explícitamente con el tiempo.

Así por ejemplo el sistema descrito por la ecuación:

$$
\frac{d^2y}{dt} + a \frac{dy}{dt} + b y = c u(t) ;
$$

con  $a, b, c$  constantes y con salida  $y(t)$ , es invariante en el tiempo, ya que si T = t + T ; donde T es un intervalo de tiempo == dr = dt ; y la ecuación resultante en la ecuación resultante en la variable en la variable en la var<br>Desenvolución de la variable en la variable en la variable en la variable en la variable en la variable en la independiente T será de la forma: independiente t será de la forma:

con a, b, c constantes y con salida y(t), es invariante en

 $\frac{dV}{dt}$  $\frac{y}{+}$  + a  $\frac{dy}{+}$  +

 $y(\tau) = y(t + T)$ .

En cambio un sistema con relación entrada-salida de En cambio un sistema con relación entrada-salida de<br>la forma:  $\frac{dy}{dt} + t$  y = u , es variante en el tiempo, pues:  $si$   $\tau = t + T$  $\Rightarrow$  dr = dt  $\Rightarrow \frac{dy}{d\tau} + (\tau - \tau) \quad y = u$ ;

cuya respuesta evidentemente, no es equivalente a la del sistema original.

Muchos sistemas físicos son lineales dentro de un de terminado rango de variación de sus variables; sin embargo, en general todo sistema es o puede llegar a ser no lineal en alguna región de su funcionamiento.

Muchos sistemas físicos son lineales dentro de un de

Como se ha indicado, las técnicas de variables de es tado son aplicables a sistemas lineales tanto invariantes co mo variantes en tiempo. De ahí que pueden ser utilizadas en den ser reducidos al caso lineal variante en tiempo. Esta lineal variante en tiempo. Esta lineal variante en tie den ser reducidos al caso lineal variante en tiempo. Esta li nealización es factible cuando el sistema no lineal está tra bajando en una pequeña zona alrededor de un cierto punto de funcionamiento.

 $f_{\text{eff}}$  and  $f_{\text{eff}}$  are defined not defined  $f_{\text{eff}}$  and Consideremos un sistema descrito por una ecuación di<br>
ial no linéal de orden n ; de la forma:<br>  $\frac{dY}{dx}$ ,  $\frac{d^{n-1}y}{dx}$ , u, t) (1.10)

$$
\frac{d^{n}y}{dt^{n}} = g (y, \frac{dy}{dt}, ..., \frac{d^{n-1}y}{dt^{n-1}}, u, t)
$$
 (1.10)

si definimos las variables

$$
y_1 = y
$$
  

$$
y_2 = \frac{dy}{dt}
$$
  

$$
\vdots
$$

$$
y_n = \frac{d^{n-1}y}{dt^{n-1}}
$$

entonces el sistema podría quedar definido por n ecuaciones<br>diferenciales no lineales de primer orden, de la siguiente ma nera:

entonces el sistema podría quedar definido por n ecuaciones

(1.11)

$$
\frac{dy_1}{dt} = y_2
$$
\n
$$
\frac{dy_2}{dt} = y_3
$$
\n
$$
\frac{dy_{n-1}}{dt} = y_n
$$
\n
$$
\frac{dy_n}{dt} = g (y_1, y_2, \dots, y_n, u, t)
$$

En general podríamos tener el siguiente sistema de  
\nn ecuaciones diferenciales no lineales de primer orden:  
\n
$$
\frac{dy_1}{dt} = f_1 (y_1, y_2, \dots, y_n, u, t)
$$
\n
$$
\frac{dy_2}{dt} = f_2 (y_1, y_2, \dots, y_n, u, t)
$$
\n
$$
\vdots
$$
\n
$$
\frac{dy_n}{dt} = f_n (y_1, y_2, \dots, y_n, u, t)
$$
\n(1.12)

Y or panso do ranofondamento corresponde di  $\begin{array}{ccc} \n\text{I} & \text{I} & \text{I} & \text{I} & \text{I} & \text{I} & \text{I} & \text{I} & \text{I} & \text{I} & \text{I} & \text{I} & \text{I} & \text{I} & \text{I} & \text{I} & \text{I} & \text{I} & \text{I} & \text{I} & \text{I} & \text{I} & \text{I} & \text{I} & \text{I} & \text{I} & \text{$ iniciales  $y_1(t_0)$  ;  $y_2(t_0)$  ; .... ;  $y_n(t_0)$  ;  $y$  las variacio-<br>nes alrededor de éste son pequeñas tales que las nuevas con

$$
y_1(t_0) = y_1(t_0) + x_1(t_0)
$$

$$
\frac{dy}{dt} (t_0) = y_2 (t_0) + x_1 (t_0)
$$
\n
$$
\frac{dy}{dt} (t_0) = y_2 (t_0) + x_2 (t_0)
$$

 $\vdots$ 

$$
\frac{d^{n-1}y}{dt} (t_0) = y_n(t_0) + x_n(t_0)
$$

con  $y_1 = \phi_1 + x_1$ ;  $y_2 = \phi_2 + x_2$ ; ....;  $y_n = \phi_n + x_n$ ;

$$
\frac{d(\phi_1 + x_1)}{dt} = f_1 (\phi_1 + x_1, \phi_2 + x_2, \dots, \phi_n + x_n, \omega + v, t)
$$
  

$$
\frac{d(\phi_2 + x_2)}{dt} = f_2 (\phi_1 + x_1, \phi_2 + x_2, \dots, \phi_n + x_n, \omega + v, t)
$$
  

$$
\vdots
$$
  

$$
\frac{d(\phi_n + x_n)}{dt} = f_n (\phi_1 + x_1, \phi_2 + x_2, \dots, \phi_n + x_n, \omega + v, t)
$$

Este nuevo sistema puede ser expresado desarrollando  $f_1$ ,  $f_2$ , ...,  $f_n$  alrededor de  $\phi_1$ ,  $\phi_2$ , ...,  $\phi_n$ ,  $\omega$ ; por medio de una serie de Taylor, despreciando los términos de orden ma yor o igual a dos; tal que:

$$
\frac{d\phi_1}{dt} + \frac{dx_1}{dt} = f_1(\phi_1, \phi_2, ..., \phi_n, \omega, t) + \frac{\partial f_1}{\partial y_1} x_1 + \frac{\partial f_1}{\partial y_2} x_2 + ... + \frac{\partial f_1}{\partial y_n} x_n + \frac{\partial f_1}{\partial u}
$$
  

$$
\frac{d\phi_2}{dt} + \frac{dx}{dt} = ...
$$
  

$$
\vdots
$$
  

$$
\frac{d\phi_n}{dt} + \frac{dx_n}{dt} = f_n(\phi_1, \phi_2, ..., \phi_n, \omega, t) + \frac{\partial f_n}{\partial y_1} x_1 + \frac{\partial f_n}{\partial y_2} x_2 + ... + \frac{\partial f_n}{\partial y_n} x_n + \frac{\partial f_n}{\partial u}
$$

 $\partial f$  *i*  $\partial f$  *i*  $\partial f$  *i 3* 8f <sup>±</sup>  $\partial Y$ j , evaluada en el punto y al punto y  $\partial f$  ;  $\partial f$  ;  $=$ evaluada en  $u = \omega$ .

mo  $\frac{d\phi_1}{dt}$  =  $f_1(\phi_1, \phi_2, \ldots, \phi_n, \omega, t)$  , se obtiene que la nueva ecuación de fine el sistema el sistema el sistema el sistema el sistema el sistema el sistema el sistema<br>El sistema el sistema el sistema el sistema el sistema el sistema el sistema el sistema el sistema el sistema

$$
\frac{\mathbf{a}}{\mathbf{a}} \begin{bmatrix} \mathbf{x}_1 \\ \mathbf{x}_2 \\ \mathbf{x}_3 \\ \vdots \\ \mathbf{x}_n \\ \mathbf{x}_n \\ \mathbf{x}_n \\ \mathbf{b} \end{bmatrix} = \begin{bmatrix} \frac{\partial f_1}{\partial y_1} & \frac{\partial f_1}{\partial y_2} & \cdots & \frac{\partial f_1}{\partial y_n} \\ \frac{\partial f_2}{\partial y_1} & \frac{\partial f_2}{\partial y_2} & \cdots & \frac{\partial f_2}{\partial y_n} \\ \vdots & \vdots & \ddots & \vdots \\ \frac{\partial f_n}{\partial y_1} & \frac{\partial f_n}{\partial y_2} & \cdots & \frac{\partial f_n}{\partial y_n} \\ \vdots & \vdots & \ddots & \vdots \\ \frac{\partial f_n}{\partial y_1} & \frac{\partial f_n}{\partial y_2} & \cdots & \frac{\partial f_n}{\partial y_n} \\ \vdots & \vdots & \ddots & \vdots \\ \frac{\partial f_n}{\partial y_n} & \frac{\partial f_n}{\partial y_n} & \cdots & \frac{\partial f_n}{\partial y_n} \\ \end{bmatrix} \begin{bmatrix} \mathbf{x}_1 \\ \mathbf{x}_2 \\ \vdots \\ \mathbf{x}_n \\ \vdots \\ \frac{\partial f_n}{\partial u} \\ \vdots \\ \frac{\partial f_n}{\partial u} \\ \vdots \\ \frac{\partial f_n}{\partial u} \\ \end{bmatrix} \qquad (1.13)
$$

la misma que es lineal y, en general, variante en el tiempo.

Asi hemos conseguido linealizar el sistema para rea-

 $\sim 10^{-11}$ 

1.3 DIAGRAMAS DE FLUJO

En esta sección se presentan dos formas de obtener las ecuaciones de estado a partir de la ecuación diferencial que define la relación entrada-salida de un sistema continuo, lineal e invariante en tiempo.

El método a seguirse consiste en obtener un diagrama de flujo del sistema en base a su ecuación diferencial; y de este diagrama deducir una representación adecuada en el espacio de estado. Debe observarse que el diagrama de flujo pue- de ser utilizado directamente para la simulación del sistema en un computador analógico.

Para sistemas lineales invariantes en tiempo sólamen\_ te son necesarios tres elementos simuladores, los cuales se indican a continuación:

1.- Sumador: suma (o resta) dos o más variables, tal como se indica en la Fig. 1.2.

2.- Multiplicador: multiplica una variable por una constante positiva o negativa, como se in

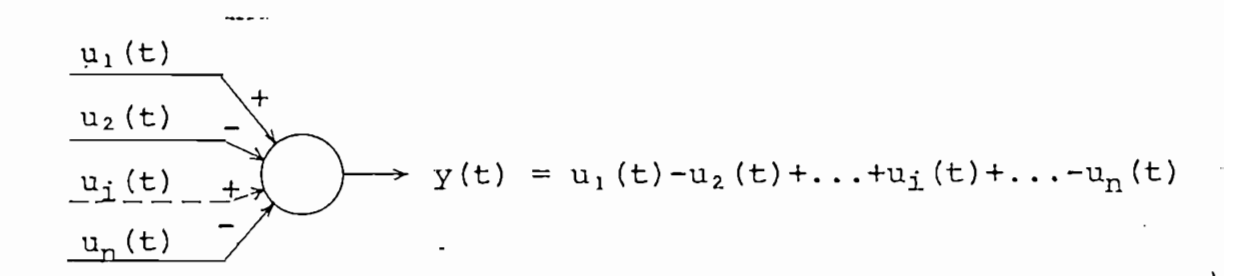

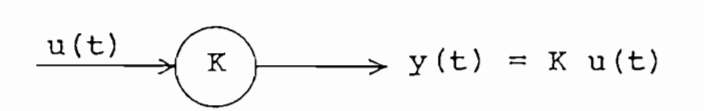

 $\langle$  . de una variable, considerando además una una condición inicial que puede o no ser explícita en el diagrama, como se indica en la Fig. 1.4.

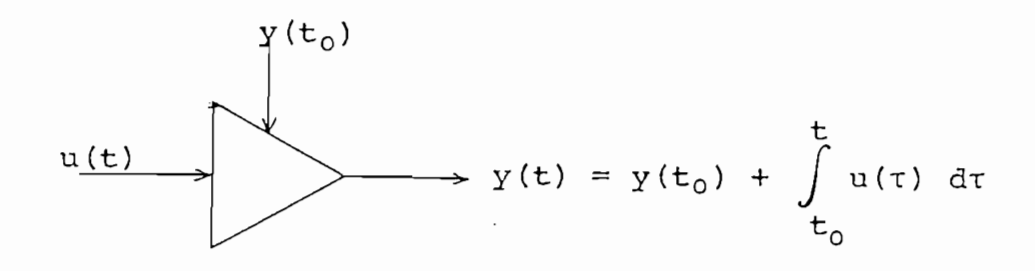

FIG. 1.4.

o con memoria (cuya salida depende tanto de la entrada como de su salida anterior) es el integrador. De ahí que la sali da de un integrador con condición inicial arbitraria, puede da de un integrador con condición inicial arbitraria, puede ser considerada como una variable de estado. ser considerada como una variable de estado.

Las dos formas de hallar las ecuaciones de estado que definen un sistema, mencionadas anteriormente son:

a) Un sistema contínuo, lineal, invariante en el tiempo y de orden n, puede ser representado por una ecua ción diferencial de la forma:

ción diferencial de la forma:

 $p^{n}y + \alpha_1 p^{n-1}y + ... + \alpha_{n-1} py + \alpha_n y =$ 

$$
= \beta_0 p^{n} u + \beta_1 p^{n-1} u + \dots + \beta_{n-1} p u + \beta_n u \qquad (1.14)
$$

donde el operador p =  $\overline{\phantom{a}}$ 

Como los  $\alpha_1$  son independientes del tiempo, se puede

$$
p^{n}
$$
 (y -  $\beta_{0}u$ ) +  $p^{n-1}(\alpha_{1}y - \beta_{1}u) + ... + p(\alpha_{n-1}y - \beta_{n-1}u) +$ 

 $+\alpha_n y - \beta_n u = 0$ . Dividiendo por p<sup>n</sup> y reordenando se tiene:

$$
y = \beta_0 u + \frac{1}{p} (\beta_1 u - \alpha_1 y) + \dots + \frac{1}{p^{n-1}} (\beta_{n-1} u - \alpha_{n-1} y) + \dots
$$
  
+ 
$$
\frac{1}{p^n} (\beta_n u - \alpha_n y)
$$
 (1.15)

grama de flujo de la Fig. 1.5.

La ecuación (1.15) puede ser representada por el dia\_

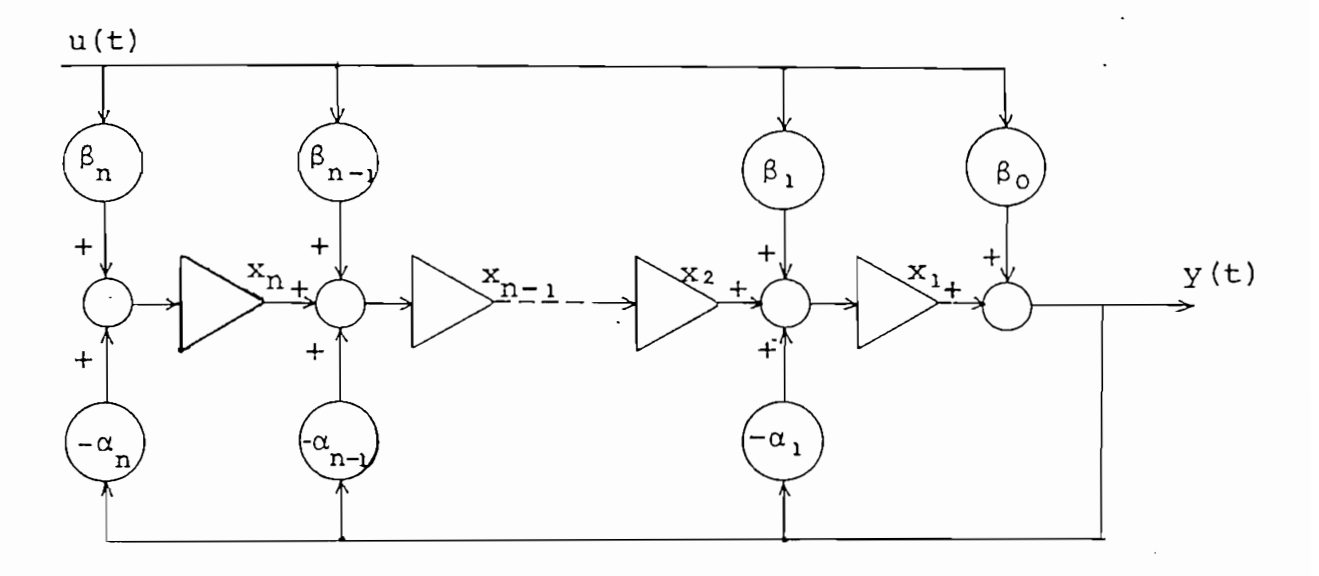

considerada una variable de estado, como se ha indicado en la Fig. 1.5, obteniéndose la siguiente representación en el espacio de estado:

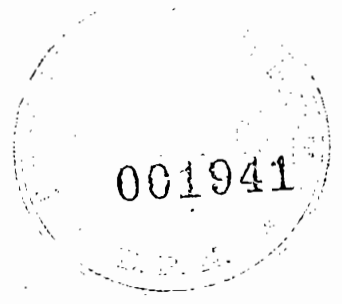

$$
y = x_1 + \beta_0 u
$$
  
\n
$$
\dot{x}_1 = -\alpha_1 y + x_2 + \beta_1 u
$$
  
\n
$$
\vdots
$$
  
\n
$$
\dot{x}_{n-1} = -\alpha_{n-1} y + x_n + \beta_{n-1} u
$$
  
\n
$$
\dot{x}_n = -\alpha_n y + \beta_n u
$$
  
\n(1.16)

En (1.16) si reemplazamos "y" de la primera ecuación en las demás, se obtiene en forma matricial la siguiente ecua ción de estado:

$$
\frac{d}{dt} \begin{bmatrix} x_1 \\ x_2 \\ \vdots \\ x_{n-1} \\ x_n \end{bmatrix} = \begin{bmatrix} -\alpha_1 & 1 & 0 & \cdots & 0 \\ -\alpha_2 & 0 & 1 & \cdots & 0 \\ \vdots & \vdots & \ddots & \vdots & \ddots & \vdots \\ -\alpha_{n-1} & 0 & 0 & \cdots & 1 \\ -\alpha_n & 0 & 0 & \cdots & 0 \end{bmatrix} \begin{bmatrix} x_1 \\ x_2 \\ \vdots \\ x_{n-1} \\ x_{n-1} \end{bmatrix} + \begin{bmatrix} \beta_1 - \alpha_1 & \beta_0 \\ \beta_2 - \alpha_2 & \beta_0 \\ \vdots \\ \beta_{n-1} - \alpha_{n-1} & \beta_0 \\ \beta_n & -\alpha_n & \beta_0 \end{bmatrix}.
$$

$$
(1.17)
$$

con la ecuación de salida:

 $\sim 10$ 

$$
y = (1 \ 0 \ ... \ 0 \ 0) \begin{bmatrix} x_1 \\ x_2 \\ \vdots \\ x_{n-1} \\ x_n \end{bmatrix} + \beta_0 u \qquad (1.18)
$$

 $\mathcal{A}^{\mathcal{A}}$  and  $\mathcal{A}^{\mathcal{A}}$ 

b) Otra forma de obtener una representación en el espa

ció de estado es despej ando "y" de la ecuación (JL14) de modo que:

$$
- 27 -
$$
\nb) Otra forma de obtener una representación en el espa  
\ncio de estado es despejando "y" de la ecuación (114)  
\n
$$
\frac{1}{2} \pi \int_{-\infty}^{\infty} \frac{\beta_0 p^n + \beta_1 p^{n-1} + \dots + \beta_{n-1} p + \beta_n}{p^n + \alpha_1 p^{n-1} + \dots + \alpha_{n-1} p + \alpha_n}
$$
\n
$$
\frac{1}{2} \pi \int_{-\infty}^{\infty} \frac{\beta_0 p^{n-1} + \dots + \beta_{n-1} p}{p^n + \alpha_1 p^{n-1} + \dots + \alpha_{n-1} p + \alpha_n}
$$
\n
$$
\frac{1}{2} \pi \int_{-\infty}^{\infty} \frac{\beta_0 p^{n-1} + \dots + (\beta_{n-1} - \alpha_{n-1} \beta_0) p + (\beta_n - \alpha_n \beta_0)}{\beta_0 p^n + \beta_0 p^n + \dots + (\beta_{n-1} - \alpha_{n-1} \beta_0) p + (\beta_n - \alpha_n \beta_0)}
$$

$$
y = \beta_0 u + \frac{(\beta_1 - \alpha_1 \beta_0) p^{n-1} + \dots + (\beta_{n-1} - \alpha_{n-1} \beta_0) p + (\beta_n - \alpha_n \beta_0)}{p^n + \alpha_1 p^{n-1} + \dots + \alpha_{n-1} p + \alpha_n} u
$$
\n(1.20)

Factorizando el denominador se pueden tener, en gene

- a) raices (polos), no repetidos b) raices (polos) repetidos
- 

Como el caso b) es el más general, se considerará un sistema en el cual el denominador de la ecuación de la ecuación de la ecuación de la ecuación de la ecuación d<br>En el cual el denominador de la ecuación de la ecuación de la ecuación de la ecuación de la ecuación de la ecu ga una raiz repetida. De ahi la generalización no encierra ninguna dificultad.
$$
p^{n} + \alpha_{1} p^{n-1} + \ldots + \alpha_{n-1} p + \alpha_{n} = (p - \lambda_{1}) (p - \lambda_{2})^{v} (p - \lambda_{v+2}) \ldots (p - \lambda_{n})
$$
\n
$$
\qquad (1.21)
$$

Reduciendo (1.20) a fractions parciales se obtiene:  
\n
$$
y = \beta_0 u + \frac{\rho_1 u}{m} + \frac{\rho_2 u}{m} + \frac{\rho_3 u}{m} + \dots + \frac{\rho_{v+1} u}{v+1} + \frac{\rho_{v+2} u}{m} + \dots + \frac{\rho_{v+2} u}{m} + \dots
$$

$$
+\ldots+\frac{\rho_n u}{P-\lambda_n} \qquad (1.22)
$$

Los residuos  $\rho_i$  pueden calcularse de la siguiente manera:

$$
\rho_{i} = \frac{(\beta_{1} - \alpha_{1}\beta_{0})\lambda_{i}^{n-1} + \ldots + (\beta_{n-1} - \alpha_{n-1}\beta_{0})\lambda_{i} + (\beta_{n} - \alpha_{n}\beta_{0})}{(\lambda_{i} - \lambda_{1})(\lambda_{i} - \lambda_{2})^{V}(\lambda_{i} - \lambda_{v+2}) \ldots (\lambda_{i} - \lambda_{i-1})(\lambda_{i} - \lambda_{i+1}) \ldots (\lambda_{i} - \lambda_{n})}
$$
\n(1.23)

para las raíces no repetidas; y para las raíces repetidas.

$$
\rho_{i} = \frac{1}{(K-1)!} \left[ \frac{d^{K-1}}{dp^{K-1}} \cdot (p - \lambda_{1})^{V} f(p) \right]_{p = \lambda_{1}} K = 1, 2, ..., v
$$

 $\sim$ 

 $\sim 10^{11}$ 

 $\mathcal{L} = \{ \mathcal{L} \}$ 

La ecuación (1.22) puede ser representada por el dia<br>grama de flujo de la Fig. 1.6, el cual se conoce como diagrama de flujo de Jordán.<br>1990 — Jordán Maria de Jordán. · ma de flujo de Jordan.

ble de estado, como se h-a indicado en la Fig. 1.6, se obtiene la siguiente representación en el espacio de estado: la siguiente representación en el espacio de estado:

 $\dot{x}_1 = \lambda_1 x_1 + u$  $\dot{x}_2 = \lambda_2 x_2 + x_3$  $\dot{x}_3$  =  $\lambda_2$   $x_3$  +  $x_4$  $(1.25)$  $\mathbb{R}^2$  x  $\mathbb{R}^2$  v  $\mathbb{R}^2$  v  $\begin{array}{ccc} - & \sqrt{2} & \sqrt{2} & \$  $x_{v+2} = \lambda_{v+2} x_{v+2} + u$  $\vdots$  $x = 1$  x + u y**J! f** = g **O**<sup>n</sup> u **1** + P.x**1 ^** , + P2 **-** x2 **^ 3** + P3 x**<sup>3</sup>** <sup>3</sup> **v** + . . . + P r X**v** TT **v** + P**^** ,**, 1** i x **+ P , X , +...+ P X** v+2 v+2 n n .

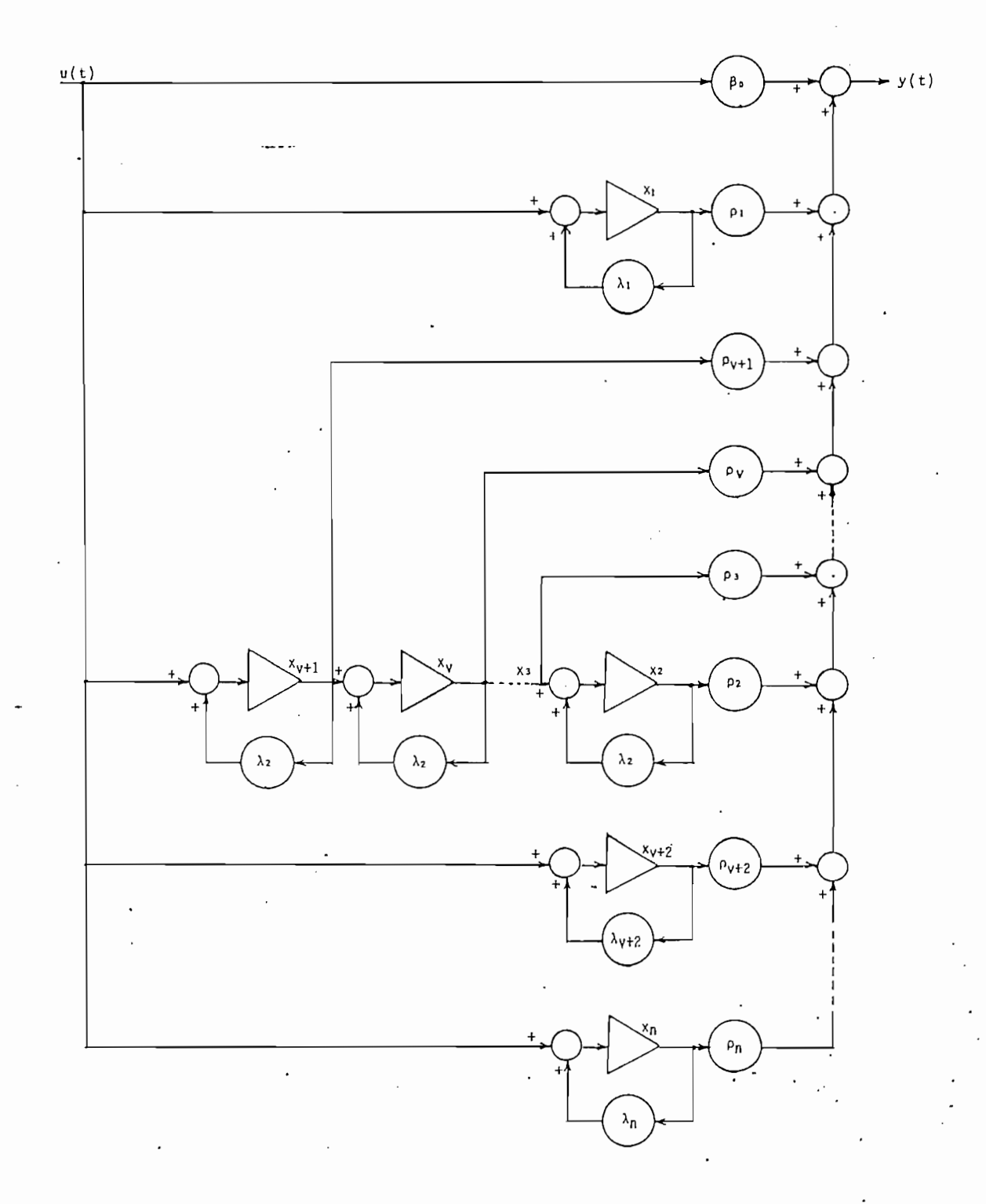

FIG. 1.6

Diagrama de flujo de Jordan con  $\lambda_2$ como una raíz v-veces múltiple.

En forma matricial se tiene,

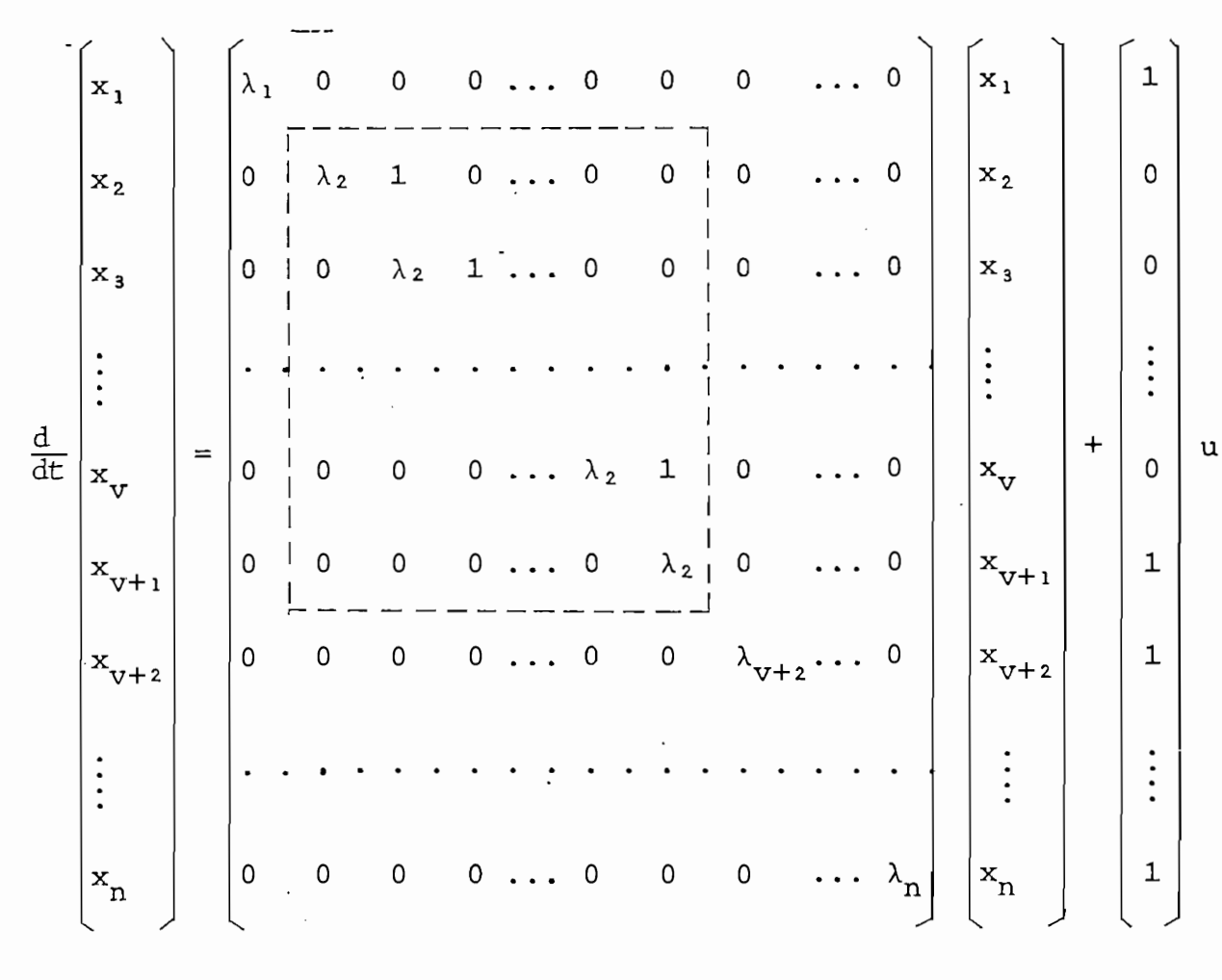

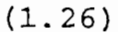

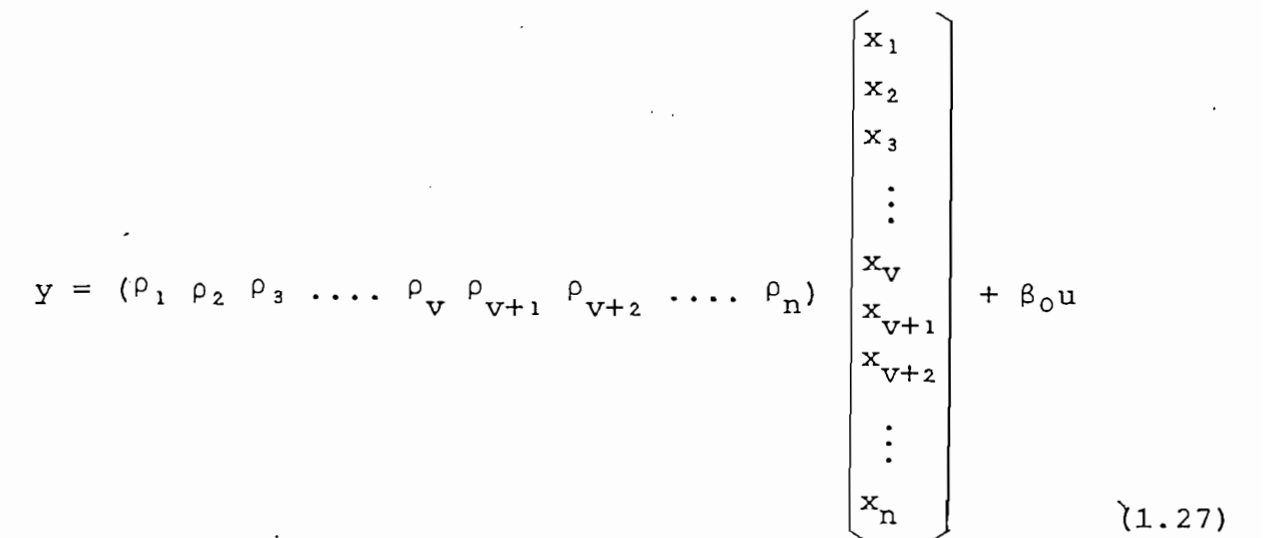

 $-31 -$ 

Las ecuaciones (1.26) y (1.27) constituyen la forma canónica de Jordán de las ecuaciones de estado, del sistema definido por la ecuación (1.14). En la ecuación (1.14). En la matriz n se observa n se observa n se observa n<br>En la matriz n se observa n se observa n se observa n se observa n se observa n se observa n se observa n se o

- 
- Por cada polo v-veces múltiple, aparece un bloque de que
- 
- 

ciones de estado correspondientes, del sistema de la Fig. 1.1.

a) La ecuación (1.4) que define el sistema, puede ser es

$$
y = \frac{1}{p} (-\frac{3}{p}y) + \frac{1}{p^2} (\frac{1}{1.5 \text{ R}^2 c^2} u - \frac{1}{1.5 \text{ R}^2 c^2} y)
$$
 (1.28)

El diagrama de flujo correspondiente se muestra en la Fig. 1.7.

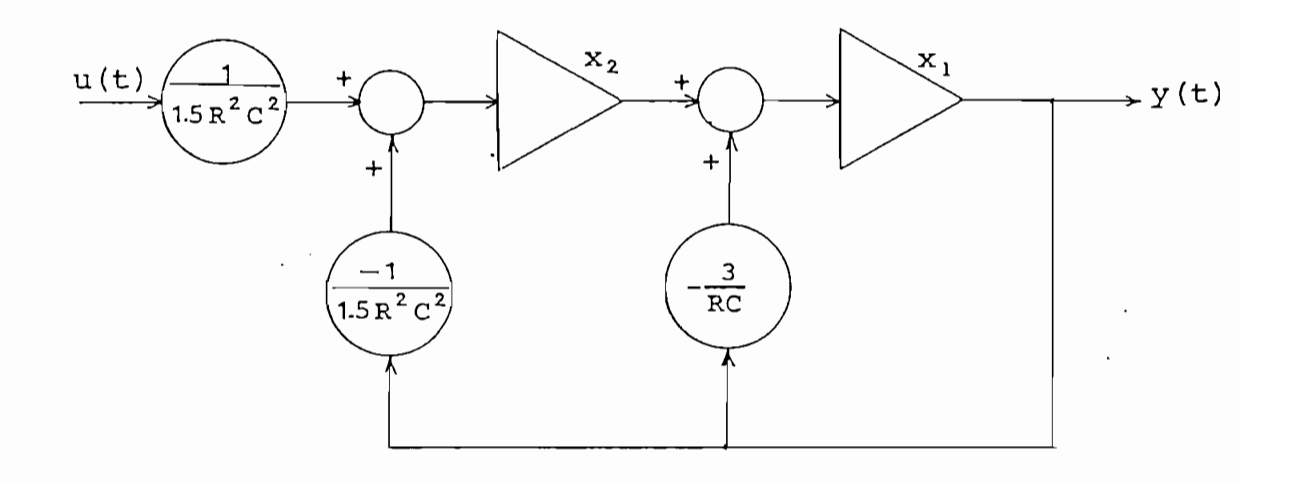

FIG. 1.7.

De donde las ecuaciones de estado son:

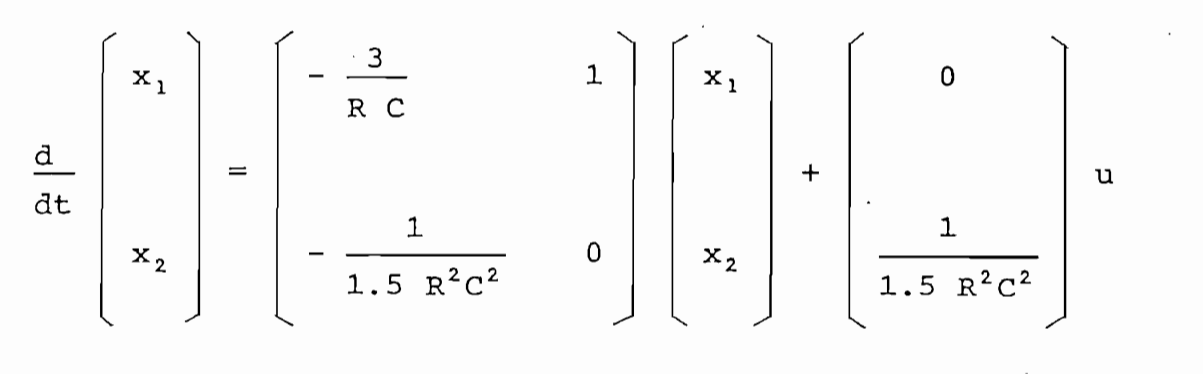

 $(1.29)$ 

 $Y = (1 \ 0) \begin{bmatrix} x_1 \\ x_2 \end{bmatrix} + 0 \ u$ 

 $(1.30)$ 

b) La ecuación (1.4) puede ser escrita en la forma (1.19) tal que:

$$
y = \frac{\frac{1}{1.5 R^{2}C^{2}} u}{P^{2} + \frac{3}{R C} P + \frac{1}{1.5 R^{2}C^{2}}} = \frac{\beta_{2} u}{P^{2} + \alpha_{1} P + \alpha_{2}}
$$
(1.31)

que corresponde a  $(1.20)$ , ya que  $\beta_0 = 0$ .

Factorizando el denominador de (1.31) se obtiene:

$$
p^{2}
$$
 +  $\frac{3}{RC}$  p +  $\frac{1}{1.5 R^{2}C^{2}}$  = ( p -  $\lambda_{1}$  ) ( p -  $\lambda_{2}$ )

donde 
$$
\lambda_1 = \frac{1}{2 \text{ R C}} \left( \sqrt{\frac{19}{3}} - 3 \right) \approx -\frac{0.242}{\text{ R C}}
$$

$$
\lambda_2 = \frac{1}{2 \text{ R C}} \left( \sqrt{\frac{19}{3}} + 3 \right) \approx -\frac{2.758}{\text{ R C}}
$$

Finalmente, separando (1.31) en fracciones parciales se encuentra:

 $\mathbf{y}$ 

$$
y = \frac{\rho_1 u}{p - \lambda_1} + \frac{\rho_2 u}{p - \lambda_2}
$$

 $\sim$ 

 $\mathcal{L}$ 

 $-35 -$ 

donde: 
$$
P_1 = \frac{1}{1.5 \sqrt{\frac{19}{3}} R C}
$$
  $\approx \frac{0.265}{R C}$ 

 $\beta$  :

$$
\rho_2 = - \rho_1
$$

 $\ddot{\phantom{a}}$ 

El diagrama de flujo correspondiente a la ecuación  $(1.32)$  se muestra en la Fig. 1.8.

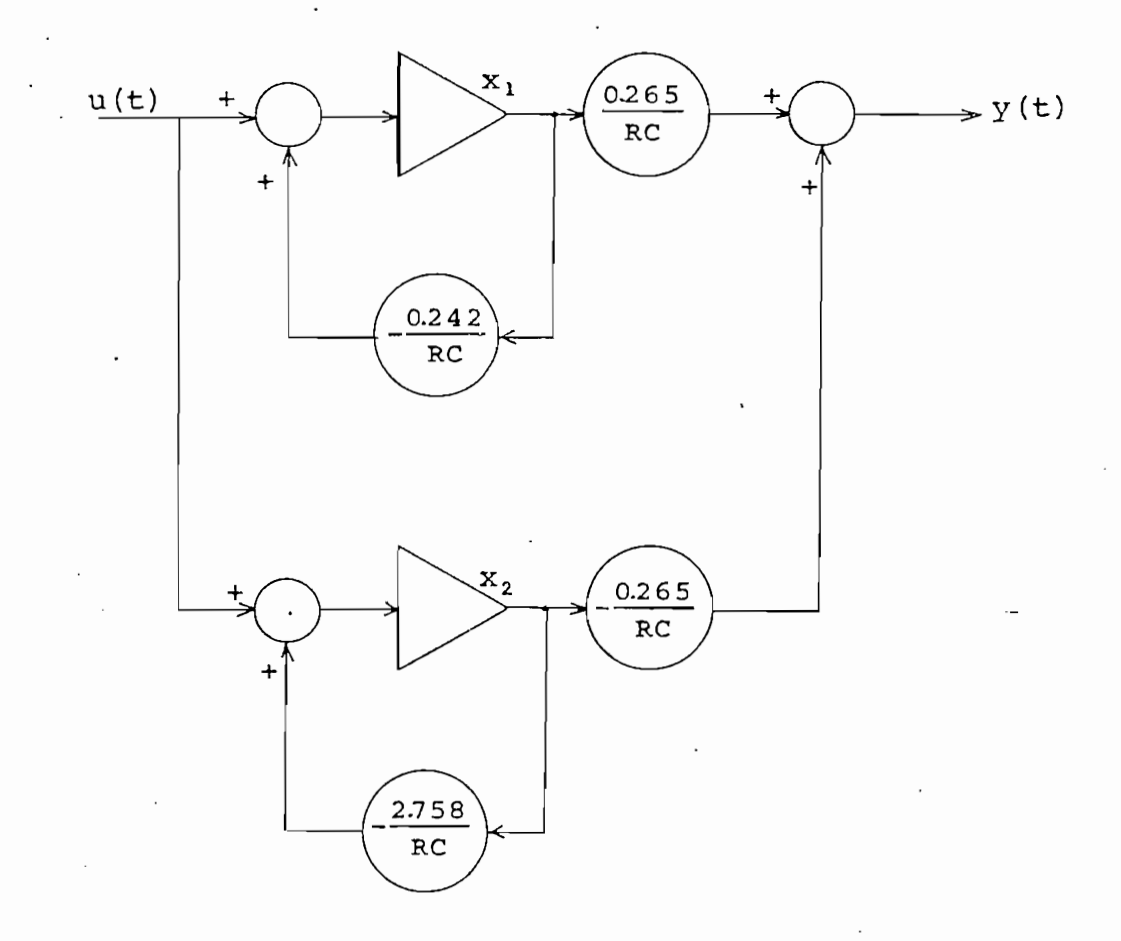

son:

\n
$$
\frac{d}{dt} \begin{bmatrix} x_1 \\ x_2 \end{bmatrix} = \begin{bmatrix} -\frac{0.242}{RC} & 0 \\ 0 & -\frac{2.758}{RC} \end{bmatrix} \begin{bmatrix} x_1 \\ x_2 \end{bmatrix} + \begin{bmatrix} 1 \\ 1 \end{bmatrix} u
$$

 $\sim 10^{11}$  km  $^{-1}$ 

 $\frac{1}{2}$  ,  $\frac{1}{2}$  ,  $\frac{1}{2}$  ,  $\frac{1}{2}$  ,  $\frac{1}{2}$ 

$$
y = \begin{bmatrix} 0.265 \\ R C \end{bmatrix} - \frac{0.265}{R C} \begin{bmatrix} x_1 \\ x_2 \end{bmatrix} + 0 u
$$

De ahí las ecuaciones de estado correspondientes

 $\ddot{\phantom{a}}$ 

 $\mathcal{A}^{\pm}$ 

 $1.4$ ECUACIONES DE ESTADO Y DE SALIDA

Un sistema continuo, lineal y de orden n, con m entra das y K salidas; puede ser representado en el espacio de estado en el espacio de estado en el espacio de estado do en forma similar a la dada por las ecuaciones (1.17)y (1.18) o por (1.26) y (1.27), con la diferencia de que la entrada  $+$ 

 $1a$ 

$$
\frac{d\vec{x}}{dt} = \left( \hat{A}(t) \right) \vec{x} + \left( \hat{B}(t) \right) \vec{u}
$$
\n
$$
\vec{y} = \left( \hat{C}(t) \right) \vec{x} + \left( \hat{B}(t) \right) \vec{u}
$$
\n(1.32)

donde: x(t): vector de estado; longitud n  $\vec{u}(t)$ : vector de entrada; longitud m  $\vec{y}(t)$ : vector de salida; longitud K  $[A(t)]$ : matriz real de orden n × n ÍB (t)J : matriz real de orden n x m rQ(t)J: matriz real de orden K \* n  $[(C(t)):$  matriz real de orden  $K \times n$ <br> $[D(t)]:$  matriz real de orden  $K \times m$ 

trices  $A$ ,  $B$ ,  $C$   $\gamma$   $D$  son constantes.

Se tiene el sistema de control de velocidad de la Fi gura 1.9 y se desentación en el espacional de segunda en el espacional de segunda en el espacional de la espacio<br>Desentación en el espacional de la espacional de la espacional de la espacional de la espacional de la espaci gura 1.9 y se desea encontrar su representación en el espacio<br>de estado por las dos formas desarrolladas en la sección 1.3.

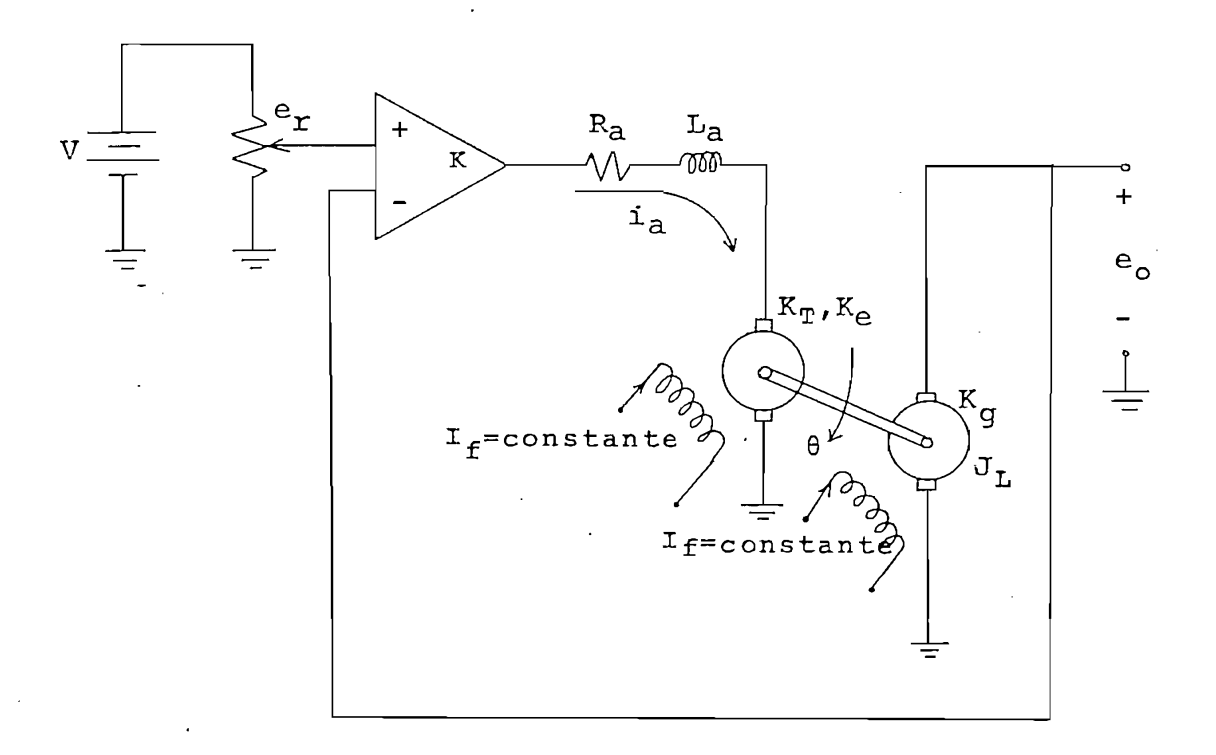

 $\frac{1}{2}$   $\frac{1}{2}$   $\frac{1}{2}$ LLC. L.J.

El diagrama de bloques se muestra en la Figura 1.10

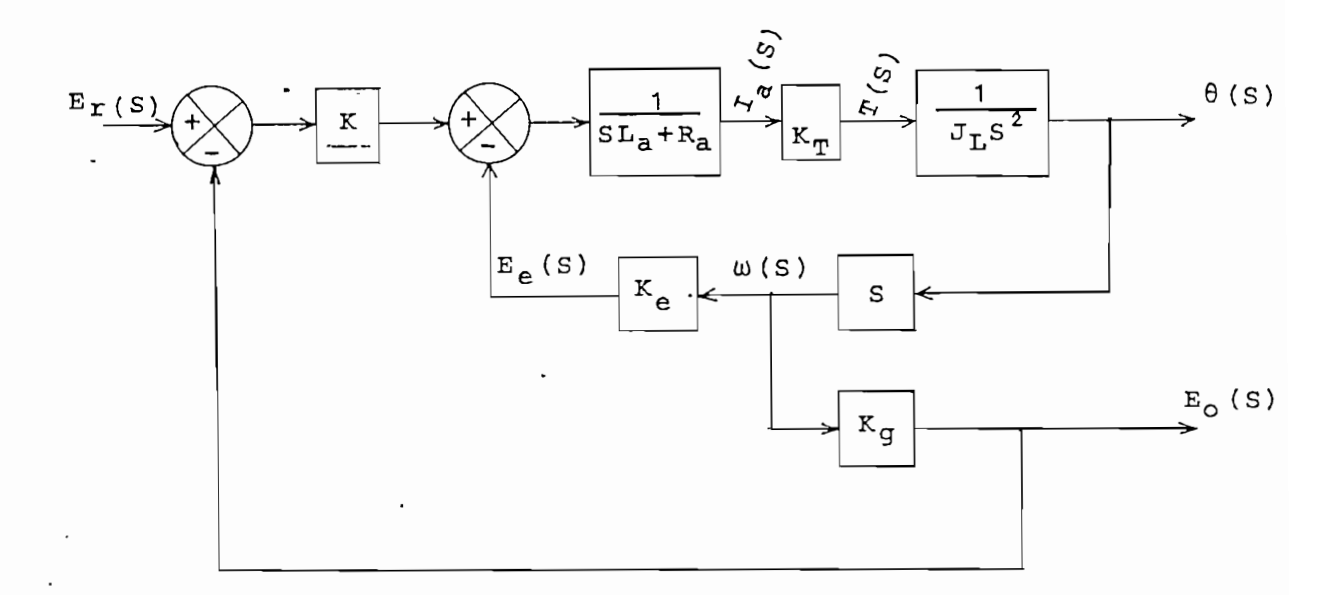

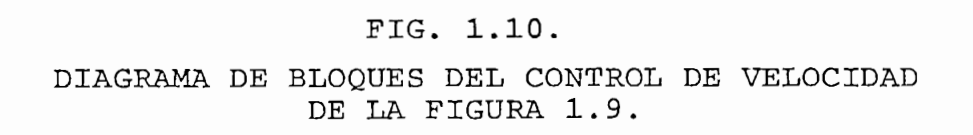

Del diagrama de bloques, fácilmente se obtiene:

 $\frac{E_{O}(s)}{E_{T}(s)} = \frac{KK_{T} K_{G} S}{L_{a} J S^{3} + R_{a} J S^{2} + (K_{T} K_{e} + KK_{T} K_{G}) S}$  $(1.33)$ 

que corresponde a la ecuación diferencial,

 $L_a$  J p<sup>3</sup> e<sub>0</sub> + R<sub>a</sub> J p<sup>2</sup> e<sub>0</sub> + (K<sub>T</sub> K<sub>e</sub> + KK<sub>T</sub> K<sub>q</sub>)p e<sub>0</sub> = KK<sub>T</sub> K<sub>q</sub> p e<sub>r</sub>

dividiendo por La J p obtenemos:

$$
p^{2} e_{O} + \frac{R_{a}}{L_{a}} p e_{O} + \frac{K_{T} K_{e} + KK_{T} K_{g}}{L_{a} J} e_{O} = \frac{KK_{T} K_{g}}{L_{a} J} e_{I}
$$
 (1.34)

a) Primera Forma.

 $\overline{1}$ , construction  $\overline{1}$  $(1.14)$ , con:

$$
\alpha_1 = \frac{R_a}{L_a}
$$

$$
\alpha_2 = \frac{K_T \ K_e + KK_T \ K_g}{L_a \ J}
$$

$$
\beta_2 = \frac{KK_T \ K_g}{L_a \ J}
$$

$$
\beta_0 = \beta_1 = 0
$$

De manera que el diagrama de flujo correspondiente es el de la Fig. 1.11.

De manera que el diagrama de flujo correspondiente

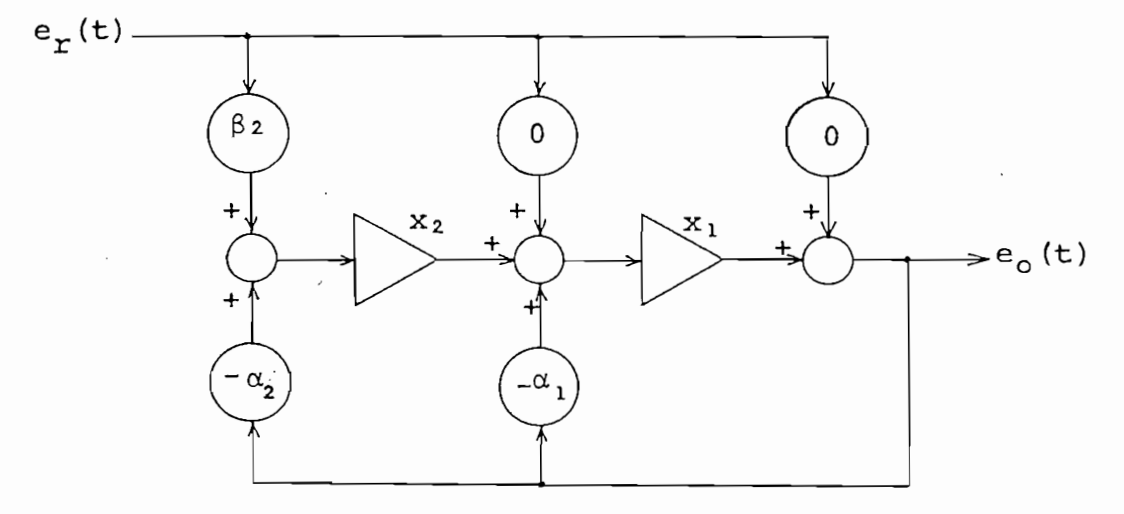

#### FIG. 1.11.

 $\frac{\partial}{\partial t} \varphi(t)$ 

 $(1.35)$ 

y las ecuaciones de estado:

$$
\frac{d}{dt}\begin{bmatrix} x_1 \\ x_2 \\ x_3 \end{bmatrix} = \begin{bmatrix} -\frac{R_a}{L_a} & & & & 1 \\ -\frac{R_a}{L_a} & & & & 1 \\ -\frac{K_a}{L_a} & K_e + KK_{\frac{R}{2}} & & & 0 \\ -\frac{K_a}{L_a} & \frac{K_a}{L_a} & \frac{K_a}{L_a} & & 0 \end{bmatrix} \begin{bmatrix} x_1 \\ x_2 \\ x_3 \end{bmatrix} + \begin{bmatrix} 0 \\ \frac{KK_{\frac{R}{2}}}{L_a} & \frac{K_a}{L_a} \\ \frac{K_a}{L_a} & \frac{K_a}{L_a} \end{bmatrix} \quad (1.36)
$$

$$
e_0 = (1 \qquad 0) \begin{bmatrix} x_1 \\ x_2 \end{bmatrix} + \begin{bmatrix} 0 \end{bmatrix} e_T \qquad (1.37)
$$

Se identifican claramente las matrices de las ecuaciones  $(1.32)$ :

$$
A = \begin{bmatrix} -\frac{R_a}{L_a} & & & & & 1\\ -\frac{K_T}{L_a} & & & & & 1\\ -\frac{K_T}{L_a} & & & & & & 1\\ -\frac{K_T}{L_a} & & & & & & 0\\ \end{bmatrix}
$$

$$
B = \begin{bmatrix} 0 \\ \vdots \\ 0 \\ \frac{KK_{\text{T}} K_{\text{g}}}{L_{\text{a}} J} \end{bmatrix}
$$

 $41$ 

$$
C = \begin{bmatrix} 1 & 0 \end{bmatrix} \qquad ; \qquad D = \begin{bmatrix} 0 \end{bmatrix}
$$

 $e_o = \frac{\beta_2}{p^2 + \alpha_1 p + \alpha_2} e_r$ 

con  $\alpha_1$ ,  $\alpha_2$ ,  $\beta_2$ , dados por (1.35). Factorizando ahora el de-<br>nominador y suponiendo polos diferentes se obtiene:

con alf ct2 , 32 / dados por (1.35). Factorizando ahora el de-

$$
e_0 = \frac{\beta_2}{(\beta - \lambda_1)(\beta - \lambda_2)} e_T = \frac{\beta_1}{\beta - \lambda_1} e_T + \frac{\beta_2}{\beta - \lambda_2} e_T
$$
  
done 
$$
\lambda_{1-2} = \frac{-\alpha_1 \pm \sqrt{\alpha_1^2 - 4 \alpha_2}}{2}
$$

$$
\beta_1 = \frac{\beta_2}{\lambda_1 - \lambda_2}
$$

$$
\rho_2 = \frac{\beta_2}{\lambda_2 - \lambda_1}
$$

 $\frac{1}{2}$  ,  $\frac{1}{2}$  ,  $\frac{1}{2}$  ,  $\frac{1}{2}$  ,  $\frac{1}{2}$ 

El diagrama de flujo es el de la Figura 1.12.

42

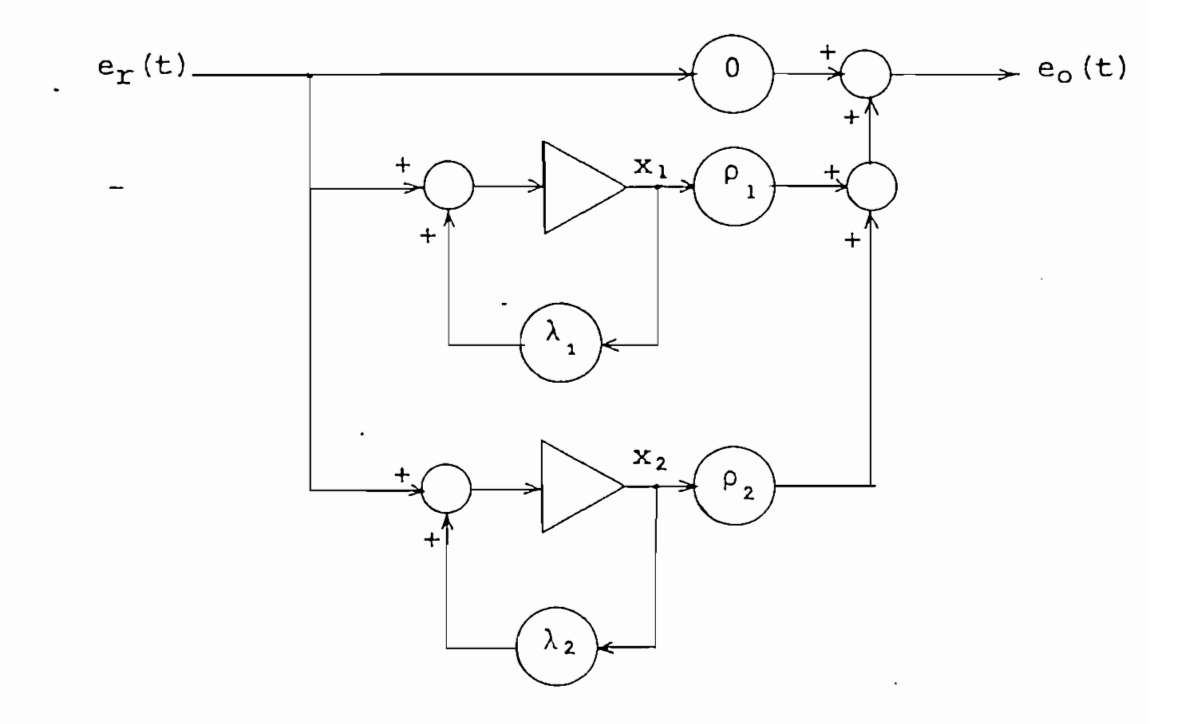

FIG. 1.12.

y las ecuaciones de estado son:

$$
\frac{d}{dt}\begin{bmatrix} x_1 \\ x_2 \end{bmatrix} = \begin{bmatrix} \lambda_1 & 0 \\ 0 & \lambda_2 \end{bmatrix} \begin{bmatrix} x_1 \\ x_2 \end{bmatrix} + \begin{bmatrix} 1 \\ 1 \end{bmatrix} e_{\mathbf{r}}
$$

$$
e_{0} = (\rho_{1} \cdots \rho_{2}) \begin{bmatrix} x_{1} \\ \cdot \\ x_{2} \end{bmatrix} + \begin{bmatrix} 0 \end{bmatrix} e_{r}
$$

 $\mathcal{L}_{\rm{max}}$  ,  $\mathcal{L}_{\rm{max}}$ 

 $\mathbb{R}^2$  $\bar{\gamma}$ 

donde:

 $A = \begin{bmatrix} \lambda_1 & & 0 \\ & & \\ 0 & & \lambda_2 \end{bmatrix}$  $B = \left[ \begin{array}{c} 1 \\ . \\ . \\ 1 \end{array} \right]$  $C = \begin{pmatrix} \rho_1 & \rho_2 \end{pmatrix}$  $\mathbb{D} = \left[ \begin{array}{c} 0 \end{array} \right]$ 

## CAPITULO SEGUNDO

### TRANSFORMACIÓN DE SEMEJANZA Y

#### FORMA CANÓNICA DE JORDÁN

- 2.1 Valores y vectores propios de una matriz 2.2 Transformación de semejanza y forma
- 
- 2.3 Cálculo de los valores propios.- Métodos ·
- 2.4 Cálculo de los vectores propios.- Casos
- 2.5 Obtención de la matriz transformadora "f" y de la forma de Jordán "J".- Desarrollo de los programas correspondientes.

los conceptos de valores propios y vectores propios de una una matriz cuadrada real /\ n\*n. matriz cuadrada real  $A$ , n $\times$ n.

Un valor propio de una matriz A/ nxn ; es uno de los es una materia N, nxn, es uno de 105 de la ecuación

$$
\mathbf{A} \times \mathbf{B} = \lambda \times \mathbf{B} \tag{2.1}
$$

Para cada valor propio  $\lambda_{\mathbf{i}}$ , existe por lo menos una<br>solución  $\vec{x}_1$  de la ecuación  $\vec{x}_1 = \lambda_1 \vec{x}_1$  ; este vector  $\vec{x}_1$  se de nomina vector propio de la matriz /\ nxn.

La ecuación (2.1) puede ser escrita como:

$$
(\mathbf{A} - \lambda \mathbf{I}) \times \vec{x} = 0 \tag{2.2}
$$

de tal manera que, por la teoría de sistemas de ecuaciones si multaneas, se conoce que la ecuación de la ecuación (2.2) tienes homogéneas, se conoce que la ecuación (2.2) ti<br>Desde as anos de la ecuación (2.2) tienes de la ecuación (2.2) tienes de la ecuación (2.2) tienes de la ecuaci una solución no trivial si, y sólo si la matriz (/\ X¡) eses

singular; ésto se cumple siempre que

$$
\det (\mathbf{A} - \lambda \mathbf{I}) = 0 \tag{2.3}
$$

La ecuación (2.3) se denomina ecuación característi\_ ca de A; y el término izquierdo de la misma, polinomio carac teristico. La solución de la solución de la ecuación de la ecuación de la ecuación de la ecuación de la ecuaci<br>La ecuación de la ecuación de la ecuación de la ecuación de la ecuación de la ecuación de la ecuación de la ec los valores propios de A-

El polinomio característico es de orden n, de modo que (2.3) tendrá como solución n valores propios. En general,

Sea la matriz /\  $\sim$ 3 5

La ecuación de valor pro-

$$
\begin{pmatrix} -1 & 2 \\ 3 & 5 \end{pmatrix} \begin{pmatrix} x_1 \\ x_2 \end{pmatrix} = \lambda \begin{pmatrix} x_1 \\ x_2 \end{pmatrix}
$$

que puede ser escrita como:

$$
\begin{pmatrix} -1 & -\lambda & 2 \\ 3 & 5 & -\lambda \end{pmatrix} \begin{pmatrix} x_1 \\ x_2 \end{pmatrix} = 0
$$

$$
\det \begin{bmatrix} -1 & -\lambda & 2 \\ 3 & 5 & -\lambda \end{bmatrix} = 0
$$

entonces,  $(-1 - \lambda) (5 - \lambda) - 6 = 0 6 \lambda^2 - 4\lambda - 11 = 0$ ; y  $\mathcal{S}$  such data por  $\mathcal{S}$   $\mathcal{S}$  -1.87; que son los valores propios de la matriz /\

$$
Para λ1 = 2 + √15 : \n\begin{bmatrix}\n-3 - √15 & 2 \\
3 & 3 - √15\n\end{bmatrix} \begin{bmatrix}\nx_{11} \\
x_{21}\n\end{bmatrix} = 0
$$

Se tiene 2 ecuaciones simultáneas homogéneas

$$
(-3 - \sqrt{15}) x_{11} + 2 x_{21} = 0
$$
  
3 x<sub>11</sub> + (3 - \sqrt{15}) x<sub>21</sub> = 0

 $\frac{3}{1}$ )  $\mathcal{N}$ 

$$
\vec{x}_1 = \begin{bmatrix} 1 \\ \frac{3}{\sqrt{15} - 3} \end{bmatrix} x_{11}
$$
; con  $x_{11} = \text{escalar difference}$   
de cero.

Para  $\lambda_2 = 2 - \sqrt{15}$ :

$$
\begin{pmatrix} -3 & +\sqrt{15} & & 2 \\ \cdot & 3 & & 3 + \sqrt{15} \end{pmatrix} \begin{pmatrix} x_{12} \\ x_{22} \end{pmatrix} = 0
$$

de donde: 
$$
x_{22} = -\frac{3 x_{12}}{3 + \sqrt{15}}
$$

 $\sim$ 

$$
\vec{x}_2 = \begin{bmatrix} 1 \\ -\frac{3}{3 + \sqrt{15}} \end{bmatrix} x_{12} \quad \text{; con } x_{12} = \text{escalar di}
$$
  
ferente de cero.

Como se observa en el ejemplo anterior, los vectores propios son de longitud arbitraria ya que si  $A\vec{x} = \lambda \vec{x}$ , también se cumple que  $\overrightarrow{A} \alpha \overrightarrow{x} = \alpha \overrightarrow{A} \overrightarrow{x} = \lambda (\alpha \overrightarrow{x})$  ; es decir,  $(\alpha \overrightarrow{x})$ es también un vector propio de  $A$ , para cualquier escalar  $\alpha$  di la longe as sols: le contenaement de longitud de los vectores propios.

En general, los valores propios de una matriz real  $An \times n$  son complejos, al igual que las componentes de los vecto res propios; de ahí que todo el análisis se desarrolla en el campo de los números complejos. Así lo requiere la disciplina científica que aquí se trata, como es el Control Moderno.

Y

TRANSFORMACION DE SEMEJANZA Y FORMA CANONICA DE

Para ingresar en este tópico volvamos a considerar

la ecuación general de estado (1.32) para el caso invariante la ecuación general de estado (1.32) para el caso invariante<br>y de excitación nula:

$$
\frac{d\vec{x}}{dt} = \vec{A}\vec{x}(t) \tag{2.4}
$$

Si suponemos un estado inicial, para el tiempo  $t=t_0$ ,  $r^2$  representado en seculo ambalaz $r^2$  para creación de va $\gamma$ 

$$
\overrightarrow{y}(t) = \overrightarrow{1}^{\text{-1}} \overrightarrow{x}(t) \qquad (2.5)
$$

que la ecuación original de estado se convierta en:

donde I es una matriz complexa nano in complexa na matriz complexa na matriz complexa na matriz complexa na ma<br>In 1970, se considerable complexa na matriz complexa na matriz complexa na matriz complexa na matriz complexa

$$
T \frac{d\vec{y}}{dt} = A T \vec{y}(t)
$$

$$
\frac{d\vec{y}}{dt} = T^{-1} A T \vec{y}(t)
$$
 (2.6)

Si ahora en la ecuación (2.6) de alguna manera se lo<br>gra que el producto  $T^{-1}$  AT sea una matriz diagonal, entonces el conjunto de ecuaciones se convertiría en:

$$
\frac{d}{dt} \begin{bmatrix} y_1(t) \\ y_2(t) \\ \vdots \\ y_n(t) \end{bmatrix} = \begin{bmatrix} \lambda_1 & 0 & 0 & \dots & 0 \\ 0 & \lambda_2 & 0 & \dots & 0 \\ 0 & 0 & \lambda_3 & \dots & 0 \\ \vdots & \vdots & \ddots & \vdots & \ddots & \vdots \\ 0 & 0 & 0 & \dots & \lambda_n \end{bmatrix} \begin{bmatrix} y_1(t) \\ y_2(t) \\ \vdots \\ y_n(t) \end{bmatrix}
$$
(2.7)

ecuación de estado del sistema, que corresponde a la dada por<br>(1.26) en la cual  $u(t) = 0$  y todos los bloques de Jordan son

Para cada variable de la ecuación (2.7) se cumple que:  $\frac{dy_{i}(t)}{dt} = \lambda_{i} y_{i}(t)$ , de modo que la solución es y<sub>i</sub>(t) =  $\det$  is the contract of encontrar la solución  $\det$ mucho más fácil a partir de la ecuación de transformación

$$
\vec{x}(t) = \vec{y}(t) \qquad \text{con} \qquad \vec{y}(0) = \vec{1}^{-1} \vec{x}(0)
$$

No siempre es posible encontrar la matriz J- que permita que  $T^{-1}$  AT sea diagonal; sin embargo, se puede en dichos casos hallar  $\top$  tal que  $\top^{-1}$  A $\top$  sea "casi" diagonal (forma de Jordán) como se verá más adelante.

SEMEJANZA DE MATRICES:

Dos matrices  $A \times B$  se llaman semejantes cuando existe una matriz no degenerada  $\overline{I}$  tal que:

$$
B = T^{-1} A T
$$
 (2.8)

A la transformación  $T^{-1}$  AT se denomina transformación de semejanza. También se dice que la matriz  $B$  es la transfor mada de A por **T**.

Algunas propiedades importantes de una transformación de semejanza se dan a continuación:

- 1.- Dos matrices, semejantes cada una a una tercera, son también semejantes.
- 2.- Para transformar una suma de matrices por  $\top$  es suficiente transformar por Tcada sumando, es decir:

$$
T^{-1} (A_1 + A_2 + ... + A_K) T = T^{-1} A_1 T + T^{-1} A_2 T + ... + T^{-1} A_K T
$$
 (2.9)

 $\sim$ 

3.- Para transformar un producto de matrices por  $\top$  es su ficiente transformar cada factor:

$$
T^{-1}A_1A_2\cdots A_KT = T^{-1}A_1T \cdot T^{-1}A_2T \cdots T^{-1}A_KT
$$
 (2.10)

4.- Para transformar una potencia de una matriz es suficiente transformar la base de la potencia, es decir:

$$
T^{-1} A^{m} T (T^{-1} A T)^{m}
$$
 (2.11)

5.- El valor transformado de un polinomio en una matriz es igual al valor del polinomio en la matriz transformada, es decir :

$$
T^{-1}f(A) T = f(T^{-1} A T)
$$
 (2.12)

6.- Dos matrices semejantes tienen el mismo polinomio ca\_

racterístico y por lo tanto los mismos valores .propios. De ésto se deduce que las matrices semejantes tienen

Interesa en el presente trabajo, el encontrar una ma triz transformadora  $\overline{I}$  tal que la transformada de  $\overline{A}$  por  $\overline{I}$  sea una matriz diagonal o de la forma de Jordán que se indica a continuación. De esta manera será por esta manera será por esta manera será por esta manera será por esta mane<br>De esta manera será por esta manera será por esta manera será por esta manera será por esta manera será por es ción (2.4) en una del tipo de (2.6) que sea la expresión más

Es necesario aclarar que para encontrar la solución

 $\vec{x}(t)$  de la ecuación de estado (1.32), será más conveniente a plicar un método de solución de sistemas de ecuaciones diferenciales como él de Runge-Kutta, Adams Bashforth, etc. en un computador digital o simular en un computador analógico. Sin embargo, el conocimiento de la matriz "[" permitirá encontrar encontrar encontrar encontrar encontrar encontra<br>Encontrar encontrar encontrar encontrar encontrar encontrar encontrar encontrar encontrar encontrar encontrar la matriz de transición de estado para sistemas de orden ele vado y además será muy útil para el estudio de controlabili-

#### FORMA CANONICA DE JORDAN.

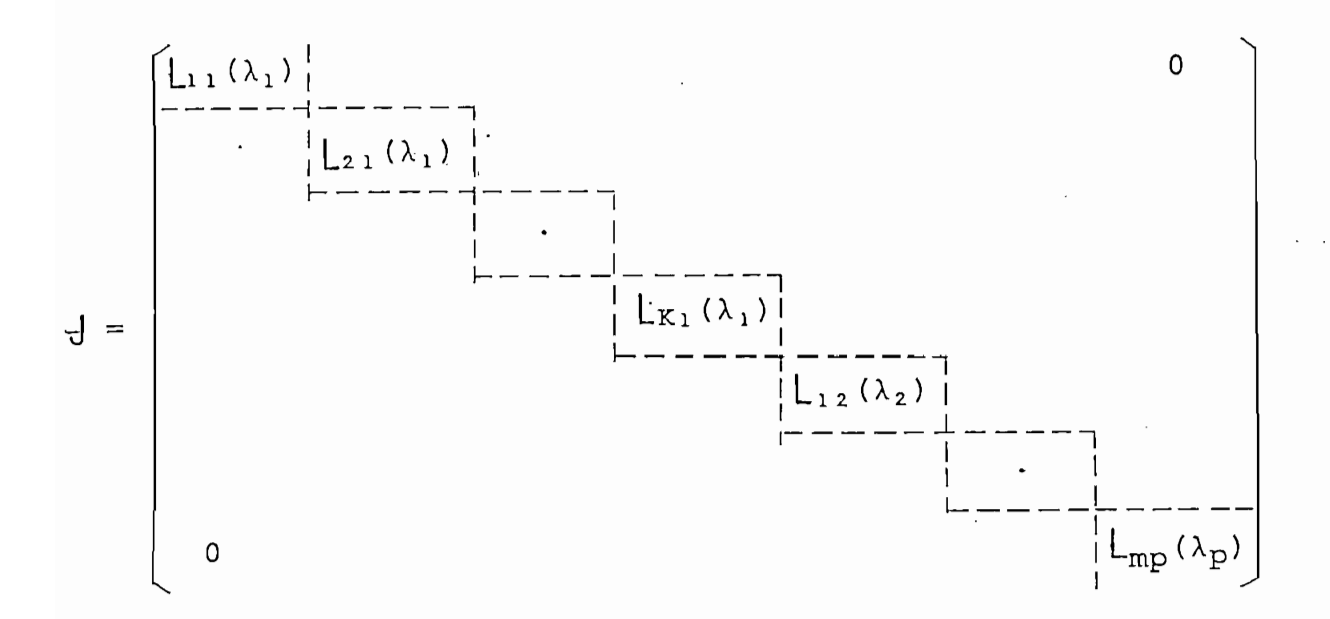

En ésta, cada una matriz triangular supe\_

rior denominada bloque de Jordan. Con un mismo valor  $\lambda_1$  pueden estar asociados varios bloques de Jordan, pudiendo entre ellos diferenciarse en su dimensión según cada caso particular. La configuración de un bloque  $\lfloor i \rfloor$  ( $\lambda_i$ ) es la siguiente:

$$
Lji(\lambda_{i}) = \begin{bmatrix} \lambda_{i} & 1 & 0 & \cdots & 0 \\ 0 & \lambda_{i} & 1 & \cdots & 0 \\ 0 & 0 & \lambda_{i} & \cdots & 0 \\ \vdots & \vdots & \vdots & \ddots & \vdots \\ 0 & 0 & 0 & \cdots & \lambda_{i} \end{bmatrix}.
$$
 (2.14)

donde-la diagonal contiene los  $\lambda_i$  e inmediatamente sobre ésta y a la derecha se tienen unos. Todos los demás elementos de la matriz de Jordan son ceros.

A continuación se presentan dos ejemplos de matrices con la forma de Jordan.

Sea:

$$
J = \begin{bmatrix} -1 & 1 & | & 0 & 0 & 0 & 0 \\ 0 & -1 & | & 0 & 0 & 0 & 0 \\ \hline -1 & -1 & | & -1 & -1 & -1 & -1 \\ 0 & 0 & | & 5 & 1 & 0 & 0 \\ 0 & 0 & | & 0 & 5 & 1 & 0 \\ 0 & 0 & | & -1 & -1 & -1 & -1 \\ 0 & 0 & | & 0 & 0 & 0 & 0 \\ 0 & 0 & 0 & 0 & 0 & 0 & 0 \\ 0 & 0 & 0 & 0 & 0 & 0 &
$$

 $-54 -$ 

Esta es una matriz de la forma de Jordan, constituí por 3 bloques de Jordan en su diagonal, los cuales son: da

Esta es una matriz de la forma de Jordán, constitu\_í

الأمريكي التي تقاطع المواطني.<br>الأمريكي

$$
L_{11}(\lambda_1) = \begin{bmatrix} -1 & 1 \\ 0 & -1 \end{bmatrix} ; L_{12}(\lambda_2) = \begin{bmatrix} 5 & 1 & 0 \\ 0 & 5 & 1 \\ 0 & 0 & 5 \end{bmatrix} ; L_{22}(\lambda_2) = \begin{bmatrix} 5 \end{bmatrix}
$$

Se observa que siempre que aparece un cero sobre la diagonal, aparece un límite entre 2 bloques de Jordan.

Sea,

$$
J = \begin{bmatrix} 1-j1 & 0 & 0 & 0 & 0 \\ --1 & -1 & -1 & 0 & 0 & 0 \\ 0 & 1 & 1+j1 & 0 & 0 & 0 \\ 0 & 0 & 0 & 0 & 1 & 0 \\ 0 & 0 & 0 & 0 & 0 & 0 \\ 0 & 0 & 0 & 0 & 0 & 2 \end{bmatrix}
$$

Esta matriz también tiene la forma de Jordan y  $_{\text{los}}$ bloques  $\lfloor \text{ji}(\lambda_1) \rfloor$  son:

Esta matriz también tiene la forma de Jordán y los

 $L_{11}(\lambda_1) = (1 - j 1)$  ;  $L_{12}(\lambda_2) = (1 + j 1)$  $\begin{bmatrix} 0 & 1 \\ 1 & 3 & 0 \end{bmatrix} = \begin{bmatrix} 0 & 1 \\ 0 & 0 \end{bmatrix}$ ;  $L_{14}(\lambda_4) = [2]$ 

Según esto, una matriz diagonal tiene también la for

 $-55 -$ 

2.3 CALCULO DE LOS VALORES PROPIOS DE UNA MATRIZ.-

Una matriz cuadrada real  $A$ , nxn tiene, como se ha in dicado previamente, n valores propios, que son las raices del dicado previamente, n valores propios, que son las raíces del<br>polinomio característico  $p(\lambda) = det (\mathbf{A} - \lambda)$ . Además como los coeficientes de éste son reales, si existe un valor propio com plejo  $\lambda_i$ , su conjugado  $\lambda_i^*$  también será un valor propio de  $A$ .

lores propios. A continuación se presentan algunos en forma muy resumida y general, con el objeto de dar una idea de las ventajas y desventajas de los mismos, asi como también para a\_ clarar el método a utilizarse para el efecto en este trabajo.

En el cuadro 2.1 se indica el resultado de un estu dio realizado sobre las diferentes formas de evaluar los valo res propios de una matriz  $A$ , nxn. Estas consisten brevemente en lo siguiente:

I.- Obtener p(X) por expansión del determinante de (A)  $\mathcal{L}_{\mathcal{L}}$  is calcular los cerosions of  $\mathcal{L}_{\mathcal{L}}$  por medio  $\mathcal{L}_{\mathcal{L}}$ de alguna técnica para hallar las raices de un polinomio.

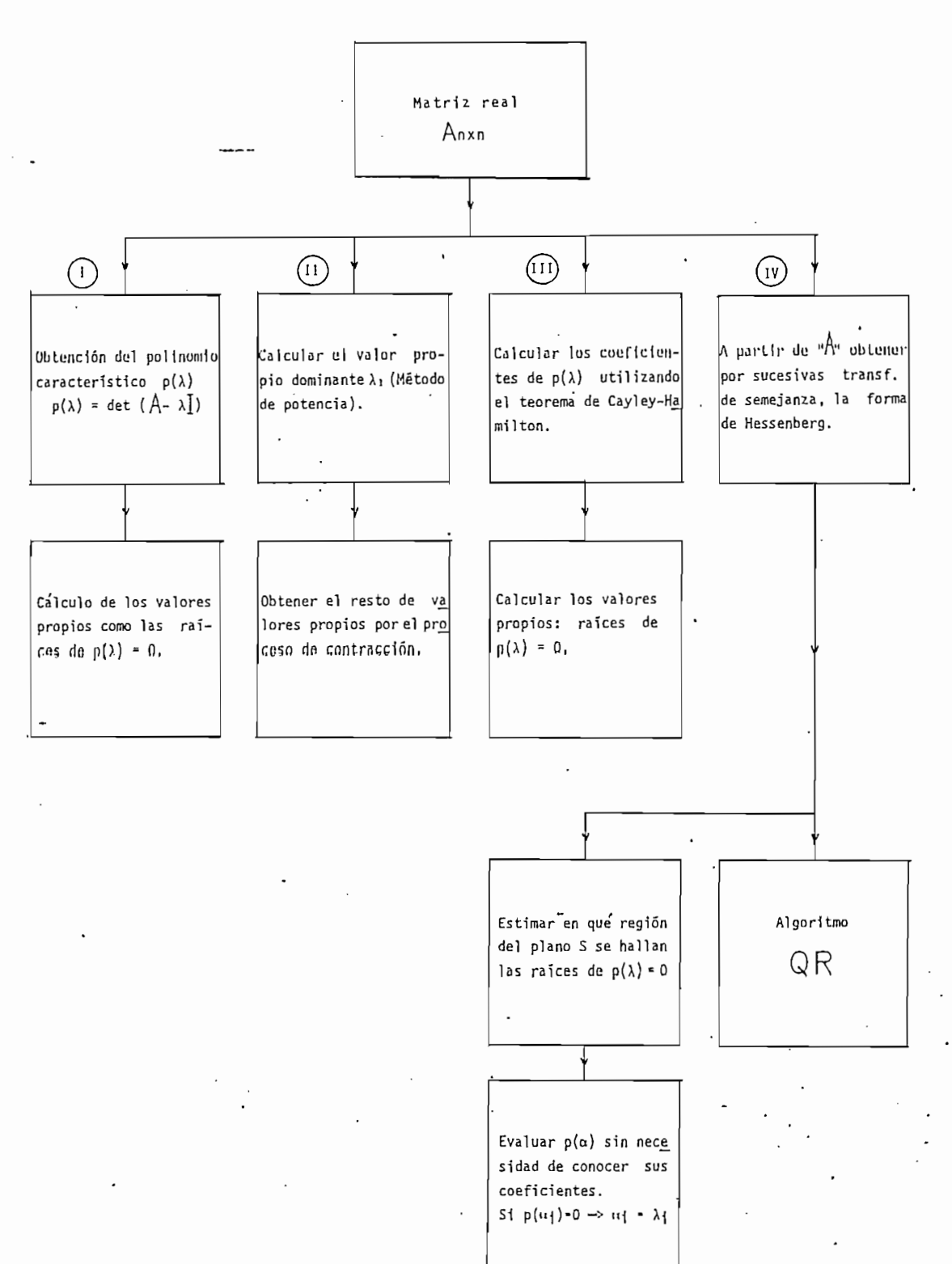

CUADRO 2.1

Métodos para calcular los valores propios de una matriz real  $A$ , nxn

es práctica. Para evitar ésto, se puede utilizar el teorema de Cayley-Hamilton y calcular los coeficientes de p( $\lambda$ ) en for

do en su uso pues en general los coeficientes no pueden ser ser calculados sin error de bido al redonde al redonde al redonde aparecer el redonde al redonde al redonde aparec<br>Al redonde al redonde al redonde al redonde al redonde al redonde al redonde al redonde al redonde al redonde el problema de un p(\ mal condicionado. problema de un  $p(\lambda)$  mal condicionado.

# JANZA.

IV.- MÉTODOS QUE UTILIZAN.LA TRANSFORMACIÓN DE SEME-

a) A partir de la matriz  $\Lambda$  obtener una matriz de Hessenberg por medio de sucesivas transformaciones de semejan\_ za. Kstimar en qué región del plano complejo S se van a encontrar los valores propios de  $A$ , para lo que existen teoremas adecuados y entonces evaluar p(a) sin necesidad de calcular sus coeficientes. Cuando  $p(\alpha) = 0$ , entonces  $\alpha$  es un valor propio.

b) Una vez obtenida la matriz de Hessenberg como en  $\overline{a}$ mo QR para e de la matriz A.

c) Si la matriz A es simétrica, utilizar el método de Householder que es más eficiente que los anteriores pues es menos sensitivo al error por redondeo al no 'requerir ninguna contracción ni el cálculo de los coeficientes del polinomio ca racterlstico.

TEOREMA DE CAYLEY - HAMILTON.

Sea À una matriz real arbitraria nxn con polinomio característico  $p(\lambda) = \lambda^{n} + a_1 \lambda^{n-1} + ... + a_{n-1} \lambda + a_n = 0$ , en tonces se cumple que:

$$
A^{n} + a_{1}A^{n-1} + \ldots + a_{n-1}A + a_{n}I = 0
$$
 (2.15)

MATRIZ SUPERIOR DE HESSENBERG.

Es una matriz cuadrada  $\left\{h_{\texttt{i}\texttt{j}}\right\}_{\texttt{i}\texttt{,}\texttt{j}=1}^{n}$  para la cual se cumple que hij = 0 para todo i > j+1. Así por ejemplo una ma triz superior de Hessenberg 5x5 tiene la siguiente forma:

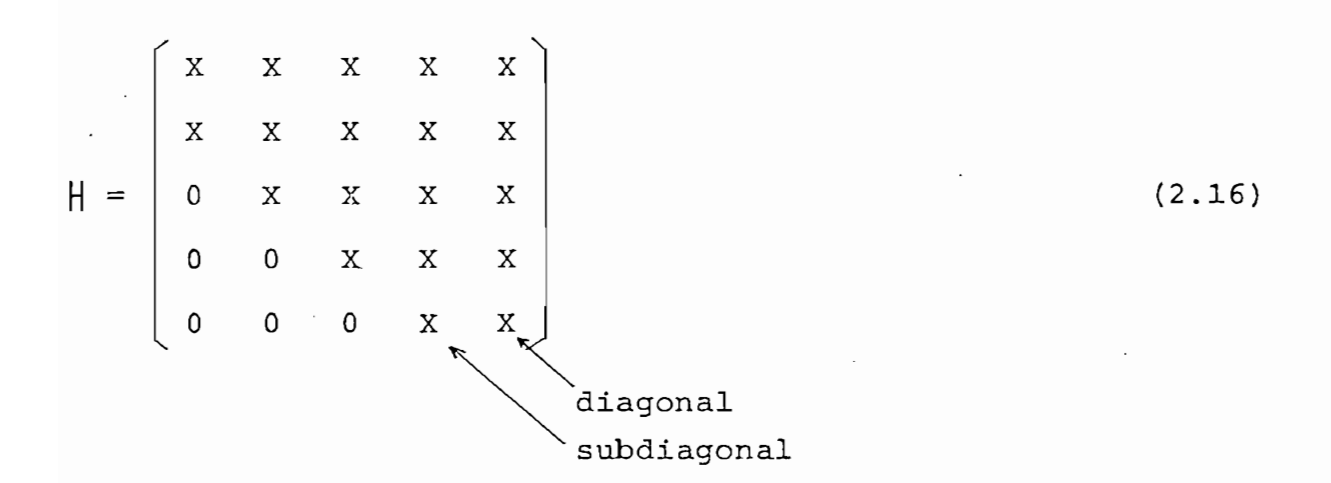

ALGORITMO QR.

De todos los métodos disponibles en el presente para el cálculo de los valores propios, el algoritmo QR es conside rado por los expertos como el mejor para la implementación en

 $-61 -$ 

el error por redondeo no afecta seriamente la exactitud del cálculo de los valores propios. El fundamento de los valores propios. El fundamento de este algo-se algo-se al<br>El fundamento de este algo-se algo-se algo-se algo-se algo-se algo-se algo-se algo-se algo-se algo-se algo-se ritmo es el siguiente:

Se desea transformar la matriz  $A$ , n×n en una matriz<br>triangular en bloques  $B$ , n×n de la forma:

Se desea transformar la matriz /\ nxn en una matriz

 $\blacksquare$ im<sub>1</sub> **2Itl**

donde cada // in es una matriz cuadrada 1x1 6 2x2.<br>Donde cada // in es una matriz cuadrada 1x1 6 2x2.

La transformación debe ser tal que los valores propios de la matriz B sean los mismos de la matriz el matriz el matriz el matriz el matriz el matriz el matriz e<br>Al serviz el matriz el matriz el matriz el matriz el matriz el matriz el matriz el matriz el matriz el matriz Al ser así, los valores propios de la matriz B se calculan fácilmente en la matriz B se calculan fácilmente en la mat<br>En la matriz B se calculan fácilmente en la matriz B se calculan fácilmente en la matriz B se calculan fácilme te, pues son los valores propios de cada uno de los bloques te, pues son los valores propios de cada uno de los bloques<br>Aii, como se demuestra aplicando la expansión de Laplace al det  $(B - \lambda I)$ .

cedimiento dado a continuación rcedimiento dado a continuación:

1.- Reducción previa de la matriz  $\Lambda$  a la forma de Hessen berg H, por medio de sucesivas transformaciones de sucesivas transformaciones de sucesivas transformaciones de<br>En 1990, en 1990, en 1990, en 1990, en 1990, en 1990, en 1990, en 1990, en 1990, en 1990, en 1990, en 1990, en semente disminuse grandemente el número total de la número total de la número total de la número total de la n<br>Este paso disminuye grandemente el número total de la número total de la número total de la número total de la de operaciones del algoritmo QR.

2.- Aplicar el algoritmo QR a la matriz H encontrada, y

Para  $K = 1, 2, 3, ...$ 

a) Factorar  $H_K = Q_K U_K$ donde  $\mathbb{Q}_{\kappa}$  es una matriz ortogonal, y  $\bigcup_{\kappa}$  es una matriz triangular superior.

Siempre es posible esta factorización y existen varios métodos para ello.

b) Hallar 
$$
H_{K+1} \stackrel{\Delta}{=} U_K Q_K = Q_K^{-1} H_K Q_K
$$
 (2.18)

Se puede demostrar que  $\|_{K+1}$  también tendrá la for ma de Hessenberg.

3.- Aplicar repetitivamente el algoritmo QR hasta cuando

la matriz resultante sea de la forma de  $B$ . ( matriz triangular en bloques ) , y entonces calcular los valores pro\_ pios de  $\beta$  que son los de la matriz  $\beta$ .

En caso de que no se consiga la convergencia del método para hallar  $\beta$  en un número de iteraciones adecuado ( pe queño ), se puede aplicar el denominado "connimiento del onig&n" de tal forma que:

$$
Para K = 1, 2, 3, ...
$$

- a) Factorar  $H_K p_K I = Q_K U_K$
- b) Formar  $H_{K+1} \triangleq U_K Q_K + P_K$

donde  $P_K$  es una constante arbitraria. Para el caso en que  $P_K$  es una constante compleja, los cálculos se realizan con números complejos; pero, con el denominado " &£gosi¿£mo QR es posible evitar dicho cálculo con complejos aún para p<sub>r</sub> com piejo. Esto se realiza por el usar el usar veces ventajos el usar ventajos el usar ventajos el usar ventajos e gencia.

ciertos valores, con el objeto de mantenerlos de mantenerlos de mantenerlos de mantenerlos de mantenerlos de l<br>Con el objeto de los delenos de los de los de los de los de los de los de los de los de los de los de los de l los numérica, cuidando lógicamente que los resultados no sean al terados o, en su defecto, se tome en su defecto, se tome en cuenta para obtenerlos, en cuenta para obtenerlos, el escalamiento cuando éste ha sido realizado.
$p_{\text{max}}$  previous allocation and calcular segments  $p_{\text{max}}$ previamente al procedimiento anterior seguido para calcular .<br>sus valores propios.

 $\frac{1}{2} \frac{1}{2}$ 

CASOS.

propios de una matriz real / $\lambda$ cálculo de los vectores propios correspondientes. Por estas propios correspondientes. Por estas propios correspondientes. Por estas propios correspondientes en la propios correspondientes. Por estas propios correspondiente

X-L es aquel vector no nulo que cumple con la ecuación (A ~ ^il) xi = O •/ en ^-a Que ^i es un valor propio determina- $\mathcal{L}$  do de la matriz  $\mathcal{L}$ do de la matriz  $A$ .

el cálculo de los vectores propios: cálculo de los vectores propios:

> caso I .- Todos los valores propios de la matriz A son distintos. CASO ii.'- Existen valores propios que son raíces múl\_

CASO i . - Todos los valores propios de la matriz /\n distintos.

tiples de la ecuación característica. tiples de la ecuación característica.

## CASO I

Cuando todos los valores propios  $\lambda$  son de multiplici

dad algebraica igual a uno, se cumple que:

 $R_{\rm max}$  is a  $R_{\rm max}$  if  $R_{\rm max}$  if  $R_{\rm max}$  is a set of large cada-  $\pm$ 

La dimensión del espacio vectorial solución de la ecuación  $(A - \lambda_i) \vec{x}_i = 0$  es igual a la degeneración  $Q_i$  de la matriz  $(A - \lambda_i])$ , definida como:

$$
Q_{i} = n - \text{range} \left( A - \lambda_{i} \right) \tag{2.20}
$$

 $\mathcal{L} = \mathcal{L} \times \mathcal{L}$  , and  $\mathcal{L} = \mathcal{L} \times \mathcal{L}$  (2.20) (2.20) (2.20) (2.20) (2.20) (2.20) (2.20) (2.20)

Así, en este caso  $Q_i = 1$ .

De esta manera, a cada valor propio  $\lambda_i$  corresponde un sólo vector propio  $\vec{x}_i$  de longitud arbitraria; más exacto sería decir un espacio vectorial de dimensión 1 (Aunque para los  $\vec{x}_i$  no se toma en cuenta el vector nulo).

Además se cumple que los n vectores propios correspondientes a los n valores propios distintos, son linealmente independientes. Por considerarse este teorema de fundamental importancia, se presenta a continuación su demostración:

Demostración por contradicción.

 $S$ ea  $\Lambda$  una matriz con valores propios distintos. Sean  $\vec{x}_1$ ,  $\vec{x}_2$ , ...,  $\vec{x}_n$  los vectores propios de  $\vec{A}$ , con  $\vec{x}_1$ ,  $\vec{x}_2$ , ...,  $\vec{x}_k$  independientes  $y$   $\vec{x}_{k+1}$ , ...,  $\vec{x}_n$  dependientes. Entonces:

$$
\vec{x}_j = \sum_{i=1}^K \beta_{ij} \vec{x}_i
$$
 para j = x+1, x+2, ..., n donde no todo  
.  

$$
\beta_{ij} = 0.
$$

Como 
$$
\vec{x}_i
$$
 es un vector propio,

-\*• Como X.: es un vector propxo,

$$
A\vec{x}_j = \lambda_j \vec{x}_j = \lambda_j \sum_{i=1}^K \beta_{ij} \vec{x}_i
$$
 para j = x+1, ..., n y también,

$$
A\vec{x}_j = A \sum_{i=1}^K \beta_{ij} \vec{x}_i = \sum_{i=1}^K \beta_{ij} A\vec{x}_i = \sum_{i=1}^K \beta_{ij} \lambda_i \vec{x}_i
$$

$$
0 = \sum_{i=1}^{K} \beta_{ij} (\lambda_j - \lambda_i) \stackrel{+}{x}_i
$$

 $\mathcal{L}^{\text{max}}$ 

 $\overline{P}$  $Y$  , and to do since  $Y$  is 3 $\mathcal{A}$  , and  $\mathcal{A}$  . Esto contrader , algun  $X$  . Esto contrader , and  $\mathcal{A}$ Ya que no todos los  $\beta_{ij}$  son cero, algún  $\lambda_i = \lambda_j$ . Esto contra<br>dice la hipótesis de que  $\beta$  tiene valores propios distintos y así. todos los vectores propios de A deben ser L. i.

 $\mathcal{L}$  obtener la solución de la ecuación de la ecuación de la ecuación de la ecuación de la ecuación  $\mathcal{L}$  $\frac{1}{2}$  ,  $\frac{1}{2}$  ,  $\frac{1}{2}$  ,  $\frac{1}{2}$  ,  $\frac{1}{2}$  ,  $\frac{1}{2}$  ,  $\frac{1}{2}$ para cada  $\lambda_{\texttt{i}}$ , i = 1, ..., n ; existen diferentes métodos.<br>En este trabajo se aplicará el de reducción de Gauss-Jordan, el mismo que será detallado en la sección 2.5.5.el mismo que será detallado en la sección 2.5.5.

Como los vectores propios son de longitud arbitraria, serán normalizados a la unidad, de modo que  $\|\vec{x}_i\| = 1$ ; donde la norma de un vector  $\vec{a}$  se define como la raíz cuadrada del producto interno de  $\vec{a}$  por sí mismo, es decir:

$$
\|\vec{a}\| = \sqrt{(\vec{a}, \vec{a})}
$$
 (2.21)

Para esta aplicación, los elementos del vector  $\vec{a}$  per tenecen, en general, al cuerpo de los números complejos y el<br>producto interno de dos vectores  $\vec{a}$  y  $\vec{b}$  se define como:

$$
(\vec{a}, \vec{b}) = \vec{a}^{\dagger} \vec{b} = \sum_{i=1}^{n} a_i^{\dagger} b_i
$$
 (2.22)

ense de la vector formado pe

siendo a el vector formado por los elementos conjugados del

Si un vector se divide para su norma (real), el vector resultante tiene norma iqual a 1.

Para aclarar estos conceptos se dan a continuación

Para aclarar estos conceptos se dan a continuación dos ejemplos:

1.- Sean los vectores

$$
\vec{a} = \begin{bmatrix} a_1 + ja_2 \\ a_3 + ja_4 \end{bmatrix} , \vec{b} = \begin{bmatrix} b_1 + jb_2 \\ b_3 + jb_4 \end{bmatrix}
$$

 $\rightarrow$ ción (2.22) , es.:

$$
\begin{pmatrix}\n\vec{a} \cdot \vec{b} \\
\vec{b} \cdot \vec{a} \\
\vec{b}\n\end{pmatrix} = \vec{a}^{\dagger} \vec{b} = (a_1 - ja_2 \ a_3 - ja_4) \begin{pmatrix}\n\vec{b}_1 + jb_2 \\
\vec{b}_3 + jb_4\n\end{pmatrix}
$$
\n
$$
= \left[ (a_1 - ja_2)(b_1 + jb_2) + (a_3 - ja_4)(b_3 + jb_4) \right]
$$
\n
$$
= \left[ (a_1b_1 + a_2b_2) + j (a_1b_2 - a_2b_1) + (a_3b_3 + a_4b_4) + j (a_3b_4 - a_4b_3) \right]
$$
\n
$$
= \left[ (a_1b_1 + a_2b_2 + a_3b_3 + a_4b_4) + j (a_1b_2 - a_2b_1 + a_3b_4 - a_4b_3) \right]
$$

El producto interno de  $\overrightarrow{a}$  por sí mismo, es:

$$
(\vec{a}, \vec{a}) = \vec{a}^{\dagger} \vec{a} = (a_1 - ja_2 \ a_3 - ja_4)
$$
\n
$$
\begin{bmatrix}\na_1 + ja_2 \\
a_3 + ja_4\n\end{bmatrix}
$$

Ц,

$$
= \left( (a_1 - ja_2) (a_1 + ja_2) + (a_3 - ja_4) (a_3 + ja_4) \right)
$$

$$
= \left( a_1^2 + a_2^2 + a_3^2 + a_4^2 \right)
$$

 $(2.21)$  $(2.21)$  es:

$$
- 71 -
$$

$$
\|\vec{a}\| = \sqrt{(\vec{a}, \vec{a})} = \sqrt{a_1^2 + a_2^2 + a_3^2 + a_4^2}
$$

En forma similar se calcula la norma del vector  $\vec{b}$ , obteniéndose:

$$
\|\vec{b}\| = \sqrt{\vec{b} \cdot \vec{b}} = \sqrt{b_1^2 + b_2^2 + b_3^2 + b_4^2}
$$

Calculemos ahora los vectores  $\vec{c}$  y  $\vec{d}$  como:

$$
\vec{c} = \frac{\vec{a}}{\|\vec{a}\|} = \frac{\begin{vmatrix} a_1 + ja_2 \\ a_3 + ja_4 \end{vmatrix}}{\sqrt{a_1^2 + a_2^2 + a_3^2 + a_4^2}}
$$

$$
\vec{d} = \frac{\vec{b}}{||\vec{b}||} = \frac{\begin{vmatrix} b_1 + jb_2 \ b_3 + jb_4 \end{vmatrix}}{\sqrt{b_1^2 + b_2^2 + b_3^2 + \mu^2}}
$$

De modo que:

$$
\left\| \vec{c} \right\| = \left\| \frac{\vec{a}}{\|\vec{a}\|} \right\| = \frac{\|\vec{a}\|}{\|\vec{a}\|} = 1
$$

$$
\left\| \begin{array}{c} \stackrel{\rightarrow}{d} \\ \stackrel{\rightarrow}{d} \end{array} \right\| = \left\| \begin{array}{c} \stackrel{\rightarrow}{b} \\ \stackrel{\rightarrow}{|b|} \\ \stackrel{\rightarrow}{|b|} \end{array} \right\| = \frac{\left\| \stackrel{\rightarrow}{b} \right\|}{\left\| \stackrel{\rightarrow}{b} \right\|} = 1
$$

 $\overline{a}$ 

2.- Si en el ejemplo anterior todas las partes imagina-

 $\mathbf{a} \rightarrow \mathbf{b}$  $\mathbf{a}$  $\mathcal{C}$  (componentes real extension  $\mathcal{C}$ ), se tiene: cero (componentes reales), se tiene:

$$
\vec{a} = \begin{bmatrix} a_1 \\ a_3 \end{bmatrix}, \qquad \vec{b} = \begin{bmatrix} b_1 \\ b_3 \end{bmatrix}
$$

 $\frac{1}{2}$ 

$$
(\vec{a}, \vec{a}) = a_1^2 + a_3^2 \qquad ; \qquad (\vec{b}, \vec{b}) = b_1^2 + b_3^2
$$

$$
\|\vec{a}\|
$$
  $\sqrt{a_1^2 + a_3^2}$ ;  $\|\vec{b}\| = \sqrt{b_1^2 + b_3^2}$ 

si:

$$
\vec{c} = \frac{\frac{1}{a}}{||\frac{1}{a}||} \qquad , \qquad \vec{d} = \frac{\frac{1}{b}}{||\frac{1}{b}||}
$$

entonces:

 $\|\vec{c}\| = 1$  ;  $\|\vec{d}\| = 1$ 

De los 2 ejemplos anteriores, se puede generalizar para el caso de vectores con n componentes. Así, si à es un vector con n componentes y se desea convertirlo en un vector de norma unitaria, basta con dividir cada uno de sus componen tes para su norma original. tes para su norma original.

$$
a_{\text{NORMALIZADO}} = \frac{a}{\|\vec{a}\|}
$$

donde:

$$
\|\vec{a}\| = \sqrt{\sum_{i=1}^{n} \left( \begin{array}{c} \text{parte real} \\ \text{componente} \end{array} \right)^2 + \begin{array}{c} \text{parte image:} \\ \text{componente} \end{array} \right)^2}
$$
 (2.23)

En base al estudio anterior, en el CASO I siempre es posible transformar la matriz Anxn en una matriz diagonal por medio de una transformación de semejanza  $T^{-1}A$   $\top$ , si se escoge la matriz  $\overline{I}$  con sus vectores columna iguales a los vectores propios de A. Así:

 $T = \begin{pmatrix} \vec{x}_1 & \vec{x}_2 & \dots & \vec{x}_n \end{pmatrix}$ donde los  $\vec{x}_1$  son los vectores propios de A.

 $\mathbf{AT} = \left( \mathbf{A} \vec{\mathbf{x}}_1, \mathbf{A} \vec{\mathbf{x}}_2, \dots, \mathbf{A} \vec{\mathbf{x}}_n \right) = \left( \lambda_1 \vec{\mathbf{x}}_1, \lambda_2 \vec{\mathbf{x}}_2, \dots, \lambda_n \vec{\mathbf{x}}_n \right)$ 

$$
= \left[\vec{x}_1, \vec{x}_2, \dots, \vec{x}_n\right] \begin{bmatrix} \lambda_1 & 0 & \cdots & 0 \\ 0 & \lambda_2 & \cdots & 0 \\ \vdots & \vdots & \ddots & \vdots \\ 0 & 0 & \cdots & \lambda_n \end{bmatrix}
$$

Premultiplicando ambos miembros de esta igualdad por  $T^{-1}$  ( $T$  es no singular pues todos los vectores propios son  $l.\dot{\iota}$ ) se tiene:

$$
T^{-1} A T = \begin{bmatrix} \lambda_1 & 0 & \cdots & 0 \\ 0 & \lambda_2 & \cdots & 0 \\ \vdots & \vdots & \ddots & \vdots \\ 0 & 0 & \cdots & \lambda_n \end{bmatrix}
$$

donde los  $\lambda_1$  son los valores propios de A.

CASO II

tiplicidad algebraica may obtain  $\mathcal{L}(\mathcal{L})$  and  $\mathcal{L}(\mathcal{L})$  and  $\mathcal{L}(\mathcal{L})$  $s$ s según los cuales según los cuales proporcionales pro $\frac{1}{2}$ pios linealmente independientes. pios linealmente independientes.

Cuando uno o más valores propios de A,nxn tienen muí

nealmente independientes, se podrá por medio de una transfornealmente independientes, se podrá por medio de una transfor-<br>mación de semejanza  $T^{-1}$   $A$   $\overline{I}$ , obtener una matriz diagonal. La matriz T estará conformada por los vectores propios de A como sus columnas; y los valores propios correspondientes correspondientes correspondientes constituit e establecen<br>En 1990, establecentes constituit e establecentes constituit e establecentes constituit e establecentes consti tuirán la diagonal de la matriz transformada, hallándose cada tuirán la diagonal de la matriz transformada, hallándose cada uno ubicado en la columna cuyo orden es igual a la del vector uno ubicado en la columna cuyo orden es iqual a la del vector o vectores propios respectivos de J. o vectores propios respectivos de  $\mathsf{T}.$ 

propios linealmente independientes, siempre se puede encontrar un conjunto de n vectores £.r¿. formado por vectores propios y por vectores denominados ve,o£o/í.e¿ p/t.opxlo¿ QQ-YULtioJL¿zado¿ " En estos casos, por medio de una transformación de semejanza , -  $T \sim T$ (2.13). La matriz J estará conformada por los vectores propios y vectores propios generalizados; y la diagonal de la for ma de Jordán contendrá los valores propios, cada uno en un nú mero igual a su multiplicidad y en un orden de columnas corres

 $E$ en cambio , cuando no es posible hallar n vectores posible hallar n vectores  $\mathcal{E}$ 

 $74 -$ 

pondiente al de los vectores respectivos de [.

En general, tanto en el CASO i como en elCASO II, se cumple lo siguiente: se cumple lo siguiente:

ca m¿, el número de vectores propios linealmente independientes y el número de bloques de Jordán, asociados con él, es igual a la degeneración de la matriz (/ $\mathcal{N}$ , indicada de la matriz (/ $\mathcal{N}$ ), definidades de finidades de gual a la degeneración Q<sub>1</sub> de la matriz  $(A - \lambda_i)$ , definida por  $(2.20)$  como:

 $Q_i$  = n - rango  $(A - \lambda_i])$ 

y siempre  $1 \leqslant Q_{\textbf{i}} \leqslant m_{\textbf{i}}$ 

Esto es, la dimensión del espacio vectorial solución<br>de la ecuación  $(A - \lambda_i]) \vec{x}_i = 0$ , es igual a la degeneración Qi.

Además existe un y sólamente un vector propio asocia do con cada bloque de Jordan y viceversa.

Además existe un y solamente un vector propio asocia

Dentro del CASO II se distinguen 3 subcasos:

CASO II<sub>1</sub>. - Degeneración total,  $Q_i = m_i$ 

CASO IIj.- Degeneración total, Q¿ - m¿

Existen  $m_i$  vectores propios  $\ell \ldotp \ell \ldotp , \gamma$   $m_i$  bloques de

Jordán de orden 1x1, asociados con X¿ de multiplicidad m¿ . Jordan de orden 1x1, asociados con  $\lambda_i$  de multiplicidad m<sub>1</sub>.<br>Observar que el CASO I está dentro de ésto con m<sub>i</sub> = 1 para to dos los valores propios. Para hallar los mi vectores propios se aplicará el método de reducción de Gauss - Jordán a la ecuación  $(A - \lambda_i]) \vec{x}_i = 0$ .

En este caso existe sólo un vector propio y un blodad m¿ > 1. Debe calcularse, entonces, un vector propio y (m¿ -1) vectores propios generalizados , todos linealmente in\_ dependientes. Esto es posible mediante los dos siguientes mé\_ todos: todos:

METODO 1.

z.

- a) Calcular el vector propio  $\vec{x}_1$  de la ecuación  $(\hat{A} \lambda_i)\vec{x}_1 = 0$ por el procedimiento de reducción de Gauss - Jordán.
- b) Calcular los (m<sub>i</sub> -1) vectores propios generalizados:  $\vec{x}_2$ ,  $\vec{x}_3$ , ....,  $\vec{x}_{m_1}$  mediante el siguiente procedimiento:

 $(A - \lambda_i)$   $\overrightarrow{x}_2 = \overrightarrow{x}_1$  $(A - \lambda_i I) \vec{x}_3 = \vec{x}_2$  $(A - \lambda_i]) \times_{m_i} = \times_{m_{i-1}}$  METODO 2.

a) Un vector propio generalizado de rango K se define como un vector no nulo que satisface:

$$
(A - \lambda_{\underline{i}}I)^{K} \stackrel{\star}{\times}_{K} = 0 \qquad \gamma \qquad (A - \lambda_{\underline{i}}I)^{K-1} \stackrel{\star}{\times}_{K} \neq 0
$$

Se debe encontrar el vector propio generalizado  $\vec{x}_{m_i}$  de ran go mi.

b) Hallado  $\overrightarrow{x}_{m_j}$ , el resto de vectores se generan por la regla:

$$
\vec{x}_{m_{\text{min}-1}} = (A - \lambda_{\text{i}}I) \vec{x}_{m_{\text{min}}}
$$
\n
$$
\vec{x}_{m_{\text{min}-2}} = (A - \lambda_{\text{i}}I) \vec{x}_{m_{\text{min}-1}}
$$
\n
$$
\vdots
$$
\n
$$
\vec{x}_{1} = (A - \lambda_{\text{i}}I) \vec{x}_{2}
$$

El vector propio es  $\vec{x}_1$  pues satisface la ecuación:  $(A - \lambda_i]) \ddot{x}_1 = (A - \lambda_i])^{m_i} \ddot{x}_{m_i} = 0$ .

Para justificar estos dos métodos se presenta a continuación la siguiente demostración fundamental:

Si  $\overrightarrow{x}_1$  es un vector propio y  $\overrightarrow{x}_2$ ,  $\overrightarrow{x}_3$ , ....,  $\overrightarrow{x}_K$  son vec tores propios generalizados, todos asociados con el mismo va lor propio  $\lambda_i$ , se cumple:

- 1.- Todos estos vectores son solución de la ecuación:  $(A - \lambda_{\text{i}})$ <sup>K</sup> $\vec{x}_1 = 0$ .
- $\overline{z}$ . El conjunto  $\overrightarrow{x}$   $\overrightarrow{x}$  .  $\overrightarrow{x}$  is as linealmente independient te.

### DEMOSTRACION:

DEMOSTRACIÓN:

Las ecuaciones que definen el conjunto de vectores son:

 $A\vec{x}_1 = \lambda_1 \vec{x}_1$   $\vec{x}_1 \neq 0$  , 6  $(A - \lambda_1 I)$   $\vec{x}_1 = 0$  (1)  $\rightarrow$   $\rightarrow$   $\rightarrow$  $A\vec{x}_2 = \lambda_1 \vec{x}_2 + \vec{x}_1$  $A\vec{x}_3 = \lambda_i \vec{x}_3 + \vec{x}_2$  $(A - \lambda_{\text{i}} I) \stackrel{+}{x}_{3} = \stackrel{+}{x}_{2}$  (3)  $\overrightarrow{Ax}_{K} = \lambda_{\mathbf{i}} \overrightarrow{x}_{K} + \overrightarrow{x}_{K-1}$  $(A - \lambda_i]) \vec{x}_K = \vec{x}_{K-1}$ 

1.- De las ecuaciones (1) y (2):

 $(A - \lambda_i I)^2 \vec{x}_2 = (A - \lambda_i I) \vec{x}_1 = 0$ 

Multiplicando la ecuación  $(3)$  por  $(A - \lambda_i I)^2$  se tiene:

$$
(A - \lambda_{\underline{i}}I)^3 \vec{x}_3 = (A - \lambda_{\underline{i}}I)^2 \vec{x}_2 = 0
$$

En general, se puede ver que:

$$
(\mathbf{A} - \lambda_1 \mathbf{I})^P \stackrel{\star}{\mathbf{x}}_p = 0 \quad \text{y} \quad (\mathbf{A} - \lambda_1 \mathbf{I})^{P-1} \stackrel{\star}{\mathbf{x}}_p = \stackrel{\star}{\mathbf{x}}_1
$$
\n
$$
\mathbf{y}_1 = (\mathbf{A} - \lambda_1 \mathbf{I})^K = (\mathbf{A} - \lambda_1 \mathbf{I})^{P-1} \stackrel{\star}{\mathbf{x}}_p = \stackrel{\star}{\mathbf{x}}_1
$$
\n
$$
(\mathbf{A} - \lambda_1 \mathbf{I})^K \stackrel{\star}{\mathbf{x}}_p = 0 \quad \text{para} \quad p = 1, 2, \ldots, \mathbf{x}
$$
\n
$$
2. - \text{ Sea } a_1 \stackrel{\star}{\mathbf{x}}_1 + a_2 \stackrel{\star}{\mathbf{x}}_2 + \ldots + a_k \stackrel{\star}{\mathbf{x}}_k = 0 \quad (4)
$$
\nMultiplicando esta ecuación (4) por  $(\mathbf{A} - \lambda_1 \mathbf{I})^{K-1}$  se ob-  
\ntiene:  
\n
$$
a_K (\mathbf{A} - \lambda_1 \mathbf{I})^{K-1} \stackrel{\star}{\mathbf{x}}_K = 0
$$
\n
$$
\mathbf{y}_1 = \mathbf{y}_1 \quad \text{if} \quad \mathbf{y}_1 = \mathbf{y}_1 \quad \text{if} \quad \mathbf{y}_2 = \mathbf{y}_2 \quad \text{if} \quad \mathbf{y}_3 = \mathbf{y}_3
$$
\n
$$
\mathbf{y}_2 = \mathbf{y}_1 \quad \text{if} \quad \mathbf{y}_2 = \mathbf{y}_1 \quad \text{if} \quad \mathbf{y}_3 = \mathbf{y}_3
$$
\n
$$
\mathbf{y}_3 = \mathbf{y}_2 \quad \text{if} \quad \mathbf{y}_3 = \mathbf{y}_3
$$
\n
$$
\mathbf{y}_4 = \mathbf{y}_1 \quad \text{if} \quad \mathbf{y}_4 = \mathbf{y}_1 \quad \text{if} \quad \mathbf{y}_5 = \mathbf{y}_2 \quad \text{if} \quad \mathbf{y}_6 = \mathbf{y}_3
$$
\n
$$
\mathbf{y}_5 = \mathbf
$$

e ei conj Ilnealmente independi ĿS aecir mro Ч te.  $\sim$ 

Se debe notar que si el conjunto de ecuaciones (2.24)<br>lo escribimos en forma matricial se tiene:  $\sim$   $\sim$ 

 $\sim$ 

 $\sim$ 

 $\mathcal{L}^{\mathcal{L}}$  ,  $\mathcal{L}^{\mathcal{L}}$  ,  $\mathcal{L}^{\mathcal{L}}$ 

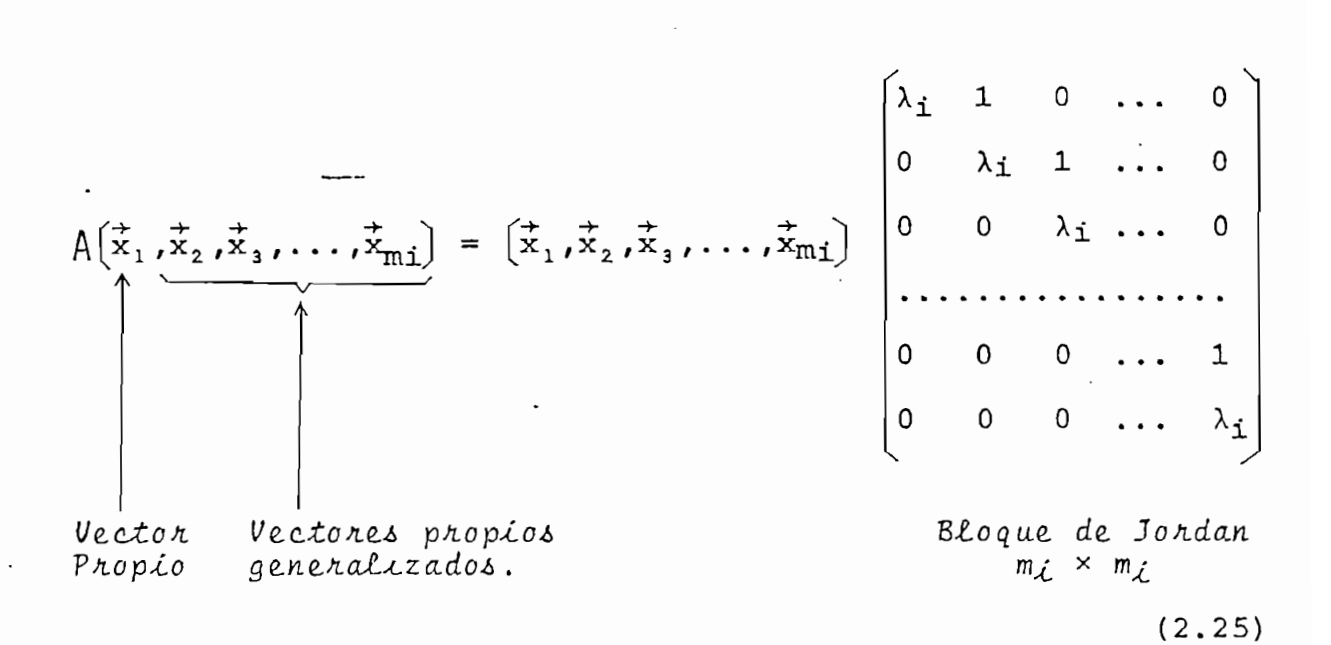

En el CASO II,, en este trabajo se aplicará el METO-DO 1, para obtener el vector propio y los vectores propios ge neralizados.

CASO II<sub>3</sub>.-  $1 < Q_i < m_i$ 

En este caso el número de vectores propios y de bloques de Jordan, asociados con  $\lambda_i$  de multiplicidad m<sub>i</sub>, seguirá siendo igual a  $Q_i$ . Entonces se deben calcular  $Q_i$  vectores pro pios y  $(m_i - Q_i)$  vectores propios generalizados. Sin embargo, se presenta todavía una ambigüedad respecto al orden de los bloques de Jordan. Para aclarar ésto, supongamos que se tiene un  $\lambda_i$  con m<sub>i</sub> = 4 y  $Q_i$  = 2, entonces los bloques de Jordan pueden tener las dos siguientes formas, pero, sólo una de ellas será la correcta.

$$
J_1 = \begin{bmatrix} \lambda_1 & 1 \\ 0 & \lambda_1 \end{bmatrix}
$$
 
$$
J_2 = \begin{bmatrix} \lambda_1 & 1 \\ 0 & \lambda_1 \end{bmatrix}
$$
 
$$
J_3 = \begin{bmatrix} \lambda_2 & 1 \\ 0 & \lambda_1 \end{bmatrix}
$$
 
$$
J_1 = \begin{bmatrix} \lambda_1 & 1 & 0 \\ 0 & \lambda_1 & 1 \\ 0 & 0 & \lambda_1 \end{bmatrix}
$$
 
$$
J_2 = \begin{bmatrix} \lambda_1 \end{bmatrix}
$$

Ecuaciones correspondientes Ecuaciones correspondientes

 $A\vec{x}_1 = \lambda_1 \vec{x}_1$  $A\vec{x}$ , =  $\lambda i \vec{x}$ ,  $\overrightarrow{Ax_2} = \lambda_1 \overrightarrow{x_2} + \overrightarrow{x_1}$  $A\vec{x}_2 = \lambda_1 \vec{x}_2 + \vec{x}_1$ .  $\hat{A}_{x_3}^{\dagger} = \lambda_1 \dot{x}_3 + \dot{x}_2$  $A\vec{x}$ , =  $\lambda_i \vec{x}$  $A\vec{x}_u = \lambda_i \vec{x}_u + \vec{x}_3$  $A\vec{x}_{\mu} = \lambda_i \vec{x}_{\mu}$ 

vectores propios :  $\vec{x}_1$ ,  $\vec{x}_4$ vectores propios :  $\vec{x}_1$ ,  $\vec{x}_3$ vectores propios vectores propios generalizados :  $\vec{x}_2$ ,  $\vec{x}_u$ generalizados :  $\vec{x}, \vec{x}$ 

Para resolver este tipo de ambiguedades se puede uti lizar un método de ensayo y error con el propósito de detectar la forma correcta de los bloques de Jordan. Sin embargo, éste no es muy sistemático para ser implementado en un com putador. De ahí que en el presente trabajo se prefiere un pro cedimiento que elimina las mencionadas ambigüedades y requiere mayores conocimientos de Algebra Lineal. Por tal razón, antes de indicar el método, se menciona lo esencial de su fundamento sin presentar demostraciones:

Sea  $\mathscr L$  un espacio vectorial lineal de dimensión n,

sobre el campo de los números complejos. Entonces, si  $\mathscr A$ :  $\mathscr{L} {\scriptstyle \,\ast\,} \mathscr{L}$  es una aplicación lineal y $\mathscr{L}_\mathfrak{1}$  un subespacio de  $\mathscr{L}$ , se dice que  $\mathscr{L}_{i}$  es invariante respecto a la aplicación e $\mathscr A$  si para todo vector  $\vec{x} \in \mathscr{L}_1$ , se cumple que $\mathscr{A}_{(\vec{x})}$  e $\mathscr{L}_1$ .

El conjunto de vectores  $\vec{x}_i$  que cumplen con la relación $\mathcal{M}^{+}_{(x_i)}$  =  $\lambda_i$   $\dot{x}_i$ , para un valor determinado  $\lambda_i$ , se define como espacio propio de  $\lambda_i$  y está constituído por los vectores propios de  $\mathscr A$  asociados con  $\lambda_1$  en unión con el vector cero.

El espacio propio de  $\lambda_i$  es un subespacio y se denomi na también Espacio nulo de la aplicación ( $\mathscr{A}$ - $\mathscr{Y}_{\lambda_{i}}$ ). Se  $1<sub>o</sub>$ denotará con $\mathscr{R}_i$ .

 $\mathscr{R}_{i}$  es un subespacio invariante respecto de $\mathscr{A}_{Y}$  tie ne una dimensión igual a la degeneración de ( $\mathscr{A}$ - $\mathscr{Y}_{\lambda_1}$ ).

Sie  $\mathscr A$  tiene n vectores propios  $\iota.\iota.$ , se dice que es una aplicación simple, en cuyo caso se cumple que el espacio vectorial  $\mathscr X$  es igual a la suma directa de los espacios nulos asociados con los p valores propios de $\mathscr A$ . Es decir:

 $\mathscr{L} = \mathscr{R}_{\mathrm{1} \oplus} \mathscr{R}_{\mathrm{2} \oplus} \mathscr{R}_{\mathrm{3} \oplus} \ldots$  or  $\mathscr{R}_{\mathrm{n}}$  $(2.26)$ 

 $(p \leq n \text{ para el caso II}$ 

Cuando  $\mathscr A$  no es simple, sus vectores propios no for-

man una base de  $\mathscr L$  (Casos II<sub>2</sub> y II<sub>3</sub>). Sin embargo, es posible construir una base añadiendo vectores propios generalizados.

Debido a que puede darse el caso  $II_3$ , es conveniente definir como vector radical de altitud  $K_i$ , (6 vector propio generalizado de rango  $K_i$ .), correspondiente al valor propio  $\lambda_i$ dee $\mathscr{A}$ , al  $\dot{x}_i$  que cumple:

$$
(\mathscr{A} - \mathscr{J} \lambda i)^{K_i} \dot{x}_i = 0 \qquad (2.27)
$$

Se observa que un vector propio, es un vector radical de altitud 1.

Todos los vectores radicales correspondientes a dife rentes valores propios son necesariamente linealmente indepen dientes, de modo que:

$$
\mathscr{L}=\mathscr{R}_{1}^{\kappa_{1}}\oplus\mathscr{R}_{2}^{\kappa_{2}}\oplus\mathscr{R}_{3}^{\kappa_{3}}\oplus\ldots\oplus\mathscr{R}_{p}^{\kappa_{p}}
$$
 (2.28)

En base a ésto, el método a desarrollarse es el siguiente:

1.- Calcular la matriz  $(A - \lambda_i])^{K_i}$ , tal que  $K_i$  sea el menor entero para el que se cumpla:

rango  $(A - \lambda_i I)^{K_i} = n - m_i$ 

Esto significa que la dimensión del espacio nulo de  $(A - \lambda_i)$ <sup>Ki</sup>

2.- Calcular una base del espacio nulo de  $(A - \lambda_i])^{K_i}$ 

3.- Hallar los vectores propios generalizados que cumplen con:  $(A - \lambda_{\underline{i}}I)^{K_{\underline{i}}} \vec{x}_{\underline{i}} = 0$  y  $(A - \lambda_{\underline{i}}I)^{K_{\underline{i}}-1} \vec{x}_{\underline{i}} \neq 0$  (2.29)

 $4.4\pm 0.01$  partir de los vectores hallados en 3.-, calcular en 3.-, calcular en 3.-, calcular en 3.-, calcular en 3.-, calcular en 3.-, calcular en 3.-, calcular en 3.-, calcular en 3.-, calcular en 3.-, calcular en 3.-

los demás vectores propios generalizados y vectores propios, que corresponden a bloques de Jordán de orden K¿ x K¿ Para esto se seguirá un proceso similar al del método 2 del caso II2-

5.- Calcular los restantes vectores (en caso de existir)

de la matriz  $\mathbb{T}$ , asociados con el valor propio  $\lambda_i$ , que corresponden a bloques de Jordán de orden menor que K¿ x K¿ ; a partir de los vectores base encontrados en 2.-) que no cumplen con la condición de 3.-). En cada caso debe comprobarse que estos vectores formen con los previamente hallados (todos asociados con  $\lambda_i$ ) un conjunto  $\ell.\lambda$ .

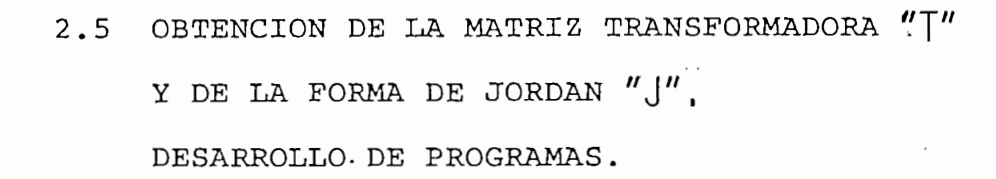

2.5.1 ESTRUCTURA DE LA BIBLIOTECA DE PROGRAMAS.

 $\mathcal{L}(\mathcal{L})$  stemme de la Casa Tektronix. Una de la Casa Tekn $\mathcal{L}(\mathcal{L})$ GRAPHIC SYSTEM" de la Casa Tektronix. Una de las especifica guaje de programación con el que trabaja es el BASIC, incluyen do, además de todos los elementos standard de éste, instrucciones para gráficos y otras extensiones. Por tal razón se em ciones para gráficos y otras extensiones. Por tal razón se em pleará dicho lenquaje en todos los programas.

el usuario, es de 30 K bytes (de 8 bits); ésta es relativamen te pequeña para el presente trabajo si se considera la necesi  $\mathbf{d}$  de realizar el análisis hasta de sistemas de control de  $\mathbf{d}$ denes considerables, los cuales serán posiblemente los más más prácticos. Esto obliga a tener varios programas en lugar de prácticos. Esto obliga a tener varios programas en lugar de uno sólo; ellos constituyen un todo, pero a su vez son mutua mente excluyentes de tal manera de poder ser ejecutados por separado y en distintos tiempos. Así, es posible tener cada

 $85 -$ 

debe ejecutar en un momento determinado, manteniendo el resto en la unidad de discos. Esto disminuye la velocidad de ejecución por el tiempo requerido para cargar automáticamente en memoria cada programa cuando deba ser procesado, habiendo previamente borrado el anterior; sin embargo, en general, la en memoria, dependerá de la capacidad del computador en cuanto a el asemble se refiere. (Por supuesto que habrán limites que habrán limites que habrán limites que habrán <br>El asemble se refiere de la constitución de la constitución de la constitución de la constitución de la consti ya no podrán ser mejorados mediante esta optiruización en la u tilización de memoria y estarán dados por la capacidad propia del equipo).

En la Fig. 2.1 se presenta la conformación general de la biblioteca de programas, los cuales permitirán resolver numéricamente los problemas planteados en las secciones ante ante riores.

Es de fundamental importancia indicar que en la ver sión de BASIC utilizada, no existe independencia entre las valencias entre las valencias entre las valencias e<br>Entre las valencias entre las valencias entre las valencias entre las valencias en las valencias en las valenc ᠈ riables de un programa principal y de una subrutina que podría ser llamada por éste, a diferencia de lo que ocurre por ejem ser llamada por éste, a diferencia de lo que ocurre por ejem pío en FORTRAN en el que es perfectamente aceptable usar el plo en FORTRAN en el que es perfectamente aceptable usar el mismo nombre de variable en un subprograma o en varios subpro mismo nombre de variable en un subprograma o en varios subpro gramas o aún en el programa principal, aunque éstos puedan te ner un uso completamente distinto. Tampoco hay independencianer un uso completamente distinto. Tampoco hay independencia

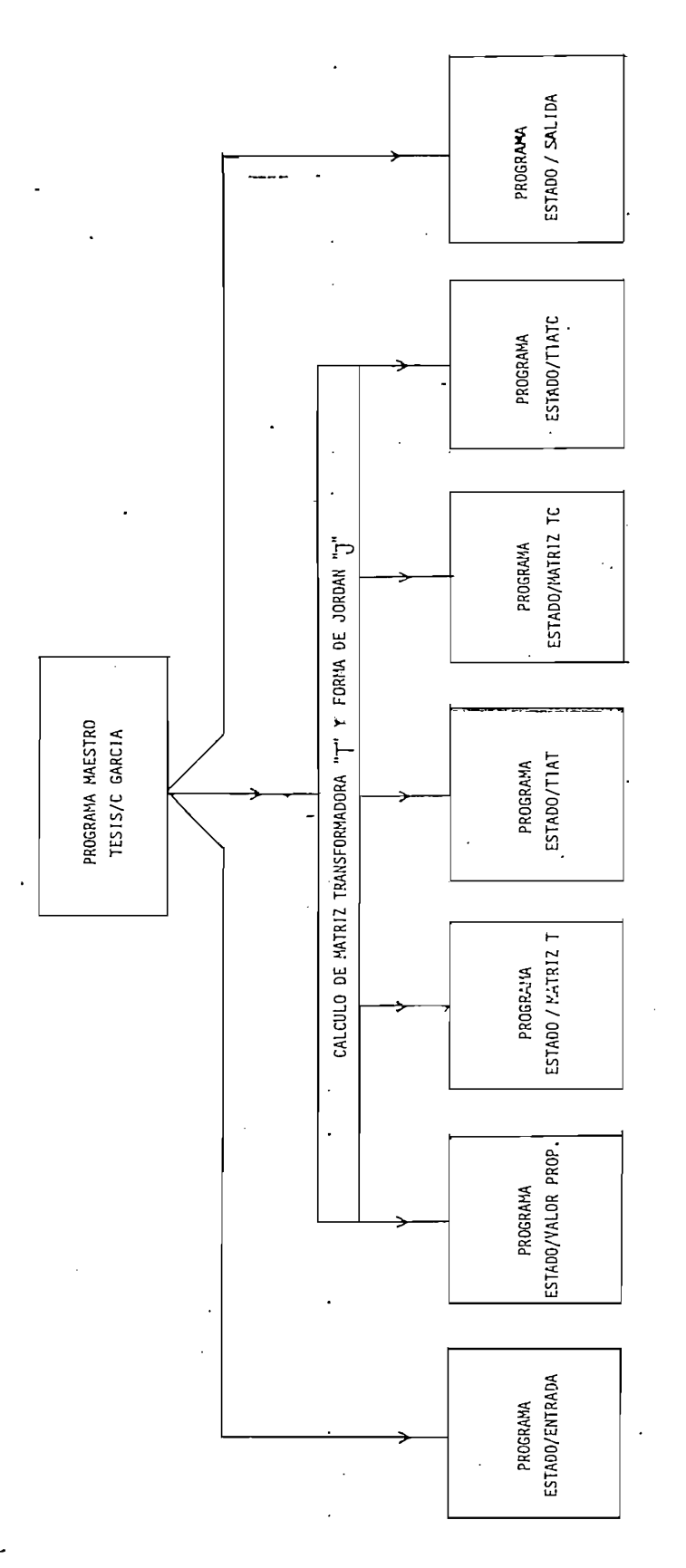

Estructura de la Biblioteca de Programas

FIG. 2.1

 $87 \frac{1}{2}$ 

entre variables de diferentes programas. De tal manera que forzosamente se debe mantener una estricta consistencia en forzosamente se debe mantener una estricta consistencia en los nombres de las variables a lo largo de todos los progralos nombres de las variables a lo largo de todos los programas y subprogramas.

A continuación, para cada programa se explica en for ma concisa la función que desempeña y sus características fun\_ damentales; se presenta una lista de las varias de las varias de las varias de las varias de las varias de la<br>Desde las varias de las varias de las varias de las varias de las varias de las varias de las varias de las va bles empleadas, indicando el significado de cada una y se exostenciado de cada una y se existenciada una y se<br>En externa y se existenciado de cada una y se existencia y se existencia y se existencia y se existencia y se bles empleadas, indicando el significado de cada una y se  $ex$ pone un diagrama de flujo que permite un estudio completo del pone un diagrama de flujo que permite un estudio completo del funcionamiento del programa, sin caer en la minuciosidad que en lugar de aclarar puede confundir y distraer la atención de aquello que es esencial. Para mayor detalle el lector se pue de referir al listado correspondiente del APÉNDICE B. de referir al listado correspondiente del APENDICE B.

Este programa dirige automáticamente el funcionamien to de los demás de los demás de la biblioteca, borrando cada vez uno de la biblioteca, borrando cada vez uno d<br>Desde la biblioteca, borrando cada vez uno de la biblioteca, borrando cada vez uno de la biblioteca, especial memoria y cargando otro en su lugar, de una manera sucesiva y<br>en el orden determinado por la lógica del proceso.

Su ejecución consiste básicamente en lo siguiente:

1.- Verificar si está o no en memoria el programa requerido.

2.- Si está en'memoria, entonces que se ejecute.

 $\overline{\phantom{a}}$ 

- b) cargaret el programa deseado.
- b) cargar el programa deseado.
- c) ejecutar dicho programa.

requiera.

Al ser ejecutado por primera vez, inicializa ciertas gramas.

Al ser ejecutado por primera vez, inicializa ciertas

en memoria en el transcurso de toda la ejecución, de modo de cumplir su objetivo en el momento que otro programa lo requiere en el momento que otro programa lo requiere en<br>En el momento de la requiere en el momento de la requiere en el momento de la requiere en el momento de la req cumplir su objetivo en el momento que otro programa lo requie<br>ra o el usuario lo desee.

Los nombres de las variables utilizadas y las canti dades que representan son los siguientes:

#### NOMBRE

#### CANTIDAD

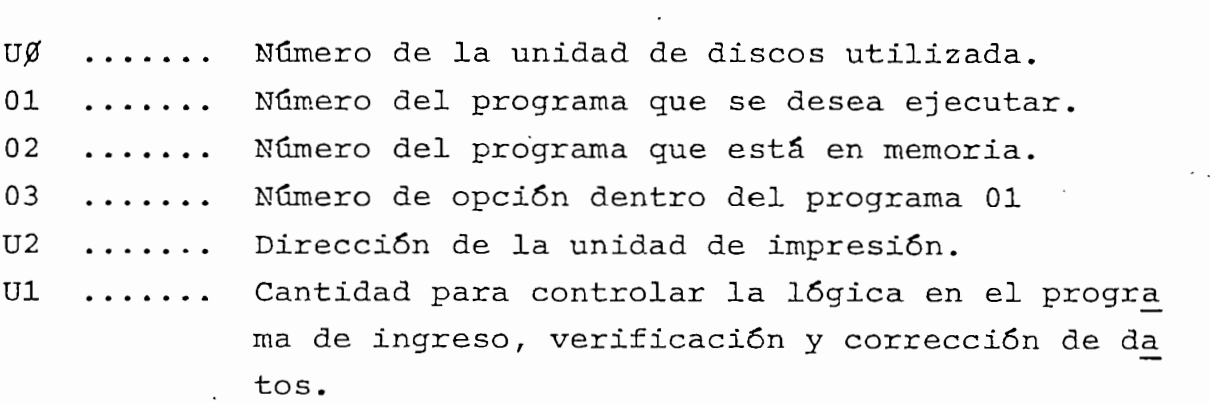

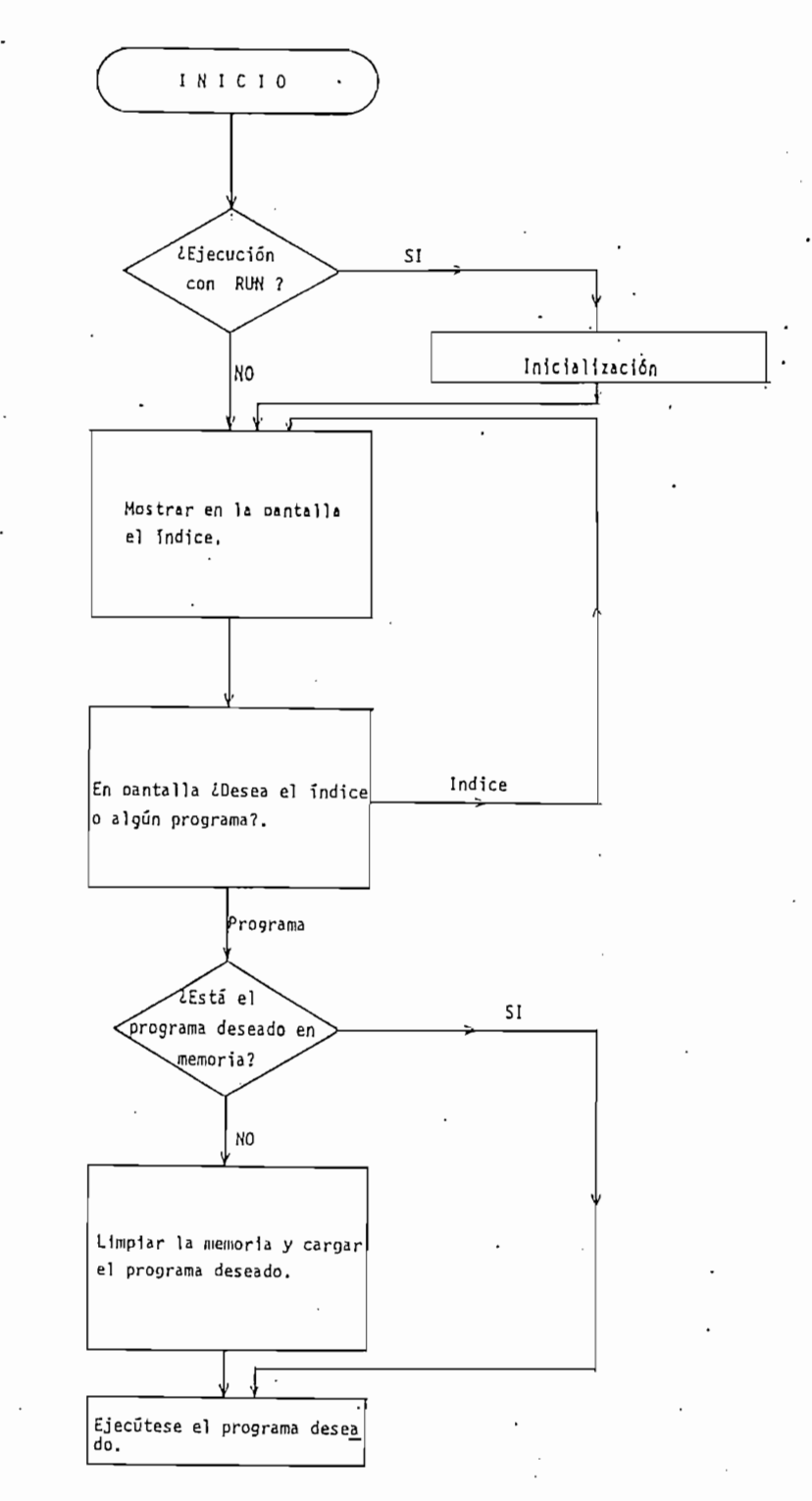

FIG. 2.2

Diagrama de flujo del programa maestro: TESIS/CGARCIA.

El diagrama de flujo para el programa se muestra en la Fig. 2.2.

2.5.3 Programa: ESTADO/ENTRADA.

Este programa sirve para el ingreso inicial de datos y tiene las siguientes opciones de trabajo: y tiene las siguientes opciones de trabajo:

Este programa sirve para el ingreso inicial de datos

1.- Ingreso de datos (valores numéricos). 1.- Ingreso de datos (valores numéricos).

2.- Lectura de datos de archivo (en disco).

5.- Comienzo de cálculo.

3.- Listado de datos.

6.- Ingreso de datos (expresiones)

ejecutadas sin que previamente se haya ejecutado alguna de las restantes.

Los datos que son necesarios para todos los programas posteriores corresponden a las matrices de las ecuaciones de estado y de salida definidas en (1.32), para el caso de sis temas invariantes en tiempo. Por ásto se solicita del usuario lo siguiente:

- Identificación del problema en 1 renglón.

- 
- Número de entradas del sistema (orden del vector  $\overrightarrow{u}(t)$ ): M
- $\overrightarrow{v}(t)$ ): K
- Elementos de las matrices  $A, B, C, y$  D en orden de

en un determinado archivo del disco, si asi lo desea el usuéi rio, de modo de hacer factible la repetición del análisis de ceda a comenzar el cálculo (operar el cálculo (operar el cálculo (operar el cálculo de serán autontés).<br>El cálculo (operar el cálculo de serán autontés) el cálculo (operar el cálculo de serán autontés) el cálculo ( ticamente al macenados en un archivo común de trabajo de trabajo de trabajo de trabajo de trabajo de trabajo d<br>En un archivo de trabajo de trabajo de trabajo de trabajo de trabajo de trabajo de trabajo de trabajo de traba co y borradas de la memoria del computador las matrices Bf C y D.

programa, se deberá tener en memoria sólo los datos estricta mente necesarios para su realización, leyéndolos de los archi vos correspondientes. vos correspondientes.

presentan son los siguientes:

 $-92 -$ 

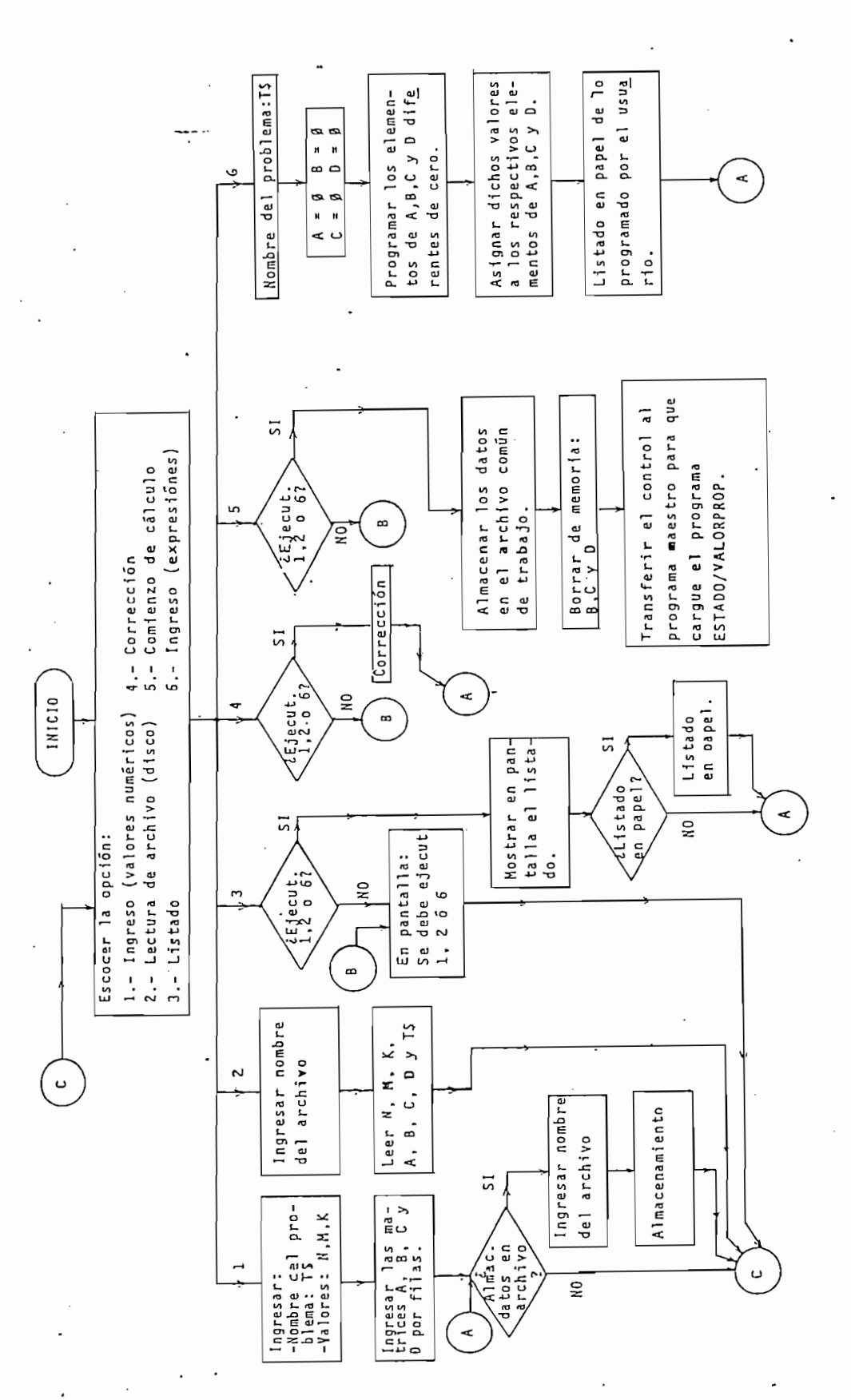

Diagrama de flujo del programa: ESTADO/ENTRADA FIG. 2.3

FIG. 2.3

 $94 -$ 

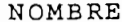

# CANTIDAD

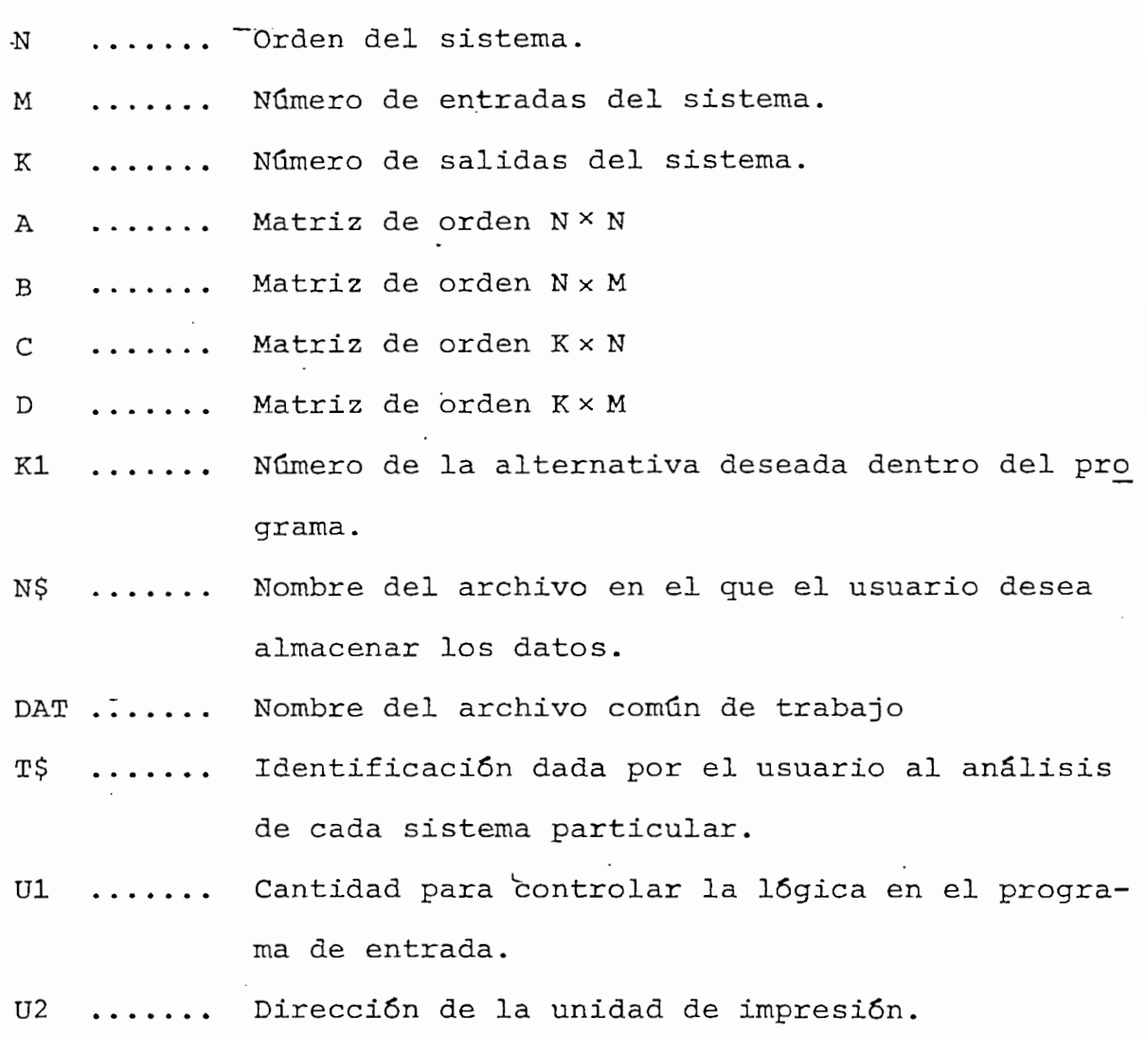

En la Fig. 2.3 se tiene el diagrama de flujo del pro grama, con lo cual se aclara aún más su funcionamiento.

2.5.4 Programa: ESTADO/VALORPROP.

 $\mathcal{L}^{\text{max}}$ 

Mediante este programa, se calculan todos los valo-

de modo que queden contiguos (como componentes de un vector) va va lores propios iguales y finalmente se chequea si existe o no al menos un valor propio con parte imaginaria significativa ; al menos un valor propio con parte imaginaria significativa; si es asi, el cálculo posterior (siguientes programas) se ha\_ rá con números complejos-, de lo contrario sólo con reales. rá con números complejos, de lo contrario sólo con reales.

El motivo por el cual se ubica contiguos a valores propios iguales, se encuentra en la forma de trabajar de los propios iquales, se encuentra en la forma de trabajar de los programas MATRIZT o MATRIZTC en lo que se refiere al cálculo programas MATRIZT O MATRIZTC en lo que se refiere al cálculo de la multiplicidad de un valor propio, ésto quedará claro al estudiar dichos programas. estudiar dichos programas.

lores propios, es parte del software que trae el sistema. El El método que utiliza es precisamente el IV de la sección 2.3, en el que se aplica el algoritmo Q R doble. en el que se aplica el algoritmo  $QR$  doble.

den aparecer algo diferentes debido a errores de re donde y/o truncamiento e un cálculo. Esta diferencia no seu cálculo. Esta diferencia no seu cálculo. Esta difer<br>Esta diferencia no seu cálculo. Esta diferencia no seu cálculo. Esta diferencia no seu cálculo. Esta diferenci halla dentro de un rango fijo para todos los casos, de ahi ahí surge la dificultad posterior en la estimación de cuál de cuál de cuál de cuál de cuál de cuál de cuál de cuál<br>Desde cuál de cuál de cuál de cuál de cuál de cuál de cuál de cuál de cuál de cuál de cuál de cuál de cuál de debe ser la diferencia máxima permitida para considerar a dos valoser la diferencia máxima permitida para considerar a dos valo

se ha fijado en 10 tanto para la parte real como para la imag\_i naria. naria.

```
llar todos los valores propios.
llar todos los valores propios.
```
las cantidades que representan son los siguientes:

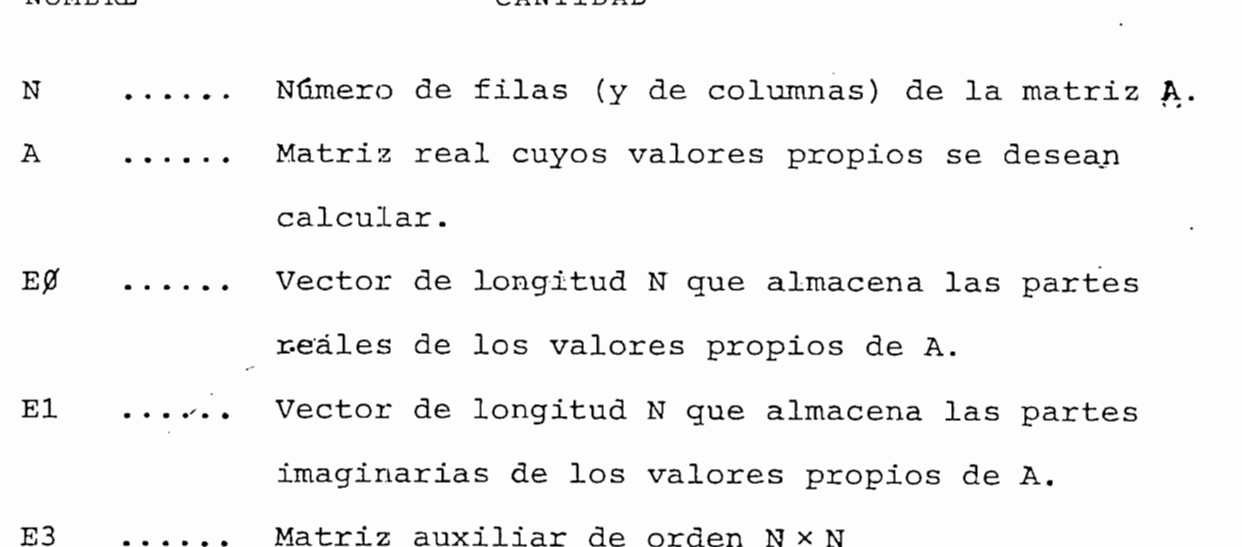

Son variables de borrador todas aquellas cuyos nom-

La Fig. 2.4 muestra el diagrama de flujo del progra

ma.

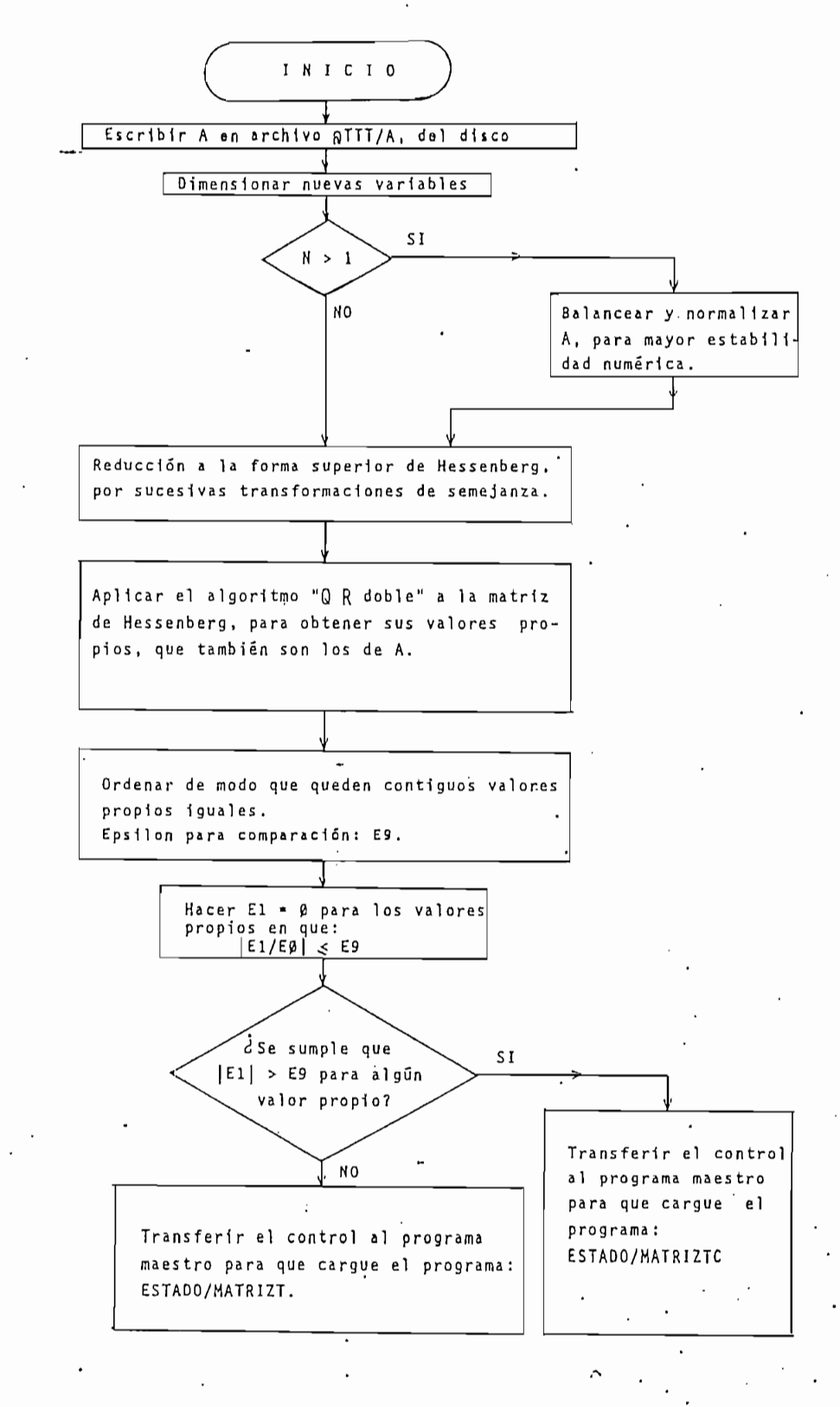

Diagrama de flujo del programa: E-STñDO/VALORPROP

2.5.5 Programa: ESTADO / MATRIZT

 $\mathcal{L}_{\text{S}}$  and  $\mathcal{L}_{\text{S}}$  is vectores produced by  $\mathcal{L}_{\text{S}}$  and  $\mathcal{L}_{\text{S}}$  and  $\mathcal{L}_{\text{S}}$  and  $\mathcal{L}_{\text{S}}$  and  $\mathcal{L}_{\text{S}}$ Este programa calcula todos los vectores propios y, si es necesario, vectores propios generalizados, correspondien\_ si es necesario, vectores propios generalizados, correspondien tes a la matriz real // n\*n de la ecuación de la ecuación de estado (1.32). En la ecuación de estado (1.32) e<br>En la ecuación de estado (1.32) estado (1.32) estado (1.32) estado (1.32) estado (1.32) estado (1.32) estado ( para el caso invariante -en tiempo. para el caso invariante en tiempo.

Se abreviará:

vectores propios.- VP. vectores propios.- VP.

vectores propios generalizados.- VPG.

vectores propios generalizados.- VPG.

res es posible construir la matriz J que permita que la trans\_ formación de semejanza  $\overline{I}^{-1}$  A  $\overline{I}$  de lugar a una matriz diagonal o a una matriz de la forma canónica de Jordán J, que serán utilizadas -posteriormente para obtener la "MaíAx-z de TÍLO.YL\_ -¿¿cxltfn cíe. E¿£a.do" del sistema y además, realizar un análisis de Controlabilidad y Observabilidad del mismo. de Controlabilidad y Observabilidad del mismo.

cución, de todos los valores previo de todos los valores propios de todos los valores propios de la propios de<br>Desde la propios de la propios de la propios de la propios de la propios de la propios de la propios de la pro cución, del cálculo previo de todos los valores propios de la matriz  $A$ ; de ahí que está sujeto a las limitaciones del programa ESTADO / VALORPROP, señaladas en la sección 2.5.4.

> La sección 2.4 contiene los fundamentos teóricos su

El programa, como es evidente, requiere para su eje

 $98 -$ 

ficientes para comprender el procedimiento a seguirse en el cálculo de VP. y VPG.

Un papel esencial dentro del programa desempeña el método de Gauss - Jordan para la solución de un sistema de ecuaciones algebraicas lineales simultáneas; el mismo que se halla desarrollado como una subrutina. Por su importancia, se explica su fundamento a continuación:

# SUBRUTINA GAUSS - JORDAN

Si se tiene el siguiente sistema de N ecuaciones algebraicas lineales simultáneas, con N incógnitas:

 $a_{11}x_1 + a_{12}x_2 + \ldots + a_{1n}x_n = b_1$  $a_{21}x_1 + a_{22}x_2 + \ldots + a_{2n}x_n = b_2$  $a_{n_1}x_1 + a_{n_2}x_2 + \ldots + a_{nn}x_n = b_n$ 

Este puede ser escrito en forma matricial como:

 $(2.30)$ 

$$
\begin{pmatrix}\n a_{11} & a_{12} & \cdots & a_{1n} \\
 a_{21} & a_{22} & \cdots & a_{2n} \\
 \vdots & \vdots & \ddots & \vdots \\
 a_{n1} & a_{n2} & \cdots & a_{nn}\n\end{pmatrix}\n\begin{pmatrix}\n x_1 \\
 x_2 \\
 \vdots \\
 x_n\n\end{pmatrix}\n=\n\begin{pmatrix}\n b_1 \\
 b_2 \\
 \vdots \\
 b_n\n\end{pmatrix}
$$
\n(2.31)

o en forma compacta:

$$
\mathbf{A}\mathbf{1}\mathbf{x} = \mathbf{b} \tag{2.32}
$$

donde: Al = matriz real de orden NxN  $\bar{x}$  = vector incógnita de longitud N

 $\overrightarrow{b}$  = vector independiente de longitud N.

Existe un conjunto de operaciones que es posible rea Existe un conjunto de operaciones que es posible rea lizar sobre las ecuaciones del sistema (2.30), sin que se al\_ lizar sobre las ecuaciones del sistema (2.30), sin que se al tere su solución. Estas operaciones elementales, desde el tere su solución. Estas operaciones elementales, desde el punto de vista matricial (ecuación 2.31) son las siguientes: punto de vista matricial (ecuación 2.31) son las siguientes:

1.- Intercambio de dos filas.

3.- Sumar a veces (a escalar) una fila a otra.

4.- Además se pueden intercambiar 2 columnas, pero se de

be tomar en cuenta que en cuenta que entonces se deben intercambiar en cuenta que entonces se deben intercambi<br>En el control de ben en cuenta que en cuenta de la control de la control de la control de la control de la con también las componentes correspondientes del vector independiente (filas) . Es decir, si por ejemplo se intercambia en en la matriz de' coeficientes la columna 2 con la 5, entonces, en el vector independiente,  $x_2$  viene a ser  $x_5$  y  $x_5$  viene a ser  $x_2$ .

viene dada por:
i) Si rango Al ^ => no existe solución.

II) Si rango Al = rango ción.

 $\overline{\phantom{a}}$  $\overline{a}$ 

 $\mathcal{L}$  rango Al - rango Al - rango (Al $\mathcal{L}$ )  $\mathcal{L}$  existe un infinito un infinito un infinito un infinito un infinito un infinito un infinito un infinito un infinito un infinito un infinito un infinito un infinito número de vectores

El método de Gauss - Jordán transforma el sistema (2.31) en otro equivalente, por medio de sucesivas operaciones elementales. Si T9 es un vector de longitud N que lleva el orden de las componentes del vector  $\vec{x}$  según haya o no exis tido intercambios de columnas en el proceso, entonces el nue vo sistema tiene la siguiente forma:

$$
r) \text{Si rango } A1 \neq \text{rango } (A1 | \vec{b})
$$

 $\mathbf{1}$  $\sim$  $\cdot$ <sub>1</sub>  $\mathbf 1$ :2N  $\sum_{i=1}^{n}$  $\overline{c}$  $\cal O$  $1 \ldots 0$  $C_{2I1}$  $\sim$  11-1  $\sim$  11-1  $\sim$  $C_{(I1-1)I1}$  $\blacksquare$  $\cdots$   $\mathbb{Z}$  $(T^1 - 1)$  .  $\pmb{\mathsf{O}}$  $\vdots$  $\mathbf{r}$  $q^N$ N  $\Omega$  $\lambda$ 

rango  $AI = II -1$ y algún di  $\neq 0$  para i  $\geq 11$ => no existe solución.

II)

a) Si rango  $AI = \text{range } (AI \mid \vec{b}) = N$  $1$  $2 \cdots$  I1=N 1  $\begin{bmatrix} 1 & 0 & \cdots & 0 \\ 0 & 1 & \cdots & 0 \\ \vdots & \vdots & \ddots & \vdots \\ \vdots & \vdots & \vdots & \ddots \end{bmatrix} \begin{bmatrix} x_{T^9}(1) \\ x_{T^9}(2) \\ \vdots \\ x_{T^9}(2) \\ \vdots \end{bmatrix} = \begin{bmatrix} a_1 \\ a_2 \\ \vdots \\ \vdots \end{bmatrix}$  $(2.34)$  $I1=N$ 

rango  $AI = I1 = N$ 

solución única:  $X_{T9(1)} = d_1$ 

 $X_{T9(N)} = d_N$ 

 $X_{T9(2)} = d_2$ 

b) Si rango  $AI = \text{range } (AI | \vec{b})$ . < N

Como en I) pero con di = 0 para i > I1. En este caso se tiene:

rango  $AI = I1 - I$  => existen (N - rango  $AI$ ) variables independientes (componentes de  $\vec{x}$ , desde I1 hasta N).

Escogiendo adecuadamente las variables independientes (como en el siguiente cuadro 2.2) la solución es directa, así:

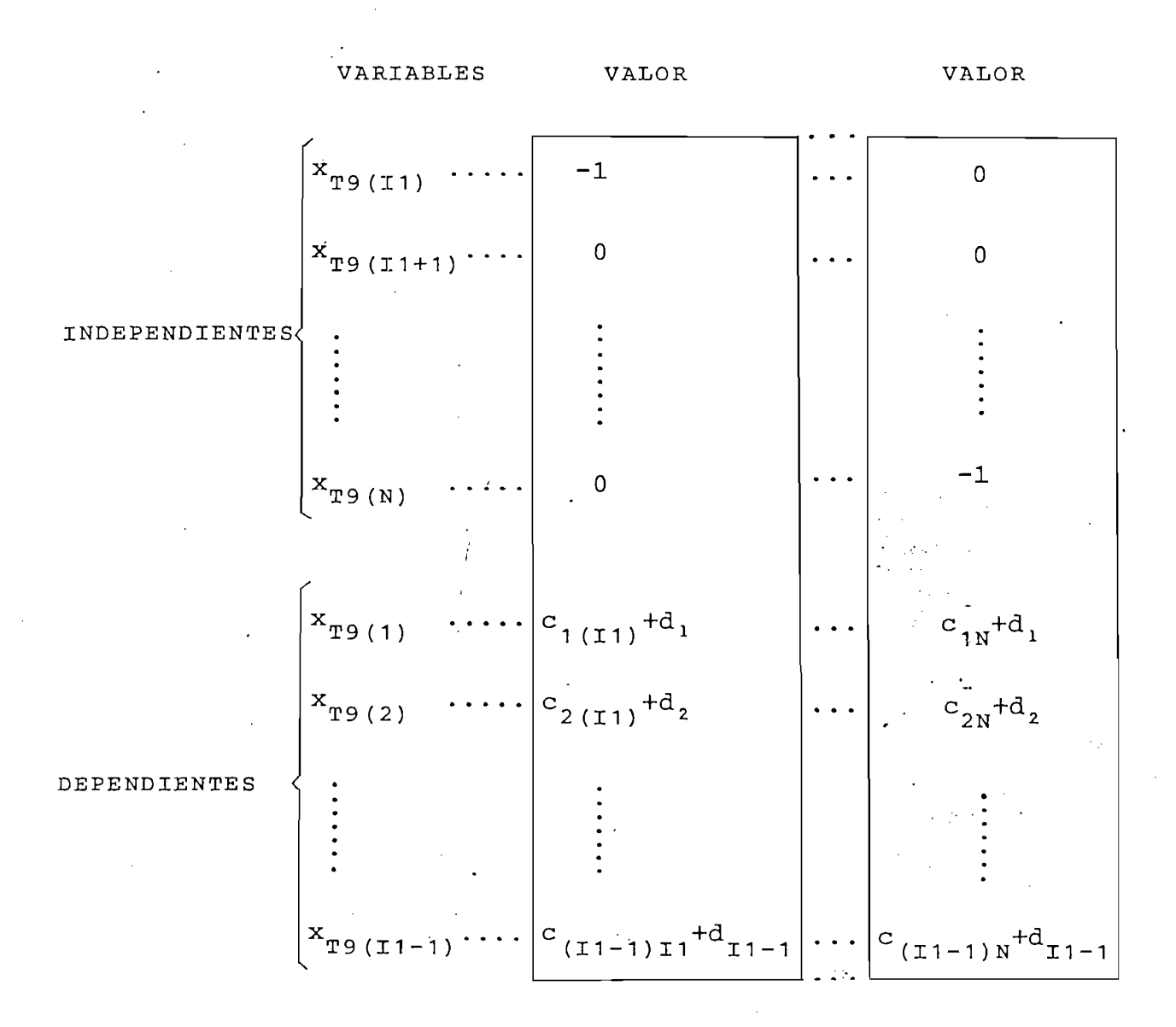

CUADRO 2.2

Para el caso en que el sistema (2.31) sea homogéneo, se tiene: b1 = b2 = ... = bn = 0; ésto da lugar a que en el  $\frac{1}{2}$  =  $\frac{d}{2}$  = ...  $\frac{d}{dx}$ sistema equivalente:  $d_1 = d_2 = \ldots = d_n = 0$ . De modo que pa-<br>ra un sistema homogéneo siempre existe solución, pero cuando ésta es única, corresponde al vector  $\vec{x} = 0$  (solución trivial) y será necesario que rango  $A$ <sup>2</sup> < N para que exista soluciones diferentes de la trivial.

es el siguiente:<br>Es el siguiente:

1.- Iniciar el proceso con  $I1 = 1$  y el vector T9 en orden

2.- Buscar en la matriz Alr desde la fila II y columna II el elemento de mayor valor absoluto. A este se lo llamará elemento pivote. llamará elemento pivote.

3.- Colocar el elemento pivote en la posición  $AI(11,11)$ , realizando si es necesario, intercambio de filas y/o realizando si es necesario, intercambio de filas y/o columnas. En caso de intercambio de columnas, actualizar

la columna II hasta N. columna I1 hasta N.

4.- Dividir la fila II para el elemento pivote, desde la

т9.

5.- Introducir ceros en la columna I1 excepto en  $A$ <sup>1</sup> (I1, I1);

para esto, a cada fila I (I  $\neq$  I1) se suma el producto de la<br>fila I1 por  $-\text{Al}(I,I1)$ .

para esto, a cada fila I (I i I e II) se suama el producto de la II, se suma el producto de la II, se suma el<br>Internacional de la III, se suama el producto de la III, se su mantenacional de la III, se su mantenacional de

6.- Incrementar II y repetir el proceso desde 2.-.

Si el sistema no es homogéneo, todas las operaciones

El proceso se repite hasta cuando el elemento pivote

El intercambio de filas y/o columnas, evita que el e\_

Si el sistema de ecuaciones (2.32) se desea resolver

6.- Incrementar I1 y repetir el proceso desde 2.-.

Si el sistema no es homogeneo, todas las operaciones con las filas de  $A$ ], deben realizarse también con las filas del vector columna b.

El proceso se repite hasta cuando el elemento pivote es cero, en cuyo caso ya no se ejecuta desde  $3.-$ ; o hasta cuando  $II = N$ .

El intercambio de filas y/o columnas, evita que el e lemento pivote sea cero en algún caso, lo cual imposibilitaría la división del paso 4.- . Además el escoger como elemen  $\frac{1}{1}$ sión en la solución.

para diferentes valores del vector independiente b, basta con aplicar en una misma vez el proceso (en cuanto se refiere a aplicar en una misma vez el proceso (en cuanto se refiere a<br>las operaciones elementales con filas) a todos los vectores b.

 $E = \frac{1}{2}$  ,  $E = \frac{1}{2}$  (A  $-$  1) (CASO ii2.- Dege $=$  (A  $-$ i 1) (CASO ii2.- Dege $=$  Dege $=$  Dege $=$  Dege $=$  Dege $=$  Dege $=$   $=$   $\pm$ neración simple $\frac{1}{2}$ neración simple), para hallar cada vector propio generalizado

se requiere del conocimiento del vector previo, de ahí que no se puede aplicar lo dicho en el párrafo anterior, quedando 2 alternativas:

- a) Para el cálculo de cada VPG, repetir el proceso íntegro de reducción tanto de  $\Lambda$  como de  $\vec{b}$ .
- b) Al hallar el VP.  $\vec{x}_1$ , memorizar en orden y con los pará metros respectivos, todas las operaciones elementales realizadas sobre las filas de  $\Lambda$ ], para posteriormente aplicar las sólo al vector independiente de cada caso.

Como la alternativa b) permite ahorrar tiempo de eje\_ cución, sobre todo cuando  $\Lambda$ ] es una matriz de orden elevado; será la utilizada en el programa. De ahí que la subrutina Gauss - Jordán tiene incorporada la memoria de dichas operaciones elementales, la cual se utiliza cada vez que ocurre el CASO II, ; para esto se tiene el archivo @ TTT/OP del disco.

Esta misma subrutina es utilizada en el programa ESTADO/MATRIZT para encontrar si un conjunto de NI vectores columna de longitud N son o no linealmente independientes. En todos los casos se tendrá  $N1 \le N$ , de tal manera que siempre se cumple rango  $\text{Al} \leq \text{N1}$  ; así:

$$
A1 = \begin{bmatrix} a_{11} & a_{12} & \cdots & a_{1N1} \\ a_{21} & a_{22} & \cdots & a_{2N1} \\ \vdots & \vdots & \ddots & \vdots \\ a_{N1} & a_{N2} & \cdots & a_{NN1} \end{bmatrix}
$$

£.¿.  $l.i.$ 

Si rango  $\text{Al} \leq \text{N1} \Rightarrow \text{los vectors no son } l.i.$ 

 $-107 -$ 

Los nombres de las variables de la subrutina Gauss -Jordán y las cantidades que representan son los siguientes:

NOMBRE

### CANTIDAD

N Longitud de los vectores columna (número de ecuacio-<br>nes).

N Longitud de los vectores columna (número de ecuacio-

 $N1$ 

NI Número de vectores columna.

NOMBRE CANTIDAD

- $A1$ nas son consideradas en la ejecución de esta subrutinas son consideradas en la ejecución de esta subrutina.
- Vector de longitud N que contiene el orden de las com т9 ponentes de  $\overrightarrow{x}$  (ec. 2.32), según exista o no intercambio de columnas en el proceso. bio de columnas en el proceso.

E9 Comparador por cero.

 $\mathbf R$ 

Rango de la matriz A1.<br>Diagrama de flujo: Fig. 2.5.

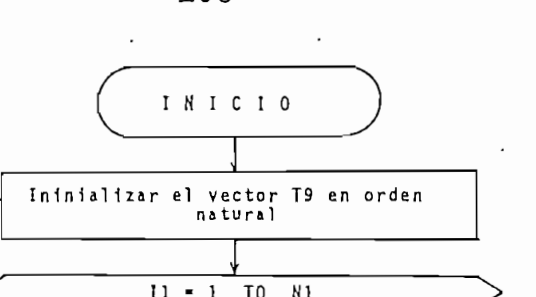

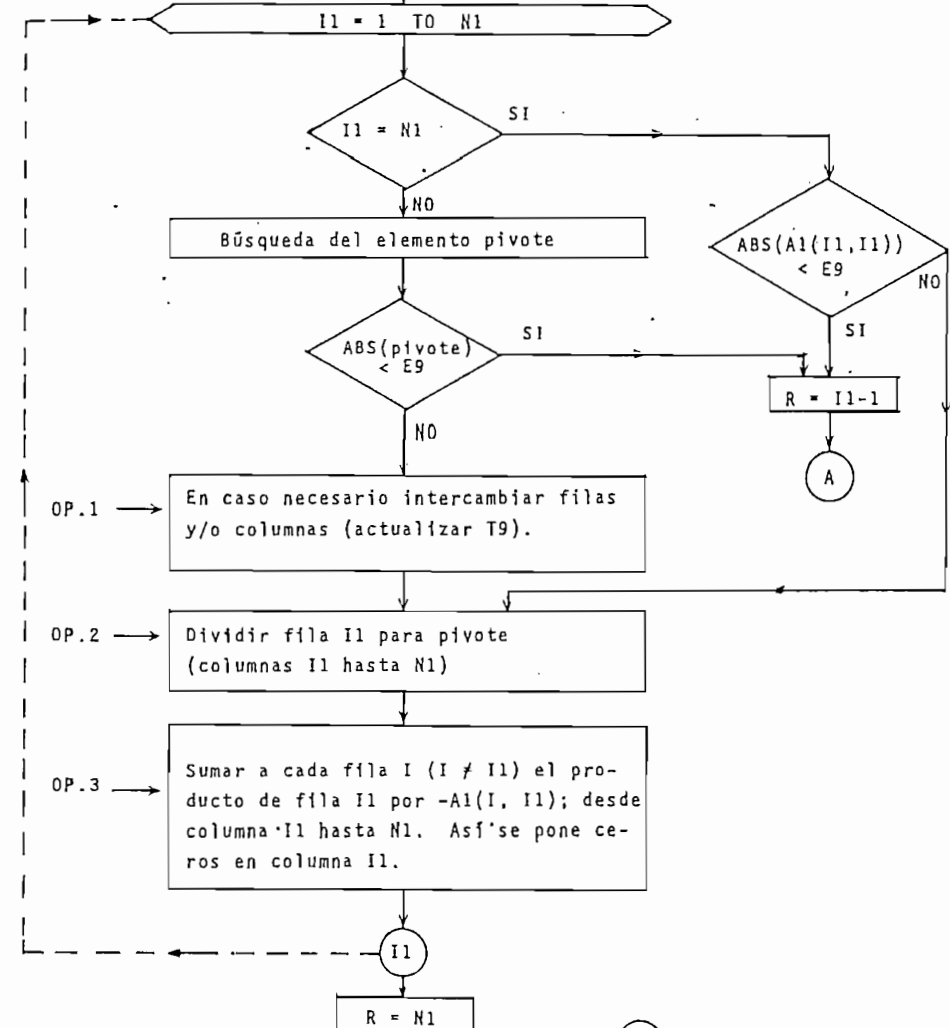

FIG.  $2.5$ 

 $F I N$ 

 $\mathsf A$ 

Diagrama de flujo de subrutina GAUSS-JORDAN

factible comprender mejor el funcionamiento del programa ESTADO/MATRIZ T, cuyo diagrama de flujo se muestra en la Fig.  $\bar{E}$ STADO/MATRIZ T, cuyo diagrama de flujo se muestra en la Fig. 2.6. En este diagrama se distinguen claramente los 3 subcasos del CASO II de la sección 2.4:

Luego del estudio de la subrutina Gauss - Jordán, es

CASO ii : Degeneración total . - Q¿ = mi CASO II, : Degeneración total .-  $Q_i = m_i$ CASO II 2': Degeneración simple . - Q^ = 1 CASO II,:  $1 < Q_i < m_i$ 

tos) es un caso particular de CASO internacional de CASO II es un caso particular de CASO II es un caso intern<br>Estados es un caso internacional de CASO II es un caso internacional de CASO II es un caso internacional de CA tos) es un caso particular del CASO II,.

Los diagramas de flujo de cada uno de los casos ante-<br>riores se presentan en las Figs.: 2.7, 2.8 y 2.9 respectivamente.

cadas en la subrutina Gauss - Jordán, son las siguientes: cadas en la subrutina Gauss - Jordan, son las siguientes:

Las variables más importantes, además de las ya indi-

### NOMBRE

### CANTIDAD

NOMBRE CANTIDAD

 $T1$ VPG. de la matriz A . Corresponde a la matriz J de VPG. de la matriz  $A$ . Corresponde a la matriz $\overline{1}$  de la teoría.

TI Matriz de orden N x N. Sus columnas serán los VP . Sus columnas serán los VP . y los VP . y los VP . y los

Eф

los valores propios de la matriz A.

Estado en longitud N que contiene la parte real de longitud N que contiene la parte real de la parte real de<br>Estado en la parte real de la parte real de la parte real de la parte real de la parte real de la parte real d

NOMBRE

### CANTIDAD

I Contador que var£.a su valor de 1 hasta N.

. MI Multiplicidad algebraica del valor propio E4>(l)

- $\mathbf I$ (dentro del vector E(f>) cuyos VP. y VPG. asociados se se calculan.
- Degeneración de la matriz A1 = A Identidad \* E $\phi$ (I) Q
- Ql Degeneración de la matriz Al, cuando el valor original de C tiene que ser alterado para utilizar la suba de la suba de la suba de la suba de la suba de la suba d<br>De la suba de la suba de la suba de la suba de la suba de la suba de la suba de la suba de la suba de la suba nal de Q tiene que ser alterado para utilizar la  $sub$ rutina que evalúa los vectores solución de una ecuación algebraica hemogénea (luego de haberse aplicado \_la subrutina Gauss - Jordán).

### CASO II,

### NOMBRE

### CANTIDAD

- $\mathbf{m}$  (ii) . The extension of the extension of the extension of  $\mathbf{m}$
- Matriz de orden  $N \times (N + 1)$  que almacena el valor de  $(A1)^{K9}$  en sus N primeras columnas.
- Matriz de orden N  $\times$  (M1 + 1) que almacena temporalmen te los VP. y VPG. asociados con el valor propio E $\phi(1)$
- $V_{\phi}$  Vector de longitud Q1 que va almacenando la posición de 'los VP. dentro de 'la matriz XI, asociados con E $\alpha$ , asociados con E $\alpha$

a medida gue se los va hallando.

NOMBRE

### CANTIDAD

- VI Matriz de orden N x Ql que va almacenando los vecto-  $V1$ Matriz de orden N × Q1 que va almacenando los vecto-<br>res solución de la ecuación F1\*  $\vec{x} = 0$ , que son VP. , para cuando  $K9 = 2$ .
- $V<sub>2</sub>$ Vector de longitud M1 que va almacenando las posiciones que tienen (como columnas) aquellos vectores solu\_ ción de Fl \* x = O, dentro de la matriz Ti; que no de la matriz Ti; que no de la matriz Ti; que no de la matriz ción de F1  $\star$   $\overline{x}$  = 0, dentro de la matriz T1; que no<br>cumplen con (2.29) cuando K9  $\neq$  2.
- $M<sub>2</sub>$ Indicador de control.

M2 Indicador de control.

- $M<sub>3</sub>$
- M4 Control para el máximo orden (K9) de un bloque de Jor\_
- M5 Contador del número de vectores solución de la ecua- Contador del número de vectores solución de la ecua-<br>ción F1 \*  $\vec{x}$  = 0, que son VP., para cuando K9 = 2.
- M6 Contador del número de VP. de matriz XI.
- M7 Contador del número de vectores solución de la ecua ntador del numero de vectores solución de la ecua-<br>. . . . . . . ción F1 \*  $\overline{x}$  = 0, que no cumplen con (2.29) cuando<br>K9  $\neq$  2.

M8 Indicador de control. M<sub>8</sub>

M9 Indicador de control.M9

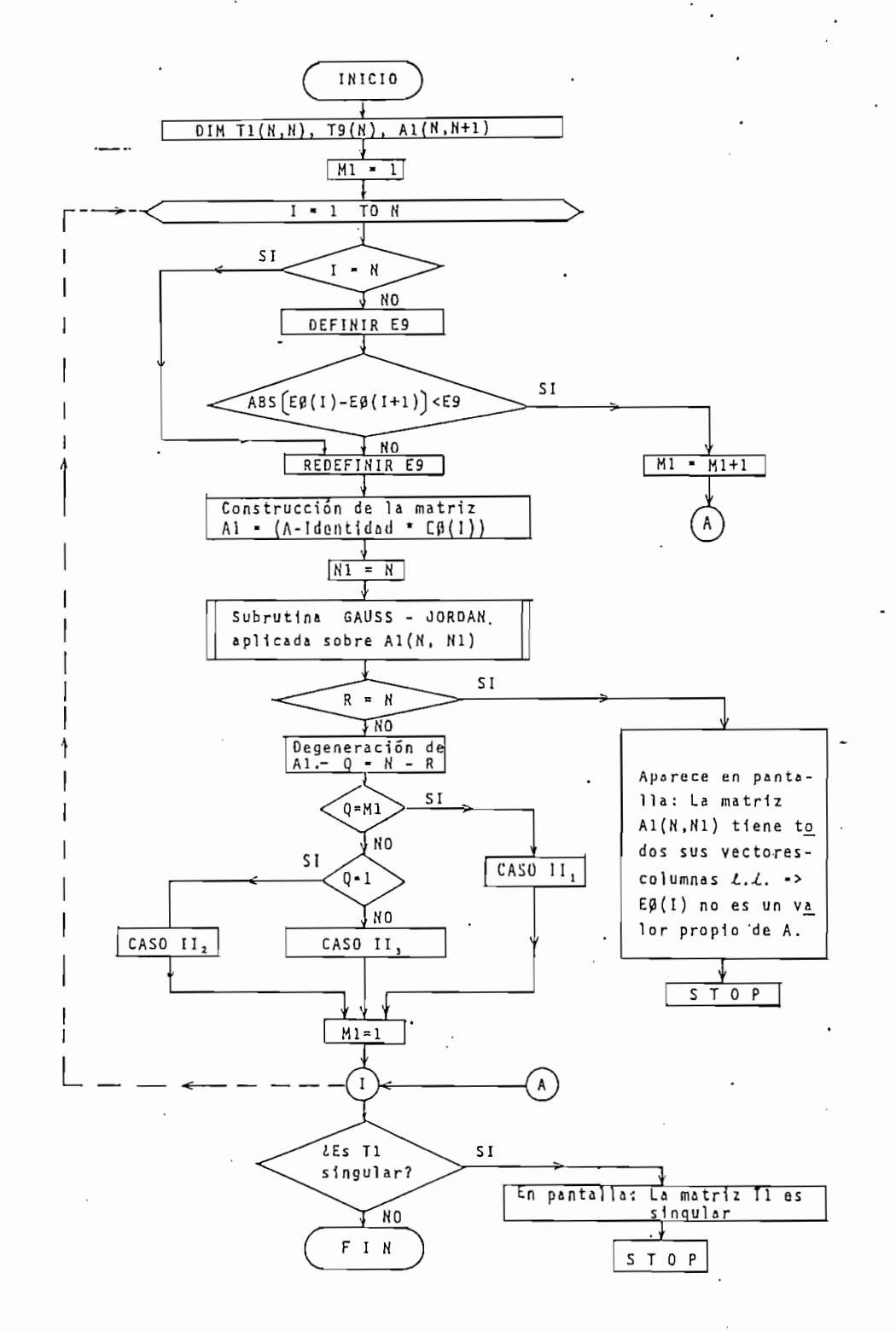

FIG. 2.6

Diagrama de flujo del programa: ESTADO/MATRIZT

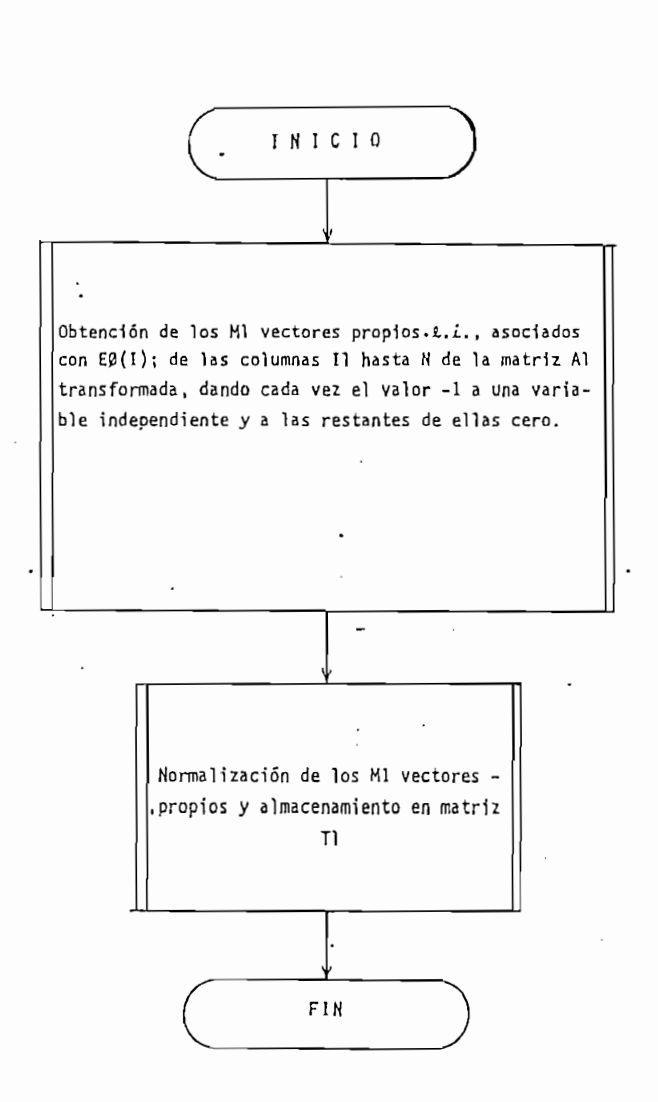

FIG. 2.7

CASO II, : Degeneración Total

 $113 -$ 

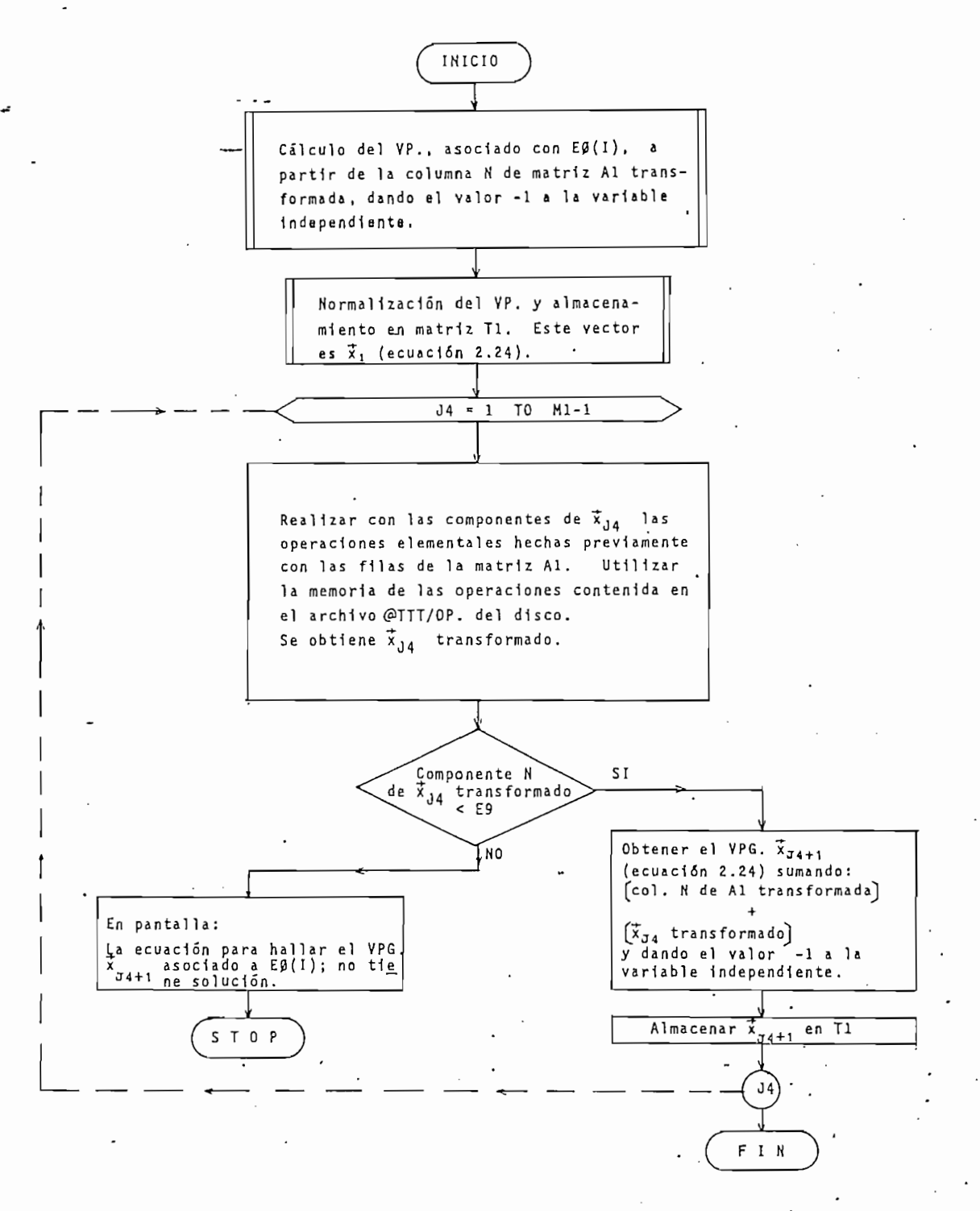

### FIG. 2.8

### CASO II2: Degeneración Simple

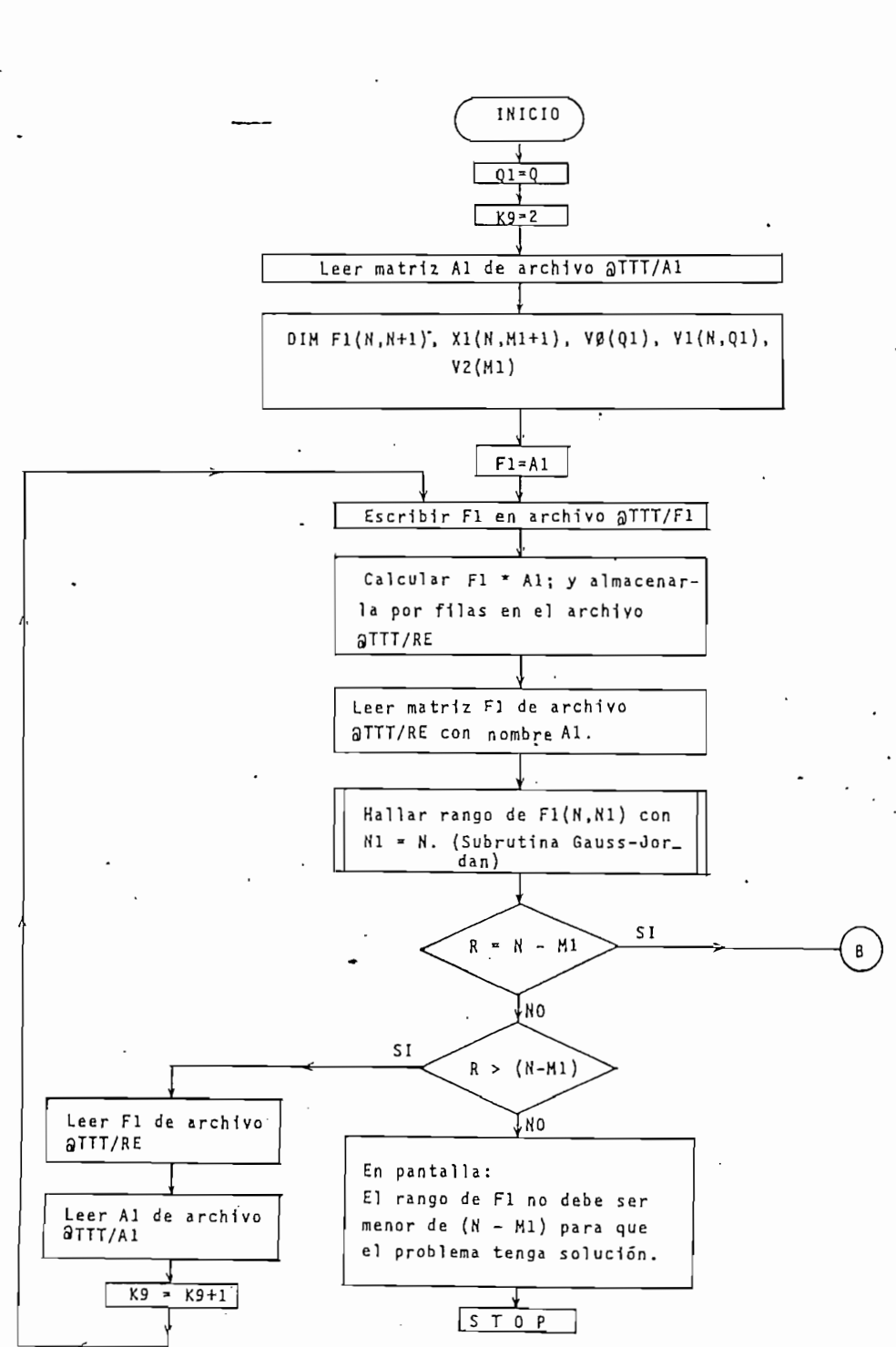

CASO II<sub>3</sub> :  $1 < Q_i < m_i$ 

 $-115 -$ 

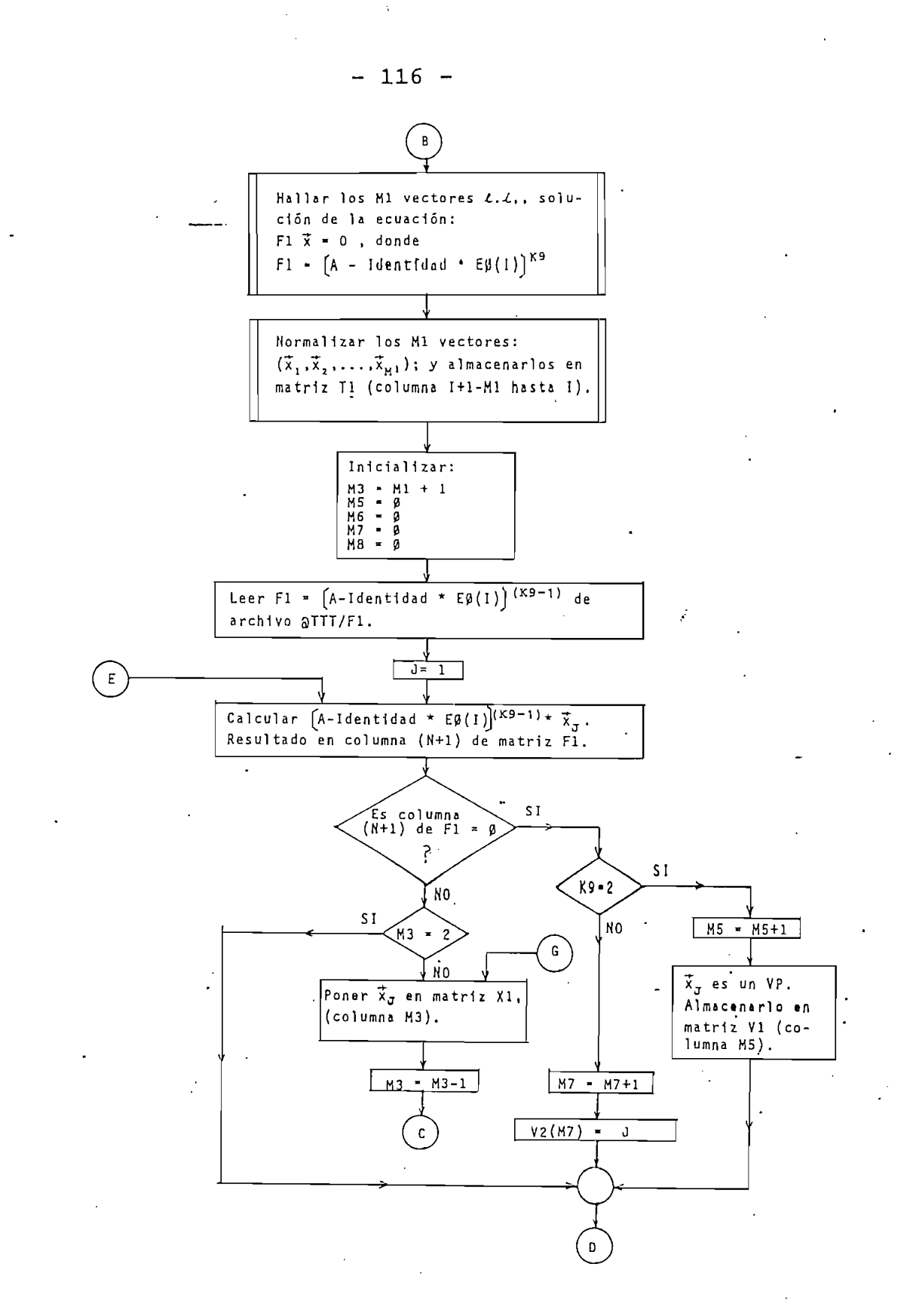

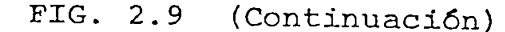

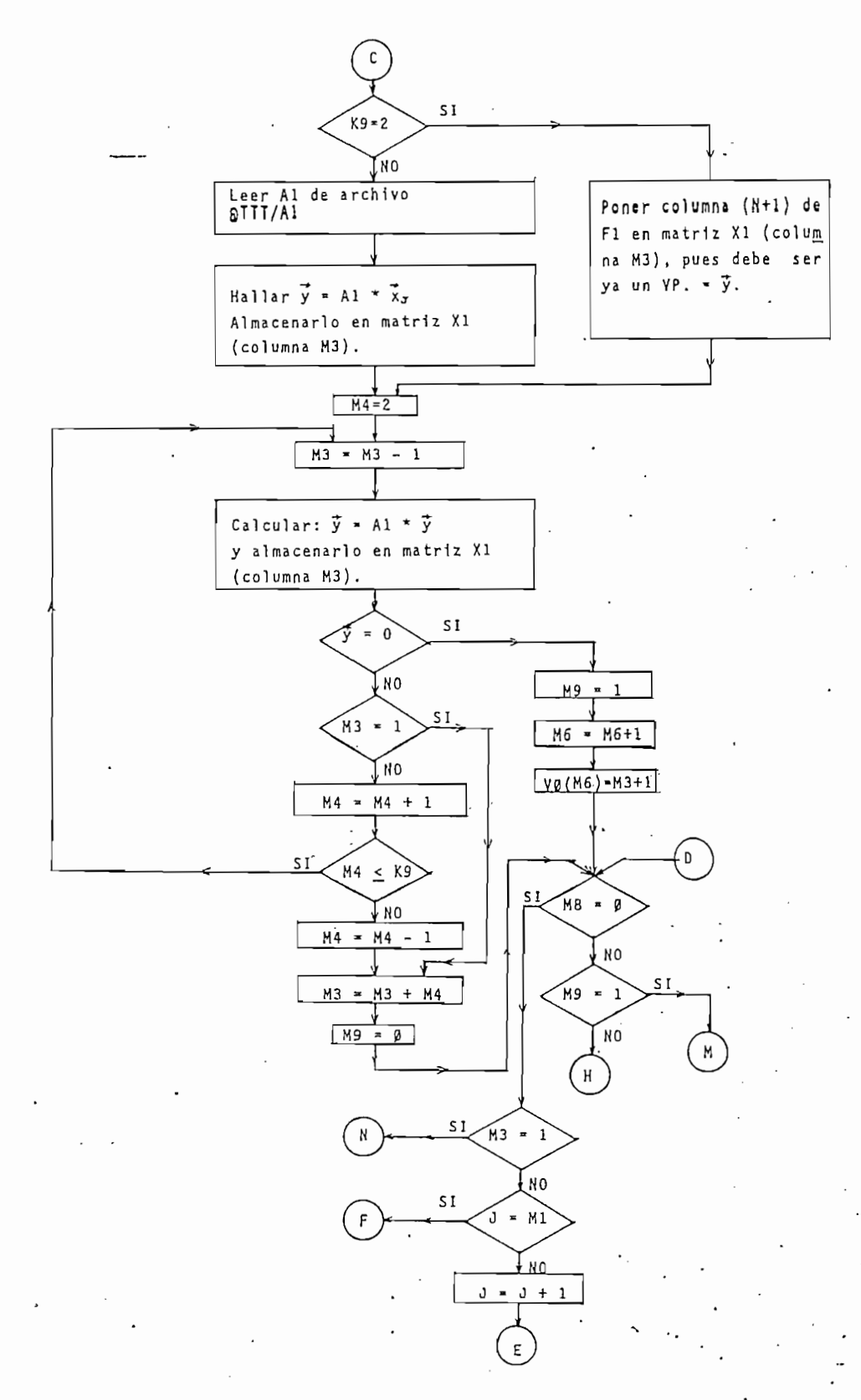

FIG. 2.9 ' (Continuación)

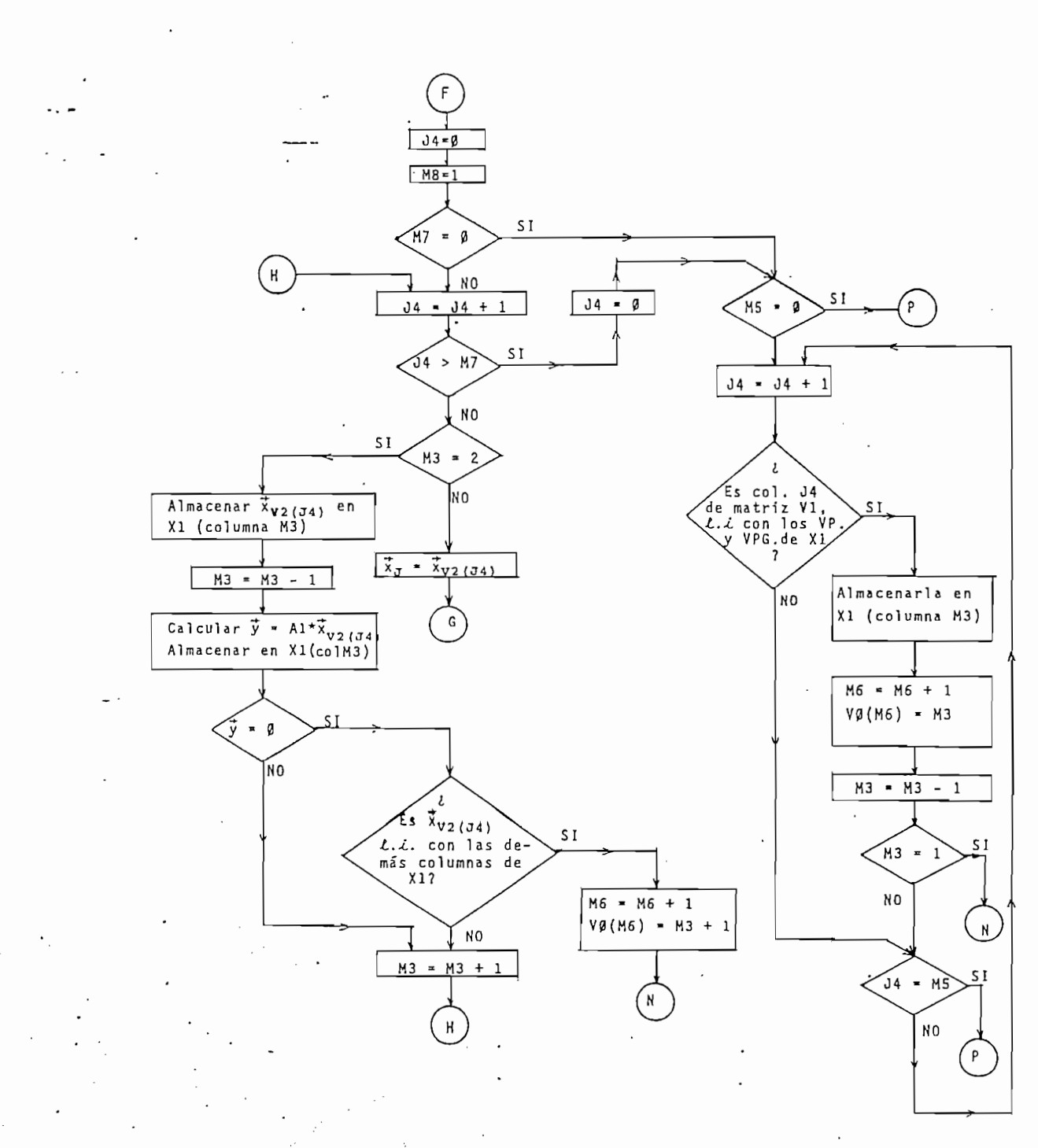

## FIG. 2.9 (Continuación)

 $-118 -$ 

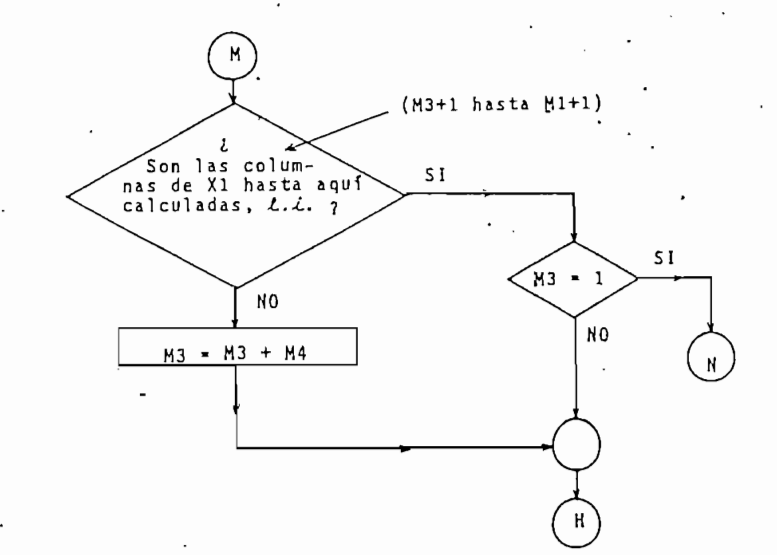

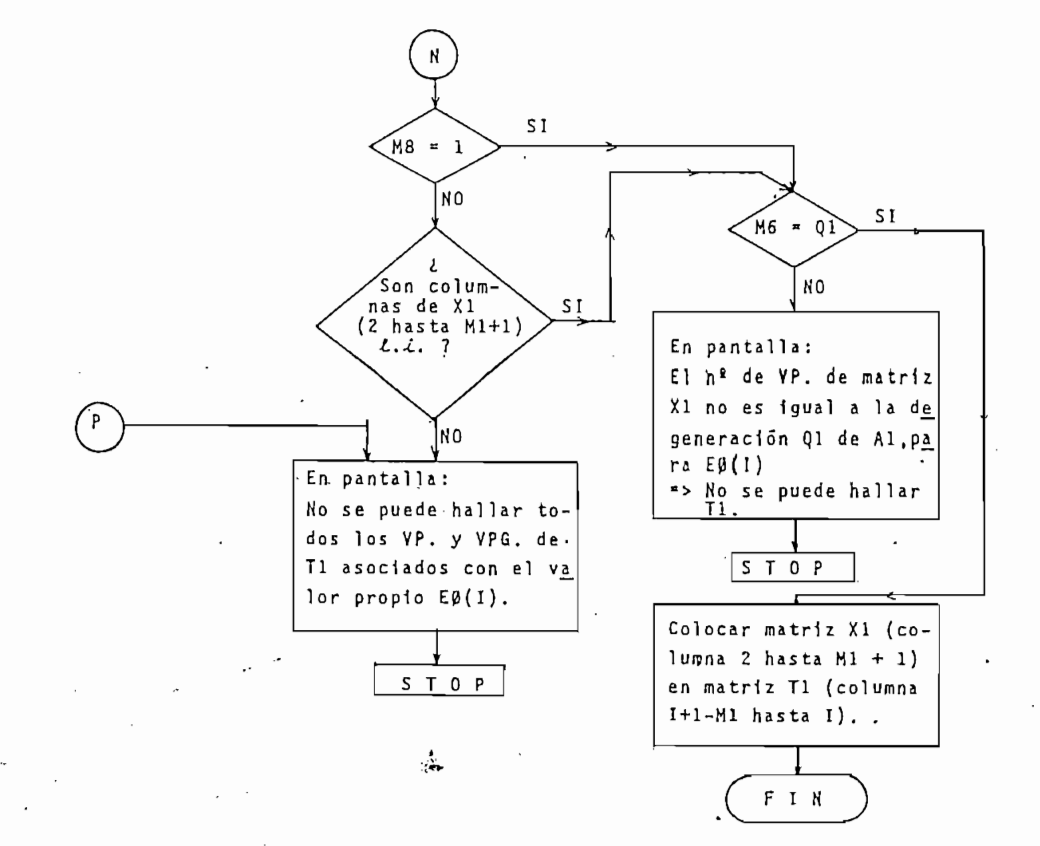

FIG. 2.9 (Continuación)

2.5.6 Programa: ESTADO/T1AT

2.5.6 Programa: ESTADO/TIAT

Este programa permite calcular, mediante la transfor-<br>mación de semejanza  $T^{-1}$  A T, la matriz diagonal o, en general, la forma canónica de Jordán correspondiente a la matriz /\l sistema descrito por la'ecuación (1.32), para el caso inv $\mathcal{L}$ sistema descrito por la ecuación  $(1.32)$ , para el caso invamatriz T obtenida previamente es correcta, matriz T obtenida previamente es correcta,

Este programa permite calcular, mediante la transfor-

Para realizar la inversión de la matriz  $\top$ , se utiliza un algoritmo cuyo fundamento "es el siguiente:

Si se tiene el sistema de ecuaciones,

Si se tiene el sistema de ecuaciones,

$$
T X = I \tag{2.35}
$$

donde:  $\overrightarrow{\ }$   $\overrightarrow{n}$   $\overrightarrow{=}$  matriz de coeficientes

 $\chi_{n \times n}$  = matriz incógnita.

 $I_{n \times n}$  = matriz identidad (términos independientes)

La matriz  $X$  será la inversa de  $\int y$  puede hallarse si se logra transformar el sistema de ecuaciones (2.35) por medio de operaciones elementales, en otro de la forma:

$$
I \quad X = B \qquad \Rightarrow \qquad X = B = T^{-1}
$$

Al realizar sobre | todas las operaciones elementales

 $-120 -$ 

realizadas previamente con la matriz  $\overline{I}$  hasta transformarla en la matriz identidad, deberá tomarse en cuenta que un intercam bio de columnas en la matriz de columnas en la matriz de columnas en la matriz de coeficientes corresponde a u<br>De columnas en la matriz de coeficientes corresponde a un columnas en la matriz de columnas en la matriz de co intercambio de filas en la matriz de términos independientes.

La transformación de J en la matriz identidad, se rea\_ liza al final del programa ESTADO/MATRIZT, quedando la memoliza al final del programa ESTADO/MATRIZT, quedando la memoria de las operaciones elementales en el archivo TTT/OP y en el vector T9. el vector T9.

Las principales variables utilizadas en el p'rograma se dan a continuación y el diagrama de flujo en la Fig. 2.10.

NOMBRE

### CANTIDAD

NOMBRE CANTIDAD

 $A \rightarrow A$  matri $\mathcal{A}$  matriz n $\mathcal{A}$  al sistema descrito por corresponde al sistema descrito por correspondence al sistema descrito por correspondence al sistema descrito por correspondence al sistema de sistema de siste Α por la ecuación (1.32), para el caso invariante en tiem- $\overline{p}$ .

Al Matriz nxn, que sirve tanto para almacenar la matriz identidad sobre la que se realizan las operaciones elementales hechas previamente con la matriz de coeficientes de la ecuación de la ecuación de la ecuación de la ecuación de la ecuación de la ecuación de la ecuació al final almacenar la forma de Jordán.

N<f> Variable que contiene el número de operaciones elemen\_ Nφ tales realizadas previamente sobre las filas de las filas de las filas de la ma $\sim$ tales realizadas previamente sobre las filas de la ma<br>triz de coeficientes de (2.35), al ser ésta reducida

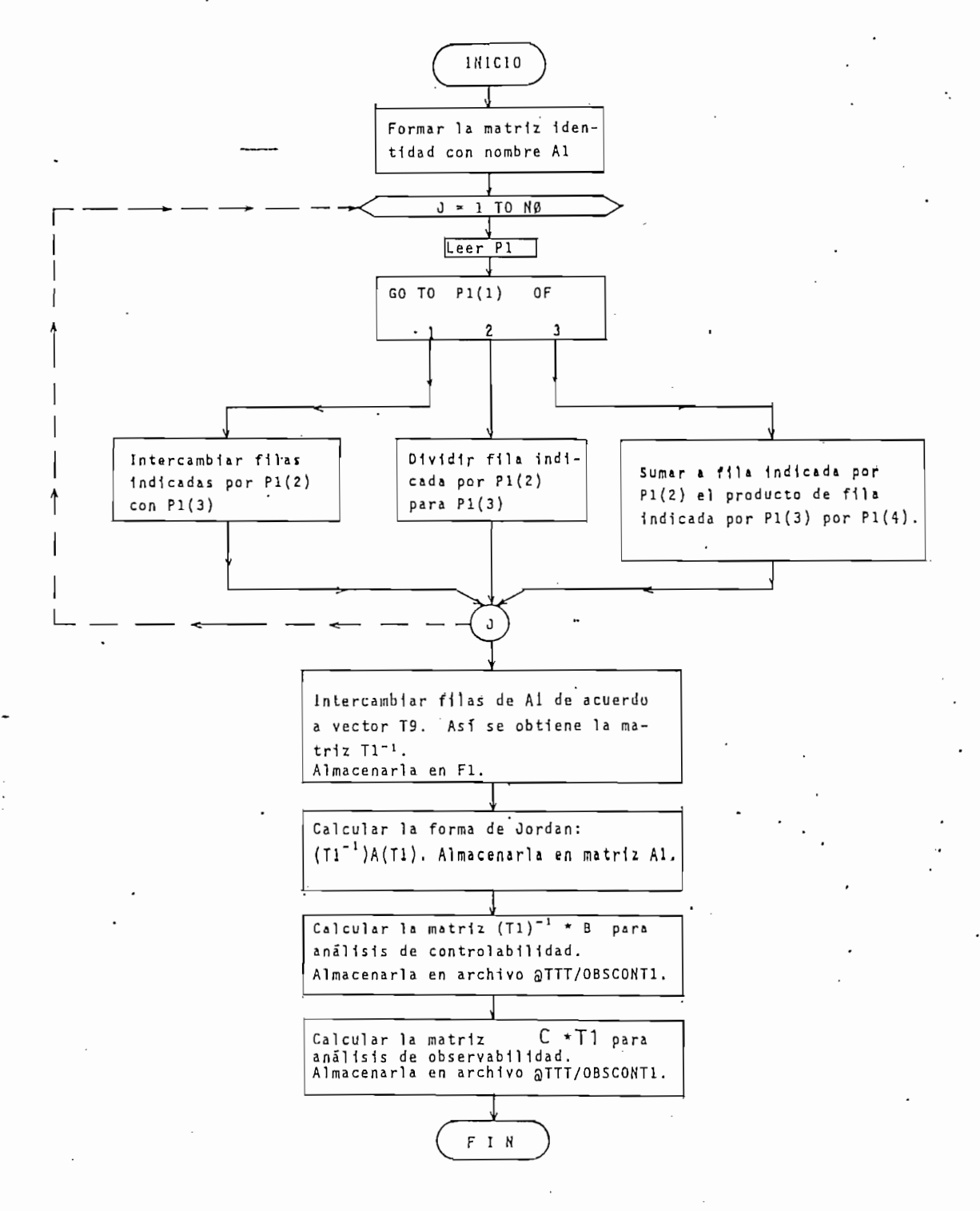

FIG. 2.10

Diagrama de flujo del programa: ESTADO/T1AT

NOMBRE

### CANTIDAD

a la matriz identidad.

NOMBRE ' CANTIDADE ' CANTIDADE ' CANTIDADE ' CANTIDADE ' CANTIDADE ' CANTIDADE ' CANTIDADE ' CANTIDADE ' CANTI

- Vector de longitud 4 que almacena en cada ejecución  $P1$ del lazo J, los parámetros que intervienen en la correspondiente operación elemental sobre filas.
- Vector de longitud n, que contiene la memoria de los T9 intercambios de columnas realizados previamente con la matriz de coeficientes de (2.35) para convertirla en la matriz identidad.
- Matriz  $n \times n$ . que corresponde a la matriz  $\top$  de la teo- $T1$ ría (matriz de VP. y VPG. de matriz A).

Matriz de orden  $n \times n$  para almacenar (T1)  $F1$ 

2.5.7 Programas: ESTADO/MATRIZTC

### R.  $2.5.7$ IADO/MAIAI2I ESTADO/T1ATC

En el sistema de computación utilizado no existe la posibilidad de definir variables complejas, de tal manera que al trabajar con cantidades de este tipo, es necesario llevar por programa todos los pasos requeridos para efectuar con ellas, operaciones aritméticas y demás funciones; es decir, evaluación explícita de parte real y parte imaginaria en cada operación aritmética. Por esta razón, se han creado los pro

En el sistema de computación utilizado no existe la

pectivamente a los denominados ESTADO/MATRIZT y ESTADO/TIAT. La diferencia radica en que estos últimos trabajan solo con números reales, mientras que los otros dos trabajan con números complejos. La decisión de trabajar con los unos o con  $con$ los otros se la toma en"el programa ESTADO/VALORPROP y está está claramente indicada en el diagrama de flujo de la Fig. 2.4. claramente indicada en el diagrama de flujo de la Fig. 2.4.

Si bien para cualquier análisis podrían ser utilizados los programas que trabajan con cantidades complejas, sin dos los programas que trabajan con cantidades complejas, sin embargo, es conveniente para ahorrar memoria y tiempo de ejecutado de ejecutado de ejecutado de ejecutado de e<br>Estados de ejecutados de ejecutados de ejecutados de ejecutados de ejecutados de ejecutados de ejecutados de e cuajo, os cantoniante  $f(x) = \frac{1}{2}$  casos  $f(x) = \frac{1}{2}$ píos de /\n reales o con partes imaginarias despreciables, utilicen programas que trabajen solo con reales. Por estas Por estas razones, aquí se ha implementado dicha técnica." razones, aquí se ha implementado dicha técnica.

En los programas ESTADO/MATRIZTC y ESTADO/T1ATC, por lo indicado anteriormente, aparecen variables adicionales que permiten la ejecución de las operaciones con complejos. Es im portante recordar la absoluta consistencia que debe existir entre los nombres de todas las variables.

En los programas ESTADO/MATRIZTC y ESTADO/TIATC, por

Con el objeto de facilitar un análisis de estos pro-

gramas, se ha mantenido cierta regla que relaciona los  $nom$ bres de las variables de los programas con reales y los de las correspondientes de los programas con complejos, la cual

es evidente en la siguiente lista; en la que se distinguen las variables adicionales principales:

PROGRAMA ESTADO/MATRIZT

### PROGRAMA ESTADO/MATRIZTC

NOMBRE

NOMBRE

Parte real Parte imaginaria

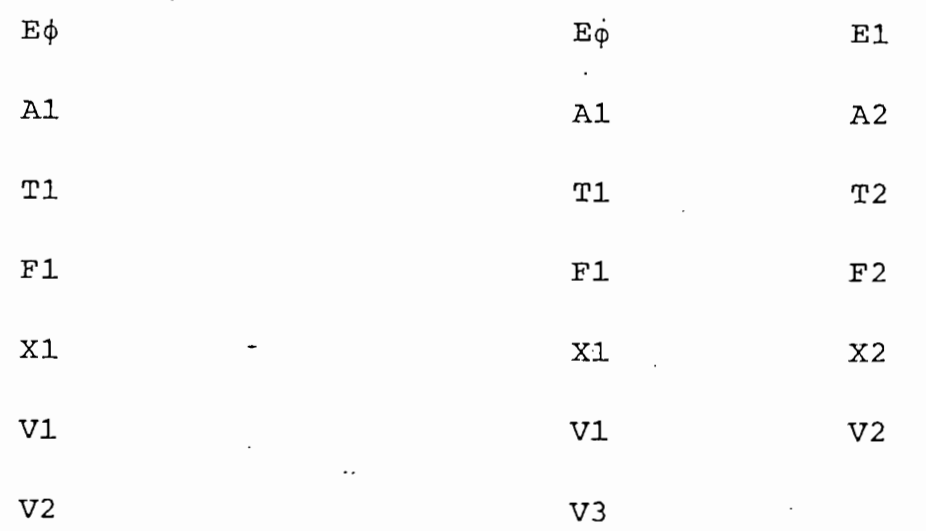

PROGRAMA ESTADO/T1AT

PROGRAMA ESTADO/T1ATC

NOMBRE

 $A1$ 

 $T1$ 

 $F1$ 

### NOMBRE

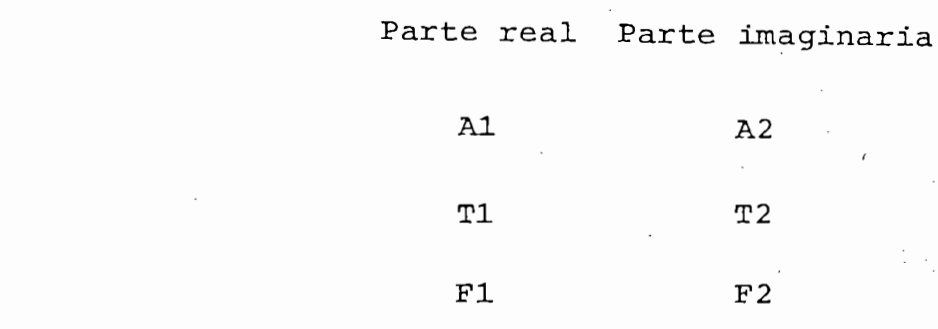

# C A'P I T U L O TERCER O

BASES PARA EL ANÁLISIS DE UN SISTEMA POR MEDIO DE LA MATRIZ "T" Y DE LA FORMA DE JORDAN "J"

3.1 Introducción

. . . .

3.2 Análisis de estabilidad absoluta

3.3 Formas cuadráticas y funciones matriciales

3.4 Matriz de transición de estado

3.5 Controlabilidad y Observabilidad

#### INTRODUCCION  $3.1$

Los programas digitales anteriores permiten obtener resultados muy satisfactorios; de ahí que es posible utilizar los para el análisis de sistemas de complejidad apreciable.

 $s_{\rm t}$ sistema de control se destacan $\sim$  estabilidad, matriz de transi $\sim$ sistema de control se destacan: estabilidad, matriz de transi ción de estado, respuesta no forzada, controlabilidad, observabilidad y obtención de los estados y de las salidas.

Entre los aspectos fundamentales del análisis de un

En el presente trabajo se da a continuación una vi-

 $\frac{1}{2}$ sión clara y resumidad de las principales aplicaciones, que en energiales aplicaciones, que en energiales aplicaciones,  $\frac{1}{2}$ sión clara y resumida de las principales aplicaciones, que en los aspectos mencionados en el párrafo anterior, se da a: va lores propios de matriz  $A$ , matriz transformadora  $\overline{I}$  y forma ca nónica de Jordan J.

El desarrollo de sistemas de control, tanto en lo que se refiere al análisis como al diseño, comprende como una de

 $no$ 

El estudio de la estabilidad de los sistemas, es por

de

Actualmente existen varios criterios que se aplican que se tienen algunas definiciones y técnicas correspondientes a  $\mathbf{a}$ cada uno de ellos. A continuación se presentan varios muy im cada uno de ellos. A continuación se presentan varios muy im portantes.

po, la descripción más general en el espacio de estado está dapo, la descripción más general en el espacio de estado está da

Para el caso de sistemas lineales invariantes en tiem

do por las ecuaciones  $(1.32)$ , con  $A$ ,  $B$ ,  $C$   $Y$   $D$  constantes, es decir:

$$
\frac{d\vec{x}}{dt} = \vec{A}\vec{x}(t) + \vec{B}\vec{u}(t) \tag{3.1}
$$

 $\vec{y}(t) = (\vec{x}(t) + \vec{u}(t))$  (3.2)

Desde el punto de vista de control clásico, la estabilidad de este tipo de este tipo de sistemas de sistemas de la ubi ubi cación en el plano complejo s, de los polos de la función de transferencia de lazo cerrado H(s) = y(s)/u(s). Esto para el caso de una entrada (u) y una salida (y). Cuando se tienen sistemas de múltiples entradas y/o salidas, es conveniente la notación matricial, apareciendo entonces el concepro de matriz de transferencia:  $\frac{1}{1}(s) = \frac{1}{y}(s)/\frac{1}{u}(s)$ .

formada.de Laplace a ambos miembros de cada una de ellas, se obtiene:

$$
\overrightarrow{\text{sx}}(s) - \overrightarrow{x}(t=0) = \overrightarrow{\text{Ax}}(s) + \overrightarrow{\text{Bu}}(s) \tag{3.3}
$$

$$
\vec{y}(s) = \vec{X}(s) + \vec{u}(s) \tag{3.4}
$$

 $x(t=0) = 0$ , en  $(3.3)$  se tiene

$$
\vec{x}(s) = (s \mid -A)^{-1} \; \vec{u}(s)
$$

que reemplazando en la ecuación (3.4) resulta:

$$
\vec{y}(s) = \left\{ \mathcal{C}\left[sI - A\right]^{-1} B + D \right\} \vec{u}(s)
$$

de donde la matriz de transferencia del sistema es:

$$
H(s) = \frac{\vec{y}(s)}{\vec{u}(s)} = C[sI - A]^{-1} B + D
$$
 (3.5)

de orden K × m.

Un elemento  $\left| i j(s) \right|$  de  $\left| | (s) \right|$ , es la función de transfe rencia entre la j-ésima componente del vector de entrada, uj y la i-ésima componente del vector de salida, yi; es decir:  $\left| \frac{1}{1} \right|$  (s) = yi(s)/uj(s), cuando todas las entradas son iguales  $\overline{a}$ cero excepto u<sub>j</sub> y todas las condiciones iniciales son nulas.

La ecuación (3.5), al desarrollar la matriz inversa en términos de la adjunta, puede ser escrita como:

$$
H(s) = C \left[ \frac{adj (sI - A)}{det (sI - A)} \right] B + D
$$

de donde:

$$
H(s) = \frac{C\left[\text{adj}(sI - A)\right]B + D \cdot \text{det}(sI - A)}{\text{det}(sI - A)}
$$
(3.6)

130

ferencia  $H(s)$ , es el cociente de dos polinomios en s, siendo el numerador de grado menor o igual a n; Y el denominador de

De esta manera, cada elemento de la matriz de trans-

H (s) es. pues, una matriz racional propia (el número de polos de cada elemento  $Hij(s)$  es mayor o igual que el número de ceros) . Así los polos aparecen en todo el sistema y son ro de ceros). Así los polos aparecen en todo el sistema y son<br>las raíces de la ecuación característica : det  $(s] - \hat{A}$ ) = 0 ; es decir, son los valores propios de la matriz f\, que se he\_ lian de esta manera determinando el comportamiento en el tiempo de todas las salidas.

En base a lo anterior se deduce que el conocimiento de los valores propios de la matriz  $A$ , permite averiguar direc tamente si un sistema es o no estable, ya que ésto depende de la ubicación de los mismos en el plano S, en la siguiente for

 $\mathcal{S} = \mathcal{S}$ (valores propios de A)

Entonces, el sistema es inestable

6 3¿ > O para cualquier raíz repetida.

El programa ESTADO/VALORPROP, descrito en la sección  $2.5.4\pm0.4$  and  $2.5\pm0.4$  permite calcular todos los valores propios de  $\pm$ 2.5.4, permite calcular todos los valores propios de  $A_i$  así es un

para el estudio de estabilidad de sistemas descritos en el es pació de estado. Dos de ellos, que se refieren a estabilidad del vector de estado  $\vec{x}(t)$ , directamente pueden ser aplicados u tilizando los valores propios de la matriz A>" estos son:

El estado de equilibrio x = O de -rr- = A(t) x , es es table en el sentido de Lyapunov (abreviado: s.L.) , si para todos en el sentido de Lyapunov (abreviado: s.L.) , si para todos en el sentido de Lyapunov (abreviado: s.L.) , si para todos en el sentido de Lyapunov (abreviad table en el sentido de Lyapunov (abreviado: s.L.), si para to do t<sub>o</sub> y cualquier número real  $\varepsilon > 0$ , existe un  $\delta > 0$ , tan<br>queño como queramos, que depende de t<sub>o</sub> y  $\varepsilon$ , tal que si:  $pe \ddot{f}$  is comparation, the dependence of  $f$  of  $f$  or  $\ddot{g}$  and  $\ddot{g}$ .

Para un sistema lineal invariante en tiempo, aquello se cumple siempre que:

y 3i < O para todas las raíces repetidas.

lo cual coincide con las condiciones de estabilidad antes indi cadas, utilizando -el criterio de Control Clásico. Sim embargo estas definiciones se aplican también a sistemas variantes en tiempo y no lineales.

2.- Estabilidad asintótica.

 $\begin{array}{ccc} & & \rightarrow & \\ & & \downarrow & \\ \hline & & & \end{array}$  $=$ asintóticamente estable si: asintóticamente estable si:

a) Es estable en el sentido de Lyapunov.

a) Es estable en el sentido de Lyapunov.<br>b) Para todo t<sub>o</sub> y cualquier  $\dot{x}(t_0)$  suficientemente próximo a cero, se cumple que:

```
lIm \|\vec{x}(t)\| = 0
```
 $t + \infty$ 

En un sistema lineal invariante, lo anterior se cumple siempre que:

 $\beta_i$  < 0 para todas las raíces.

Otros criterios de estabilidad, para cuando la señal de entrada  $\vec{u}(t)$  no es cero, son utilizados frecuentemente. Su planteamiento y aplicación requieren del conocimiento previo de la matriz de transición de estado del sistema; y no serán tratados en este trabajo.

las ecuaciones de estado del sistema eléctrico de la Fig. 1.1. Estas están dadas por están dadas por están da matriz de 1.343. La matriz de 1.343. La matriz de 1.34  $\sim$ A es la siguiente:

$$
A = \begin{bmatrix} - & \frac{0.242}{RC} & & & 0 \\ 0 & & - & \frac{2.758}{RC} \end{bmatrix}
$$

 $\frac{1}{2}$ lo tanto sus valores propios son los elementos de la diagonal. RC; es decir, se cumple que: 3-f < O i = 1,2.

El sistema es entonces:

b) Estable en el sentido de Lyapunov

c) Estable asintóticamente.

co de la Fig. 3.1, en base a su representación en variante de la Fig. 3.1, en variante de la Fig. 3.1, en vari<br>En variante de la Fig. 3.1, en variante de la Fig. 3.1, en variante de la Fig. 3.1, en variante de la Fig. 3.1

riables de estado.

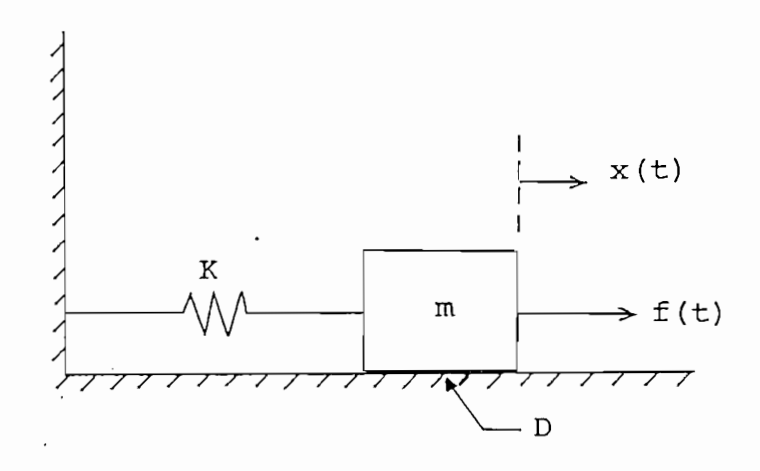

FIG. 3.1.

donde:

 $K =$  constante de rigidez del resorte > 0<br> $m =$  masa del bloque > 0 D = coeficiente de rozamiento dinámico (supuesto cons-D = coeficiente de rozamiento dinámico (supuesto consf(t) = fuerza externa.

 $f(t)$  = fuerza externa.

La ecuación diferencial que gobierna el movimiento del bloque es:

$$
m \frac{d^2 x}{dt^2} = f(t) - K x - D \frac{dx}{dt}
$$

 $t_{\rm H}$  del  $t_{\rm H}$  is defined as  $\sim$   $\frac{1}{2}$ . dttiene

que:

- $x_1 = x$   $x_2 = x$
- $\dot{x}_1 = x_2$  $x_2 = -\frac{K}{m} x_1 - \frac{D}{m} x_2 + \frac{1}{m} u(t)$

con  $u(t) = f(t)$ 

Así las ecuaciones de estado en forma matricial son:

 $\vec{q}$ 

$$
\frac{d}{dt}\begin{bmatrix} x_1 \\ x_2 \end{bmatrix} = \begin{bmatrix} 0 & 1 \\ -\frac{K}{m} & -\frac{D}{m} \end{bmatrix} \begin{bmatrix} x_1 \\ x_2 \end{bmatrix} + \begin{bmatrix} 0 \\ \frac{1}{m} \end{bmatrix} u(t)
$$

Se debe ahora calcular los valores propios de la matriz A, con:

$$
A = \begin{bmatrix} 0 & 1 \\ -\frac{K}{m} & -\frac{D}{m} \end{bmatrix}
$$

$$
\lambda I - A = \begin{bmatrix} \lambda & -1 \\ \frac{K}{m} & \lambda + \frac{D}{m} \end{bmatrix}
$$

det  $(\lambda \begin{bmatrix} -A \end{bmatrix}) = \lambda^2 + \frac{D}{m} \lambda + \frac{K}{m} = 0$
$$
- 136 -
$$

$$
\Rightarrow \lambda = -\frac{D}{2m} \pm \sqrt{\left(\frac{D}{2m}\right)^2 - \frac{K}{m}}
$$

 $\begin{bmatrix} \text{suponfered}(c) & - & \text{o} & \text{y} & \text{guc} & \text{c} \end{bmatrix}$ , se distinguished  $\mathcal{L}_\text{c}$  $\mathsf{c}_\mathsf{0}$ ) |  $\begin{bmatrix} x_2 \end{bmatrix}$  (t casos en su comportamiento dinámic

 $\ddot{\cdot}$ 

a) Cuando 
$$
\left(\frac{D}{2m}\right)^2 > \frac{K}{m}
$$
 :

los 2 polos son reales y negativos; según lo cual el sistema es estable en los 3 sentidos anotados previamente sistema es estable en los 3 sentidos anotados previamente y<br>su vector de estado  $\vec{x}(t)$  decrecerá exponencialmente y sin osci laciones.

b) Cuando 
$$
0 < \left(\frac{D}{2m}\right)^2 < \frac{K}{m}
$$
 :

los 2 polos son complejos conjugados con su parte real negativa. El sistema sigue siendo estable según los 3 criterios y su vector de estado  $\vec{x}(t)$  será oscilatorio amortiguado.

- igual a cero. El sistema será:
- estable según el criterio clásico, estable según el criterio clásico.
- estable en el sentido de Lyapunov.<br>inestable asintóticamente.
- 

Su vector de estado será oscilatorio no amortiguado.

#### $3.3$ FORMAS CUADRATICAS Y FUNCIONES MATRICIALES

# 3.3.1 FORMAS GUADRATICAS

Para señalar algunas características especiales de las matrices hermitianas, con respecto a sus valores y vectores propios; así como también presentar algunos conceptos re lacionados con ello, es necesario conocer las denominadas for mas cuadráticas.

Una forma cuadrática es un polinomio real en las variables reales  $\xi_1$ ,  $\xi_2$ , ....,  $\xi_n$  que contiene solamente tér minos de la forma  $\alpha_{i,j}$   $\xi_{i}$   $\xi_{j}$  tal que:

$$
\mathscr{F} = \sum_{i=1}^{n} \sum_{j=1}^{n} \alpha_{ij} \xi_i \xi_j
$$
 (3.7)

donde  $\alpha_{\text{i}j}$  es real para todo i, j.

Una forma cuadrática puede ser expresada como el pro ducto interno de un vector  $\vec{x}$  por  $\vec{dx}$ , denotado  $(\vec{x}, \vec{\theta} \vec{x})$ , donde Q es una matriz hermitiana nxn, es decir  $Q^+ = Q$ .

Ahora bien, para una matriz hermitiana Q, nxn se cum

propios correspondientes a valores propios distintos son ortogonales . Un caso particular., muy importante, de matriz her\_ mitiana es el desde una matriz simétrica real.<br>Es el desde una matriz simétrica real. mitiana es el de una matriz simétrica real.

tintos, para una matriz hermitiana Q, nxn se pueden hallar n vectores propios ortonormales . De modo que cuando en las ecuación de estado de estado de un sistema, la matriz /a matriz / de un sistema, la matriz / de un simétrica /<br>En la matriz / de un sistema, la matriz / de un sistema, la matriz / de un sistema, la matriz / de un sistema real, se tiene siempre que el problema de encontrar sus n vec  $\frac{1}{\sqrt{2}}$ ción 2.4. (Degeneración total).

Por lo anterior, una matriz simétrica real  $\beta$ , siempre puede ser reducida a una matriz diagonal por medio de una transformación de semejanza  $T^{-1}$   $A$   $T$ . Además, como las colum nas de  $\bar{I}$  son ortonormales, se cumple que  $\bar{I}^{-1} = \bar{I}^{T}$ .

Si se tiene el vector  $\vec{x}$  de un sistema descrito Si se tiene el vector x de un sistema descrito en<br>el espacio de estado (ec. (1.32)) y una matriz Q simétrica real, se puede por medio de la matriz de los vectores propios de Q, es decir  $\top$ , transformar el vector  $\dot{x}$  tal que:  $\dot{x} = \top y$ . Entonces la forma cuadrática  $\mathscr{F} = \dot{x}^T \mathbb{Q} \dot{x}$ , se expresa como:

$$
\widetilde{\mathcal{J}'} = \vec{y}^T \top^T \mathbb{Q} \top \vec{y} =
$$
\n
$$
= \vec{y}^T \top^{-1} \mathbb{Q} \top \vec{y} =
$$
\n
$$
= \vec{y}^T \mathbb{J} \vec{y}
$$
\n(3.8)

propios de Q. propios de  $Q$ .

Desarrollando (3.8) se tiene:

$$
\mathscr{F} = \lambda_1 |y_1|^2 + \lambda_2 |y_2|^2 + \ldots + \lambda_n |y_n|^2
$$
 (3.9)

donde los  $\lambda_1$  son los valores propios (reales) de Q.

De la ecuación (3.9) se deduce que la forma cuadráti^ ca  $\widetilde{\mathscr{J}}= \vec{x}^T \mathbb{Q} \vec{x}$  es positiva siempre que todos los valores pro pios de Q son positivos r a menos que y, y por lo tanto x, sea el vector nulo. el vector nulo.

matriz simétrica real , determinan si ésta se halla "positivamente definida" 6 "definida no negativamente", de acuerdo a las siguientes definiciones:

Una matriz simétrica real  $\mathbb Q$ , n<sub>x</sub>n está "positivamen-<br>*te de {inida*" si su forma cuadrática asociada es siempre posi tiva, excepto cuando x es el vector nulo. Esto se cumple cuan do todos los valores propios de Q son > O .

Una matriz simétrica real Q, nxn está "

Una matriz simétrica real  $\Omega$ , nxn está "definida no negativamente" si su forma cuadrática asociada nunca es negativa. Esto se cumple cuando todos sus valores propios son £, O .

Los conceptos anteriores son muy utilizados en el di^ seño de sistemas óptimos de control en los que se emplea un

Supongamos que en el diseño de un sistema de control se desea optimizar el consumo de energía; y que en el proceso de modelaje se requiere utilizar una matriz Q simétrica defi\_ nida no negativamente. El sistema es invariante en tiempo y

En base a un estudio de las características deseadas del sistema y las condiciones de optimización, supongamos que se escoge la siguiente matriz Q:

$$
Q = \begin{bmatrix} 13 & 4 & -13 \\ 4 & 22 & -4 \\ -13 & -4 & 13 \end{bmatrix}
$$

Utilizando el programa ESTADO/VALORPROP se encuentra que los valores propios de Q son:

> $\lambda_1 = 0.000$  $\lambda_2$  = 18.000  $\lambda_3$  = 30.000

Lo cual demuestra que Q está definida no negativamen

 $\rightarrow$  T  $\rightarrow$   $\rightarrow$  te. Asi, su forma cuadrática asociada  $\rightarrow$ vector de estado del sistema) nunca será negativa.

lores propios de Q son reales; y si calculamos los vectores se consigue la siguiente matriz J.

 $\Box$  $\sim$  $\frac{1}{2}$  $\pm$ 

Puede comprobarse que estos vectores propios son or-

Finalmente, si mediante el programa ESTADO/TIAT, cal culamos la forma de Jordan  $J = T^{-1} \mathbb{Q} T$ , se obtiene:

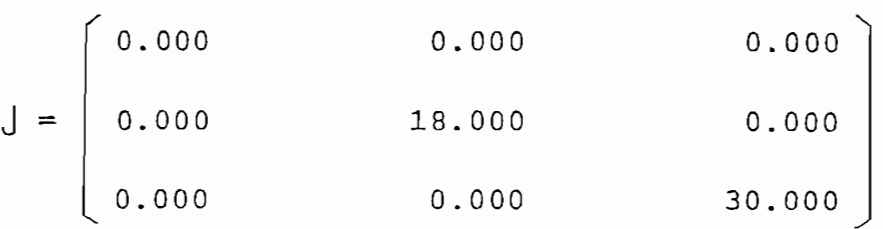

Siendo J una matriz diagonal.

Aquí interesa únicamente las funciones de matrices cuadrada real A transformada en una matriz de la forma de Jor\_ dan J por medio de una transformación de semejanza.

Se conoce que una función  $f(x)$ , escalar y analítica en x, se puede expresar de manera única como una serie conver\_

$$
f(x) = \sum_{\mathbf{K} = 0}^{\infty} f_{\mathbf{K}} x^{\mathbf{K}} / \mathbf{K}.
$$
 (3.10)

donde  $f_x = d^K f(x)/dx^K$  calculada en x = 0

.Se puede definir la función matricial correspondiente, para una matriz  $A$ , nxn, así:

$$
f(A) = \sum_{\kappa=0}^{\infty} f_{\kappa} A^{\kappa}/\kappa
$$
 (3.11)

sen 
$$
A = (sen 0) [ + (cos 0) A + (-sen 0) A^2/2! + (-cos 0) A^3/3! +
$$
  
+ (sen 0)  $A^4/4! + (cos 0) A^5/5! + \ldots$  =

$$
= A - A3/3! + A5/5! - A7/7! + \ldots
$$

$$
\mathbf{e}^{\mathbf{A}t} = (e^{\mathbf{0}}) [ + (e^{\mathbf{0}}) \mathbf{A}t + (e^{\mathbf{0}}) \mathbf{A}^{2} t^{2}/2! + ... + (e^{\mathbf{0}}) \mathbf{A}^{K} t^{K}/k! + ... =
$$
  
=  $[ + \mathbf{A}t + \mathbf{A}^{2}t^{2}/2! + ... + \mathbf{A}^{K}t^{K}/k! + ...]$ 

Cuando una matriz cuadrada real  $A$ , es transformada en una forma de Jordan por una transformación de semejanza, es de cir:  $J = T^{-1} A T$  se tiene que:

$$
f(A) = \sum_{K=0}^{\infty} f_K \Lambda^K / \kappa! = \sum_{K=0}^{\infty} f_K (T J T^{-1})^K / \kappa! =
$$

$$
= \sum_{K=0}^{\infty} f_{K} \left( \prod J \bigcup T^{-1} \cdot T J \bigcup T^{-1} \cdot \ldots \cdot T J \bigcup T^{-1} \right) / K! =
$$

$$
= \sum_{K=0}^{\infty} f_{K} (T J^{K} T^{-1}) / K! =
$$

$$
T = T (\sum_{K=0}^{\infty} f_{K} J^{K}/K!) T^{-1} =
$$

 $\mathcal{A}$ 

$$
= \top \quad \text{f} \quad (J) \quad \top^{-1} \tag{3.12}
$$

Además:

$$
f(J) = \sum_{k=0}^{\infty} f_{k} J^{k} / k! =
$$
  
\n
$$
= \sum_{k=0}^{\infty} \frac{f_{k}}{k!} \begin{bmatrix} L_{11}^{K}(\lambda_{1}) & 0 \\ \vdots & \vdots \\ 0 & \cdots L_{mn}^{K}(\lambda_{n}) \end{bmatrix} =
$$
  
\n
$$
= \begin{bmatrix} f(L_{11}(\lambda_{1})) & 0 \\ \vdots & \vdots \\ 0 & f(L_{mn}(\lambda_{n})) \end{bmatrix}
$$
 (3.13)

de tal manera que conociendo T y J/ para evaluar estadounidense de la conociendad de la conociendad de la cono<br>De tal manera evaluar estadounidense de la conociendad de la conociendad de la conociendad de la conociendad d f(/\ sólo es necesario calcular los f(|\_ji (^i))/ donde los  $\sum_{i=1}^N$  son le alexandre de Jordán de J $\sum_{i=1}^N$ . Los programas ESTADO  $\sum_{i=1}^N$ MATRIZT, ESTADO/T1AT, para reales; y ESTADO/MATRIZTC, ESTADO/ MATRIZT, ESTADO/T1AT, para reales; y ESTADO/MATRIZTC, ESTADO/ TIATC, para complejos, desarrollados en la sección 2.5, permi ten calcular las matrices  $\int y \int$  correspondientes a la matriz  $A$ , nxn de un sistema; (en general,  $A$ , nxn puede ser una madad de memoria del computador utilizado). Disponiendo asi de dad de memoria del computador utilizado). Disponiendo así de<br>T y J se puede calcular f(A) por el método anterior.

den £x£, viene dada por la siguiente expresión:den  $\ell \times \ell$ , viene dada por la siguiente expresión:

$$
f(\underline{L}) = \begin{pmatrix} f(\lambda) & \frac{df}{d\lambda} & \dots & \left[ (\ell-1)! \right]^{-1} d_{\underline{L}}^{\ell-1} f / d\lambda^{\ell-1} \\ 0 & f(\lambda) & \dots & \left[ (\ell-2)! \right]^{-1} d^{\ell-2} f / d\lambda^{\ell-2} \\ \vdots & \vdots & \vdots & \vdots & \vdots \\ 0 & 0 & \vdots & \vdots & \vdots \\ 0 & 0 & \dots & \dots & \dots \end{pmatrix} \tag{3.14}
$$

En conclusión: utilizando  $(3.14)$ ,  $(3.13)$  y  $(3.12)$  es<br>posible evaluar la función f $(A)$ .

Se desea calcular la función  $e^{At}$  , donde  $A$  es la ma triz de un sistema lineal invariante y tiene la siguiente for ma:

$$
A = \begin{bmatrix} 0 & -3 & 0 \\ 3 & 0 & 0 \\ 0 & 0 & -1 \end{bmatrix}
$$

Entonces, de acuerdo a la ecuación (3.12), se cumple que:  $e^{\lambda t} = T e^{Jt} T^{-1}$ 

Calculando ahora la matriz transformadora J, su in-  $\sim$ versa  $T^{-1}$  y la forma de Jordan J, utilizando los programas di

gitales respectivos, implementados previamente, se obtiene:

$$
T = \begin{bmatrix} -0.707 & -0.707 & 0.000 \\ j0.707 & -j0.707 & 0.000 \\ 0.000 & 0.000 & -1.000 \end{bmatrix}
$$

$$
T^{-1} = \begin{bmatrix} -0.707 & -j0.707 & 0.000 \\ -0.707 & j0.707 & 0.000 \\ 0.000 & 0.000 & -1.000 \end{bmatrix}
$$

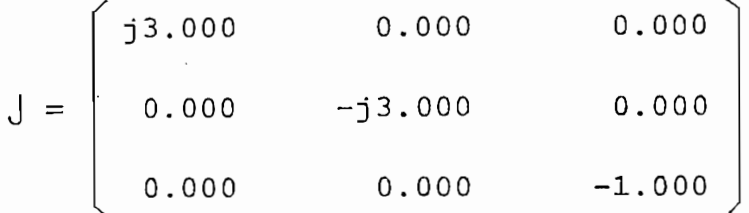

Ahora se procede a encontrar  $e^{jt}$ . Según las ecuaciones  $(3.13)$  y  $(3.14)$  ésto es:

$$
e^{Jt} = \begin{bmatrix} e^{j3.000t} & 0.000 & 0.000 \\ 0.000 & e^{-j3.000t} & 0.000 \\ 0.000 & 0.000 & e^{-1.000t} \end{bmatrix}
$$

Finalmente se obtiene la función matricial  $e^{At}$ , rea lizando el producto de matrices indicado, es decir:

$$
e^{At} = T e^{Jt} T^{-1}
$$
. Por partes serta:

 $\mathcal{L}_{\mathcal{A}}$ 

$$
T \mathbf{e}^{Jt} = \begin{bmatrix} -0.707 e^{j3.000t} & -0.707 e^{-j3.000t} & 0.000 \\ j0.707 e^{j3.000t} & -j0.707 e^{-j3.000t} & 0.000 \\ 0.000 & 0.000 & -e^{-1.000t} \end{bmatrix}
$$

de donde:

 $\sim$ 

$$
\mathbf{e}^{\mathbf{A}t} = \begin{bmatrix} 0.500(e^{j3t} + e^{-j3t}) & -\frac{0.500}{j} (e^{j3t} - e^{-j3t}) & 0 \\ \frac{0.500}{j} (e^{j3t} - e^{-j3t}) & 0.500 (e^{j3t} + e^{-j3t}) & 0 \end{bmatrix}
$$

Pudiendo ser escrita como:

$$
e^{At} = \begin{bmatrix} \cos 3t & -\sin 3t & 0 \\ \sin 3t & \cos 3t & 0 \\ 0 & 0 & e^{-t} \end{bmatrix}
$$

 $\epsilon$ 

ra evaluar una función de una matriz cuadrada. Esto será uti\_ lizado seguidamente para calcular la matriz de transición de estado de un sistema lineal e invariante.

Considérese, en primer lugar, un sistema de orden n descrito por la ecuación lineal de estado con entrada cero: descrito por la ecuación lineal de estado con entrada cero:  $d\vec{x}/dt = \vec{A}(t) \times \vec{x}$ . El vector  $\vec{x}(t)$  es una trayectoria  $\vec{\phi}(t;t_0,\vec{x}_0)$ en el espacio de estado. Se define, entonces, como matriz de transición del sistema a una matriz nxn, denotada por \$(t,t0), tal que:

$$
\vec{x}(t) = \vec{\phi}(t; t_0, \vec{x}_0) = \phi(t, t_0) \vec{x}_0
$$
 (3.15)

$$
\frac{\partial \Phi(t,t_0)}{\delta t} = \text{A}(t) \Phi(t,t_0) \qquad (3.16)
$$

$$
\text{Además, como } \dot{x}(t_0) = \dot{x}_0, \text{ para cualquier } \dot{x}_0, \text{ se cum}
$$

Reemplazando (3.15) en la ecuación diferencial que

ple que:

 $\sim 10$ 

$$
\Phi (t_0, t_0) = [ (3.17) ]
$$

Para el caso de un sistema continuo, lineal invarian te, la matriz de transición es:

$$
\Phi(t,t_0) = \mathbf{C}^{\mathbf{A}(t-t_0)}
$$
 (3.18)

como se puede demostrar fácilmente, utilizando su desarrollo

Las principales propiedades de la matriz de transi-

1. – Transición: ④ 
$$
(t_2, t_0) = \Phi(t_2, t_1) \Phi(t_1, t_0)
$$
 (3.19)

2.- Inversión: 
$$
\Phi(t_0,t_1) = \Phi^{-1}(t_1,t_0)
$$
 (3.20)

3.- Separación: 4 (t<sub>1</sub>,t<sub>0</sub>) = 0 (t<sub>1</sub>) 
$$
\theta^{-1}(t_0)
$$
 (3.21)

4.- Determinante: det 
$$
\Phi(t_1, t_0) = \mathbf{C} \begin{cases} \frac{1}{t_0} \left( \text{tr} \hat{A}(\tau) \right) d\tau \\ 0.22 \end{cases}
$$

Según-la ecuación (3.15), la matriz de transición de un sistema es tal que, cada  $\Phi_{\text{1j}}$  (t,t<sub>o</sub>) es la respuesta de la variable de estado i debido a una condición inicial unitaria en la variable de estado j cuando las condiciones iniciales

en los restantes estados son nulas. Así, conociendo la matriz de transición de un sistema, se obtiene directamente la respuesta no forzada del mismo.

tos, los más conocidos son los siguientes:

1.- Utilizando series:

$$
\mathbf{e}^{A t} \quad \sum_{\kappa=0}^{\infty} A^{\kappa} \mathbf{t}^{\kappa} / \kappa! \tag{3.23}
$$

2.- Utilizando los valores propios:

$$
\mathbf{e}^{\mathsf{At}} = \mathsf{T} \, \mathbf{e}^{\mathsf{J} \mathsf{t}} \, \mathsf{T}^{-1} \tag{3.24}
$$

 $\ddot{\cdot}$ 

 $\sim$   $\sim$ 

3.- Utilizando el teorema de Cayley-Hamilton:

$$
e^{At} = \sum_{i=0}^{n-1} \gamma_i(t) A^i
$$
 (3.25)

donde los  $\gamma_i(t)$  son calculados de:

$$
e^{jt} = \sum_{i=0}^{n-1} \gamma_i(t) j^i
$$

4.- Utilizando la transformada de Laplace:

$$
\mathbf{e}^{\mathsf{A}t} = \mathscr{L}^{-1} \left\{ \left( s \mathbf{I} - \mathsf{A} \right)^{-1} \right\} \tag{3.26}
$$

lo cual se deduce de la ecuación (3.3) cuando la excitación  $\overrightarrow{u}(s)$  es nula.

El método que utiliza los valores y vectores propios de la matriz  $A$ , se deduce de la ecuación (3.12); y es muy con veniente para sistemas de orden elevado. Según ésto se tiene entonces que:

$$
e^{A(t-t_0)} = T e^{J(t-t_0)} T^{-1}
$$
 (3.27)

De la ecuación  $(3.13)$ :

$$
e^{j(t-t_0)} = \begin{bmatrix} e^{\int_{-t_1}^{t_1} (\lambda_1)(t-t_0)} & 0 \\ \vdots & \vdots \\ 0 & e^{\int_{-t_0}^{t_1} (\lambda_1)(t-t_0)} \end{bmatrix}
$$
 (3.28)

y de la ecuación (3.14):

$$
c^{\lfloor \frac{1}{2} \rfloor(\lambda_1) (t-t_0)} = \begin{bmatrix} e^{\lambda_1 (t-t_0)} & (t-t_0) e^{\lambda_1 (t-t_0)} & \dots & (t-t_0)^{L-1} e^{\lambda_1 (t-t_0)} / (L-1)! \\ 0 & e^{\lambda_1 (t-t_0)} & \dots & (t-t_0)^{L-2} e^{\lambda_1 (t-t_0)} / (L-2)! \\ \vdots & \vdots & \ddots & \vdots & \vdots \\ 0 & 0 & \dots & e^{\lambda_1 (t-t_0)} \end{bmatrix} \tag{3.23}
$$

De esta manera, conociendo las matrices  $\lceil y \rceil$  de un sistema, es muy fácil calcular su matriz de transición de es tado que permite obtener la respuesta no forzada del mismo en forma inmediata.

Más aún, para un sistema lineal invariante con entra das no nulas  $\left(\text{ecuaciones (3.1) } y (3.2)\right)$ , la solución general es de la forma:

$$
\vec{x}(t) = e^{\hat{A}(t-t_0)} \vec{x}(t_0) + \int_{t_0}^t e^{\hat{A}(t-\tau)} \vec{B} \vec{u}(\tau) d\tau
$$
 (3.30)

$$
\vec{y}(t) = C e^{A(t-t_0)} \vec{x}(t_0) + \int_{t_0}^t C e^{A(t-\tau)} B \vec{u}(\tau) d\tau + D \vec{u}(t)
$$
 (3.31)

Existen métodos para convertir estas ecuaciones :  $((3.30)$  y  $(3.31)$  en ecuaciones en diferencias que son muy convenientes para ser implementadas en un computador digital,

 $-152 -$ 

las cuales requieren del cálculo de la matriz de transición. das de un sistema lineal invariante.

En un computador digital, el cálculo de  $e^{At}$ , así co mo de x(t) y y(t), se hará para valores discretos de x(t), se hará para valores discretos de tiempo de x(t), se hará para valores de x(t), se hará para valores de x(t), se hará para valores de x(t), se hará para valores d t.

ma mecánico de la Fig. 3.1, para los valores particu<br>lares: K = 0.3 Kgf/cm  $\Leftrightarrow$  299.40  $\frac{N}{m}$ 

 $D = 0.1$  Kg/cm/seg) 99.80  $\mu$  (m/seg) 99.80 N/(m/seg) 99.80 N/(m/seg) 99.80 N/(m/seg) 99.80 N/(m/seg) 99.80 N/(m/seg) 90.80 N/(m/seg) 90.80 N/(m/seg) 90.80 N/(m/seg) 90.80 N/(m/seg) 90.80 N/(m/seg) 90.80 N/(m/seg) 90.80

si se conoce que el estado inicial es:

*x* (t 0 )  $\overline{1}$  $\overline{ }$  $\mathcal{S}$ splazamiento inicial del resor-

 $A = \frac{1}{2}$ se sigue que:

 $\vec{x}(t) = \Phi(t, t_0) \vec{x}_0 = e^{\hat{A}(t - t_0)} \vec{x}_0 =$ 

$$
T = T e^{\int (t-t_0)} T^{-1} \dot{x}_0
$$

Utilizando los programas digitales implementados, se

$$
T = \begin{bmatrix} 0.019 & 0.300 \\ -1.000 & -0.954 \end{bmatrix} , T^{-1} = \begin{bmatrix} -3.390 & -1.065 \\ 3.552 & 0.068 \end{bmatrix}
$$

$$
J = \begin{bmatrix} -52.262 & 0.000 \\ 0.000 & -3.183 \end{bmatrix}
$$

De modo que según las ecuaciones (3.28) y (3.29), su poniendo  $t_0 = 0$ , se puede ahora calcular:

$$
e^{Jt} = \begin{pmatrix} e^{-52.262t} & 0.000 \\ 0.000 & e^{-3.183t} \end{pmatrix}
$$

Finalmente se calcula  $\dot{x}(t)$  ; por partes sería:

 $\sigma_{\bullet}$ 

$$
T e^{Jt} = \begin{bmatrix} 0.019 & e^{-52.262t} & 0.300 e^{-3.183t} \\ -1.000 & e^{-52.262t} & -0.954 e^{-3.183t} \end{bmatrix}
$$

$$
\begin{aligned}\nT^{-1} \dot{x}_0 &= \begin{bmatrix}\n-0.271 \\
\vdots \\
0.284\n\end{bmatrix} \\
\Rightarrow \dot{x}(t) &= \begin{bmatrix}\n-0.005 & e^{-52.262t} + 0.085 & e^{-3.183t} \\
\vdots \\
0.271 & e^{-52.262t} - 0.271 & e^{-3.183t}\n\end{bmatrix}\n\end{aligned}
$$

2.- Se desea calcular la matriz de transición de estado  $e^{At}$ , de un sistema en el que:

$$
A = \begin{bmatrix} 0 & 1 & 0 & 0 \\ 0 & 0 & 1 & 0 \\ 0 & 0 & 0 & 1 \\ -27 & 54 & -36 & 10 \end{bmatrix}
$$

Siguiendo el mismo proceso del ejemplo anterior, se pasa a obtener  $\overline{1}$ ,  $\overline{1}^{-1}$  y  $J$  utilizando los programas digitales, ésto da los siguientes resultados:

$$
T = \begin{bmatrix} -0.035 & -0.002 & -0.023 & -0.500 \\ -0.105 & -0.041 & -0.072 & -0.500 \\ -0.314 & -0.229 & -0.257 & -0.500 \\ -0.943 & -1.000 & -1.000 & -0.500 \end{bmatrix}
$$

 $-155 -$ 

$$
T^{-1} = \begin{bmatrix} -10.919 & 35.770 & -30.330 & 5.480 \\ -115.189 & 177.664 & -70.502 & 8.026 \\ 128.859 & -214.766 & 100.225 & -14.318 \\ -6.750 & 6.750 & -2.250 & 0.250 \end{bmatrix}
$$

$$
J = \begin{bmatrix} 3.000 & 1.000 & -0.000 & 1 & 0.000 \\ 0.000 & 3.000 & 1.000 & 1 & 0.000 \\ \hline 0.000 & -0.000 & -0.000 & 3.000 & 1 & 0.000 \\ \hline 0.000 & 0.000 & -0.000 & -0.000 & 1 & 1.000 \end{bmatrix}
$$

te:

La matriz j tiene 2 bloques de Jordan: uno de orden  $3\times3$  correspondiente a un valor propio de multiplicidad 3; y otro de orden 1x1.

La matriz  $e^{\int t}$ , según (3.28) y (3.29) es la siguien-

 $C^{Jt} = \begin{pmatrix} e^{3.0000t} & t e^{3.0000t} & \frac{1}{2} t^2 e^{3.0000t} & 0 \\ 0 & e^{3.0000t} & t e^{3.0000t} & 0 \\ 0 & 0 & e^{3.0000t} & 0 \end{pmatrix}$  $e^{1.0000t}$  $\mathbf 0$  $\Omega$  $\overline{O}$ 

La matriz de transición  $e^{At} = Te^{Jt}T^{-1}$  se calcula

# a continuación:

 $\begin{bmatrix} -0.035 & e^{3t} & -0.035t & e^{3t} & -0.002 & e^{3t} & -0.018 & t^2 & e^{3t} & -0.002 & t & e^{3t} & -0.023 & e^{3t} & -0.500 & e^{t} \end{bmatrix}$  $\begin{bmatrix} e^{\int t} = \begin{bmatrix} -0.035 & e^{3t} & -0.035t & e^{3t} & -0.002 & e^{3t} & -0.018 & t^2 & e^{-t} & -0.002 & t & e^{-t} & -0.023 & e^{-t} & -0.500 & e^{-t} \\ -0.105 & e^{3t} & -0.105t & e^{3t} & -0.041 & e^{3t} & -0.052 & t^2 & e^{3t} & -0.041 & t & e^{3t} & -0.072 & e^{3t} & -0.500 & e^{t} \\ -0.314 & e^{3$ 

FILA 1:<br>  $3.4 e^{t} + (-2.4 + 3.8t - 2.3) e^{3t}$ <br>  $-3.4 e^{t} + (3.4 - 5.8t + 3.8t^{2}) e^{3t}$ <br>  $-0.1 e^{t} + (0.1 - 0.3t + 0.3t^{2}) e^{3t}$ <br>  $e^{3t}$  $FILA 2$ :  $3.4 e^{t} + (-3.4 + 6.8t - 6.8t^{2}) e^{3t}$   $-3.4 e^{t} + (4.4 - 9.8t + 11.3t^{2}) e^{3t}$ <br>1.1  $e^{t} + (-1.1 + 3.3t - 5.3t^{2}) e^{3t}$   $-0.1 e^{t} + (0.1 - 0.3t + 0.8t^{2}) e^{3t}$  $e^{\lambda t}$  = FILA 3:  $3.4 e^{t} + (-3.4 + 6.8t - 20.3t^{2}) e^{3t}$  -3.4  $e^{t} + (3.4 - 6.8t + 33.8t^{2}) e^{3t}$ 1.1  $e^{t}$  + (-0.1 - 0.8t - 15.8t<sup>2</sup>).  $e^{3t}$  $-0.1 e^{t} + (0.1 + 0.8t + 2.3 t^{2}) e^{3t}$  $FLLA$  4: FILA 4:<br>
3.4 e<sup>t</sup> + (-3.4 - 20.3t - 60.8t<sup>2</sup>) e<sup>3t</sup> -3.4 e<sup>t</sup> + (3.4 + 47.3t + 101.3t<sup>2</sup>) e<sup>3t</sup><br>
1.1 e<sup>t</sup> + (-1.1 - 33.8t - 47.3t<sup>2</sup>) e<sup>3t</sup> -0.1 e<sup>t</sup> + (1.1 + 6.8t + 6.8t<sup>2</sup>) e<sup>3t</sup>

# 3.5 CONTROLABILIDAD Y OBSERVABILIDAD

Con la teoría y programas para computador digital ex puestos y desarrollados hasta aquí en el presente trabajo, se dispone de material indispensable para abordar un tema tan im portante como es el de la Controlabilidad y Observabilidad de un sistema; aspectos éstos de gran interés tanto teórico como práctico.

El control y observación de los estados de un sistema requiere de un estudio amplio y profundo. Sin embargo, ya que aquí interesa desarrollar estos aspectos como una aplicación de la matriz de vectores propios y vectores propios generaliza dos T y de la forma canónica de Jordan J, de un sistema lineal invariante descrito por las ecuaciones  $(3.1)$  y  $(3.2)$ ; se presentan a continuación los criterios fundamentales.

Un estado  $\vec{x}_1$  de un sistema, es controlable, si es posible hallar una función de entrada u (t,  $\vec{x}_0$ ), para cualquier condición inicial  $\vec{x}_0$ , tal que transfiera a ésta hasta  $\vec{x}_1$  en un tiempo finito.

El sistema será completamente controlable si todos los estados  $\dot{x}$ , son controlables. Se denomina controlable en

 $158 -$ 

el tiempo to todo estado cuyo control depende de  $t_0$ .

Para que un sistema lineal sea controlable completamente es necesario y suficiente que el estado cero pueda ser transferido a cualquier estado final  $\dot{x}$ ,. Así, en la ecuación  $(3.30)$  si el estado cero puede ser transferido a cualquier es tado  $\vec{x}_1(t_1) = \vec{x}(t_1) - \Phi(t_1, t_0)$   $\vec{x}(t_0)$ ; entonces cualquier esta<br>do  $\vec{x}(t_0)$  puede ser llevado a  $\vec{x}(t_1)$ .

Para que un sistema lineal sea controlable completa-

 $\overline{U}$ 

Si todos los estados xa son observables, el sistema

Para que un sistema sea observable completamente, es

Los conceptos de observabilidad son duales a los de controlabilidad.

on estado  $x_1$  de un sistema, es observable en un tiem po t<sub>1</sub>, si al conocerse la entrada  $\vec{u}(\tau)$  y la salida  $\vec{y}(\tau)$  en el<br>tiempo to <sup><</sup>  $\tau$   $\leq$  t<sub>1</sub>, se determina completamente  $\vec{x}_1(t_1)$ .

 $\frac{1}{2}$  c.o.  $\frac{1}{2}$  . The case  $\frac{1}{2}$  calculated  $\frac{1}{2}$  is a single-order se denomina completamente observable. Si la observabilidad depende de to, el estado se llama observable en to.

Para que un sistema sea observable completamente, es necesario y suficiente que el estado inicial  $\vec{x}(t_0)$ , cuando  $u(\tau) = 0$ , pueda ser observado al conocerse  $y(\tau)$ ; ya que según la ecuación (3.31) es posible hallar cualquier otro esta<br>do  $\vec{x}$ (t) a partir de  $\vec{x}$ (t<sub>0</sub>) y  $\vec{y}$ ( $\tau$ ).

sentan al sistema en cuestión, ya que en ellos es posible identificar cada una de sus variables de estado, así. como tam bién sus entradas y salidas.

En el diagrama de flujo de un sistema, si una varia ble de estado se halla desconectada de las señales de control tado pasan por multiplicadores de ganancia cero), entonces es tado pasan por multiplicadores de ganancia cero), entonces es incontrolable. En forma similar, si una variable de estado está desconectada de las salidas, entonces es inobservable. Sin embargo, hay que tener cuidado en el análisis cuando se Sin embargo, hay que tener cuidado en el análisis cuando  $S^{\alpha}$ trata de sistemas variantes en tiempo, ya que pueden haber haber sistemas incontrolables e/o inobservadles que -no presentan las desconexiones antes anotadas. las desconexiones antes anotadas.

En los sistemas lineales invariantes (ecuaciones (3.1) y (3.2)), la conexión de las entradas (al menos una) con las componentes del vector de estado, equivale a una fuer te forma de controlabilidad completa; así. también, la cote forma de controlabilidad completa; así también, la comenos con una salidad con una salidad con una salidad completa. Si una variable de estado está desconectada de todas las entradas y de todas las salidas, entonces es incontrolable e inobdas y de todas las salidas, entonces es incontrolable e inobservable. Debe ser claro que pueden haber variables controla bles pero inobservables y variables incontrolables pero obser

vables.

Es muy útil, entonces, en controlabilidad y observabi lidad, la representación de un sistema mediante un diagrama de flujo; pero éste debe ser tal que permita distinguir cada variable de estado y sus relaciones estrictamente necesarias con las demás variables, así como también con las entradas y salidas. Esto es posible a través del diagrama de flujo del sistema transformado por una transformación de semejanza que permita obtener la forma canónica de Jordan, lo cual se ha conseguido previamente de la siguiente manera:

Volviendo a escribir las ecuaciones  $(3.1)$  y  $(3.2)$ 

$$
\frac{d\vec{x}}{dt} = \mathbf{A}\vec{x}(t) + \mathbf{B}\vec{u}(t)
$$

$$
\vec{y}(t) = \vec{X}(t) + \vec{u}(t)
$$

y aplicando la transformación  $\vec{x} = \vec{a}$ , donde  $\vec{b}$  es la matriz de vectores propios y vectores propios generalizados de A, se tiene la siguiente representación del sistema:

 $\zeta^{(1)}$ 

$$
\frac{dz}{dt} = T^{-1} A T \vec{z}(t) + T^{-1} B \vec{u}(t)
$$
 (3.32)

$$
\vec{y} = \vec{C} \vec{a} \vec{b} + \vec{b} \vec{a}
$$
 (3.33)

donde:

 $T^{-1}$   $A$   $T = J$  : forma canónica de Jordan.

 $\ddot{\phantom{a}}$ 

$$
T^{-1} B = \begin{bmatrix} f_{11} & f_{12} & \cdots & f_{1m} \\ \vdots & \vdots & \ddots & \vdots \\ f_{21} & f_{22} & \cdots & f_{2m} \\ \vdots & \vdots & \ddots & \vdots \\ f_{n1} & f_{n2} & \cdots & f_{nm} \end{bmatrix}
$$
 (3.34)

$$
C T = \begin{bmatrix} g_{11} & g_{12} & \cdots & g_{1n} \\ \vdots & & \vdots & \ddots & g_{2n} \\ g_{21} & g_{22} & \cdots & g_{2n} \\ \vdots & \vdots & \ddots & \vdots \\ g_{K1} & g_{K2} & & g_{Kn} \end{bmatrix}
$$

 $(3.35)$ 

En base a esta nueva representación del sistema, se procede a desarrollar los criterios previos establecidos sobre controlabilidad y observabilidad, para sistemas lineales invariantes.

En base a esta nueva representación del sistema, se

# CONTROLABILIDAD

 $\mathbf{r}$ 

1.- Cuando la matriz  $A$  tiene todos sus valores propios distintos, entonces *j* es una matriz diagonal; y el diagrama de flujo del sistema es el de la Fig. 3.2.

Según la Fig. 3.2, una variable Zi es incontrolable (y por lo tanto cualquier x compuesto de una combinación lineal de zetas que contenga a Zi) si se cumple que:  $f_i$ ; = 0;  $j = 1, 2, ..., m$ ; es decir si la fila i de la matriz  $\overline{I}^{-1}$   $\overline{B}$  tie ne todos sus elementos iquales a cero.

2.- Cuando la matriz  $A$  tiene valores propios repetidos; el análisis puede aplicarse a un bloque de Jordan ge neral y de ahí extender los resultados a todo el sistema, ya que éste va a estar representado por varios bloques de Jordan.

Supongamos un bloque de Jordan | ji  $(\lambda_i)$ ,  $\ell \times \ell$ . Las ecuaciones de estado de sus variables serán de la forma:

$$
\frac{d}{dt}\begin{bmatrix} z_{1} \\ z_{2} \\ z_{3} \\ \vdots \\ z_{k} \end{bmatrix} = \begin{bmatrix} \lambda_{1} & 1 & 0 & \cdots & 0 \\ 0 & \lambda_{1} & 1 & \cdots & 0 \\ 0 & 0 & \lambda_{1} & \cdots & 0 \\ \vdots & \vdots & \ddots & \vdots & \vdots \\ 0 & 0 & 0 & \cdots & 0 \\ 0 & 0 & 0 & \cdots & \lambda_{1} \end{bmatrix} \begin{bmatrix} z_{1} \\ z_{2} \\ z_{3} \\ \vdots \\ z_{k} \end{bmatrix} + \begin{bmatrix} f_{11} & f_{12} & \cdots & f_{1m} \\ f_{21} & f_{22} & \cdots & f_{2m} \\ \vdots & \vdots & \ddots & \vdots \\ f_{31} & f_{32} & \cdots & f_{3m} \\ \vdots & \vdots & \ddots & \vdots \\ f_{k1} & f_{k2} & \cdots & f_{km} \end{bmatrix} \begin{bmatrix} u_{1} \\ u_{2} \\ \vdots \\ u_{n} \\ \vdots \\ u_{m} \end{bmatrix}
$$
\n(3.36)

y el diagrama de flujo correspondiente es el de la Fig. 3.3.

Según este diagrama, una variable de estado Zp que Según este diagrama, una variable de estado Zp que pertenece al bloque de Jordan  $[j_1]$   $(\lambda_1)$ ,  $\ell \times \ell$ ; podrá ser con trolada en dos formas: trolada en dos formas:

En forma independiente.- Cuando la fila p de la sub-<br>matriz de  $T^{-1}$  B correspondiente al bloque, sea dife  $a)$ rente de cero.

 $b)$ la fila p de la submatriz de  $\overline{C}$ <sup>1</sup>  $\overline{B}$  correspondiente al bloque, es cero; en cuyo caso es todavía posible controlar Zp a través de Z , pudiendo esta última ser a la vez contro\_ Zp a través de  $Z_{n+1}$ , pudiendo esta última ser a la vez contro los requerimientos respectivos. Al estar asi Zp controlada por los valores que tome Zp+-j , sus valores no pueden ser va riados independientemente de Zp+1 en forma arbitraria. riados independientemente de Z<sub>D+1</sub> en forma arbitraria.

Debe observarse que el control de  $z_{\ell}$  es independien te de las demás variables de estado y es posible siempre y<br>cuando la fila  $\ell$  de la submatriz de  $T^{-1}$   $\beta$  correspondiente al bloque sea diferente de cero; siendo ésta a su vez una condi bloque sea diferente de cero; siendo ésta a su vez una condi filas iguales a cero, controlar todas las variables del blofilas iguales a cero, controlar todas las variables del bloque en forma ligada.

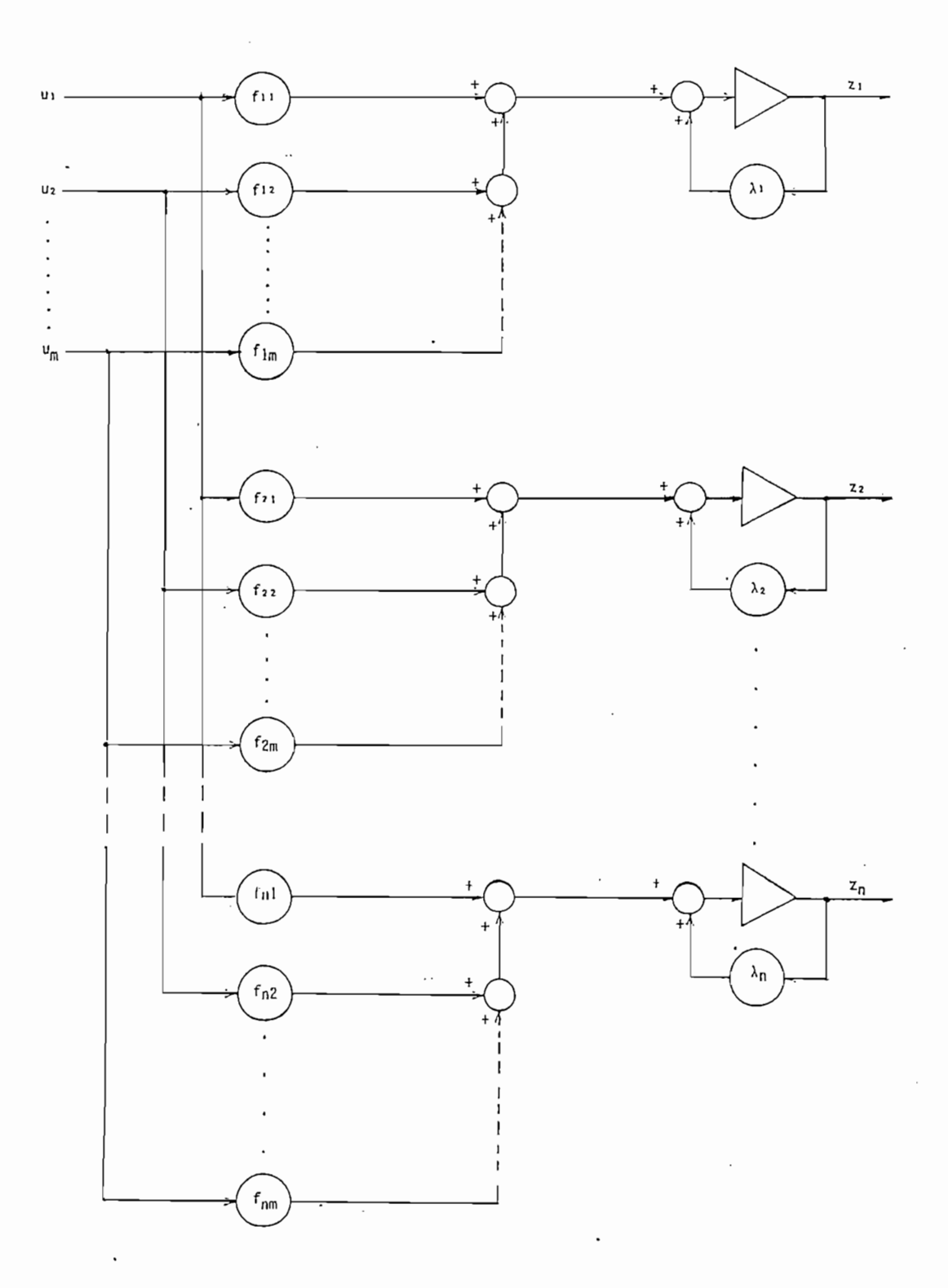

FIG. 3.2

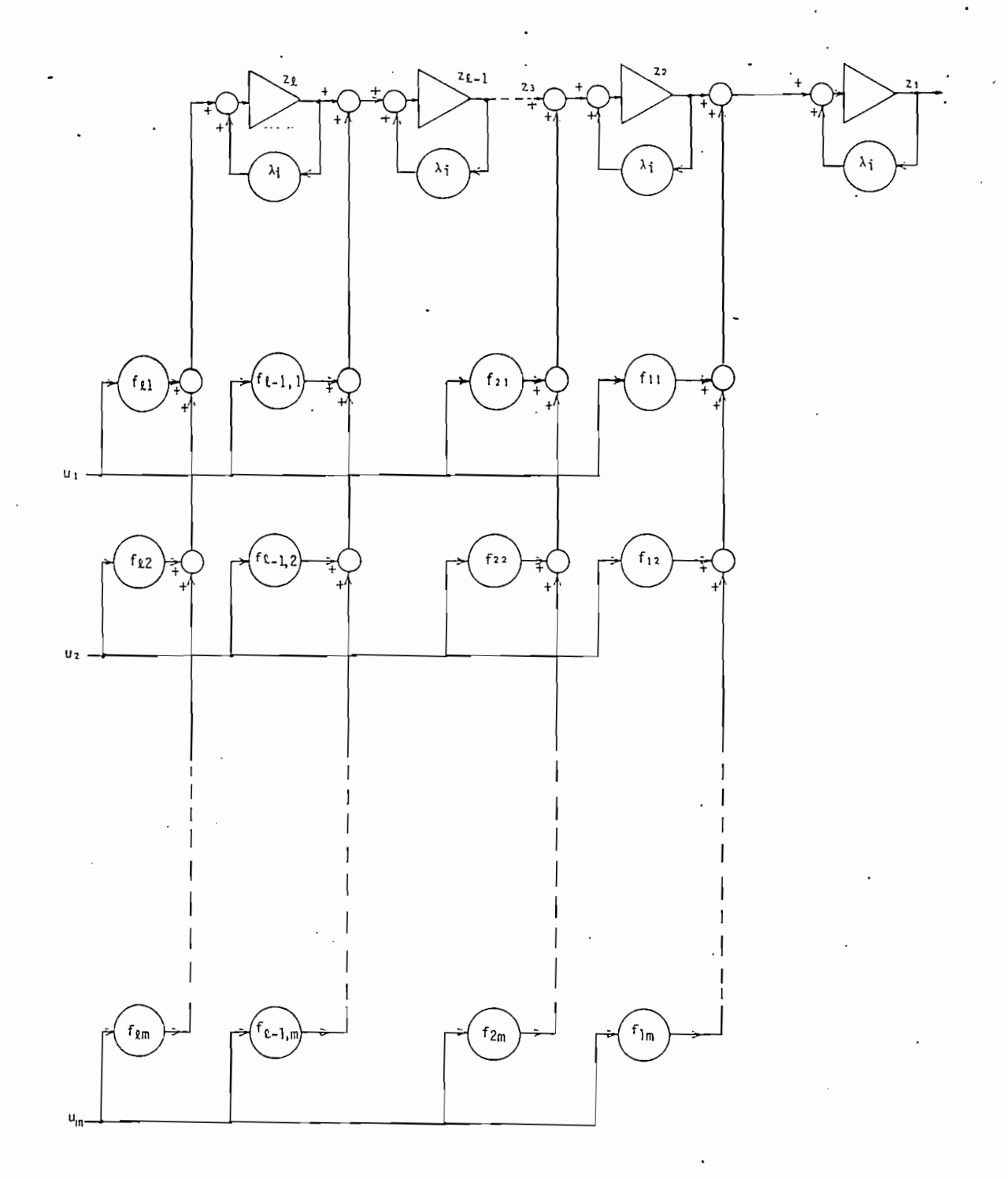

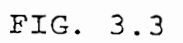

Las dos formas de control descritas, pueden ser apli cadas simultáneamente sobre una misma variable Z siempre y cuando se cumplan las condiciones respectivas.

Se dispone pues de un método para analizar si cada; variable de estado Z de un bloque de Jordan es o no controla ble; y si lo es, en qué forma. Como la matriz J es, en que forma la matriz J está conforma. Como la matriz J e<br>Está conformación ble; y si lo es, en qué forma. Como la matriz j está conformada por bloquese de Jordán, el método sirve para analizar la método sirve para analizar la método sirve para<br>La método sirve para analizar la método sirve para analizar la método sirve para analizar la método sirve para mada por bloques de Jordan, el método sirve para analizar la controlabilidad de todo el sistema. Sin embargo, para que el sistema de todo el sistema. Sin embargo, para que<br>En 1990, para que el sistema de todo el sistema de todo el sistema de todo el sistema de todo el sistema de to sistema sea completamente controlable es necesario que además de las condiciones anteriores se cumpla que: dada. ua£oA. pA.o~ de las condiciones anteriores se cumpla que: cada valon propLo \i <L¿>£& cu o exlado 4 6'Lo con 7 6 ¿oque, cíe. Josid&n.

### OBSERVABILIDAD

1.- Cuando la matriz  $\Lambda$  tiene todos sus valores propios

distintos; entonces, según la ecuación (3.33) y con<br>siderando que basta que el estado  $\vec{z}_0$  (con  $\vec{u}(\tau) = 0$ ) sea obser vable para que el sistema sea observable completamente, se tiene el diagrama de flujo de flujo de flujo de la Fig. 3.4, que muestra las regiones de la Fig. 3.4, que mues<br>Altre de las regiones de la Fig. 3.4, que muestra las regiones de la Fig. 3.4, que muestra la Fig. 3.4, que mu

Según la Fig. 3.4, una variable de estado  $z_i$ , i = 1, 2, ..., n; es inobservable cuando la columna i de la matriz C T tiene todos sus elementos iguales a cero.

2.- Cuando la matriz  $A$  tiene valores propios repetidos;

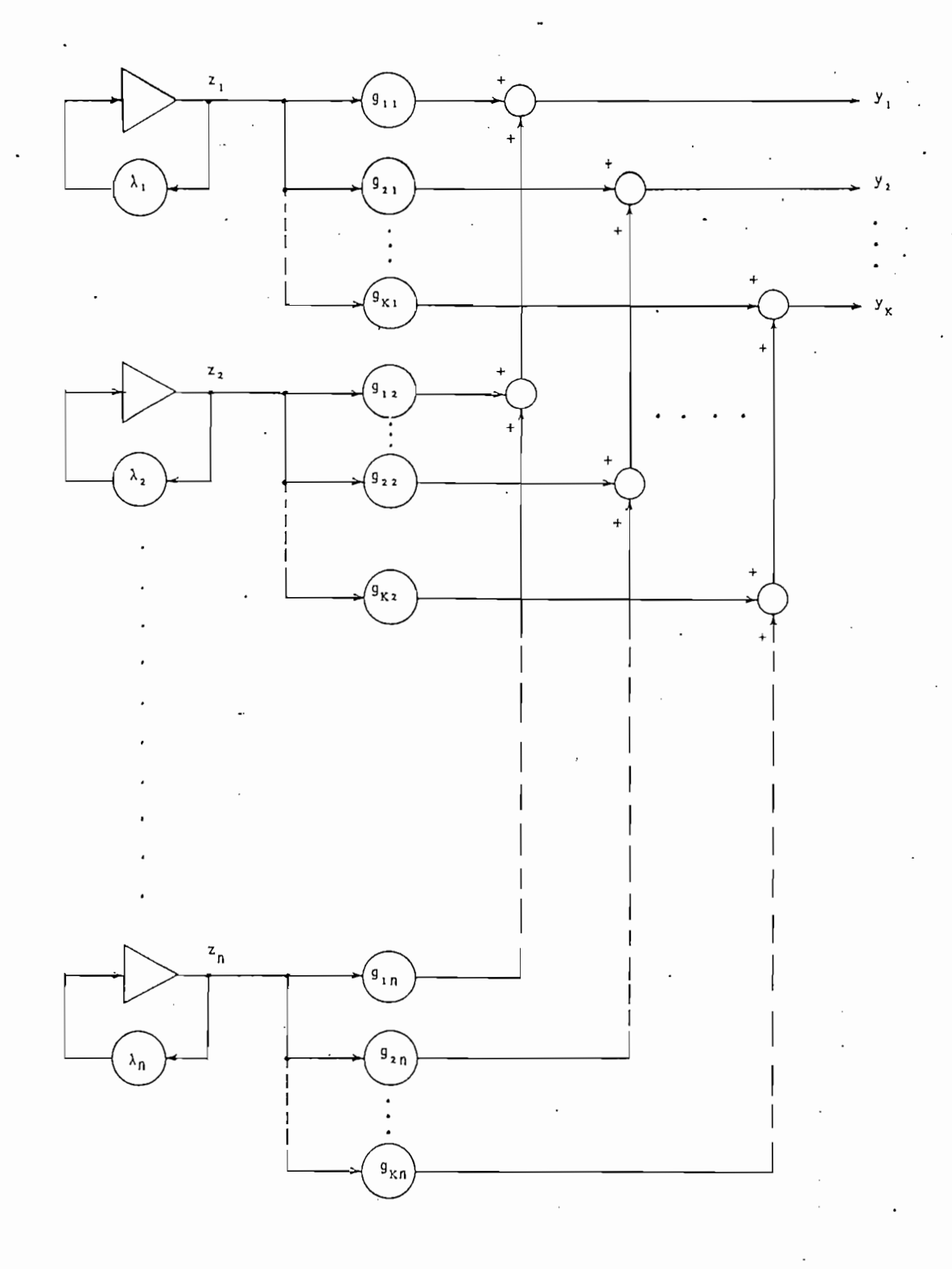

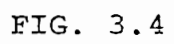

dad , el análisis puede ser hecho para un bloque de Jordán gelen gelen gelen gelen gelen gelen gelen gelen gel neral literatura dos resultados extendidos extendidos extendidos  $\frac{1}{2}$ a  $\overline{t}$ todo el sistema.

 $\mathcal{S} = \mathcal{S} \times \mathcal{S}$ las ecuaciones de las salidas, en relación con las variables de estado del bloque serán de la forma: de estado del bloque serán de la forma:

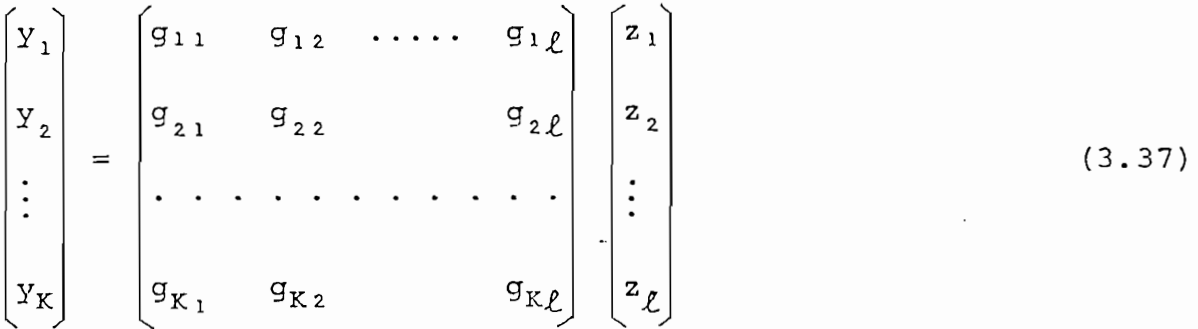

3.5.  $3.5.$ 

Sp que pertenece al bloque, puede ser observable en 2 formas: Zp que pertenece al bloque, puede ser observable en 2 formas:

 $a)$ submatriz de Q J correspondiente al bloque es diferente al bloque es diferente al bloque es diferente al bloqu<br>De la bloque es diferente al bloque es diferente al bloque es diferente al bloque es diferente al bloque es di

 $b)$ En forma ligada con otra u otras variables de estado.-

a) En forma independiente.- Cuando la columna p de la

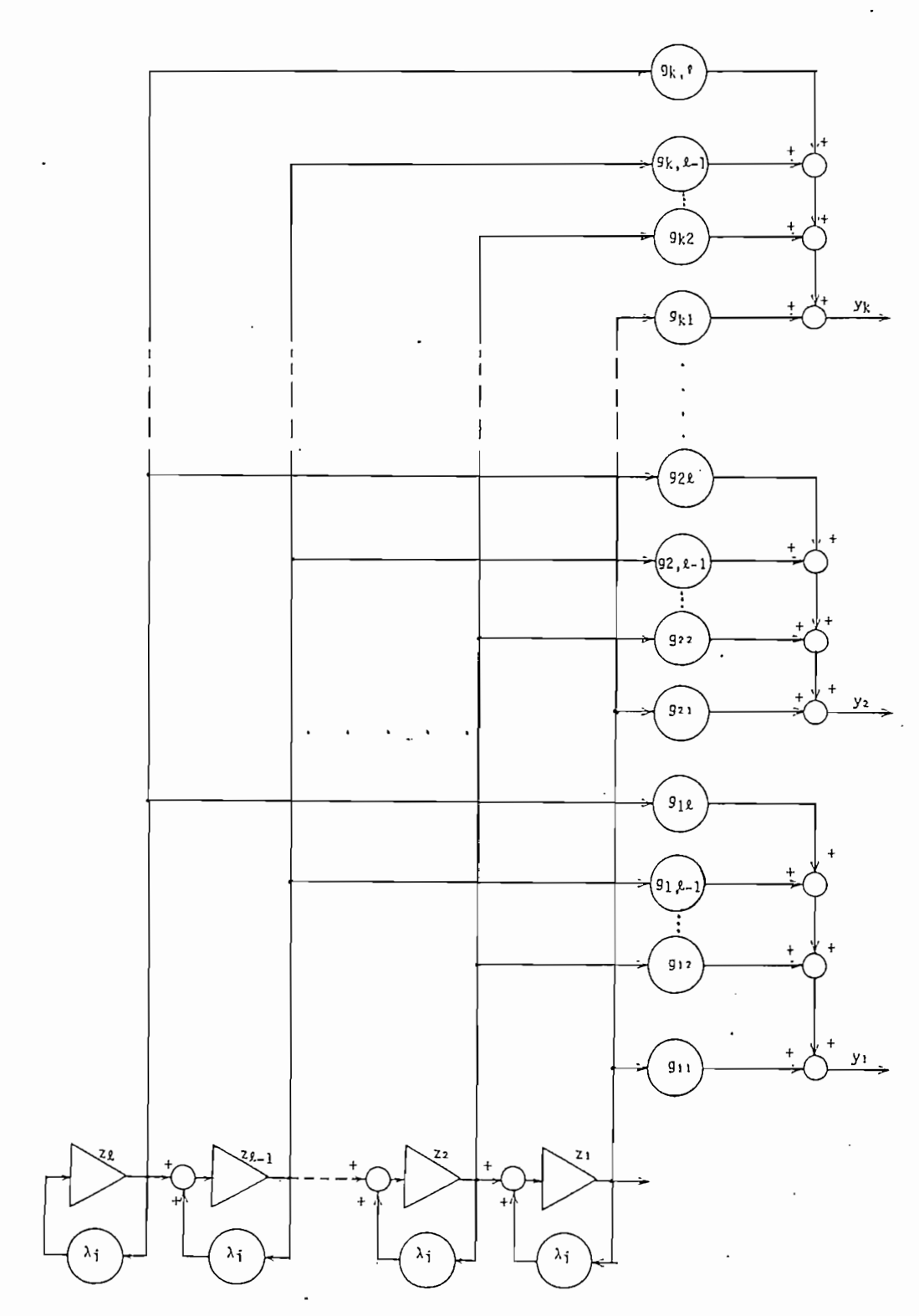

FIG. 3.5

 $\ddot{\phantom{a}}$ 

diente al bloque es igual a cero, en cuyo caso es factible ob\_ s'ervar la variable de estado Zp a través de estado Zp a través de los estados de los estados de los estados d<br>En 1990, estado Zp a través de los estados de los estados de los estados de los estados de los estados de los produce sobre la variable de estado Z<sub>n</sub> ; la cual a su vez  $p = 1$ puede ser observada en una de las dos formas, si se cumplen los requisitos indicados.

La variable 2p será totalmente inobservable cuando<br>todas las columnas: 1,2, ..., p de la submatriz de  $[$   $]$  correspondiente al bloque sean cero. rrespondiente al bloque sean cero.

va riable de estado correspondiente a un bloque de Jordán es b Ó no observable. Así, analizando todos los bloques, se puede determinar la observabilidad de todo el sistema. Sin embargo, se cumpla una condición adicional, ésta es que: cada valon  $\mathcal{L}^{\mathcal{L}}_{\mathcal{L}}$ 

cer si es o no posible controlar y observar las variables de las variables de las variables de las variables d<br>Las variables de las variables de las variables de las variables de la variables de la variables de la variabl estado de un sistema es muy importante tanto desde un punto de vista teórico como práctico.

ción del sistema original (ecuación de sistema original (ecuación de sistema original) en otros (3.1).<br>En otros (3.1)
equivalente de la forma dada por las ecuaciones  $(3.32)y(3.33)$ ; ésto es justamente lo que en este trabajo se ha consequido, disponiéndose así de todos los elementos necesarios para investigar la controlabilidad y observabilidad de un sistema li neal invariante descrito en el espacio de estado.

Existen métodos directos, utilizando las matrices  $A_{\ell}$ R y C, que permiten hallar si un sistema en su conjunto es o  $\frac{1}{2}$ embargo por medio de ellos no es posible conocer dichos aspec tos de cada variable de estado particular, lo cual es muy im portante y sí se consigue por los métodos anteriores.

Ejemplos:

1.- El circuito eléctrico de la Fig. 1.1 tiene como una  $t_{\rm c}$  for determine de Jordán. Se desen conocer si el circuito este desenvolver si el circuito este desenvolver si el circuito este del circuito este del circuito este del circuito este del circuito este del circuito e controlable y observable y observable, sabiendo que en un en un en un estable y en un en un estable y en un es<br>En un estable  $\overline{a}$ 

1.- El circuito eléctrico de la Fig. 1.1 tiene como una fig. 1.1 tiene como una fig. 1.1 tiene como una fig. 1

$$
C = 10 \mu F
$$

Para estos valores de R y C se tiene en las respecti vas ecuaciones de estado que:

 $\Box$  $B = \begin{bmatrix} 1 \\ 1 \end{bmatrix}$ -27.58

$$
C = [2.65 \t -2.65] \t ; \t D = [0]
$$

los  $s = 1$ siguientes resultados:  $s = 1$ siquientes resultados:

$$
J = \begin{bmatrix} -2.42 & 0 \\ 0 & -27.58 \end{bmatrix} ; T^{-1} B = \begin{bmatrix} -1.00 \\ -1.00 \end{bmatrix} ; C T = [-2.65 \ 2.65]
$$

De lo que se concluye que:

- El sistema es completamente controlable, ya que las fi<br>las de la matriz  $T^{-1}$  B son diferentes de cero.
- El sistema es completamente observable, ya que las columnas de la matriz ( [ son diferentes de cero.
- 2.- Para el sistema mecánico masa-resorte de la Fig. 3.1 se establecen los valores siguientes:

 $K = 0.3$  Kgf/cm < = > 299.40 N/m

 $m = 1.8$  Kq

 $D = 0.01$  Kg/(cm/seg)  $\sim$  9.98  $\sim$  9.98  $\sim$  9.98  $\sim$  9.98  $\sim$  9.98  $\sim$  9.98  $\sim$ 

Se desea determinar si el desplazamiento del resorte y la velocidad del bloque son o no variables que se pueden

controlar a través de la fuerza f(t).

Según las ecuaciones del sistema y suponiendo

$$
A = \begin{bmatrix} 0 & & & & 1 \\ & & & & & \\ - & \frac{299.40}{1.8} & - & \frac{9.98}{1.8} \end{bmatrix} ; B = \begin{bmatrix} 0 \\ & \\ \frac{1}{1.8} \end{bmatrix} ; C = \begin{bmatrix} 1 & & 0 \\ & & \\ 0 & & 1 \end{bmatrix}
$$

Los resultados que interesan para el análisis de con\_ trolabilidad y observabilidad son los siguientes:

 $\Box$  $\mathcal{L} = \mathcal{L}$ -2.772 - j 12.596

$$
T^{-1} B = \begin{bmatrix} -0.279 - j & 0.061 \\ -0.279 + j & 0.061 \end{bmatrix}
$$

 $\sim$ 0.017 + j 0.075 0.075 0.075 0.075 0.075 0.075 0.075 0.075 0.075 0.075 0.075 0.075 0.075 0.075 0.075 0.075 0.07 -0.997 + j 0.000 -0.997 + j 0.000

Según ésto, el sistema masa-resorte en cuestión, es

completamente controlable y observable.

3.- El sistema mecánico de la Fig. 3.6, consiste de 2  $3.-$  El sistema mecánico de la Fig.  $3.6$ , consiste de 2 en tierra, por medio de resortes y amortiguadores. Suponiendo que las plataformas son de masa despreciable y que los va\_ do que las plataformas son de masa despreciable y que los va mortiguamiento son los indicados en dicha figura; se desea analizar la controlabilidad del sistema nalizar la controlabilidad del sistema

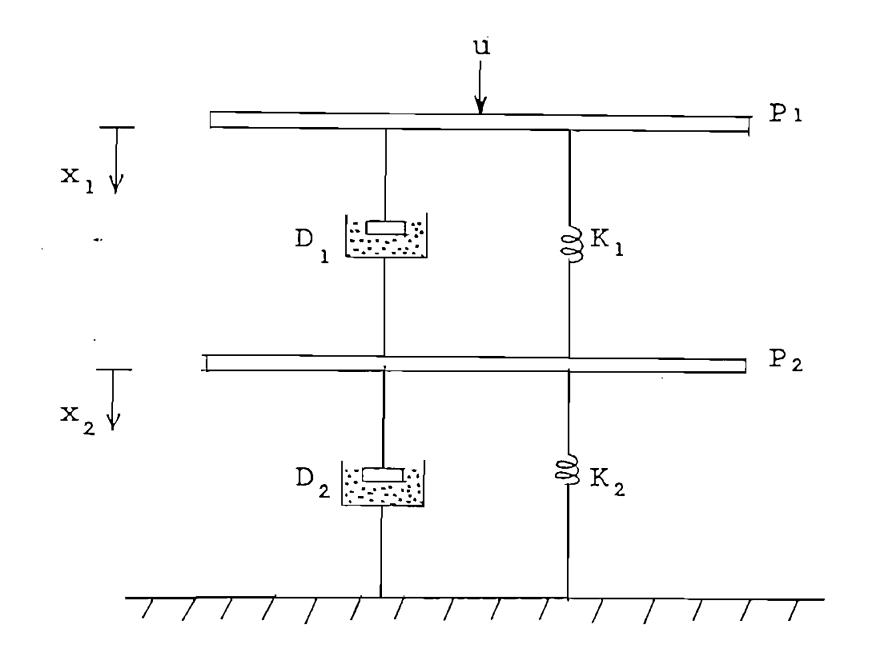

FIG. 3.6

 $x_2$  = desplazamiento de la plataforma  $P_2$ .

Las ecuaciones dinámicas son los siguientes:

$$
\sum F_{P_1} = m_1 a_1 = 0
$$
  
\n
$$
K_1(x_1 - x_2) + D_1(\dot{x}_1 - \dot{x}_2) - u = 0
$$
  
\n
$$
\sum F_{P_2} = m_2 a_2 = 0
$$
  
\n
$$
-K_1(x_1 - x_2) - D_1(\dot{x}_1 - \dot{x}_2) + K_2 x_2 + D_2 \dot{x}_2 = 0
$$
 (3.39)

Sumando las ecuaciones (3.38) y (3.39); y del resultado despejando  $\dot{x}_2$  se obtiene:

$$
\dot{x}_2 = -\frac{K_2}{D_2} x_2 + \frac{1}{D_2} u
$$

 $\overline{a}$ 

Reemplazando esta ecuación en  $(3.38)$  y despejando  $\dot{x}_1$ se obtiene:

$$
\dot{x}_1 = -\frac{K_1}{D_1} X_1 + \left(\frac{K_1}{D_1} - \frac{K_2}{D_2}\right) x_2 + \left(\frac{D_1 + D_2}{D_1 D_2}\right) u
$$

Así, en forma matricial, las dos últimas ecuaciones son:

$$
\frac{d}{dt}\begin{bmatrix} x_1 \\ x_1 \\ \vdots \\ x_2 \end{bmatrix} = \begin{bmatrix} -\frac{K_1}{D_1} & \frac{K_1}{D_1} - \frac{K_2}{D_2} \\ 0 & -\frac{K_2}{D_2} \end{bmatrix} \begin{bmatrix} x_1 \\ x_2 \end{bmatrix} + \begin{bmatrix} \frac{D_1 + D_2}{D_1 D_2} \\ \frac{1}{D_2} \end{bmatrix} \quad (3.40)
$$

 $\frac{K_1}{D_1} = \frac{K_2}{D_2} = K$ ; entonces las ecua-Si se cumple que: ciones de estado (3.40) toman la forma:

$$
\frac{d}{dt} \begin{bmatrix} x_1 \\ x_2 \end{bmatrix} = \begin{bmatrix} -K & 0 \\ 0 & -K \end{bmatrix} \begin{bmatrix} x_1 \\ x_2 \end{bmatrix} + \begin{bmatrix} \frac{D_1 + D_2}{D_1 D_2} \\ \frac{1}{D_2} \end{bmatrix} u
$$

Estas ecuaciones se hallan ya expresadas en la forma de Jordan; y el diagrama de flujo respectivo es el de la Fig. 3.7. Según éste, aparentemente tanto  $x_1$  como  $x_2$  son controla bles; sin embargo, ésto no se cumple pues se tienen 2 bloques de Jordan con el mismo valor propio  $\lambda = -K$ .

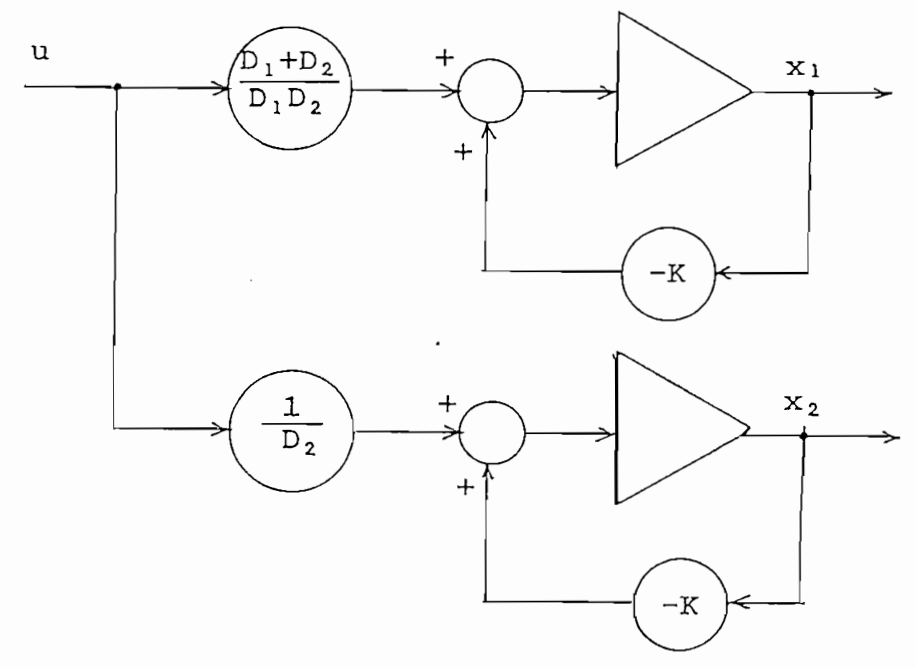

FIG. 3.7

## CAPITULO CUARTO

international composition pro

 $\lambda = -1$ 

 $\overline{a}$ 

## RESULTADOS Y CONCLUSIONES

4.1 Resultados .- Ejemplos

 $\Delta$ 

- 4.2 Conclusiones
- 4.3 Recomendaciones

### 4.1 RESULTADOS

paulatinamente algunos ejemplos de aplicación, en forma para\_ lela con el desarrollo de los fundamentos teóricos, métodos y programas digitales orientados al análisis de sistemas de con programas digitales orientados al análisis de sistemas de con trol lineales e invariantes, en el dominio del tiempo.

ción de los programas que se han implementado, el disponer como el disponer como el disponer como el disponer<br>El disponer color de la disponer como el disponer como el disponer como el disponer como el disponer como el d mo modelo matemático del sistema,' su representación en el e^\_ pacio de estado.

ser utilizados directamente para análisis de: estabilidad, oh tención de la matriz de transición de estado, respuesta no forzada, controlabilidad y observabilidad. forzada, controlabilidad y observabilidad.

Los resultados que los programas presentan, pueden

En esta sección se presentan algunos ejemplos que

permiten apreciar en forma global las características de los permiten apreciar en forma global las características de los orden elevado, generalidad, eficiencia en precisión y "tiempo orden elevado, generalidad, eficiencia en precisión y tiempo de ejecución; así como también en su forma de presentación de

los datos y de los resultados.

los datos y de los resultados.

tiempo que transcurre desde el momento en que ya ingresados en que ya ingresados en que ya ingresados en que y<br>En que ya ingresados en que ya ingresado en que ya ingresado en que ya ingresado en que ya ingresado en que ya tiempo que transcurre desde el momento en que ya ingresados<br>los datos se comanda al sistema de computación para que ejecute los cálculos, hasta el momento en que el mismo indica tar que escriba los resultados.

SISTEMA DE CONTROL DE TURBINAS TIPO ELECTRO-HIDRAULICO

## a) Descripción General:

la velocidad del eje de la turbina lo más próxima posible a una velocidad de referencia, frente a cambios de carga (deman una velocidad de referencia, frente a cambios de carga (deman da de potencia eléctrica), respondiendo prontamente sin grandes desviaciones de la frecuencia nominal o base. des desviaciones de la frecuencia nominal o base.

cidad es comparada con una velocidad nominal de referencia (que para estudios de estabilidad se considera constante). El error resultante pasa a sumarse con una señal que proviene de la acción acelerométrica sobre el mismo y con una señal de re troalimentación dada por un amortiguador (cuya función es etroalimentación dada por un amortiguador (cuya función es e-

vo de distribución (comando) que actúa a su vez para posicionar un servo de gran potencia (servo de compuerta) el cual va aqua da como respuesta potencia o torque que se resta de la potencia o torque de carga (demanda eléctrica); eléctrica); eléctrica); el torque neto para eléctrica); el torque n<br>El torque neto para eléctrica); el torque neto para el torque neto para el torque neto para el torque neto par sa a ser entrada a la inercia de la inercia de la inercia de la inercia de la inercia de la inercia de la iner<br>En la inercia de la inercia de la inercia de la inercia de la inercia de la inercia de la inercia de la inerci la del

 $\prime$ 

X1.- Señal que resulta de la suma de la señal de error de velocidad con la señal acelerométrica sobre dicho error.

X2.- Señal de posición del servomotor de distribución.

X3.- Señal de posición del servo de compuerta.

 $X_{+}$ .- Señal de retroceso transitorio dado por el amortiguador.

X<sub>5</sub>.- Señal de potencia o torque de salida de la turbina.

X6.- Señal de velocidad o frecuencia del eje de la turbina.

 $\Delta Pe_1$ .- Perturbación debida a las variaciones de la demanda de

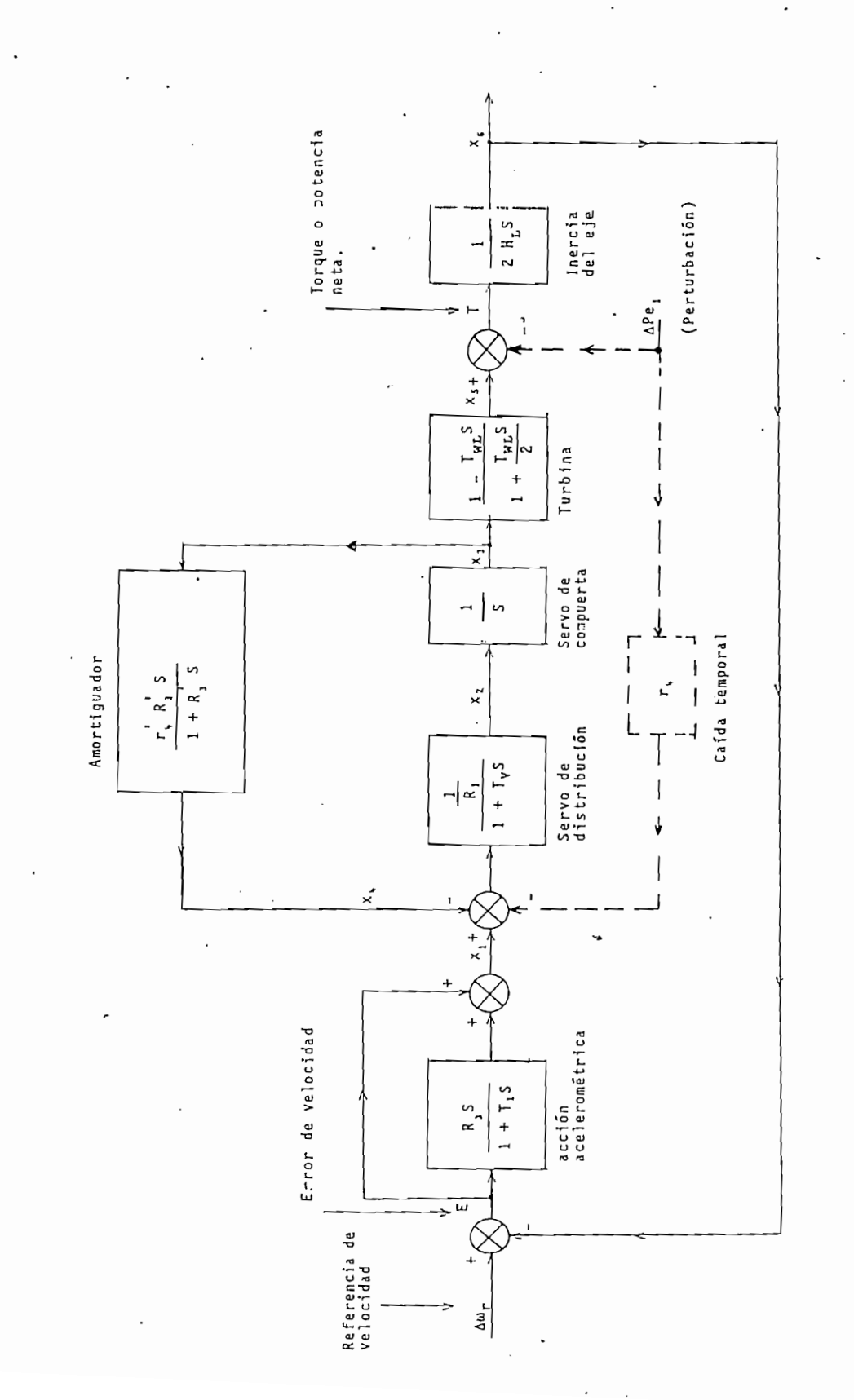

b) Sistema de Control de turbinas tipo electro-hidráulico

 $\hat{\mathcal{L}}$  .

FIG. 4.1

 $\sim$  1.1  $\sim$  2.1  $\sim$ 

potencia eléctrica.

potencia eléctrica.

Las ecuaciones de estado son las siguientes:

Las ecuaciones de estado son las siguieni.es

$$
\begin{bmatrix}\n x_1 \\
x_2 \\
x_3 \\
x_4 \\
x_5 \\
x_6\n\end{bmatrix}\n\begin{bmatrix}\n -\frac{1}{T_1} & 0 & 0 & 0 & -\frac{1}{2H_L} - \frac{R_3}{2T_1H_L} & -\frac{1}{T_1} \\
-\frac{1}{R_1} - \frac{1}{T_V} & 0 & -\frac{1}{R_1 + T_V} & 0 & 0 \\
0 & 1 & 0 & 0 & 0 & 0 \\
0 & 0 & -\frac{1}{R_1} & 0 & 0 & 0 \\
0 & 0 & -\frac{1}{R_1} & 0 & 0 \\
0 & 0 & -\frac{1}{R_1} & 0 & 0 \\
0 & 0 & 0 & -\frac{1}{R_1}\n\end{bmatrix}\n\begin{bmatrix}\n x_1 \\
x_2 \\
x_3 \\
x_4 \\
x_5 \\
x_6\n\end{bmatrix} + \n\begin{bmatrix}\n \frac{1}{2H_L} + \frac{R_3}{2T_1H_L} \\
-\frac{1}{R_1 + T_V} \\
0 & 0 & 0 \\
0 & 0 & 0\n\end{bmatrix}\n\begin{bmatrix}\n x_1 \\
x_2 \\
x_3 \\
x_4 \\
x_5 \\
x_6\n\end{bmatrix} + \n\begin{bmatrix}\n x_1 \\
x_2 \\
x_3 \\
x_4 \\
x_5 \\
x_6\n\end{bmatrix}\n\begin{bmatrix}\n x_1 \\
x_2 \\
x_3 \\
x_4 \\
x_5 \\
x_6\n\end{bmatrix} + \n\begin{bmatrix}\n x_1 \\
x_2 \\
x_3 \\
x_4 \\
x_5 \\
x_6\n\end{bmatrix} + \n\begin{bmatrix}\n x_1 \\
x_2 \\
x_3 \\
x_4 \\
x_5 \\
x_6\n\end{bmatrix} + \n\begin{bmatrix}\n x_1 \\
x_2 \\
x_3 \\
x_4 \\
x_5 \\
x_6\n\end{bmatrix} + \n\begin{bmatrix}\n x_1 \\
x_2 \\
x_3 \\
x_4 \\
x_5 \\
x_6\n\end{bmatrix} + \n\begin{bmatrix}\n x_1 \\
x_2 \\
x_3 \\
x_4 \\
x_5 \\
x_6\n\end{bmatrix} + \n\begin{bmatrix}\n x_1 \\
x_2 \\
x_3 \\
x_4 \\
x_5 \\
x_6\n\end{bmatrix} + \n\begin{bmatrix}\n x_1 \\
x_2 \\
x_3 \\
x_4 \\
x_5 \\
x_
$$

cuaciones de salida son: cuaciones de salida son:

y considerando como salidas y las variables de estado, las e-

$$
\vec{Y} = \begin{bmatrix} \vec{x} + [0] (\Delta P_{e1}) \end{bmatrix} \tag{4.2}
$$

ciones, pueden ser divididos en 2 tipos:<br>Pueden ser divididos en 2 tipos: ciones, pueden ser divididos en 2 tipos:

1.- Parámetros primarios:  $R_3$ ,  $R_3^{\prime}$ ,  $r_4^{\prime}$ 

2.- Parámetros secundarios:  $T_1$ ,  $R_1$ ,  $T_V$ ,  $T_{WL}$ ,  $H_L$ ,  $r_4$ 

Los valores nominales prácticos de los parámetros se cundarios son los siguientes:

 $R_1 = 0.2$  ;  $T_v = 0.04$  $T_1 = 0.9$  ; 0?WL = 1.28 ; HL = 4 ; r, = 0.03

d) Análisis:

Ç

metros primarios:

Se consideran 2 casos, según los valores de los para

CASO i: Parámetros óptimos <sup>X</sup>

$$
R_3 = 0.3
$$
  
\n
$$
R_3 = 6
$$
  
\n
$$
r_4 = 0.38
$$

Los resultados son los siguientes: (Ver págs. 185 a

Según estos resultados se concluye que:

Según estos resultados se concluye que:

todos sus polos tienen parte real negativa.

- El sistema de control estable, pues de control estable, pues de control estable, pues de control estable, pu<br>El sistema de control estable, pues de control estable, pues de control estable, pues de control estable, pues

jos. Los polos reales dan lugar a términos, en la respuesta no forzada, que se atenúan muy rá\*pidamente; de ahí que el sis tema podría ser aproximado a uno de'cuarto orden. Los 4 potema podría ser aproximado a uno de cuarto orden. Los 4 po-<br>los complejos aparecen en pares conjugados y dan lugar a tér

minos oscilatorios decrecientes.

soluto del inverso del inverso del inverso parte real de los polos polos polos polos polos polos polos polos polos polos polos polos polos polos polos polos polos polos polos polos polos polos polos polos polos polos polo soluto del inverso de la menor parte real de los polos y es iqual a  $\approx$  5.13 seq.; y corresponde al término cuya frecuencia de oscilación es  $\omega_1 = 0.38$  rad/seg.; mientras que el otro tér  $\overline{\phantom{a}}$ y una frecuencia  $\omega_2 = 0.16$  rad/seg.

- $\Lambda$  +  $M$  at  $C$  and  $C$  is disponent density  $C$ .
- En este caso la función de excitación  $\Delta Pe_1$  no es una variable de control, sino más bien una perturbación da  $\frac{1}{1}$  sirve and  $\frac{1}{1}$  since an aperture and since  $\frac{1}{1}$  are which  $\frac{1}{1}$  are  $\frac{1}{1}$  are  $\frac{1}{1}$  and  $\frac{1}{1}$  are  $\frac{1}{1}$  and  $\frac{1}{1}$  are  $\frac{1}{1}$  and  $\frac{1}{1}$  are  $\frac{1}{1}$  and  $\frac{1}{1}$  and  $\frac$  $\mathcal{L}$  influence to sobre to solve the estate definition of  $\mathcal{L}$  $\overline{\phantom{a}}$  $\sum_{i=1}^{n}$  influencia directa existe; y como x - Tz, también existe; y como y - Tz, también existe; y como y - Tz, también existe; y como y - Tz, también existe; y - Tz, también existe; y - Tz, también existe; y - Tz, t entonces dicha influencia directa existe; y como  $\vec{x} = \vec{l}\vec{z}$ , tam<br>bién todas las x dependen de  $\Delta Pe_1$ .

15-JUL-B1 17:17:14 SISTEMA DE CONTROL DE TURBINAS TIPO ELECTRO-HIDRAULICO (PARAM. OPTIMOS) ANALISIS DE SISTEMAS DE CONTROL EN EL ESPACIO DE ESTADO  $0.00000$ 0.00000  $0.00000 - 125.00000$  $0.00000$ 0.00000  $-0.16667$ DATOS ESTAN ALMACENADOS EN ARCHIVO: TUREINA1 0,00000 0.00000 0.00000 0.00000 1,56250 1) CARACTERISTICAS DEL SISTEMA: ESCUELA POLITECNICA NACIONAL  $0.00000$  $0.00000$ <br>-1.1111  $-2.00000$  $-25,00000$ 1.00000<br>0.00000 0.38000 NO. DE ENTRADAS: N = 1 NO. DE SALIDAS! K = 6 **DRUEN:**  $N = 6$  $125.00000$ <br>0.00000  $0.00000$  $0.00000$  $0.00000$ <br>-1.56250 0.00000  $-1.1111$ <br> $-0.16667$  $HATRIZ B$  $HATKIZ A$ FILA 4: 0.16667  $-3.75000$ 0.00000 0.00000 FILA 3: FILA 21 FILA 5: FILA 6: FILA 1: l, ċ

185 ..  $\overline{\phantom{0}}$ 

 $\frac{1}{2}$ 

 $\frac{1}{2}$ 

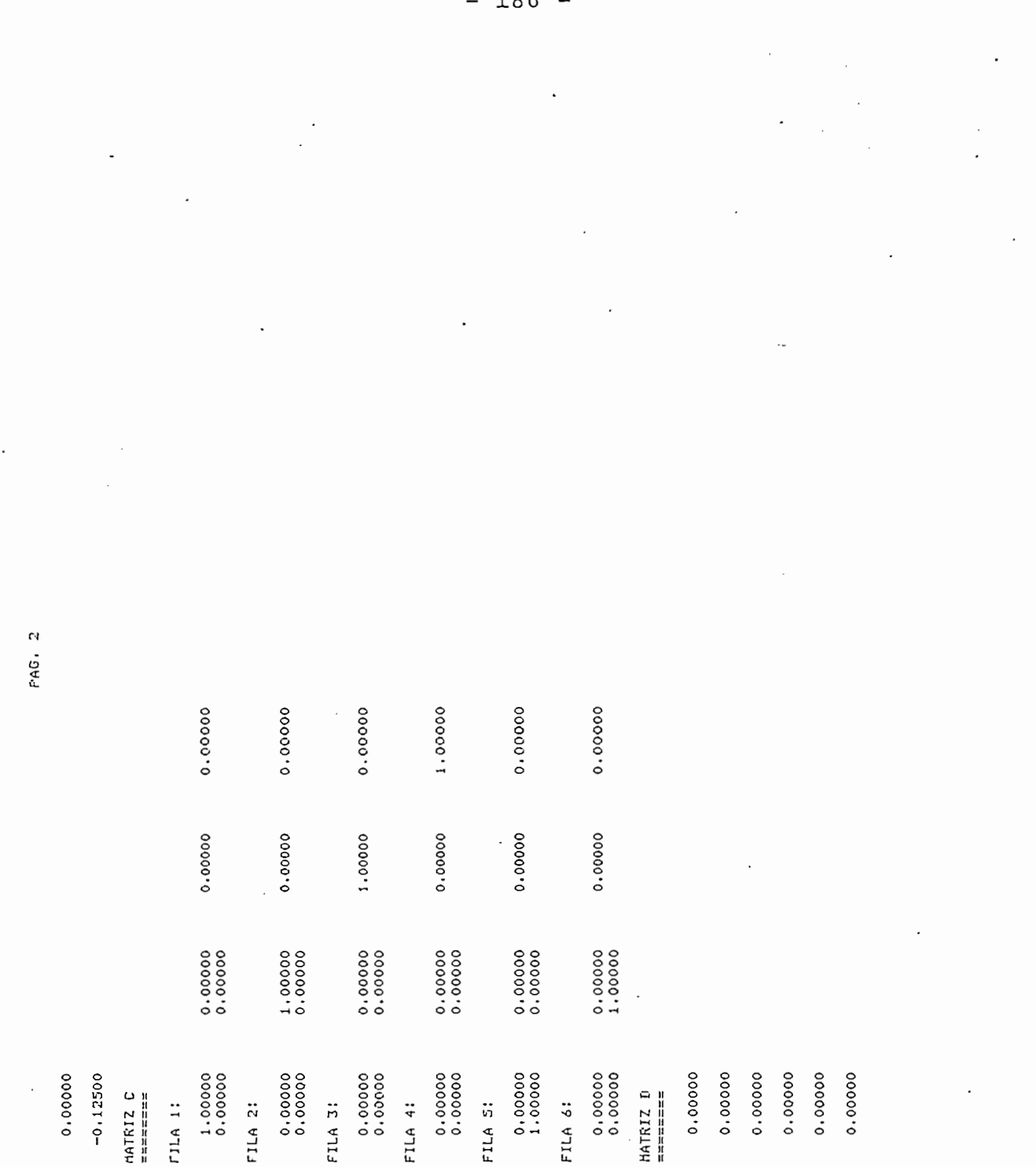

 $\ddot{z}$ 

 $\frac{5}{11}$ 

 $\ddot{\cdot}$ 

 $1R6$ 

D,

2) POLOS DEL SISTEMA (VALORES PROPIOS DE MATRIZ A):

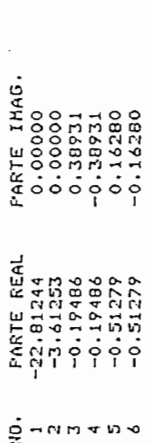

3) MATRIZ TRANSFORMADORA T:<br>(COLUMNAS DE T SON VECTORES PROPIOS, Y<br>VECT. PROPIOS GENERALIZADOS DE MATRIZ A)

료

 $\ddot{\phantom{0}}$ 

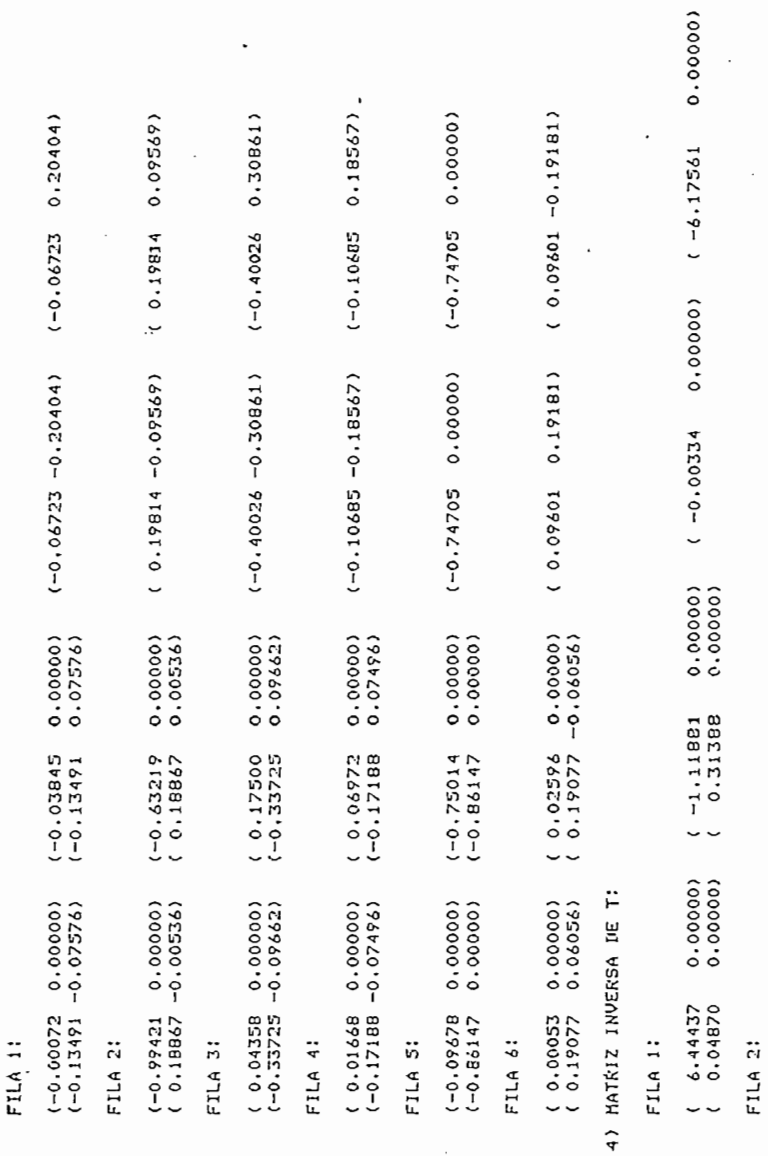

 $(0.22529 0.000000)$   $(0.04547 0.00000)$ 

 $0.000001$ 

 $(0.16666$ <br> $(-2.56146$ 

 $0.00000$ 

 $(-8.32802$ <br> $(-0.52088$ 

FAG. 3

 $\frac{1}{3}$  $\ddot{\phantom{0}}$   $\ddot{\phantom{0}}$ 

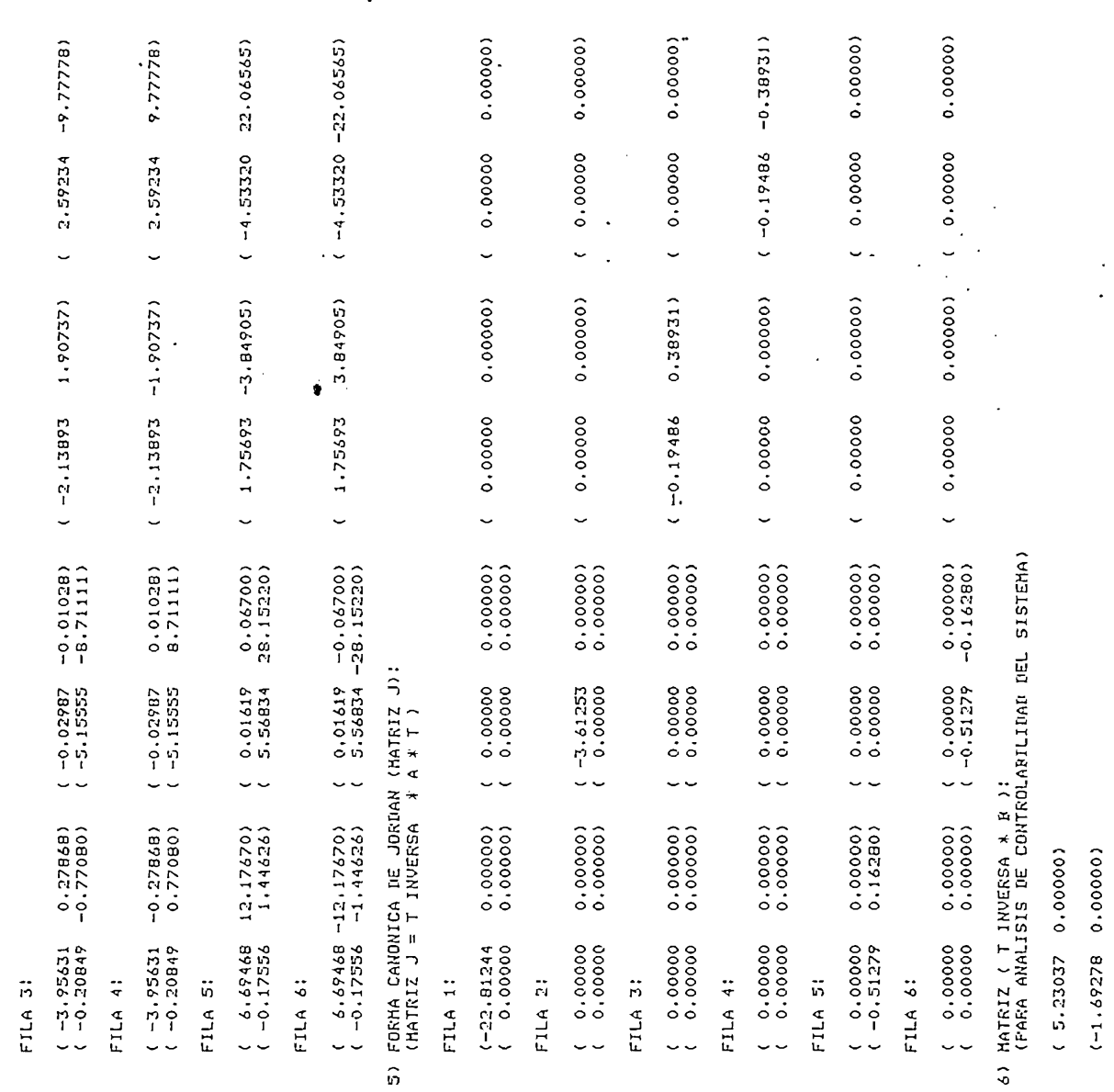

PAG. 4

 $\overline{a}$ 

 $\frac{1}{2}$ 

 $\ddot{\phantom{0}}$ 

( 0.09706 1.1738)

(175571.1-90240.0)

 $(857/1.17358)$ 

C O O, C D O, C O, C O, C O, C O, C O  $(0.35904 - 1.74054)$ 

( 2.4054 - 1,907 - 1,9054 - 1,905 - 1,905 - 1,905 - 1,905 - 1,905 - 1,905 - 1,90  $(0.35904 1.74054)$ 

7) MATRIZ ( C \* T ) :<br>(PARA ANALISIS DE ORSERVARILIDAD DEL SISTEMA)  $( 0.3592)$ 

7) MATRIZ ( C \* T ) :

 $\mathbf{P}$ FILA II

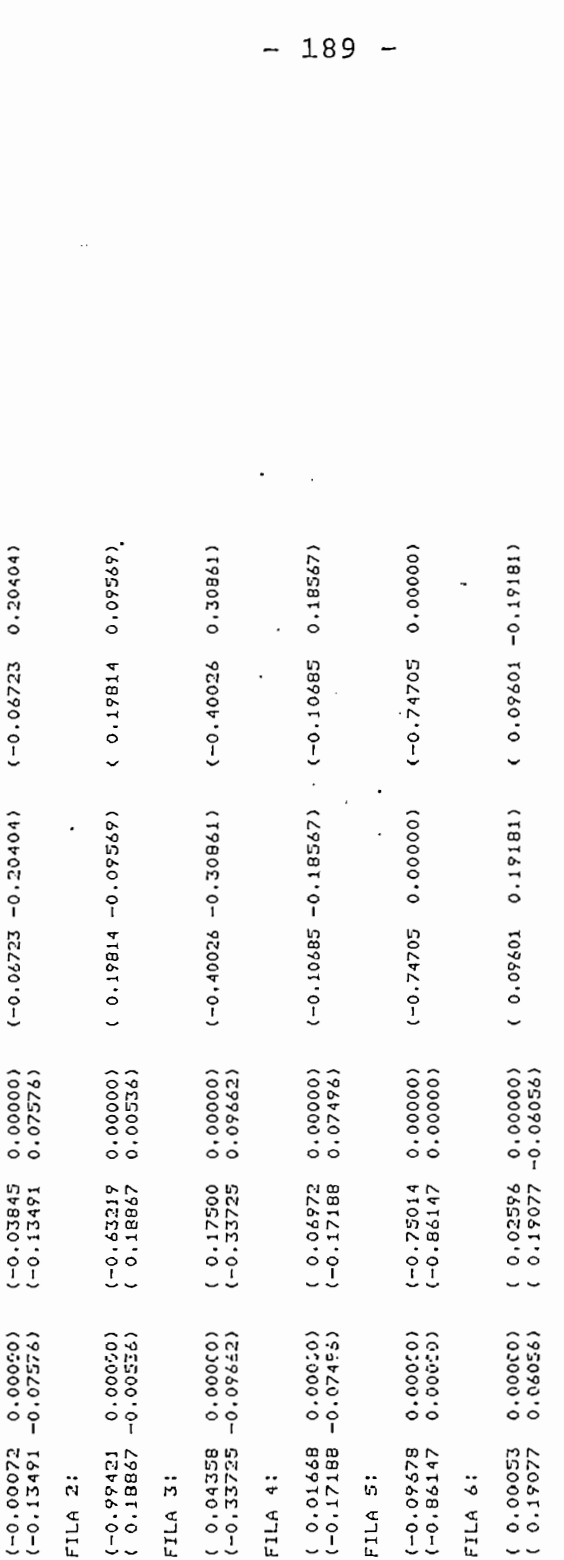

( 0.19077 0.06056) ( 0.19077 -0.06056) . TIEHPO DE EJECUCION = 458 SEGUNIOS<br>.

 $\gamma$ 

 $\frac{1}{2}$ 

CASO II: Parámetros erróneos

CASO II: Parámetros erróneos

 $R_3 = 4$ <br> $R_3 = 6$  $x'_4 = 0.4$ 

Los resultados son los siguientes: (Ver págs. 191 a  $195$ ).

Según estos resultados se concluye que:

los complejos conjugados con partes reales positivas, dan lugar a un término oscilatorio creciente, en la respuesta no forzada del sistema. no forzada del sistema.

del sistema. del sistema.

- Se puede calcular fácilmente la matriz de transición

fectadas directamente por la señal APe1 . fectadas directamente por la señal APe..

15-JUL-81 17:33:02

ESCUELA POLITECNICA "ACIONAL

ANALISIS DE SISTEMAS DE CONTROL EN EL ESPACIO DE ESTADO

SISTENA DE CONTROL DE TURBINAS TIPO ELECTRO-HIDRAULICO (PARAM. ERRONEOS)

DATOS ESTAN ALMACENADOS EN ARCHIVO: TURBINA2

1) CARACTERISTICAS DEL SISTEMA!

 $\begin{matrix} 1 \\ 1 \\ 1 \\ 1 \end{matrix}$ 

ORDEN:  $N = 6$ 

NO. DE ENTRADAS: H = 1

NO. DE SALIDAS: K = 6

 $\frac{1}{4}$ 

FILA 1:

0.00000

0.00000

0.00000  $0.00000$  $-125,00000$  $-0.16667$ 0.00000 0.00000 0.00000 1.56250  $0.00000$ 0.00000  $-2.00000$  $0.00000$ <br>-1.11111  $-25.00000$  $125,00000$  $0.00000$  $0.00000$  $0.00000$ <br>-1.56250  $-1.111.1$ <br>-0.68056 FILA 2: FILA 4: FILA 6: FILA 31 FILA 5:

 $MATRIZ B$ 

 $0.00000$ 

0.00000

 $0.00000$ 

0.00000

0.68056

-3.75000

0.00000

0.00000

 $\overline{a}$ 

 $\tilde{c}$ 

÷.

 $191 -$ 

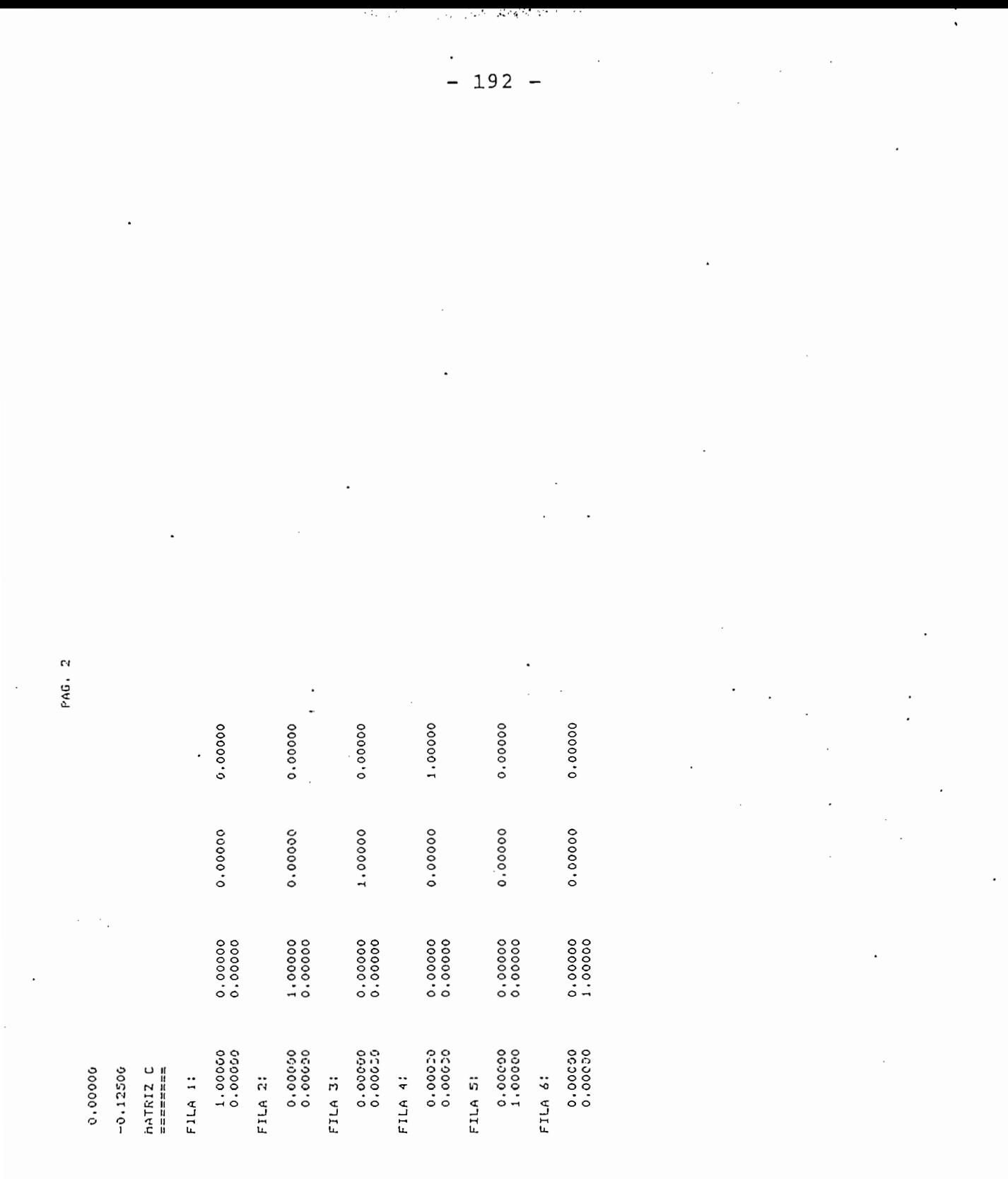

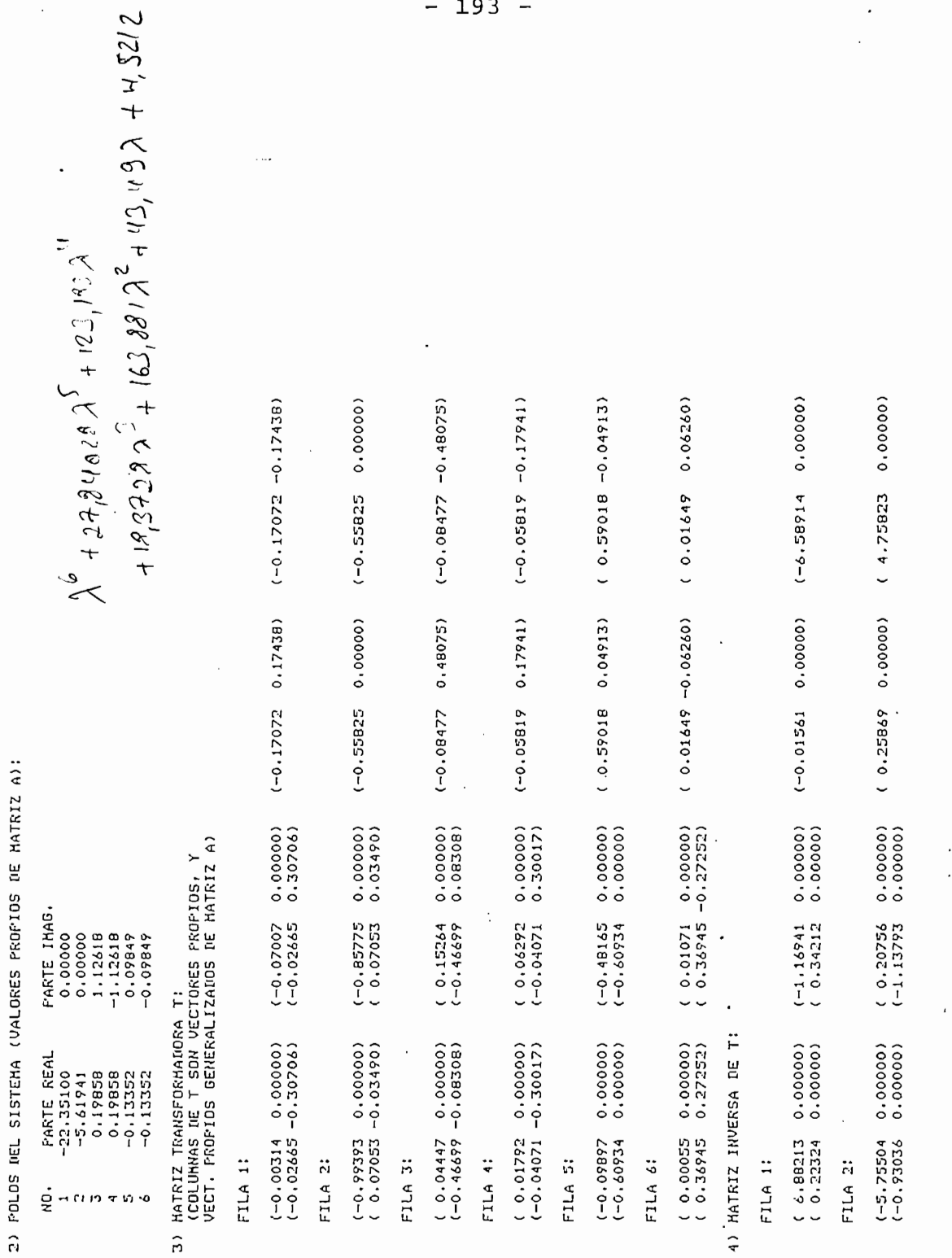

l,

 $\ddot{\phantom{0}}$ 

l,

 $\ddot{\phantom{0}}$ 

PAG. 3

 $\frac{1}{2}$ 

0.00000) 0.000001  $0.000001$  $-1.12618$  $0.000001$ 0.000001  $(1.08198 1.52516)$  $(1.08198 - 1.52516)$  $(2.44235 - 0.76748)$ 0.7674B)  $\overline{\phantom{a}}$ 0.19858 0.00000 0.00000  $0.00000$  $0.00000$  $0.00000$  $(2.44235$  $\overline{a}$  $\overline{\phantom{0}}$  $\ddot{\phantom{0}}$  $\overline{a}$  $\ddot{\phantom{0}}$  $\ddot{\phantom{0}}$  $\cdot$  $0.000001$  $0.000000j$  $0.000001$ 0.000001  $1.12618$  $0.000001$  $(-0.28779 0.57862)$  $0.77474$  $(-0.25738 - 0.77474)$  $(-0.28779 - 0.57862)$ 0.00000 0.00000  $0.000000$ 0.00000 0.19858 0.00000 FAG. 4  $( -0.25738)$  $\ddot{\phantom{0}}$  $\overline{a}$  $\ddot{\phantom{0}}$  $\ddot{\phantom{0}}$  $\overline{\phantom{0}}$  $0.000001$  $0.000001$  $0.000000$ 6) MATRIZ ( T INVERSA \* B ·):<br>(PARA ANALISIS DE CONTROLABILIDAD DEL SISTEMA)  $0.000000$  $0.000001$  $0.000001$  $-0.00126$ <br> $-0.52378$  $0.00126$ <br>0.52378) 0.01976)<br>1.55883)  $(-0.01405 - 0.01976)$ <br>(0.69061-1.55883) 5) FORMA CANONICA DE JORDAN (MATRIZ J):<br>(MATRIZ J = T JNVERSA \* A \* T )  $0.00000$  $(0.00000)$  $( -5.61941$  $0.00000$  $0.00000$  $0.00000$  $(-0.01405$ <br>(0.69061  $(0.00091)$  $(0.00091$ <br> $(1.21653)$  $\sim$   $\sim$  $\ddot{\phantom{0}}$  $\ddot{\phantom{a}}$  $\overline{\phantom{a}}$  $0.000000$  $0.000000$  $0.000001$  $0.500001$  $0.000001$  $0.000000$ 0.17077)  $-0.42137$ )<br> $-0.28397$ )  $0.42337$  $-0.17677$  $0.000001$  $( -22.35100   
 0.00000$  $(-0.00000)$  $0.00000$  $0.00000$  $0.00000$  $0.00000$  $(-1.70339 0.0180, 0$ <br>10190.010  $(0.0180.0)$  $(9.02618)$  $(-1.70339$ <br>( 0.52569 FILA 3: FILA 4: FILA 5: FILA 6: FILA 21 FILA 4: FILA 5: FILA 61 FILA 1: FILA 3;

 $0.000000$ 

 $(-4.55274$ 

 $\overline{L}$ 

 $\frac{1}{2}$ 

194  $\overline{\phantom{a}}$ 

(18470'0-68261'1-)

(-1.1928? -0.01781)  $(1.19289 0.01781)$ 

CE0940.046031  $(-0.08761 - 0.04603)$ 

C-0.087áí -0.04603)  $(-0.08761 0.04603)$  RIZ ( C \* T ) :

7) MATRIZ ( C \* T ) ;<br>7) MATRIZ ( C \* T ) ;<br>(PARA ANALISIS DE OBSERVARILIDAD DEL SISTEMA) l,

(PARA ANÁLISIS DE OBSERVABILIBA) DE OBSERVABILIBAS DE OBSERVABILIBAS DE OBSERVABILIBAS DE OBSERVABILIBAS DE OBSERVABILIBAS DE OBSERVABILIBAS DE OBSERVABILIBAS DE OBSERVABILIBAS DE OBSERVABILIBAS DE OBSERVABILIBAS DE OBSER FILA 1:

J

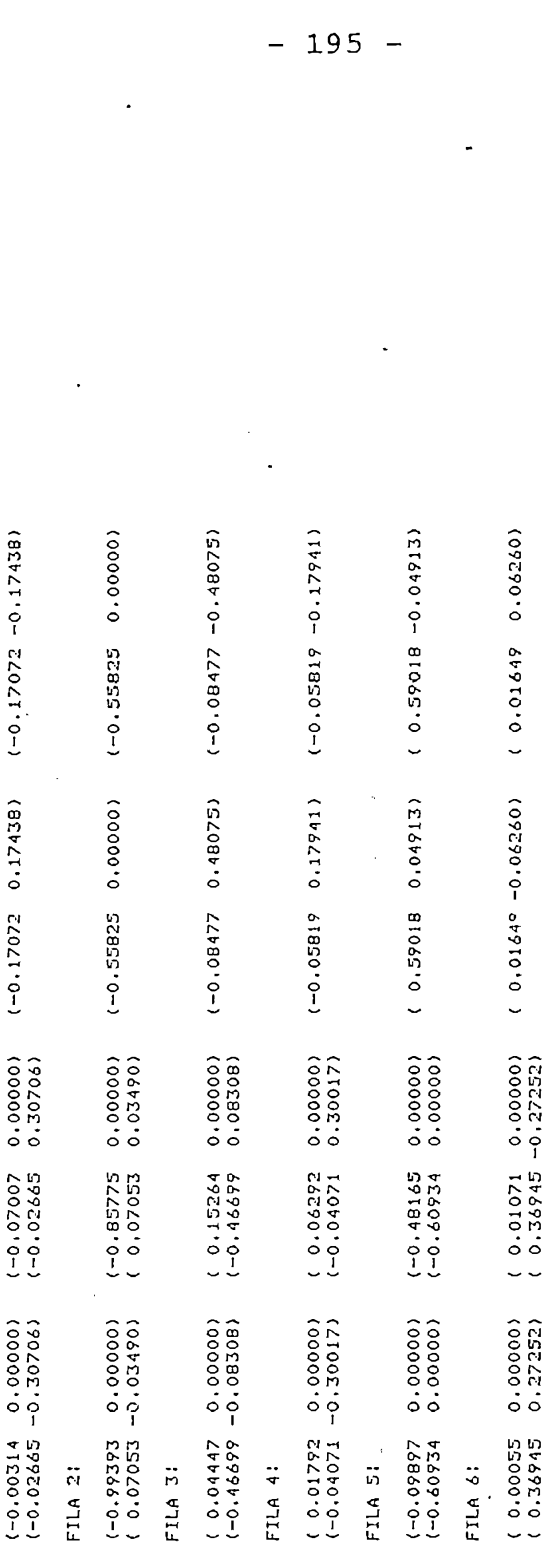

J

 $\begin{array}{c} 1 \\ 2 \\ 3 \end{array}$ 

 $\mathcal{L}_{\mathcal{A}}$ 

莞

 $195 -$ 

 $\overline{a}$ 

TIENPO DE EJECUCION = 434 SEGUNDOS  $\frac{1}{2}$ 

 $\ddot{\phantom{0}}$ 

TIEMPO DE EJECUCIÓN = 434 SEGUNDOS

 $\frac{1}{2}$ 

 $\frac{1}{2}$ 

 $\ddot{\phantom{0}}$ 

 $\ddot{\cdot}$ 

PAG. 5

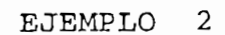

SISTEMA TEORICO ESPECIAL

a) Ecuaciones de Estado y de Salida:

 $\mathcal{A}^{\mathcal{A}}_{\mathcal{A}}$  of  $\mathcal{A}^{\mathcal{A}}_{\mathcal{A}}$ 

$$
\frac{d}{dt} \begin{bmatrix} x_1 \\ x_2 \\ x_3 \\ x_4 \end{bmatrix} = \begin{bmatrix} 4 & 2 & 2 & 0 \\ -1 & 0 & -1 & -1 \\ -1 & 0 & 1 & 1 \\ 1 & 2 & 1 & 3 \end{bmatrix} \begin{bmatrix} x_1 \\ x_2 \\ x_3 \\ x_4 \end{bmatrix} = \begin{bmatrix} 1 & 0 \\ 0 & 1 \\ 1 & 1 \\ 1 & -1 \end{bmatrix} \begin{bmatrix} u_1 \\ u_2 \end{bmatrix}.
$$
 (4.3)

$$
\overrightarrow{y} = \begin{bmatrix} y_1 \end{bmatrix} = \begin{bmatrix} 1 & 1 & 1 & 1 \end{bmatrix} \begin{bmatrix} x_1 \\ x_2 \\ x_3 \\ x_4 \end{bmatrix} + \begin{bmatrix} 0 & 0 \end{bmatrix} \begin{bmatrix} u_1 \\ u_2 \end{bmatrix}
$$
 (4.4)

Los resultados se presentan en las páginas 197 y 19!

 $\chi^2$  and  $\chi^2$ 

 $\ddot{\phantom{0}}$ 

Los resultados se presentan en las páginas 197 y 198.

 $\sim$ 

 $-196 -$ 

15-JUL-81 17:44:20 ANALISIS DE SISTEMAS DE CONTROL EN EL ESPACIO DE ESTADO : 2) POLOS DEL SISTEMA (VALORES PROPIOS DE MATRIZ A): 3) MATRIZ TRANSFORMADORA T:<br>(COLUMNAS DE T SON VECTORES PROPIOS, Y<br>VECT. PROPIOS GENERALIZADOS DE MATRIZ A) DATOS ESTAN ALMACENADOS EN ARCHIVO: STE 1) CARACTERISTICAS DEL SISTEMA: ESCUELA POLITECNICA NACIONAL NO. DE ENTRADAS: M = 2 SISTEMA TEORICO ESPECIAL NO. DE SALIDAS: K = 1  $\circ$  $\vec{1}$  $\blacksquare$ n VALOR  $\begin{array}{c} 2.00000 \\ 2.00000 \\ 2.00000 \\ 2.00000 \end{array}$ ORDEN:  $N = 4$  $\mathbf{c}_4$  $\rightarrow$ 7 MATRIZ A MATRIZ C MATRIZ D  $=$ ======== HATRIZ B 11<br>11<br>11<br>11<br>11<br>11  $\frac{1}{2}$ ========  $\circ$  $^{c_4}$  $\circ$  $\circ$  $\mathbf{C}$  $\circ$  $\overline{\phantom{0}}$  $\vec{r}$  $\overline{a}$  $\circ$ χō, n M M 4 ¢  $\vec{I}$  $\overline{1}$  $\overline{a}$ C -

 $197 \ddot{\phantom{1}}$ 

 $\frac{1}{2}$ 

l,

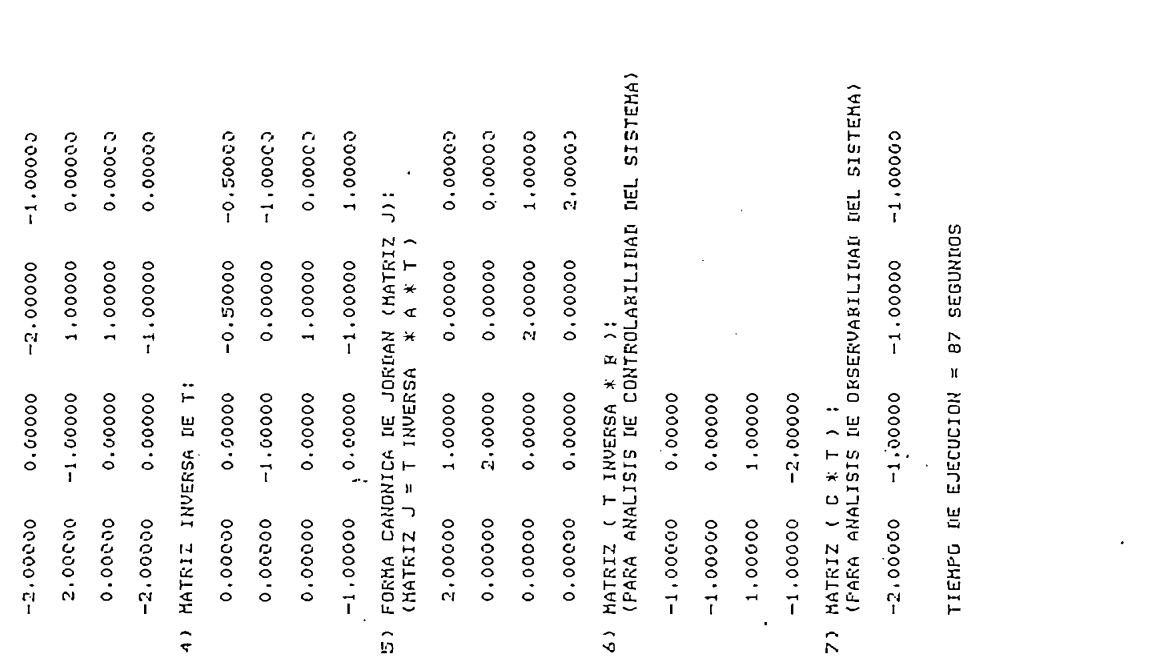

FAG. 2

 $\frac{1}{2}$ 

 $-198 -$ 

Ť

 $\epsilon$ 

En base a la teoría expuesta, asi como también a los programas para computador desarrollados, junto con los ejemplos de aplicación, se concluye lo siguiente:

1.- Los fundamentos teóricos de este trabajo están clara

y ordenadamente presentados, de modo que permita al lector tener acceso a los mismos con facilidad. La comprensión de varios aspectos requiere de un buen conocimiento de Matemáticas, especialmente de'Algebra Lineal; sin embargo, no se ha seguido una exposición matemática rigurosa, en el sentido una exposición matemática rigurosa, en el sent<br>La califactiva do de presentar definiciones, teoremas, demostraciones, etc., sino que se ha procurado mantener un equilibrio entre aquella y las aplicaciones, lo cual es importante, dadas las características de esta tesis, sin que en ningún momento se pierda exactitud, generalidad y claridad.

2.- Lo anterior ha permitido desarrollar métodos para el

análisis de sistemas'de control lineales e invariantes, en el dominio del tiempo, tales que pueden aplicarse a sistemas generales, sin restricciones en la configuración de las ecuaciones de estado.

199

3.- Se han tratado los procedimientos para hallar los valores propios de la matriz  $\Lambda$ , los vectores propios y vectores propios generalizados de  $A$ , la forma canónica de Jordan J. Todo ésto permite el análisis antes mencionado.

4.- Los programas para computador digital han sido imple mentados siquiendo los métodos previamente desarrolla dos, de modo que son generales.

5.- Los resultados que dan los programas son muy satis-

5.- Los resultados que dan los programas son muy satis-

factorios, ya que en general se consigue una precisión bastante aceptable para toda aplicación práctica. Sin embargo, es posible que los algoritmos no converjan o den resultados con precisión deficiente en casos muy especiales y raros, quedando dicha posibilidad como consecuencia de la ab soluta generalidad de los mismos. En los programas se han co locado los controles necesarios para detectar falta de conver qencia en los procesos o imprecisión excesiva, de modo que el usuario reciba la información necesaria también en dichos ca sos.

6.- Los resultados obtenidos se aplican fundamentalmente

a análisis de estabilidad, obtención de la matriz de transición de estado, respuesta no forzada, análisis de controlabilidad y observabilidad. Sin embargo, queda abierta la posibilidad a otras aplicaciones.

 $t_{\text{re}}$ riamente de control.

La limitación en el orden .de los mismos estará dada

por la capacidad de memoria del equipo de computación. Los mé\_ todos trabajan eficientemente hasta con sistemas de orden ele\_ vado.

tes para abordar el análisis y diseño de sistemas 6p\_ timos de control. timos de control.

tilidad, precisión y alcance para el análisis y dise ño de sistemas, incluso muy complejos; dependiendo, claro es tá, de la capacidad del equipo de computación» tá, de la capacidad del equipo de computación.

10.- La aplicación de técnicas digitales es de gran versa\_

11.- La constructura estructurada una biblioteca de programas; la constructurada una biblioteca de programas;<br>La constructura de programas; la constructura de programas; la constructura de programas; la constructura de

cual se espera sea utilizada en futuros trabajos de la cual de la cual de la cual de la cual de la cual de la<br>Segunda en futuros de la cual de la cual de la cual de la cual de la cual de la cual de la cual de la cual de de proyectos y tesis, como ya lo está siendo al momento de está siendo al momento de está siendo al momento de es<br>Está siendo al momento de está siendo al momento de está siendo al momento de está siendo al momento de está s bir este capitulo (Ver nota de la página 190).bir este capítulo (Ver nota de la página 190).

### $4.3$ RECOMENDACIONES

seño de sistemas de control en el espacio de es\_ seño de sistemas de control en el espacio de es tado en aspectos tales como:

- 
- 
- ma.
- 
- Análisis y diseño de sistemas óptimos de control.

te trabajo, pero muy brevemente debido a que su profundización sale del alcance de esta tesis. Se ha sentado las bases sufi

2.- Continuar la estructuración de una biblioteca de programas para el análisis y diseño de sistemas

## APÉNDIC E A

# MODO DE USO DE LOS PROGRAMAS

### APENDICE A

MODO **USO** DE LOS PROGRAMAS DE

2.- Coloque el disco en una de las unidades.

2.- Coloque el disco en una de las unidades.

el teclado, mediante la instrumentación: el teclado, mediante la instrumentación:

3.- Inicialice el sistema de reloj del computador desde

donde: DD : día

MMM : mes (iniciales en Inglés) # : espacio en blanco HH : hora MM : minutos

CALL"MOUNT",  $N^2$ ,  $X\$ número de la unidad en la que se ha co-

luego aplaste tecla RETURN.

5.- Cargue a la memoria del computador el programa maes-

tro; utilice la instrucción:

OLD " A TESIS / CGARCIA""

y aplaste tecla RETURN.

7.- Continúe adelante siguiendo las instrucciones que le da el computador a través de la pantalla. Como se

aprecia en los pasos anteriores, cada vez que se deba dar un un

rrumpirla, basta con aplastar dos veces la tecla

9.- Una vez que se ha cargado el programa maestro a la memoria del computador, y luego de que se ha termina do una ejecución completa o se ha interrumpido la misma, pue de iniciarse una nueva ejecución aplastando la tecla defini-

# APÉNDIC E B

# LISTADO DE LOS PROGRAMAS

ŧ

,
```
I REM ANALISIS DE SISTEMAS DE CONTROL EN EL DOMINIO DEL TIEMFO
   2 REM PARA SISTEMAS LINEALES INVARIANTES EN TIEMPO.
   3 \text{U0} = -14 GO TO 100
   5 REM CRISTOBAL R. GARCIA JARRIN -- ESCUELA FOLITECNICA NACIONAL
            TESIS DE GRADO
                                        JULIO DE 1981
   6 REM
   8 \t01 = 1903=1At 10 GO TO 1000
   12 01 = 2\mathfrak{h}1303=114 GO TO 1000
   1601=317.03 = 118 GO TO 1000 ·
   20 \t 01=4-2103=122 GO TO 1000
   24 01 = 5.
   2503=126 GO TO 1000
   2801=62903=130 GO TO 1000
   48 IF 02<>1 THEN 51
   4903=250 GO TO 1000
   51 END
   60 IF 02=11 THEN 62
   61 END
   62 PAGE
   63 GO TO 1000
J4 100 REM PROGRAMA:
                      TESIS/CGARCIA
ηų
  150 REM
   160 IF U0<>-1 THEN 310
   170 REM DEFINICION DE LA UNIDAD DE DISCO
   180 PRINT 'LUNIDAD DONDE ESTA EL DISCO: ';
   190 INFUT UO
   200 IF U0=0 OR U0=1 THEN 220
   210 GO TO 180
  220 CALL 'UNIT', UO
   300 REM ********** LINEA 300 -- INICIALIZACION ***********
   310 REM
   320 REM INDICE
   330 FRINT 'LANALISIS DE SISTEMAS DE CONTROL LINEALES E INVARIANTES, '
                             EN EL DOMINIO DEL TIEMPO'
   340 FRINT 'J
   350 FRINT 'JJJJTECLA 1 -- INDICE DE FROGRAMAS'
   360 FRINT JTECLA 2 -- INGRESO, VERIFICACION, CORRECCION, ALMACENA';
   370 FRINT 'MIENTO DE DATOS'
                       Y COMIENZO DE CALCULO'
   380 FRINT '
   390 GO TO 460
   400 FRINT 'JTECLA 3 -- CALCULO DE LA MATRIZ TRANSFORMADORA ''T'';
   410 FRINT 'J Y OBTENCION DE LA FORMA CANONICA DE JORDAN ''J'''
   420 FRINT 'JTECLA 4 -- MATRIZ DE TRANSICION DE ESTADO'
```
 $\lambda$ 

ቅ

↑).

ě,

430 FRINT 'JTECLA 5 -- ESTADOS Y SALIDAS DEL SISTEMA' 440 FRINT 'JTECLA 6 -- GRAFICOS' 450 FRINT 'JTECLA 7 -- CONTROLABILIDAD Y OBSERVABILIDAD' 460 FRINT 'JJJJ ESCOJA TECLA GGG' **470 END** 800 REM \*\*\*\*\*\*\*\*\*\* LINEA 800 -- SELECCION DE FROGRAMAS \*\*\*\*\*\*\*\*\*\*\* 810 FAGE 820 DATA '@ESTADO/ENTRADA', '@ESTADO/VALORFROF', '@ESTADO/TRANSICION' 830 DATA '@ESTADO/ESTASALIDA', '@ESTADO/GRAF', '@ESTADO/OBSERVACON' 840 DATA '@ESTADO/MATRIZT', '@ESTADO/T1AT' 850 DATA '@ESTADO/MATRIZTC', @ESTADO/T1ATC' 860 DATA '@ESTADO/SALIDA' 870 RESTORE 820 880 FOR J=1 TO 01 t ï 890 READ X\$ 900 NEXT J 910 DELETE 1001,30000 920 J=MEMORY 930 AFFEND X\$;1000 940 GO TO 1000 1000 REM\*\*\*\*\*\*\*\*\*\*\*\*\*\* LINEA 1000 -- CARGA DE FROGRAMA SELECCIONADO\*\*\*\*\*  $1010 \text{ } \cup 1=1$  $1020 02=0$ 1030 IF 01<>02 THEN 800

1040 END

9 }

APENDICE 'B' -- PAG. 3

```
1000 REM PROGRAMA: ESTADO/ENTRADA
   1010 \cdot 02 = 11020 IF 01<>02 THEN 800
   1030 GO TO 03 OF 1040,1580
   1040 REM INGRESO DE LAS MATRICES DE LAS ECUACIONES DE ESTADO Y DE SALIDA
   1050 REM INCLUSO PARA SISTEMAS DE MULTIPLES ENTRADAS Y SALIDAS.
   1060 REM DEFINICION DE VARIABLES:
  1070 REM A= MATRIZ DEL SISTEMA (ESTADOS) -- ORDEN N*N
   1080 REM B= MATRIZ DEL SISTEMA (ESTADOS) -- ORDEN N*M
   1090 REM C= MATRIZ DEL SISTEMA (SALIDA) -- ORDEN K*N
   1100 REM D= MATRIZ DEL SISTEMA (SALIDA) -- ORDEN K*M
   1110 DELETE Y$
   1120 DIM Y$(100)
   1130 N$='
   1140 REM
                                                                            ďά
   1150 Y$='INGRESO, VERIFICACION, CORRECCION DE DATOS'
   1160 Y$=Y$&' Y COMIENZO DE CALCULO'
   1170 FAGE
   1180 PRINT USING '3X, FA': Y$
                                    1 -- INGRESO DE COEFICIENTES ';
  1190 FRINT 'JJJJ
  1200 FRINT '(VALORES NUMERICOS)'
                                 2 -- LECTURA DE DATOS DE ARCHIVO'
  1210 FRINT 'J
  1220 PRINT 'J
                                 3 -- LISTANO'
                                 4 -- CORRECCION'
  1230 FRINT 'J
                                 5 -- COMIENZO DE CALCULO'
  1240 FRINT 'J
  1250 FRINT 'J
                                 6 -- INGRESO DE COEFICIENTES ';
  1260 FRINT '(EXPRESIONES)'
  1270 FRINT 'JJJJ
                                         CLASE DESEADA: GG';
  1280 INFUT K1
  1290 GD TO K1 OF 1310,2350,2540,3000,3560,1310
  1300 GO TO 1270
  1310 FRINT 'LNOMBRE DEL PROBLEMA: J'
  1320 INFUT T$
  1330 IF LEN(T$)>1 THEN 1350
  1340 T$=' '
  1350 FRINT 'JINGRESE LAS SIGUIENTES CARACTERISTICAS DEL SISTEMA:
                       N = 11360 FRINT 'JORDEN
  1370 INFUT N
                                                                            中上
  1380 FRINT 'JNUMERO DE ENTRADAS M= ';
  1390 INFUT M.
  1400 FRINT 'UNUMERO DE SALIDAS K= ';
  1410 INFUT K.
  1420 REM
  1430 REM INGRESO DE A, B, C, D EN ESTE ORDEN; Y FOR FILAS
  1440 DELETE A, B, C, D
}} 1450 DIM A(N,N),B(N,M),C(K,N),D(K,M)
  1460 IF K1 \leq 6 THEN 1710
  1470 REM *** INGRESO DE COEFICIENTES (EXPRESIONES)
  1480 A=0
  1490 E = 01500 C = 01510 I = 01520 FRINT 'LMATRICES A, B, C, D ESTAN CON VALOR CERO'
  1530 FRINT 'JFROGRAME LAS EXFRESIONES CORRESFONDIENTES A LOS DIFERENTES'
```
 $\rightarrow$   $\rightarrow$  $d$ 

```
1540 FRINT 'JELEMENTOS DE DICHAS MATRICES A FARTIR DE LA LINEA 2000 ';
  1550 FRINT 'HASTA LINEA 3000'
  1560 FRINT 'JLUEGO AFLASTE TECLA 12 FARA CONTINUAR EJECUCIONGG'
Ľ,
  1570 END
  1580 REM *** CONTINUACION DE EJECUCION
  1590 U2=51
  1600 PRINT 'JALISTE EL IMPRESOR (RETURN PARA CONTINUAR)'
  1610 INFUT X$
  1620 CALL TIME ', Z$
  1630 FRINT @U2: USING 1640:T$,Z$
  1640 IMAGE F/FA85TFA
  1650 PRINT QU2: JELEMENTOS DE MATRICES A, B, C, DJ'
  1660 SAVE @U2:2000,3000
  1670 GO TO 2000
  1680 REM *** EXPRESIONES DE LAS MATRICES A, B, C, D
  1690 REM *** FIN DE INGRESO (EXPRESIONES)
  1700 GO TO 2120
  1710 RESTORE 1740
  1720 FOR L=1 TO 4
  1730 READ A$
  1740 DATA 'A', 'B', 'C', 'D'
  1750 FRI 'LINGRESE LOS COEFICIENTES DE LA MATRIZ
                                                       "";A$;''" ;FOR FILAS
  1760 GO TO L OF 1770, 1860, 1950, 2040
  1770 FOR I=1 TO N
  1780 FRINT 'JFILA: '; I; GG'
  1790 FOR J=1 TO N
  1800 FRINT 'JA(';I;',';J;')= ';
  1810 INFUT A(I, J)
  1820 NEXT J
  1830 NEXT I
  1840 FRINT
  1850 GO TO 2110
  1860 FOR I=1 TO N
  1870 PRINT 'JFILA: ";I; GG'
  1880 FOR J=1 TO M
  1890 FRINT 'JB(';I;',';J;')= ';
  1900 INPUT B(I,J)1910 NEXT J
  1920 NEXT I
  1930 PRINT
  1940 GO TO 2110
  1950 FOR I=1 TO K
  1960 FRINT 'JFILA: '; I; 'GG'
  1970 FOR J=1 TO N
                                                                              \hat{\mathbf{y}}1980 PRINT 'JC(';I;',';J;')= ';
                                                                              \lambda )
  1990 INFUT C(I, J)
  2000 NEXT J
  2010 NEXT I
  2020 PRINT
  2030 GO TO 2110
 2040 FOR I=1 TO K
  2050 PRINT 'JFILA: ';I;'GG'
  2060 FOR J=1 TO M.
  2070 PRINT 'JD(';I;',';J;')= ';
```
APENDICE 'B' -- PAG. 5

 $2080$  INFUT  $f(I,J)$ 2090 NEXT J 2100 NEXT I 2110 NEXT L  $2120 \text{ } \text{ } 11=2$ 2130 Y\$='DATOS ESTAN INGRESADOS' 2140 FRINT 'GGGJJJ FIN DE DATOS' 2150 REM \*\*\*\*\*\*\*\*\*\* SUBRUTINA FARA ARCHIVO DE DATOS \*\*\*\*\*\*\*\*\*\* 2160 PRINT 'JJJDESEA ALMACENAR LOS DATOS EN UN ARCHIVO? (SI O NO): ';  $\Delta$ 2170 INFUT D\$ ø 2180 IF D\$<>'SI' THEN 1170 2190 FRINT 'JINGRESE NOMBRE DEL ARCHIVO: '; 2200 INFUT N\$ 2210 CALL 'FILE', UO, N\$, X\$ 2220 IF X\$='' THEN 2280. 2230 FRINT 'JYA EXISTE DICHO ARCHIVO, DESEA DESTRUIRLO? (SI 0 NO): '; 2240 INFUT D\$ 2250 IF I\$='SI' THEN 2270 2260 GO TO 2190 2270 KILL N\$ 12280 CREATE N\$;200,0  $2290$  OPEN N\$;1, F', X\$ 2300 WRITE #1:N, M, K, A, B, C, D, T\$ 2310 CLOSE 1 2320 Y\$= IATOS ESTAN LISTOS (ALMACENAIOS EN ARCH.: '&N\$  $2330$   $Y$ \$= $Y$ \$&')'. 2340 GO TO 1170 2350 REM \*\*\*\*\*\*\*\*\*\* LECTURA DE DATOS DE ARCHIVO \*\*\*\*\*\*\*\*\*\*\* 2360 PRINT 'JJNOMBRE DEL ARCHIVO QUE DESEA LEER: '; 2370 INFUT N\$  $\sim 10^{11}$  m  $^{-1}$ 2380 CALL 'FILE', UO, N\$, X\$ 2390 IF X\$='' THEN 2490 ٠. 18 2400 BPEN N\$;1, R',X\$ 2410 READ #1:N, M, K 2420 DELETE  $A, B, C, D$  $2430$  DIM  $A(N,N)$ ,  $B(N,N)$ ,  $C(K,N)$ ,  $D(K,N)$  $2440$  READ  $\pm 1$ : A, B, C, D, T\$ 2450 CLOSE 1  $2460 \text{ } \text{ } \text{ } \text{ } 11 = 2$ 2470 Y\$='DATOS ESTAN LEIDOS DE ARCHIVO: '&N\$ 2480 GD TO 1170 2490 FRINT 'JNO EXISTE DICHO ARCHIVO' 2500 FRINT 'JDESEA LEER OTRO ARCHIVO? (SI O NO): '; 2510 INFUT D\$ 2520 IF D\$='SI' THEN 2360 2530 GO TO 1180 2540 REM \*\*\*\*\*\*\*\*\*\* LISTADO DE DATOS \*\*\*\*\*\*\*\*\*\*\* 2550 U2=32 ' 2560 IF U1=2 THEN 2610 2570 PAGE 2580 FRI 'JJ\*\*DEBE FRIMERO INGRESAR LOS DATOS O LEERLOS DE UN ARCHIVO\*\* $\mathbf{r}_k$ 2590 FRINT 'J' 2600 GO TO 1180 2610 REM

، ،

2620 GOSUR 2650 2630 GO TO 2920 2640 REM \*\*\*\*\*\*\*\*\*\*\* SUBRUTINA PARA IMPRIMIR DATOS \*\*\*\*\*\*\*\*\*\*\* 2650 PRINT @U2: USING 'F/FA/':T\$ 2660 PRINT @U2: MATRIZ ''A'': ' 2670 FOR I=1 TO N  $2680$  FOR  $J=1$  TO N  $A('jIj',jJj') = 'jA(I, J)$ 2690 FRINT @U2:'J .2700 NEXT J 2710 NEXT I 2720 FRINT @U2: JUMATRIZ ''B''; ' 2730 FOR I=1 TO N 2740 FOR J=1 TO M  $B$ ('; I;','; J;')= ';  $B(T, J)$ 2750 PRINT @U2:'J 2760 NEXT J ¥. 2770 NEXT I 2780 FRINT @U2: JJMATRIZ ''C'': ' 2790 FOR  $I=1$  TO K 2800 FOR J=1 TO N  $C($ \*;I;\*,\*;j;\*)= \*; $C(I, J)$ 2810 PRINT @U2:'J 2820 NEXT J 2830 NEXT I 2840 PRINT @U2: JJMATRIZ ''D'': ' 2850 FOR I=1 TO K · 2860 FOR J=1 TO M 2870 PRINT @U2:'J  $D($ \* $; I; I; *, J; J; * ) =$ \* $; D( I, J)$ 2880 NEXT J . 2890 NEXT I 2900 RETURN 2910 REM \*\*\*\*\*\*\*\*\*\*\* LISTADO EN PAFEL \*\*\*\*\*\*\*\*\*\* 2920 FRINT 'GGGJJJJDESEA IMFRESION EN FAFEL? (SI O NO): '; 2930 INPUT IS 2940 IF D\$<>'SI' THEN 2990 2950 FRINT 'JALISTE EL IMFRESOR (RETURN FARA CONTINUAR)' 2960 INFUT D\$ 2970 U2=51 2980 GOSUR 2650 2990 GO TO 2160 3000 REM \*\*\*\*\*\*\*\*\*\* FROGRAMA FARA CORREGIR DATOS \*\*\*\*\*\*\*\*\*\* 3010 IF U1=2 THEN 3030 3020 GO TO 2570 3030 FRINT 'L 1 -- CORRECCION DE NOMBRE DE FROBLEMA'  $3040 N$ \$='' 3050 FRINT ' 2 -- CORRECCION DE ELEMENTOS DE MATRICES'<br>3060 FRINT ' 3 -- FIN DE CORRECCIONES'<br>3070 FRINT 'J CLASE DESEADA: '; 3080 INFUT J1 3090 GO TO J1 OF 3110,3220,3510 3100 GO TO 3070 3110 PRINT 'JNOMBRE ACTUAL ES: ' 3120 PRINT T\$ 3130 PRINT 'JINGRESE NOMBRE CORRECTO:' 3140 INFUT T\$ . 3150 IF T\$<>'' THEN 3170

 $\ket{\cdot}$ 

 $\langle . \rangle$ 

 $\partial \phi$ 

 $\lambda$  0

 $d$ th

1d AFENDICE  $R'$  -- FAG. 7  $3160$  T\$=\* ' 3170 FRINT 'JNOMBRE ESTA CORREGIDO.' 3180 FRINT 'JIESEA CORREGIR ELEMENTOS DE MATRICES? (SI O NO): '; 3190 INFUT X\$ 3200 IF X\$='SI' THEN 3220 3210 GO TO 3510 3220 FRINT 'JJMATRIZ Y ELEMENTO A CORREGIR. (FIN FARA TERMINAR): '; 3230 INFUT X\$ 3240 IF X\$=" THEN 3220 3250 IF X\$='FIN' THEN 3510  $3260$  D\$=SEG(X\$,1,1)  $3270$  I=VAL(X\$)  $3280$  J=F0S(X\$,',',1) 3290 X\$=SEG(X\$,J+1,LEN(X\$)-J) 3300 J=VAL(X\$)  $3310$   $B =$ 3320 IF D\$<>'A' THEN 3370 3330 FRINT 'K'; B\$; A(I, J) '3340 FRINT 'JINGRESE VALOR CORRECTO DE A(';I;',';J;')= '; 3350 INFUT A(I, J) y<sup>0</sup> 3360 GD TO 3220 3370 IF D\$<> B' THEN 3420 `≬ 3380 FRINT 'K'; B\$; B(I, J) 3390 PRINT 'JINGRESE VALOR CORRECTO DE B(';I;',';';J;')= '; 3400 INFUT B(I, J) 3410 GO TO 3220 3420 IF D\$<>'C' THEN 3460 3430 FRINT 'K'; B\$; C(I, J) 3440 FRINT 'JINGRESE VALOR CORRECTO DE C(';I;',';J;')= '; 3450 INFUT  $C(I, J)$   $\rightarrow$  60  $\uparrow$  3220 3460 IF D\$<>'D' THEN 3220  $3470$  PRINT 'K';  $B#$ ;  $I(I,J)$ 3480 FRINT 'JINGRESE VALOR CORRECTO DE D(';I;',';J;')= '; 3490 INFUT D(I,J) 3500 GO TO 3220 3510 X\$=CHR(13) 3520 Y\$=Y\$&X\$ 3530 Y\$=Y\$&' 3540 Y \*= Y \* & " DATOS HAN SIDO MODIFICADOS" 3550 GO TO 2160 3560 REM \*\*\* COMIENZO DE CALCULO \*\*\*  $3570$  CALL 'TIME', I\$ 3580 IF U1=2 THEN 3600 -3590 GO TO 2570  $4.3600$  U1=1  $3610$  OFEN '@TTT/DAT';1,'F',X\$  $3620$  WRITE  $\pm 1$ : N, M, K, A, B, C, I, T\$ 3630 DELETE B, C, D 3640 CLOSE 1  $3650$   $01=2$  $3660$   $03=1$ 3670 GO TO 800

ЧÇ

γJ

```
1000 REM FROGRAMA: ESTADO/VALORFROF
  1010 02=2| 1020 IF 01<>02 THEN 800
 1030 GO TO 03 OF 1040
  1040 REM
  1050 GOSUR 1080
  1060 REM
  1070 GO TO 800
  1080 REM ****** COMIENZO DE CALCULO DE VALORES FROPIOS *****
  1090 OFEN '@TTT/A';1, 'F', X$
  1100 WRITE #1:A
  1110 CLOSE 1
  1120 REM
  1130 REM **************SCALE A BEFORE FINDING EIGENVALUES************
  1140 DELETE EO, E1, E3, P
  1150 UIM EO(N), E1(N), E3(N, N), P(N, 3), Q$(1)
  1160 IF N>1 THEN 1260
  1170 DIM E2(1,1), Q(1,5)
  1180 E0(1)=A(1,1)1190 E1(1)=01200 E2(1,1)=11210 E3(1,1)=01220 F(1,1)=21230 F1=1.1240 GO TO 1880
  1250 REM **********
 1260 GOSUB 1300
  1270 GD TO 1880
  1290 REM ********* SCALE A **********
  1300 FOR P1=1 TO N
  1310 FOR F2=1 TO N
  1320 E3(F1, F2)=A(F1, F2)
  1330 NEXT F2
  1340 F(F1,2)=11350 NEXT F1
  1360 Q1=0.75
  1370 Q2=1.33
  1380 F3=01390 F4=0
  1400 FOR F1=1 TO N
  1410 Q7=01420 08=0A1430 FOR F2=1 TO N
  1440 IF F1=F2 THEN 1470
  1450 Q7 = Q7 + ABS(A(F2, F1))1.460 R = R + AR S(A (F1, F2))1470 NEXT F2
  1480 IF Q7*Q8=0 THEN 1520
  1490 Q3=Q7/Q8
 1500 IF Q3<Q1 THEN 1540
  1510 IF Q3>Q2 THEN 1540
  1520 F4 = F4 + 11530 GO TO 1610
```
1540 Q9=SQR(Q3)  $\div$  1550 FOR F2=1 TO N  $\overline{f}$ 1560 IF P1=P2, THEN 1590 ١þ  $1570 A(F1,F2)=A(F1,F2)*Q9$  $1580 A(F2, F1)=A(F2, F1)/Q9$ 1590 NEXT P2  $1600 F(F1,2)=F(F1,2)$  \*Q9 1610 NEXT F1 1620 F3=F3+1 1630 IF F3>30 THEN 1790 1640 IF F4<N THEN 1390 1650 Q4=0 1660 FOR F1=1 TO N 1670 FOR F2=1 TO N  $1680$   $R3 = A(F1, F2)$  $1690$   $Q4 = Q4 + Q3 * Q3$ 1700 NEXT F2 1710 NEXT P1 1720 Q4=SQR(Q4) 1730 FOR F1=1 TO N 1740 FOR P2=1 TO N 1750 A(P1, F2)=A(P1, P2)/Q4 1760 NEXT F2 1770 NEXT F1 1780 RETURN 1790 FOR F1=1 TO N  $\lambda$  $1800 F(F1, 2) = 1$ ہ د 1810 FOR F2=1 TO N  $1820 A(F1, F2) = E3(F1, F2)$ 1830 NEXT F2 1840 NEXT F1  $1850 04=1$ **F 1860 RETURN** 1870 REH \*\*\*\*\*\*\*\*\*\* END OF SCALING \*\*\*\*\*\*\*\*\*\*\*\* 1880 REM \*\*\*\*\*\*\*\*\*\*\*\*\*\*\*\*\*\* FIND EIGENVALUES \*\*\*\*\*\*\*\*\*\*\*\*\*\*\*\*\*\*\*\* 1890 E8=48  $\sim 100$ 1900 Q6=1/2~E8 1910 REM \*\*\*\*\*\*\*\*\* FIND EIGENVALUES \*\*\*\*\*\*\*\*\* 1920 IF N<2 THEN 2500 1930 IF N>2 THEN 1960  $1740 P(1,3)=A(2,1)$ 1930 GO TO 2500 1960 F5=N-2 1970 FOR P3=1 TO P5  $1980 F4 = F3 + 1$  $1990$   $Q1=0$  $2000$  FOR F1=F4 TO N 2010 E3(F1, F3)=A(F1, F3)  $2020$   $Q1 = Q1 + ABS(A (F1, F3))$ 2030 NEXT F1 2040 IF Q1<>ABS(A(F4,F3)) THEN 2090 ، تما کم  $2050 F(F3,3)=A(F4,F3)$  $2060$  E3(F4, F3)=0 2070 GD TO 2450

- 11 1

 $2080$  REM \*\*\*\*\*\*\*\*\*\*\*\*\*  $90$   $Q3 = 0$ OO FOR F1=F4 TO N 1Ő Q2=A(F1,P3)⁄Q 20 A(P1,P3)=Q2 30 Q3=Q3+Q2<mark>\*</mark> L40 NEXT F1 50 Q2=SQR(Q3) 60 IF A(F4,1  $70 \quad \Omega$ 2= $-\Omega$ 2 2190 A ( P4 , P3 ) =A ( P4 f P3 ) -Q2  $90A(F4,F3)=A(F4,F)$  $20$  P(P3, 3)=R(P3), 9) and  $\frac{1}{2}$ <br>00 P(P3, 3)=R2\*R1  $2210E3(F4,F3)=E3(F4,F3)-F(F3,3)$ 20 Q7=Q1\*SQR(Q3)  $\dot{\mathbf{r}}$ 20 dictations divided<br>30 FOR P1=P4 TO N آر ز 40 E3(P1,P3)=E3(P1,P3)/Q  $50 \cdot F(F1,3) = A(F)$ 60 NEXT F1 · 2270 FOR F2=F4 TO N  $=0$  To  $\sim$  $2280$   $Q2=0$ 2300 Q2=Q2 + A ( Pl 7 P3 ) \*A < Pl 7 P2 ) 00 Q2=Q2+A(F 10 NEXT F1 20 FOR F1=F4 TO N  $30 A(F1, F2) =$ 40 NEXT F1 50 NEXT F2 60 FOR F2  $2370$   $Q2=0$  $=$  0 א 20 FOR F1=F4 TO 90 <mark>Q2=Q2+A</mark>(F OO NEXT F1 Pl ) -P ( Pl , 3 ) #Q2 א<sub>י 1</sub>0 FOR P1=P4 PD.  $20 A(F2, F1) =$ 14 TX3M o 40 NEXT P2 2460 FOR P3=l TO P5 10 2460 FOR F3=1 TO F5 70 A(F3+1,F3 ₹≬ 2480 NEXT P3  $2490 F(N-1,3)=A(N,N-1)$  $00$   $R5=0$ 10 FOR F3=1 TO N  $20 F (F3, 1) = 0$ 30 IF F3=N THEN 2550 40 Q5=Q5+F(F3,3)^2 50 FOR P1=F3 TO N 2560 E3(P3, P1)=A(P3, P1) 70 <mark>Q5=Q5+A(f</mark> 80 NEXT F1 2600 Q5=Q6\*SQR(Q5) 2610 REM \*\*\*:\*:\* QR ITERATION2610 REM \*\*\*\*\* QR ITERATION \*\*\*\*\*

2620 R2=A(N,N-1) 2630 IF N<=2 THEN 2680 2640 IF A(N,N) OO THEN 2680 2650 IF A(N-1,N)<> O THEN 2680 2660 IF A(N-1,N-1)<> O THEN 2680 2670 GO TO 2690 2680 R2=0 2690 F5=N 2700 F8=0 2710 F6=10\*N 2720 FOR F1=1 TO N-1 2730 FOR F3=1 TO N 2740 IF A(F1, F3)<> O THEN 2830 2750 NEXT P3 2760 NEXT F1 2770 FOR F1=1 TO N  $2780 F(F1,1)=1$ 2790 EO(Fi)=A(F1,F1) 2800  $E1(F1)=0$ 2810 NEXT F1 14 2820 GO TO 3950 ∯ 2830 F3=F5-1 2840 F7=F3 2850 F1=F3 2860 IF F3<0 THEN 2820 2870 IF F3=0 THEN 3660 2880 IF ABS(A(F5, F3))<=05 THEN 3660 2890 IF F5=2 THEN 3720  $2900 F1 = F1 - 1$ 2910 IF ABS(A(F3, F1))<= Q5 THEN 2940 2920 P3=F1 2930 IF F3>1 THEN 2900 2940 IF F3=F7 THEN 3720  $2950$  Q1=A(F5,F5)+A(F7,F7)+R2 2960 Q2=A(F5,F5)\*A(F7,F7)-A(F5,F7)\*A(F7,F5)+0.25\*R2\*R2  $2970 A(F3+2)F3 = 0$ 2980 Q7=A(F3,F3)\*(A(F3,F3)-Q1)+A(F3,F3+1)\*A(F3+1,F3)+Q2 2990 Q8=A(F3+1, F3) \*(A(F3, F3) +A(F3+1, F3+1) -Q1) . 3000 R1=ABS(Q7)+ABS(Q8)  $-$  3010 IF R1 $\textcirclearrowright}$  THEN 3040  $\cdot$ 3020 R2=A(P5, P5-1) 3030 GO TO 2940 3040 Q9=A(F3+2, F3+1) \*A(F3+1, F3) 3050 R2=0 IV 3060 F8=F8+1 11 3070 FOR F1=F3 TO F7 3080 F0=F1-1 3090 R4=F1+1 3100 R5=F1+2 3110 IF F1=F3 THEN 3170 3120 Q7=A(F1,F0) 3130 Q8=A(R4, FO)  $3140$   $R9=0$ '3150 IF R5>F5 THEN 3170

 $\mathfrak{c}$  $\boldsymbol{l}$ 

3700 F5=F3 3710 GO TO 2830 3720 R1=0.5\*(A(P3, P3)+A(P5, P5)) 3730 Q1=0.5\*(A(F5, F5)-A(F3, F3))  $3740$   $Q1 = Q1 * Q1 + A (F3, F5) * A (F5, F3)$  $3750 F(F3,1)=1$ 3760 F(F5,1)=1 3770 IF R1<0 THEN 3840 3780 R3=SQR(Q1)  $\lambda$ 3790 E0(F3)=R1-R3 3800 E0(F5)=R1+R3  $3810 E1(F3)=0$ 3820 E1(F5)=0 3830 GO TO 3890 3840 R3=SQR(-Q1) 3850 EO(F3)=R1 3860 E1(F3)=R3 3870 E0(F5)=R1 3880 E1(F5) =- R3 3890 REM FRINT P3, EO(P3) \*04, E1(P3) \*04 FRINTS EIGENVALUES 3900 REM FRINT P5, E0(P5) \*Q4, E1(P5) \*Q4 AS FOUND 3910 F5=F5-2 3920 GO TO 2830 3930 REM 3940 REM \*\*\*\*\*\*\*\*\*\*\* END OF EIGENVALUE \*\*\*\*\*\*\*\*\*\*\*\*\*\* 3950 E0=E0\*Q4 3960 E1=E1\*Q4 3970 REM \*\*\*\*\*\*\*\*\*\*\*\*\* OUTFUT EIGENVALUES \*\*\*\*\*\*\*\*\*\*\*\*\*\*\* 3980 FOR F1=1 TO N 3990 IF P(F1,1)<> O THEN 4020 4000 FRINT @U2: NO SE FUEDE ENCONTRAR VALOR FROFIO NO. ';F1; 'GGGGG'  $\sim 10^{-1}$ 4010 END **乳↓ 4020 NEXT F1** th 4030 REM ORDENACION DE LOS VALORES PROPIOS, DE MODO QUE QUEDEN 4040 REM CONTIGUOS VALORES FROFIOS IGUALES 4050 E9=1.0E-5  $4060$  J=0 4070 J=J+1 4080 FOR J1=J+1 TO N 4090 IF ABS(E0(J)-E0(J1))>E9 OR ABS(E1(J)-E1(J1))>E9 THEN 4170  $4100$ . T8=E0(J+1)  $.4110 E0(J+1)=E0(J1)$ 4120  $EO(J1) = T8$  $4130 T8 = E1(J+1)$ 4140 E1(J+1)=E1(J1)  $4150 E1(J1)=T8$  $4160$  J=J+1 4170 NEXT J1 4180 IF J<N-1 THEN 4070 4190 REM CHEQUED FARA VER SI EXISTE ALGUN VALOR FROFIO CON SU PARTE

AFENDICE 'B' -- FAG. 13

4200 REM IMAGINARIA DIFERENTE DE CERO.(EFSILON FARA COMFARACIONES: E9)  $\frac{1}{2}$  $4210 E9 = 1.0E - 4$ 4220 FOR  $J=1$  TO N  $\cdot$ 

 $\ddot{\phantom{a}}$ 

4230 IF EO(J)=0 THEN 4260

ÿ

4240 IF ABS(E1(J)/E0(J))>E9 THEN 4260 4250  $E1(J)=0$ 4260 NEXT J  $4270 J=0$ 4280 J=J+1 4290 IF ABS(E1(J))>E9 THEN 4320 4300 IF J<N THEN 4280 4310 GO TO 4350 4320 REM CALCULO EN EL CAMPO DE LOS NUMEROS COMPLEJOS 4330 01=9 4340 GO TO 4370 4350 REM CALCULO SOLO CON ELEMENTOS REALES  $4360$   $01=7$ 

4370 RETURN

 $\mathbf{1}$ ڋ

 $\mathbf{I}$ ₫₫

AFENDICE 'B' -- PAG, 15

1000 REM PROGRAMA: ESTADO/MATRIZT  $1010$   $02=7$ 1020 IF 01<>02 THEN 800 1030 REM 1040 REM 1050 REM \*\*\* SUB, SIGUIENTE CALCULA TODOS LOS VF Y VFG Y LOS ALMACENA 1060 REM EN MATRIZ T1 1070 GOSUR 1440 1080 REM \*\*\* MATRIZ T1 ESTA LISTA. ALMACENARLA EN @TTT/T 1090 OFEN '@TTT/T';6, 'F', X\$ 1100 WRITE #6:T1 1110 CLOSE 6 1120 REM \*\*\* ALMACENAR MATRIZ T1 EN NOMBRE A1, A FIN DE FODER EFECTUAR REDUCCION DE GAUSS-JORDAN FARA INVERSA 1130 REM  $\ddot{\mathbf{t}}$ 1140 DELETE A1, A2 đί 1150 FIM A1(N, N) 1160 A1=T1 1170 GOSUR 1890 1180 REM \*\*\* EN ARCH. @TTT/OF QUEDAN LAS NO OFERACIONES DE FILAS  $\mathbb{R}^2$ EN VECTOR T9 QUEDA EL ORDEN DE COLUMNAS 1190 REM 1200 CLOSE 1210 IF R=N THEN 1240 1220 FRINT 'JMATRIZ T1 NO TIENE TODAS SUS COL. L.I. (ES SINGULAR)GGGG' 1230 STOP.  $1240$   $01=8$ 1250 GO TO 800. 1260 REM \*\*\* VALORES PROFIOS SON REALES \*\*\*\* 1270 REM CALCULO DE LOS VECTORES PROPIOS Y, EN CASO NECESARIO, 1280 REM DÉ VECTORES PROPIOS GENERALIZADOS ( VP. Y VPG. ) DE LA MATRIZ A 1290 REM DEFINICION DE VARIABLES: 1300 REM 1310 REM EO = N-VECTOR QUE CONTIENE LOS VALORES FROFIOS DE 'A' 1320 REM A1 = MATRIZ N\*(N+1) FARA ALMACENAR (TEMPORALMENTE) LAS MATRICES (A-ILAMBDA) Y (A-ILAMBDAIX), CON X=N-VECTOR 1330 REM 1340 REM M1 = MULTIFLICIDAD ALGEBRAICA DEL I-ESIMO VALOR FROFIO DE 'A' 1350 REM T1 = MATRIZ N\*N DE TRANSFORMACION.- SUS COLUMNAS SERAN. , LOS VP. Y VPG. DE 'A' 1360 REM 1370 REM T9 = N-VECTOR (TEMFORAL) FARA ALMACENAR EL ORDEN 4. A DE LAS COMPONENTES DE UN VP. O DE UN VFG. 1380 REM ģċ 1390 REM R = RANGO DE 'A1' 1400 REM Q = DEGENERACION DE 'A1' ( Q=N-R ) · 1410 REM T8 = VARIABLE (TEMPORAL) 1420 REM 1430 REM 1440 DELETE T9, T1, T2, A1, A2, Q ~ 1450 DIM T1(N,N), T9(N), A1(N, N+1) 1460 OFEN '@TTT/A';5,'U',X\$ 1470 OFEN '@TTT/A1';1,'U',X\$ 1480 OPEN '@TTT/OF';2,'U',X\$  $1490 M1=1$ 1500 FOR I=1.TO N 1510 IF I=N THEN 1590 1520 REM ORTENCION DE LA MULTIPLICIDAD DEL I-ESIMO VALOR PROPIO  $1530 E9 = 1.0E - 5$ 

```
AFENDICE 'B' \zeta - FAG. 16
```
ĨΙ ر نم

```
1540 IF ABS(E0(I)-E0(I+1))<E9 THEN 1560
  1550 GO TO 1590
14 1560 M1=M1+1
7 Ú
  1570 GO TO 6430
  1580 REM CONSTRUCCION DE LA MATRIZ 'A1'=(A-I*EO(I))
  1590 E9=1.0E-5
  1600 A1=01610 CALL 'REWIND', 5
  1620 READ #5:A
  1630 FOR J=1 TO N
  1640 A(J,J)=A(J,J)-E0(I).1650 NEXT J
  1660 FOR J=1 TO N
  1670 FOR J1=1 TO N
  1680 A1(), J1)=A(J,J1)1690 NEXT J1
  1700 NEXT J
  1710 CALL 'REWIND',5
  1720 READ #5:A
  1730 CALL 'REWIND', 1
  1740 WRITE #1:A1
  1750 GOSUR 1890
  1760 IF R=N THEN 1780
  1770 GO TO 2810
  1780 FRINT 'LA MATRIZ ''A1'' (COL.1 HASTA ';N1;') TIENE'
  1790 FRINT 'TODOS SUS VECTORES COLUMNA LINEALMENTE INDEPENDIENTES'
. ∲
  1800 STOP
  1810 REM SUBRUTINA FARA HALLAR EL RANGO DE 'A1' Y LA MATRIZ 'A1'
  1820 REM TRANSFORMADA, UTILIZANDO EL METODO DE GAUSS-JORDAN FARA
  1830 REM LA SOLUCION DE UN SISTEMA DE N ECUACIONES ALGEBRAICAS
  1840 REM LINEALES SIMULTANEAS
  1850 REM
  1860 REM LAS OPERACIONES ELEMENTALES EN LAS FILAS DE A1, SE ALMACENAN
  1870 REM EN EL ARCHIVO @TTT/OF
  1880 REM NO ES EL NUMERO DE OPERACIONES
  1890 04=1...
  1900 N1=N
  1910 IF 04=0 THEN 1960
  1920 NO=0
  1930 CALL 'REWIND', 2
  1940 WRITE #2:NO
  1950 REM INICIALIZACION DE T9 Y METODO DE GAUSS-JORDAN
  1960 FOR I1=1 TO N
  1970 T9(I1)=I1
  1980 NEXT I1 ·
  1990 FOR 11=1 TO N1
  2000 IF I1=N1 THEN 2700
  2010 I2=I1
  2020 J2=I1
 12030 REM HALLAR EL I1-ESIMO ELEMENTO FIVOTE (ESTARA EN FOSICION (I2, J2))
U 2040 T8=ABS(A1(I1,I1))
  2050 FOR 13=11 TO N
  2060 FOR J3=11 TO N1
  2070 IF T8=>ABS(A1(I3,J3)) THEN 2110
```
2080 I2=I3  $2090$  J2=J3 2100 T8=ABS(A1(I3,J3)) 2110 NEXT J3 2120 NEXT I3 2130 IF TB<E9 THEN 2740 2140 IF I1=I2 THEN 2270 2150 REM INTERCAMBIO DE LA FILA I1 CON LA FILA I2 11 2160 REM 2170 REM \*\*\* OPERACION NO. 1 -- INTERCAMBIO DE FILA I1 CON FILA I2 d d 2180 IF 04=0 THEN 2220 2190 NO=NO+1 2200 WRITE #2:1, I1, I2, 0 2210 REM 2220 FOR J=I1 TO N1  $2230$  T8=A1(I1,J)  $2240 A1(I1, J)=A1(I2, J)$  $2250 A1(12, J)=$ T8 2260 NEXT J 2270 IF I1=J2 THEN 2390 2280 REM INTERCAMBIO DE LA COLUMNA I1 CON LA COLUMNA J2  $2290$  FOR J=1 TO N 2300 T8=A1(J, I1)  $2310 A1(J, I1)=A1(J, J2)$  $2320$  A1(J, J2)=T8 2330 NEXT J 2340 REM OBTENCION DEL NUEVO ORDEN DE LAS COMFONENTES DEL VF. 2350 T8=T9(I1)  $2360$  T9(I1)=T9(J2)  $2370$  T9(J2)=T8 2380 REM DIVISION DE LA FILA I1 FOR EL ELEMENTO PIVOTE (COL. I1 TO N1) 2390 T8=A1(I1, I1)  $\ddot{\phantom{0}}$ 2400 REM 2410 REM OFERACION NO. 2 -- DIVISION DE FILA I1 FARA T8 2420 IF 04=0 THEN 2460 2430 NO=NO+1 2440 WRITE #2:2, I1, T8, 0 2450 REM 2460 FOR J=I1 TO N1  $2470 A1(I1, J)=A1(I1, J)/TB$ 2480 NEXT J 2490 REM INTRODUCCION DE CEROS EN COLUMNA I1, EXCEFTO EN A1(I1,I1) 2500 FOR K2=1 TO N 2510 IF K2=I1 THEN 2650  $2520$  T8=-A1(K2,I1) 2530 REM 2540 REM OFERACION NO. 3 -- SUMAR A FILA K2 EL FRODUCTO DE FILA I1 2550 REM FOR T8 2560 IF 04=0 THEN 2600 2570 NO=NO+1 2580 WRITE #2:3, K2, I1, T8 2590 REM 2600 FOR J=I1 TO N1.  $2610$  A1(K2,J)=A1(K2,J)+T8\*A1(I1,J)

2620 IF ABS(A1(K2, J))>E9 THEN 2640  $2630 A1(K2, J) = 0$ 2640 NEXT J 2650 NEXT K2 2660 NEXT I1 2670 REM 2680 R=N1 2690 GO TO 2750 2700 IF ABS(A1(N1,N1))<E9 THEN 2740 2710 GO TO 2390 2720 REM ESTE ES UN PASO NECESARIO PARA QUE EL PROBLEMA TENGA SOLUCION 2730 REM CUANDO LA SUBRUTINA NO ES PARA VER SI UN CONJ. DE VECT. ES L.I.  $2740$   $R=11-1$ 2750 IF 04=0 THEN 2780 2760 CALL 'REWIND', 2 2770 WRITE #2:NO 2780 RETURN-2790 REM OBTENCION DE LA DEGENERACION (Q) DE 'A1' 2800 REM  $2810$   $R=N-R$ 2820 IF Q=M1 THEN 5540 2830 IF Q=1 THEN 5890 2840 REM CASO EN QUE 1<Q<M1 2850 REM SE DEBE CALCULAR (Q) VECTORES FROFIOS Y 2860 REM (M1-Q) VECTORES PROFIOS GENERALIZADOS 2870 REM VARIABLES: 2880 REM K9= ORDEN DEL MAYOR BLOQUE DE JORDAN FARA VALOR FROF, LAMBDA(I) 2890 REM F1= MATRIZ QUE ALMACENA EL VALOR DE: (A-I\*LAMEDA(I)) ~ K9 2900 REM X1= MATRIZ QUE ALMACENA TEMPORALMENTE LOS VP. Y VPG. FARA VALOR FROFIO LAMBDA(I) 2910 REM  $2920$   $Q1 = Q$  $2930$  K9=2 2940 CALL 'REWINI', 1  $2950$  READ  $\pm 1$ : A1 2960 DELETE F1, F2, X1, X2, V0, V1, V2, V3 2970 DIM F1(N, N+1), X1(N, M1+1), VO(Q1), V1(N, Q1), V2(M1) 2980 REM ASIGNAR A MATRIZ F1, EL VALOR DE MATRIZ A1 (COL. 1 HASTA N+1)  $2990 F1 = A1$ 3000 OFEN '@TTT/F1';3, U', X\$ 3010 OFEN '@TTT/RE';4,'U',X\$  $\sim 100$   $\sim$ 3020 REM ESCRITURA DE: (A-I\*LAMBDA(I)) ~ (K9-1) EN ARCH. @TTT/F1 3030 CALL 'REWIND', 3 3040 WRITE #3:F1 3050 REM MATRIZ F1=(A-I\*LAMBDA(I)) N9.SE FONE EN ARCH. @TTT/RE FOR FILAS. 3060 CALL 'REWIND', 4 3070 FOR J=1 TO N 3080 FOR J1=1 TO N  $3090$  T8=0 3100 FOR J2=1 TO N 3110 T8=T8+F1(J, J2) \*A1(J2, J1) 3120 NEXT J2 3130 WRITE #4:T8 3140 NEXT J1 3150 WRITE #4:0

引 AFENDICE 'B' -- FAG. 19 3160 NEXT J 3170 REM CALCULO DEL RANGO DE F1 (LEER F1 DE ARCH. @TTT/RE, CON NOMBRE A1) 3180 CALL 'REWIND', 4 3190 READ #4:A1  $3200 04=0$ 3210 GOSUR 1900 3220 IF R=N-M1 THEN 3380 3230 IF R>N-M1 THEN 3280 3240 FRINT 'EL RANGO DE LA MATRIZ F1=(A-I\*LAMBDA(I)) K9 NO DEBE' 3250 FRINT 'SER MENOR DE (N-M1) FARA QUE EL FROBLEMA TENGA SOLUCION' 3260 STOP 3270 REM LECTURA DE MATRIZ F1 DE ARCH. @TTT/RE, CON NOMBRE F1 3280 CALL 'REWIND', 4 3290 READ #4:E1 3300 REM LECTURA DE MATRIZ A1=(A-I\*LAMBDA(I)) 3310 CALL 'REWIND', 1 3320 READ #1:A1 3330 K9=K9+1 3340 GO TO 3030 3350 REM CALCULO DE (M1) VECTORES L.I. SOLUCION DE (F1)\*X=0. DONDE () 3360 REM F1=(A-I\*LAMBDA(I)) K9. NORMALIZACION Y II 3370 REM ALMACENAMIENTO EN MATRIZ T1 (COL.(I+1-M1) HASTA (I)) 3380 Q=M1 3390 GOSUR 5590 3400 REM OBTENCION DE LOS (M1-Q1) VFG., A PARTIR DE COL. DE MATRIZ T1 3410 REM SI (A-I\*LAMBDA(I))~(K9-1)\*(COL, DE T1)<>0, ENTONCES 3420 REM (COL.DE T1) FUEDE SER VFG. CORRESF. A UN BLOQUE DE JORDAN K9\*K9 3430 M3=M1+1 3440 REM M5 CONTARA LOS VECTORES DE MATRIZ T1 QUE SON VF. 3450 REM M6 CONTARA LOS VF, DE MATRIZ X1 3460 M5=0 3470 M6=0 3480 REM M7 CUENTA LOS VECTORES DE T1 PARA LOS QUE: A1 (K9-1)=0 CON K9>2 3490 REM MB ES UN INDICADOR  $3500$   $M = 0$ 3510 M8=0 3520 CALL 'REWIND', 3 3530 READ #3:F1  $3540 J=1$ 3550 M2=0 3560 T8=I+J-M1 3570 FOR J1=1 TO N 3580 REM COLUMNA (N+1) DE F1 GUARDA |: (A-I\*LAMBDA(I))^(K9-1)\*(COL.DE T1)  $3590 F1(J1, N+1)=0$ 3600 FOR J2=1 TO N 3610 F1(J1, N+1)=F1(J1, N+1)+F1(J1, J2)\*T1(J2, T8) 3620 NEXT J2 3630 IF ABS(F1(J1,N+1))<E9 THEN 3660  $3640$   $M2=1$ 3650 GD TD 3670 3660 F1.(J1, N+1)=0 3670 NEXT J1 3680 REM M2<> 0 ENTONCES (COL. DE T1) ES VFG. CORRESP. A UN BLOQUE K9\*K9 3690 IF M2=0 THEN 3720 .

 $\mathcal{A} = \mathcal{A} \cup \mathcal{A}$ 

3700 GO TO 3840 1 3700 GO TO 3840 3710 REM SI K9=2 ENTONCES (COL. IE T1) ES VF. 3720 IF K9=2 THEN 3770  $\lambda$  $30 \, \text{M}$ 7=M7+1<br>30 M7=M7+1 3740 V2(M7)=T8<br>3750 GO TO 4350 3760 REM SE ALMACENA EL VP. EN MATRIZ V1 (COL. M5) 3770 M5=M5+1  $3780$  FOR J1=1 TO N  $3790 V1(U1, MS) = T1(U1, TB)$ 3800 NEXT J1 3810 GO TO 4350 3820 REM M3 CUENTA LOS VECT. DE MATRIZ T1 HALLADOS: DESDE (M1+1) HASTA 2 38 NEH NS BOENIN EBB VEBT: EL NATNAZ<br>30 REM M3=2 ENTONCES SOLO SE DEBE CAL 30 REM NSEZ ERTORCES SOLD SE ILIE CALCOLAR I VP. AID.<br>10 IF M3=2 THEN 4350 .0 IF NS-2 THER 4330<br>00 REM SE ALMACENA EL VPG. FN MATRIZ JO KEN SE HENACENA EL VEG. EN MATKIZ<br>30 FOR J1=1 TO N 3860 FOR J1=1 TO N<br>3870 X1(J1,M3)=T1(J1,T8) 3880 NEXT J1 3900 NEXT 31<br>20 M3≖M3−1 3890 M3=M3-1<br>3900 IF K9=2 THEN 3930· 3910 GO TO 3980 3920 REM SI K9=2 ENTONCES (A-I\*LAMBIA(I))~(K9-1)\*VFG, DEBE SER YA UN VP. 3930 FOR J1=1 TO N  $3940$   $X1(J1, M3) = F1(J1, N+1)$ 3950 NEXT J1 1 3960 GO TO 4070 3970 REM CALCULO VECTOR (A-I\*LAMBIA(I))\*VPG. SE ALMACENA EN MATRIZ X1 3980 CALL 'REWIND',1 3990 READ #1:A1 4000 FOR J1=1 TO N  $4010 X1(J1, M3) = 0$ 4020 FOR J2=1 TO N 4030 X1(J1, M3)=X1(J1, M3)+A1(J1, J2)\*T1(J2, T8) 4050 NEXT Jl 4060 REM,M4 CONTROLA EL MÁXIMO ORDEN DÉ UN BLOQUE DE JORDÁN (=K9) .<br>60 REM M4 CONTROLA EL MAXIMO ORDEN DE 1080 REM, THE SSAFRSEN EE MAARING SKEER EE SA FEBRUAR FE SSAFAR 4070 M4=2<br>4080 REM CHEQUEO DE SI COL. M3 DE MATRIZ X1 ES VP. O VFG. 4090 M3=M3-1  $4100$   $M2=0$ 4110 FOR  $J1=1$  TO N 4120  $X1(J1, M3) = 0$ 4130 FOR J2=1 TO N  $\int$ 4140 X1(J1, M3)=X1(J1, M3)+A1(J1, J2) \*X1(J2, M3+1) ម្ភ 4150 NEXT J2 4160 IF ABS(X1(J1, M3))<E9 THEN 4190  $4170$   $M2=1$ . 4180 GO TO 4200 4190  $X1(J1, M3) = 0$ .  $.4200$  NEXT J1 4210 REM M2=0 ENTONCES ES VP. ( DE LO CONTRARIO ES VPG.)  $4220$  IF  $M2=0$  THEN  $4320$ 4230 REM M3=1 ENTONCES YA NO SE PUEDE CALCULAR OTRO VECTOR ADICIONAL

 $\frac{1}{2}$ 人工

APENDICE 'B' -- PAG. 21

 $\mathbf{i}$ .

4240 IF M3=1 THEN 4290  $1.4250$   $M4 = M4 + 1$  $\mathbf{r}$  $\overline{160}$  Rem ER MAYOR BLOQUE BE SOLO PUEDE SERVICE SERVICE SERVICE SERVICE SERVICE SERVICE SERVICE SERVICE SERVICE SERVICE SERVICE SERVICE SERVICE SERVICE SERVICE SERVICE SERVICE SERVICE SERVICE SERVICE SERVICE SERVICE S OREM EL M  $30 M4 = M4 - 1$ -----------<br>70 M3=M3+1  $00$   $M9=0$  . 4310 GO TO 4350 20 M9=1 --<br>30 M6=M6+1 ٩ģ 4350 IF M8=0 THEN 4380 50 IF M8=0 THEN 4380 4370 GO TO 4460 20 GD TD 4460 4390 REM CHEQUEAR SI SE HA COMPLETADO LA BUSQUEBA BE BLOQUES K9#K9 THE THE CHEQUEAR SI SE 00 IF J=M1 10 J=J+1 20 GO TO 3  $30 \text{ J}4=0$  $=1$ 4440 M8=1 50 IF M7=0 T  $60 \text{ J}4=J4+1$ 70 IF J4>M7 TH BO TB=V2(J4) --<br>90 IF M3=2 THEN 00 GO TO 3860 4510 FOR J1=1 TO N 20 X1(J1,M3) 30 NEXT J1 4550 CALL •REWIND1 **?1** 50 CALL 'REWIND 14 4560 READ #1:A1 70 M2=0 4590 **Xl<J1\*M3)= 0** 4600 FOR J2=l **TO N** 00 FOR J2=1 TO N  $\frac{1}{2}$ 10 X1(J1,M3): 1630 MEXT J2<br>20 NEXT J2  $\frac{1}{\sqrt{2}}$ 4630 IF ABS(X1(J1, M3))<E9 THEN 4660 4650 GO TO 4670 and the state of the state 4650 GD TO 4670  $60 \times 1 \cdot 11 + M3 = 0$ 1680 MILLETTIST COMPUTER BO IF M2=0 T , 20 Anis 11.2.<br>20 A3=A3+1  $00$  GO TO 4460 .<br>10 REM HALLAR EL RANGO DE  $20$  FOR  $J1=1$  TO  $M1-$ 4<br>30 FOR J2=1 TO N 4750 NEXT J2 • '•" 50 NEXT J2 AO NEXT J1  $4770$   $04=0$ 

APENDICE 'R' -- PAG, 22

4780 N1=M1-M3+1 4790 GOSUR 1910 4800 IF M2=5 THEN 5210 4810 IF M2=10 THEN 5350 4820 IF R=N1 THEN 4840 4830 GO TO 4690 4840 M6=M6+1 4850 VO(M6)=M3+1 4860 GO TO 5320 4870 J4=0 4880 IF M5=0 THEN 5280 4890 J4=J4+1 4900 REM CHEQUEO DE SI COL. JA DE MATRIZ VI ES L.I. CON LOS 4910 REM VECTORES DE MATRIZ X1 HALLADOS FREVIAMENTE  $14920$  REM i 4930 REM FORMAR MATRIZ A1(COL. J4 DE V1; Y COL. M3+1 HASTA M1+1 DE X1) 4940 FOR J2=1 TO N 4950  $A1(J2,1)=V1(J2,J4)$ 4960 NEXT J2 4970 FOR J2=2 TO M1+2-M3 4980 T8=M3+J2-1 4990 FOR J1=1 TO N  $5000 A1(J1, J2)=X1(J1, TB)$ 5010 NEXT J1 5020 NEXT J2 5030 04=0 5040 N1=M1-M3+2 5050 REM HALLAR RANGO DE MATRIZ A1 (COL. 1 HASTA M1+2-M3) 5060 GOSUR 1910 5070 IF R=N1 THEN 5100 5080 GO TO 5170 5090 REM COL. J4 DE MATRIZ V1 ES L.I, CON DEMAS VECT. DE MATRIZ X1 市 市 5100 FOR J2=1 TO N للم إن  $5110 X1( J2, M3) = 01(J2, J4)$ 5120 NEXT J2  $5130$  M6=M6+1  $5140$  VO(M6)=M3 5150 M3=M3-1 \$ 5160 IF M3=1 THEN 5320 1 5170 IF J4=M5 THEN 5280 5180 GO TO 4890 · 5190 M2=5 5200 GO TO 4720 5210 M2=0 5220 IF R=N1 THEN 5250 5230 M3=M3+M4 5240 GO TO 4460 5250 IF M3=1 THEN 5320 5260 GO TO 4460 5270 REM SE HA BUSCADO LOS VF. Y VPG. Y NO SE LOGRA FORMAR LA MATRIZ T1 5280 FRINT 'UND SE FUEDE ENCONTRAR TODOS LOS VF. Y VFG.' 5290 FRINT 'CORRESPONDIENTES AL VALOR FROPIO LAMBDA(';I;')= ';EO(I) 5300 STOP 5310 REM EL NO. DE VP. DE MATRIZ X1 DEBE SER IGUAL A LA DEGENERACION Q1

 $1.50$ 

AFENDICE 'B'  $-$  PAG, 23

5320 IF M8=1 THEN 5380 5330 M2=10 5340 GO TO 4720 5350 M2=0 5360 IF R=N1 THEN 5380 5370 GO TO 5280 5380 IF M6=01 THEN 5450 5390 FRINT 'JERROR: EL NO. DE VF. DE MATRIZ X1 DEBE' 5400 FRINT ' SER IGUAL A LA DEGENERACION Q1' DE MATRIZ A1, FARA VALOR PROP, LAMBDA(';I;')=';EO(I) 5410 FRINT ' 5420 STOP 5430 REM COLOCAR MATRIZ X1 (COL. 2 HASTA (M1+1)) 5440 REM EN MATRIZ T1 (COL. (I+1-M1) HASTA I ) 5450 T8=I-M1  $\cdot 11$ 5460 FOR J=1 TO N 后后 5470 FOR J1=1 TO M1  $5480$  T1(J, T8+J1)=X1(J, J1+1) 5490 NEXT J1 5500 NEXT J 5510 DELETE F1, F2, X1, X2, V0, V1, V2, V3 5520 GO TO 6420 5540 GOSUR 5590 5550 GO TO 6420 5560 REM SUBRUTINA FARA CALCULO DE LOS Q VECTORES FROPIOS NORMALIZADOS 5570 REM LINEALMENTE INDEPENDIENTES, ASOCIADOS CON EL I-ESIMO 5580 REM VALOR FROPIO DE 'A'; Y ALMACENAMIENTO EN 'T1' 5590 FOR J=1 TO Q 5600 U8=I+J-M1 5610 T8=I1+J-1 5620 FOR J1=1 TO I1-1  $5630$  T1(T9(J1),U8)=A1(J1,T8) 5640 NEXT J1 5650 FOR J1=I1 TO N 5660 IF J1=T8 THEN 5690  $5670$  T1(T9(J1), U8)=0 5680 GO TO 5700  $5690 T1(T9(J1),UB)=-1$ 5700 NEXT J1 5710 GOSUR 5740 5720 GD TD 5830 5730 REM SUBRUTINA PARA LA NORMALIZACION DE UN VP. O VPG. 5740 T8=0 5750 FOR J1=1 TO N 5760 T8=T8+T1(J1,U8)^2 2 5770 NEXT J1 5780 T8=SQR(T8) 5790 FOR J1=1 TO N 5800 T1(J1, U8)=T1(J1, U8)/T8 5810 NEXT J1 **5820 RETURN** 5830 NEXT J 5840 RETURN 5850 REM CASO EN QUE Q=1<>M1

APENDICE 'B' -- FAG, 24

```
5860 REM SE DEBE CALCULAR 1 VF. Y (M1-1) VFG.
  5870 REM
  5880 REM CALCULO DEL VECTOR FROFIO
ö
  5890 GOSUB 5590
  5900 FOR J4=1 TO M1-1
  5910 REM OBTENCION DE COL. (N+1) DE MATRIZ A1 (TERM. INDEF.)
  5920 REM A FARTIR DE COL. (I+J4-M1) DE MATRIZ T1
  5930 T8=I+J4-M1
  5940 FOR J1=1 TO N
  5950 A1(J1, N+1)=T1(J1, TB)5960 NEXT J1
  5970 REM *** CALCULO DE COL, (N+1) DE MATRIZ A1 MODIFICADA
  5980 REM FOR NO OFERAC.ELEMT. PREVIAS DE FILAS DE A1
              (COL. 1 HASTA N), ALMACENADAS EN ARCH. @TTT/OF
  5990 REM
  6000 REM
  6010 CALL 'REWIND', 2
  6020 READ #2:NO
  6030 DELETE F1
  6040 DIM F1(4)
  6050 FOR J1=1 TO NO
                                                                            \downarrow }
  6060 READ #2:F1
  6070 GO TO F1(1) OF 6090,6140,6180
  6080 REM *** OF. 1 -- INTERCAMBIAR FILAS INDICADAS FOR F1(2) CON F1(3)
  6090 TB=A1(F1(2), N+1)
  6100 A1(F1(2), N+1) = A1(F1(3), N+1)6110 A1(F1(3), N+1)=T86120 GO TO 6230
ź.
 6130 REM *** OF. 2 -- DIVIDIR FILA INDICADA FOR F1(2) FARA F1(3)
  6140 A1(F1(2), N+1)=A1(F1(2), N+1)/F1(3)
  6150 GO TO 6230
  6160 REM *** OF. 3 -- SUMAR A FILA INDICADA FOR F1(2) EL FRODUCTO
                     DE FILA INDICADA FOR F1(3) FOR F1(4)
  6170 REM
  6180 T8=A1(F1(2),N+1)
  6190 T8=T8+A1(F1(3),N+1)*F1(4)
  %200 IF ABS(T8)>E9 THEN 6220
 26210 T8=0
  ይ220 A1(P1(2),N+1)=T8
 ి6230 NEXT J1
 M6240 DELETE F1
 1 = 116260 T8=I+J4-M1+1
 ₹6270 IF ABS(A1(J1,N+1))<E9 THEN 6320
 6280 FRINT 'LA ECUACION FARA HALLAR EL VFG. ;T8;' DE T1 '
SO290 FRINT 'CORRESFONDIENTE AL VALOR FROFIO LAMBDA(';I;')'
                                                                           -4 ት
, 6300 FRINT ' NO TIENE SOLUCION.
                                                                            لا ق
AG310 STOP
46320 IF J1=N THEN 6370
46330 J1 = J1 + 136340 GO TO 6270
W6350 REM CALCULO DEL J4-ESIMO VFG. ASOCIADO CON LAMBDA(I)
 6360 REM A PARTIR DE LA SUMA DE COLUMNAS DE 'A1'
 6370 FOR J1=1 TO I1-1
 6380 T1(T9(J1), T8)=A1(J1, I1)+A1(J1, I1+1)
  6390 NEXT J1
```
י י  $\mathbf{q}$   $\tilde{\mathbf{q}}$ 

APENDICE 'B' -- PAG. 25

6400 T1(T9(I1), T8) = - 1 6410 NEXT J4  $6420 M1=1$ 6430 NEXT I  $\ldots$  .  $\mathcal{C}_{\mathcal{F}}$  $\vec{k}$  $\frac{\lambda}{2}$ 

ł

 $\begin{array}{c} \uparrow \\ \uparrow \\ \downarrow \\ \downarrow \end{array}$ 

 $\mathsf{h}$   $\mathsf{A}$  -

 $\frac{v}{\rho}$ 

1000 REM FROGRAMA: ESTADO/MATRIZTC  $1010 \quad 02=9$ 1020 IF 01<>02 THEN 800 1030 REM  $\cdots$ 1040 REM 1050 GOSUB 1210 1060 OFEN "@TTT/T';6, F', X\$ 1070 WRITE #6:T1,T2 1080 CLOSE 6 1090 DELETE A1, A2  $1100$  DIM A1(N, N), A2(N, N)  $1110 A1 = T1$ 1120 A2=T2 1130 GOSUR 1570 · 1140 CLOSE ìТ. 1150 IF R=N THEN 1180 1160 FRI 'MATRIZ (T1+JT2) NO TIENE TODAS SUS COL. L.I. (ES SINGULAR)GGG' 1170 STOF  $1180 01 = 10$ 1190 GO TO 800 1200 REM \*\*\* SIGUE CALCULO DE VF Y VFG 1210 DELETE T9, T1, T2, A1, A2, Q 1220 DIM T9(N), T1(N, N), T2(N, N), A1(N, N+1), A2(N, N+1) 1230 OFEN '@TTT/A';5,'U',X\$ 1240 OFEN '@TTT/A1';1,'U',X\$ 1250 OPEN '0TTT/OF';2,'U',X\$  $1260 M1 = 1$ 1270 FOR I=1 TO N 1280 IF I=N THEN 1360 1290 E9=1.0E-10 1300 IF ABS(E0(I)-E0(I+1))<E9 THEN 1320 1310 GO TO 1360 1320 IF ABS(E1(I)-E1(I+1))<E9 THEN 1340 1330 GD TO 1360 1340 M1=M1+1 1350 GO TO 5990 1360 E9=1.0E-10  $\frac{1}{9}$  $1370 A1 = 0$  $1380 A2=0$ 1390 CALL 'REWIND', 5.  $1400$  READ  $\pm 5:$ A  $1410$  FOR  $J=1$  TO N 1420 FOR J1=1 TO N  $1430 A1(J,J1)=A(J,J1)$ 1440 NEXT J1 . .  $1450. A1(J, J) = A(J, J) - E0(I)$  $1460 A2(J,J)=-E1(I)$ 1470 NEXT J 1480 CALL 'REWIND', 1 1490 WRITE #1:A1, A2 1500 GOSUR 1570 1510 IF R=N THEN 1530 1520 GO TO 2440 1530 FRINT 'MATRIZ A - LAMDA\*I TIENE TODOS SUS VECTORES COLUMNA

 $n<sub>1</sub>$ 

ずず ۲J

APENDICE 'B'  $-$  PAG. 27

```
1540 PRINT 'LINEALMENTE INDEFENDIENTES'
   1550 STOP
   1560 REM *** COMIENZO DE SUB. GAUSS-JORDAN
   1570 04=11580 N1 = N1590 IF 04=0 THEN 1630
   1600 NO=0
   1610 CALL 'REWIND', 2
   1620 WRITE #2:NO
   1630 FOR I1=1 TO N
   1640 T9(I1)=I1
   1650 NEXT I1
   1660 FOR I1=1 TO N1
   1670 IF I1=N1 THEN 2370
   1680 I2=I11690 J2=I11700 T8=SQR(A1(I1, I1) ~2+A2(I1, I1) ~2)
   1710 FOR 13=11 TO N
  1720 FOR J3=I1 TO N1
  1730 IF T8=>SQR(A1(I3,J3) -2+A2(I3,J3) -2) THEN 1770
  1740 I2=I3
未兑
  1750 J2 = J31760 TB=SQR(A1(I3, J3) ~2+A2(I3, J3) ~2)
   1770 NEXT J3
   1780 NEXT I3
   1790 IF T8<E9 THEN 2390
   1800 IF I1=12 THEN 1920
  1810 IF 04=0 THEN 1840
  1820 NO=NO+1
  1830 WRITE #2:1, I1, I2, 0, 0
   1840 FOR J=I1 TO N1
  1850 T8=A1(I1, J)
  1860 A1(I1, J)=A1(I2, J)1870 A1(I2, J)=T8
  1880 T8=A2(I1, J)
  1890 A2(II, J)=A2(I2, J)1900 A2(12, J)=T81910 NEXT J
   1920 IF I1=J2 THEN 2050
   1930 FOR J=1 TO N
   1940 T8=A1(J, I1)
  1950 A1(J, I1)=A1(J, J2)1960 A1(J, J2)=T81970 T8=A2(J, I1)
öή
 1980 A2(J, I1)=A2(J, J2)1990 A2(J, J2)=T82000 NEXT J
   2010 T8=T9(I1)
  2020 T9(I1)=T9(J2)
   2030 T9(J2)=T82040 REM *** MULTIPLICACION DE FILA I1 POR
                                                 1/FIVOTE
   2050 U8=A1(I1, I1) 2+A2(I1, I1) 2
  .2060 T8=A1(I1,I1)/U8
   2070 U8=-A2(I1, I1)/U8
```
APENDICE 'B'  $-$  PAG, 28

```
2080 IF 04=0 THEN 2110
   2090 NO=NO+1
1) 2100 WRITE #2:2, I1, T8, U8, 0
48 2110 FOR J=I1 TO N1
   2120 \text{ } U9 = A1(I1, J)*T8 - A2(I1, J)*U82130 A2(I1, J)=A1(I1, J)*U8+A2(I1, J)*T8
   2140 A1(I1, J)=U92150 NEXT J
   2160 FOR K2=1 TO N
   2170 IF K2=I1 THEN 2330
   2180 T8=-A1(K2, I1)
   2190 \text{ }\text{UB} = -A2(K2, I1)2200 IF 04=0 THEN 2230
   2210 NO=NO+1
   2220 WRITE #2:3, K2, I1, T8, U8
   2230 FOR J=I1 TO N1
   2240 U7=T8*A1(I1, J)-U8*A2(I1, J)
   2250 U9=T8*A2(I1,J)+U8*A1(I1,J)
   2260 A1(K2, J)=A1(K2, J)+U7
   2270 A2(K2, J)=A2(K2, J)+U92280 IF ABS(A1(K2, J))>E9 THEN 2300
   2290 A1(K2, J)=02300 IF ABS(A2(K2, J))>E9 THEN 2320
   2310 \quad A2(K2, J) = 02320 NEXT J
   2330 NEXT K2
  2340 NEXT I1
  2350 R=N1
   2360 GO TO 2400
   2370 IF SQR(A1(N1,N1)^2+A2(N1,N1)^2)<E9 THEN 2390
   2380 GO TO 2050
  2390 R=11-12400 IF 04=0 THEN 2430
   2410 CALL 'REWIND', 2
   2420 WRITE #2:NO
   2430 RETURN .
  2440 R=N-R2450 IF Q=M1 THEN 5090
  2460 IF Q=1 THEN 5410
  2470 REM *** CASO EN QUE 1<Q<M1
  2480 Q1 = Q2490 K9=2
  2500 CALL 'REWIND', 1
  2510 READ #1:A1,A2
  2520 DELETE F1, F2, X1, X2, V0, V1, V2, V3
  2530 DIM F1(N,N+1),F2(N,N+1),X1(N,M1+1),X2(N,M1+1),V1(N,Q1),V2(N,Q1)
   2540 DIM VO(Q1), V3(M1)
  2550 F1 = A12560 F2=A2
  2570 OFEN '0TTT/F1';3,'U',X$
 2580 OPEN '0TTT/RE';4,'U',X$
r D
  2590 OFEN '@TTT/IM';7,'U',X$
14
  2600 CALL 'REWIND', 3
  2610 WRITE #3:F1,F2
```
APENDICE 'B' -- PAG, 29

 $\cdot$  2620 CALL 'REWIND', 4 2630 CALL 'REWIND', 7 2640 FOR J=1 TO N 2650 FOR J1=1 TO N .  $2660$  T8=0  $2670$  U8=0 2680 FOR J2=1 TO N 2690 T8=T8+F1(J,J2)\*A1(J2,J1)-F2(J,J2)\*A2(J2,J1) 2700 UB=UB+F1(J,J2)\*A2(J2,J1)+F2(J,J2)\*A1(J2,J1) 2710 NEXT J2  $2720$  WRITE  $\pm 41$ T8 2730 WRITE #7:U8 2740 NEXT J1 2750 WRITE #4:0 2760 WRITE #7:0 2770 NEXT J 2780 CALL 'REWIND', 4 2790 READ #4:A1 2800 CALL 'REWIND', 7  $2810$  READ  $#7:42$  $2820$  04=0 2830 GOSUR 1580 2840 IF R=N-M1 THEN 2970 2850 IF R>N-M1 THEN 2890 2860 FRINT 'RANGO DE MATRIZ F1+JF2=(A-I\*LAMBDA(I)) K9 (COL.1 HASTA N)' 2870 FRINT 'NO DEBE SER MENOR DE (N-M1) FARA SOLUCION DEL FROBLEMA'  $\bullet$ 2880 STOF 부 2890 CALL 'REWIND', 4  $2900$  READ  $\pm 4:$  F1  $\cdot$ 2910 CALL REWIND', 7 2920 READ #7:F2 2930 CALL 'REWIND', 1 .  $2940$  READ  $\pm 1:41,42$ 2950 K9=K9+1 2960.60 TO 2600 2970 Q=M1 2980 GOSUR 5110 2990 M3=M1+1 3000 M5=0 3010 M6=0 3020 M7=0 3030 M8=0 3040 CALL 'REWIND', 3 3050 READ #3:F1,F2  $3060 J=1$ 3070 M2=0. 3080 T8=I+J-M1 3090 FOR J1=1 TO N  $3100 F1(J1, N+1)=0$  $3110 F2(J1, N+1)=0$  $\mathcal{U}$ 3120 FOR J2=1 TO N るも 3130 U9=F1(J1, J2) \*T1(J2, T8) -F2(J1, J2) \*T2(J2, T8) 3140 U7=F1(J1,J2)\*T2(J2,T8)+F2(J1,J2)\*T1(J2,T8) 3150 F1(J1, N+1)=F1(J1, N+1)+U9

ä,

APÉNDICE §B' — PAG. 30

 $\overline{\mathbf{A}}$ 

h.

```
50 F2(J1,N+1)
      1800 NEXT J2
      30 IF SQR
            -13190 M2=1
      0 GO TO 3230
      10 F1(J1,N+1)=0 ·
      10 | 11.017.....<br>20 F2(J1,N+1)
      3240
IF M2=0 THEN 3260
      <sub>30</sub> KEAT 51<br>40 IF M2=0 THEN
      10 21 112 3 1112 1 222 3<br>50 GD TO 3360
      30 IF K9=2 TH
   3270 M7=M7+1
      , , ,,, ,,, ,<br>30  V3(M7)=T8
      33<br>70 GD TD 3910
      30 M5=M5+1
\overline{v}3320
VKJlfM5)=Tl(Jl,T8)
λŷ
      3330
V2CJ1»M5)=T2(Jl,T8)
      20 NITSIMS.<br>30 V2(J1,M5):
      3350
GO TO 3910
      3360
IF M3=2 THEN 3910
      SO IF M3=2 THEN 39
      70 FOR J1=1 TO N
      3390
X2(J1?M3)-T2(J1ÍT8)
      30 AILBITHIT<br>90 X2(J1,M3):
      00 NEXT J1
      10 M3=M3-1
      20 IF K9=2 THEN
      30 GD TO 3490
      40 FOR J1=1 TO N
      50 \times 1(J1, M3) = 5(JJ, N+1)60 X2(J1,M3);
      TO NEXT J1
      3490
CALL 'REWIND'íl
      30 GO TO SONT<br>90 CALL 'REWIND',1
      00 READ #1:A1,A2
      10 FOR J1=1 TO N
      20 X1(J1,M3)=0
      30 X2(J1, M3)=0
      40 FOR J2=1 TO N
      50 U9=A1(J1,J2)<mark>*T1(J2,T8)-A2(J1,J2)*T2(J</mark>
      60 U7=A1(J1,J2)<mark>*T2(J2,T8)+A</mark>
      3580
X2(J1?M3)-X2(J1,M3)+U7
      80 X2(J1,M3):
      st heterhet<br>90 NEXT J2
     00 NEXT J1
                                               DE UN BOLQUE HE JORDÁN (=K9)
      10 REM M4
      20 M4=230 M3=M3-
     40 M2=03650 FOR J1=1 TO N
   3660 X1(J1, M3)=0
      70 X2(J1,M3)=0
     א x o הבוכבו הבו<br>א x o FOR J2≔1
```
 $\mathbf{L}$ ØΩ

ĿV, A

```
3710
XI ( Jl7M3)=XKJlyM3
          , 3720 XX20 XX2 ( J2911341 ) TH2 ( 3720 XX2 ( J2911341 ) TH2 ( 3<br>3720 X1 ( J1 , M3 ) = X1 ( J1 , M3 ) +U9
          LO AINDIFHD7-<br>20 X2(J1,M3)=
                  I.F SAMISH SERVER MS 7709<br>T 32
     3730 NEXT J2
          38 MEAT B2<br>10 IF SRR
                  SUNTAITOI:<br>=1
     3750 M2=1
          30 NZ-1<br>30 GO TO 3790
          3780
X2(JlrM3)=0
          3790
NEXT Jl
          3800
IF M2=0 THEN 3880
         , HEAT 31<br>20 IF M2=0 THEN 3880
          70 IT<br>10 TF
                  1999 THEN 3830<br>M4+1 .
     3820 M4=M4+1
          <sub>so ma≔mati 7</sub><br>30 IF M4<=K9
          30 IT THE STIVE<br>10 M4=M4-1
         - HH−HH−<br>30 M3=M3+
                  -nə<del>rna</del><br>30
     3860 M9=0
     3870 GO TO 3910
     3880 M9=1
     3890 M6=M6+1
         \frac{1}{20} \frac{1}{20} \frac{1}{21} \frac{1}{20} \frac{1}{21} \frac{1}{21} \frac{1}{21} \frac{1}{21}JO VO(M8)—M3TI<br>10 IF M8=0 THEN 3940
ផ្សិ
                       O THEN<br>=1 THEN
         LV II II<br>20 IF M'
         EV IT 117-I THEN 4.<br>30 GD TO 4010
                                        \frac{8}{3}3950
IF
3980
J=M1 THEN
         10 IF 110−1<br>50 TF 1=M1
                 .gomi incr<br>.l+1
     3960 J=J+1
         1דנ–ט טנ<br>30 מד חם ס
         , U.UU |U<br>30 J4≔0
                  \frac{1}{1}3990 M8=1
         4010
J4=J4+1
                  117 - 0 Then 44704010 J4=J4+1
         LO JAHJATI<br>20 TE JADAZ THE
         10 IF JAZID THEN 4400<br>30 TB=U3(J4)
         , 10-00007.<br>40 TF M3=2 THEN
         40 IF 83-2 IBEN 400<br>50 GO TO 3370
         4070
Xl(JlíM3)=Tl(Jlf T8)
         4080
X2(Jl7M3)=T2(Jl?T8)
         409 (11,01,02) = 11(11,18)<br>2092: 11,02) = 12(11,18)
    4090 NEXT J1
         4110
CALL
         -דבוז-כוז טע<br>וי וומח 10
         10 CH<br>20 RH
                 \Gamma<sub>L</sub>\Gamma T<sub>1</sub>, \Gamma<sub>1</sub>, \Gamma<sub>1</sub>, \Gamma<sub>2</sub>
   -4130 M2=0
         30 112−0<br>40 FOR J1=1 TO N
    4150 X1(J1, M3) = 04170
FOR J2=l TO N
         4180
U9=Al(Jl7 J2)#X1<J2» M3-fl)-A2( Jl, J2)#X2< J2?M3+1)
         4190
U7=A1( Jl* J2)#X2< J2*M3-fl ) +A2 C Jl, J2) #X1 < J2-* M3+1)
         90 U7—81(J1)JZ)*XI(JZ)M3†1)−<br>90 U7=A1(J1,J2)*Y2(J2,M3+1)+
    4200 X1(J1, M3) = X1(J1, M3) + U9
         - לפחות בסובל סל<br>= ( NA + NA + O
                 IF SORTINGS ALL CLINIS AND SOLUTION CONTINUES.<br>CT J2
    4220 NEXT J2
    4230 IF SQR(X1(J1, M3) 2+X2(J1, M3) 2) <E9 THEN 4260
```
APENDICE 'B' -- PAG. 32

Į,

 $\vec{\mathsf{p}}$  d

 $-1$  $4240 M2=1$ ,,,,,,,,,,,,,,,,,,,,,,,,,,,,,,,<br>50 GO TO 4280 4270 X2< Jl >M3>=0 ٤J. 4280 NEXT Jl ģβ 4290 IF M2=0 THEN 4320 4290 IF M2=0 THEN 4320 ,v 1, n2−0 nn=n<br>)0 M3=M3+1 4320 FOR Jl=l TO M1-M3+1 4330 FOR J2=l TO N 4340 A l< J2, J1)=X1CJ2,M3+J1) 4350 A2 < J2 t Jl ) =X2 ( J2 j M3+ Jl ) 4360 NEXT J2 30 NEXUE7UIZ<br>30 NEXT J2 30 HEAT 52<br>70 NEXT J1 nd M⊑AT 51<br>30 04=0 <sub>30</sub> on o<br>90 N1=M1−M3+1 4410 IF M2=5 THEN 4790 10 IF M2=5 THEN 4790 10 IT H2-5 HIER 4770<br>20 IF M2=10 THEN 4910 -0 11 HE 10 THE.<br>30 IF R=N1 THEN 4440 GO TO 4300 4450 M6=M6+1 4470 GO TO 4880 4470 GO TO 4880  $=0$ 4480 J4=0 4490 IF M5=0 THEN 4850 70 IT HIS IS THEM TER 14 4510 FOR J2=1 TO N  $20$  A1( $J2$ ,1)=V1( $J2$ , $J4$ ) 10 A2(J2,1)= 10 NEXELATA (ENELATA)<br>40 NEXT J2 4560 T8=M3+J2-1 30 TER BE I TO MIT 70 FOR J1=1 TO N 4590 A2( Jl, J2)=X2(Jl7T8) 30 A2(J1,J2): ...........<br>00 NEXT J1 :ل IO NEXT 16 NEATH 51<br>20 04=0 --<br>30 N1=M1-M3+2 30 NI HI HOTI<br>40 GOSUB 1590 4660 GO TO 4750 4670 FOR J2=l TO N 70 FOR J2=1 TO N 4690 X2(J2?M3)=M2(J2f J4) 20 AIREZANI<br>90 X2(J2,M3): 4700 NEXT J2 4710 M6=M6+1 20 VO(M6)=M3 4740 IF M3=l THEN 4880 10 ND 1<br>40 IF M3=1 THEN 4880 - 5 4760 GO' TO 4500 60 GO TO 4770 M2=5

4780 GO TO 4320 4790 M2=0 4800 IF R=N1 THEN 4830 4810 M3=M3+M4 4820 GO TO 4010 4830 IF M3=1 THEN 4880 4840 GO TO 4010 4850 FRINT 'JNO SE FUEDE ENCONTRAR TODOS LOS VF. Y VFG.' 4860 FRINT 'CORRESP. AL VALOR FROFIO LAMBDA(';I;')= ';EO(I);' ';E1(I) ናሾ 4870 STOP อ้ชิ 4880 IF M8=1 THEN 4940  $4890 M2=10$ 4900 GO TO 4320 4910 M2=0 4920 IF  $R=N1$  THEN 4940 4930 GO TO 4850 4940 IF M6=01 THEN 4990 4950 FRINT 'JERROR: EL NO. DE VF. DE MATRIZ X1+JX2 DEBE' 4960 FRINT ' SER IGUAL A LA DEGENERACION Q1 ';Q1<br>4970 FRINT ' DE MATRIZ A1, PARA VALOR FROP (';I;')=';EO(I) 4970 FRINT ' 4980 STOP 4990 T8=I-M1 5000 FOR J=1 TO N 5010 FOR J1=1 TO M1 5020 T1(J,T8+J1)=X1(J,J1+1) 5030 T2(J,T8+J1)=X2(J,J1+1) 5040 NEXT J1 5050 NEXT J 5060 DELETE F1, F2, X1, X2, V0, V1, V2, V3 5070 GO TO 5980 5080 REM \*\*\* CASO EN QUE Q=M1 5090 GOSUR 5110 11 5100 GO TO 5980 5110 FOR J=1 TO Q 5120 U8=I+J-M1 5130 T8=I1+J-1 5140 FOR J1=1 TO I1-1  $5150$  T1(T9(J1),U8)=A1(J1,T8)  $5160$  T2(T9(J1), U8)=A2(J1, T8) 5170 NEXT J1 5180 FOR J1=I1 TO N 5190 IF J1=T8 THEN 5230  $5200$  T1(T9(J1), U8)=0  $5210$  T2(T9(J1), U8)=0 5220 GO TO 5250  $5230$  T1(T9(J1), U8) = - 1  $5240$  T2(T9(J1), U8)=0 5250 NEXT J1 5260 GOSUR 5280 5270 GO TO 5380 5280 T8=0 5290 FOR J1=1 TO N 5300 T8=T8+T1(J1,U8) 2+T2(J1,U8) 2 5310 NEXT J1

5850 FRINT 'NO TIENE SOLUCION'

 $\cdot$ 

 $\lambda$ 

5860 STOP 5870 IF J1=N THEN 5910 5880 J1=J1+1 5890 GO TO 5820 5900 REN \*\*\* CALCULO DE J4-ESIMO VFG  $5910$  FOR  $J1=1$  TO  $I1-1$ 5920 T1(T9(J1), T8)=A1(J1, I1) +A1(J1, I1+1) 5930 T2(T9(J1), T8)=A2(J1, I1) +A2(J1, I1+1) 5940 NEXT J1 5950  $T1(T9(I1), T8) = -1$  $5960$  T2(T9(I1), T8)=0 5970 NEXT J4 5980 M1=1 5990 NEXT I 6000 RETURN

1 見社 : \$

 $\sim$ 

 $\rightarrow$   $\rightarrow$ ្សព្វ

i 1 y `¿g

APENDICE  $B - -$  PAG. 36

FROGRAMA: ESTADO/T1AT 1000 REM  $1010 \t02=8$ 1020 IF 01<>02 THEN 800 1030 REM 1040 REM 1050 REM \*\*\* ESTRUCTURACION DE MATRIZ I EN NOMBRE A1 1060 E9=1,0E-10  $1070 A1=0$ 1080 FOR J=1 TO N  $1090 A1(J,J)=1$ 1100 NEXT J 1110 REM \*\*\* LEER OFERACIONES ELEMENTALES DE ARCH @TTT/OP 1120 OFEN '@TTT/OF';1,'R',X\$ 1130 READ #1:NO 1140 DELETE P1, F1 1150 DIM  $P1(4)$ ,  $P1(N,N)$ 1160 FOR J=1 TO NO 1170 READ #1:F1 1180 GO TO F1(1) OF 1190,1260,1310 1190 REM \*\*\* OF. 1 -- INTERCAMBIAR FILAS INDICADAS FOR F1(2) CON F1(3) 1, 1200 FOR J1=1 TO N  $\sim$   $\sim$ ė4 1210 T8=A1(F1(2), J1)  $1220 A1(F1(2), J1)=A1(F1(3), J1)$  $1230 A1(P1(3),J1)=T8$ 1240 NEXT J1 1250 GO TO 1360 1260 REM \*\*\* OF. 2 -- DIVIDIR FILA INDICADA POR F1(2) PARA F1(3)" 1270 FOR J1=1 TO N រ្តព្  $1280$  A1(F1(2), J1)=A1(F1(2), J1)/F1(3) 1290 NEXT J1 1300 GO TO 1360 1310 REM \*\*\* OP. 3 -- SUMAR A FILA INDICADA FOR F1(2) EL PRODUCTO 1320 REM DE FILA INDICADA POR F1(3) POR F1(4) 1330 FOR J1=1 TO N 1340 A1(F1(2), J1)=A1(F1(2), J1)+A1(F1(3), J1)\*F1(4) 1350 NEXT J1 1360 NEXT J · 1370 REM \*\*\* INTERCAMBIAR FILAS DE MATRIZ A1, DE ACUERDO A 1380 REM VECTOR T9 Y ALMACENARLAS EN MATRIZ F1 1390 FOR J=1 TO N 1400 FOR 11=1 TO N  $1410 F1(T9(J), I1) = A1(J, I1)$ 1420 NEXT I1 1430 NEXT J 1440 DELETE F1 1450 REM \*\*\* INVERSA DE T1 SE ENCUENTRA EN NOMBRE F1 1460 CLOSE 1 1470 OPEN '@TTT/T';1,'U',X\$ 1480 REM \*\*\* LECTURA DE MATRIZ A DE ARCHIVO @TTT/A 1490 OPEN '@TTT/A';2,'U',X\$ ≯V 1500 CALL 'REWIND',2 1510 READ #2:A ₫₫ 1520 REM \*\*\* MULTIFLICACION DE T-INVERSA (F1) FOR A 1530 REM FRODUCTO SE ALMACENA EN ARCH. @TTT/T A CONTINUACION DE

 $\sqrt{6}$ σG

```
1540 REM MATRIZ ORIGINAL T
  1550 FOR I=1 TO N
  1560 FOR J=1 TO N
                                                                              ۵ö
  1570 T5=0
  1580 FOR K2=1 TO N
  1590 T5=T5+F1(I,K2) *A(K2,J)
  1600 NEXT K2
  1610 WRITE #1:T5
Y 1620 NEXT J
  1630 NEXT I
  1640 REM *** LECTURA DE MATRIZ ORIGINAL T Y DE FRODUCTO DE
  1650 REM
                INVERSA DE T POR A
  1660 CALL 'REWIND', 1
  1670 READ \pm 1: T1, A
  1680 REM *** FORMA CANONICA DE JORDAN SE ALMACENARA EN MATRIZ A1
  1690 A1=01700 FOR I=1 TO N
  1710 FOR J=1 TO N
  1720 FOR K2=1 TO N
  1730 A1(I, J)=A1(I, J)+A(I, K2)*T1(K2, J)
  1740 NEXT K2
  1750 IF ABS(A1(I, J))>E9 THEN 1770
  1760 A1(I, J) = 01770 NEXT J
  1780 NEXT I
  1790 CLOSE
                                                                              ز (
  1800 OPEN '@TTT/IAT';1,'R',X$
                                                                              дł
  1810 READ #1:N, M, K
  1820 DELETE A, B, C
  1830 DIM A(N, N), B(N, M), C(K, N)
  1840 READ \pm 1: A, B, C
  1850 CLOSE 1
V 1860 REM** CALCULO DE LA MATRIZ ( T INVERSA * R ) ;
 1870 REM** PARA ANALISIS DE CONTROLABILIDAD
  1880 OPEN '@TTT/OBSCONT1';1, 'F', X$
  1890 FOR I=1 TO N
  1900 FOR J=1 TO M
  1910 T5=0
  1920 FOR K2=1 TO N
 -1930 T5=T5+F1(I,K2) *B(K2,J)
  1940 NEXT K2
 1950 WRITE #1:T5
  1960 NEXT J
  1970 NEXT I
  1980 REM** CALCULO DE LA MATRIZ ( C * T ) ;
  1990 REM** FARA ANALISIS DE OBSERVABILIDAD
  2000 FOR I=1 TO K
  2010 FOR J=1 TO N
  2020 T5=0
  2030 FOR K2=1 TO N
                                                                              片号
  2040 T5=T5+C(I,K2)*T1(K2,J)
  2050 NEXT K2
  2060 WRITE #1:T5
  2070 NEXT J
```
APENDICE 'B'  $-$  PAG, 38

2080 NEXT I 2090 CLOSE 2100 REM \*\*\* F1 ES LA MATRIZ INVERSA DE T (T1) Y QUEDA SOLO EN MEMORIA 2110 CALL 'TIME', J\$ 2120 I\$=REP( '', 1, 13)  $2130$   $K\bar{z} = I\bar{z}$ 2140 I\$=REP( '', 3, 3) 2150 K\$=REF( '', 1, 3) 2160 J\$=REP('',1,13) 2170 L\$=J\$ 2180 J\$=REF("",3,3) 2190 L\$=REF("",1,3)  $2200 L1 = 60*(VAL(J\#)-VAL(T\#)) + VALL(L\#) - VALL(K\#)$ 2210 REM \*\*\* A CONTINUACION SE CARGA FROGRAMA DE ESCRITURA  $2220$   $01=11$  $+V$  $2230$   $03=1$ 2240 GO TO 800

 $84$ 组

 $\lambda$
נו 10

APENDICE 'R'  $-$  PAG, 39

1000 REM FROGRAMA: FSTAD0/T1ATC  $1010 02 = 10$ 1020 IF 01<>02 THEN 800  $\overline{\phantom{a}}$ 1030 REM 1040 REM 1050 REM \*\*\* ESTRUCTURACION DE MATRIZ I EN NOMBRE A1 + JA2 1060 E9=1,0E-10  $1070 A1=0$  $1080 A2 = 0$ 1090 FOR J=1 TO N 1100  $A1(J,J)=1$ 1110 NEXT J 1120 REM \*\*\* LEER OPERACIONES ELEMENTALES DE ARCH @TTT/OP 1130 OFEN '@TTT/OF';1,'R',X\$ 1140 READ #1:NO 1150 DELETE P1, F1, F2 1160 DIM F1(5), F1(N, N), F2(N, N) 1170 FOR J=1 TO NO  $.1180$  READ  $\pm 1$ ; F1 1190 GO TO F1(1) OF 1200,1300,1370 1200 REM \*\*\* OF. 1 -- INTERCAMBIAR FILAS INDICADAS FOR F1(2) CON F1(3) 火尘 1210 FOR J1=1 TO N  $1220 T8 = A1(F1(2), J1)$  $1230 A1(F1(2), J1)=A1(F1(3), J1)$  $1240$   $A1(F1(3), J1) = T8$  $1250$  T8=A2(F1(2), J1)  $1260$   $A2$ (F1(2), J1)=A2(F1(3), J1) 1270 A2(F1(3), J1)=T8 1280 NEXT J1 1290 GD TO 1450 1300 REM \*\*\* OF. 2 -- MULTIFL. FILA INDICADA FOR P1(2) FOR P1(3)+JP1(4) 1310 FOR J1=1 TO N 1320 U8=A1(F1(2), J1)\*F1(3)-A2(F1(2), J1)\*F1(4) 1330 A2(F1(2), J1)=A1(F1(2), J1)\*F1(4)+A2(F1(2), J1)\*F1(3)  $1340$  A1( $F1(2)$ , J1)=U8 **1350 NEXT J1** 1360 60 TO 1450 1370 REM \*\*\* OP. 3 -- SUMAR A FILA INDICADA FOR F1(2) EL PRODUCTO 1380 REM DE FILA INDICADA POR P1(3) POR P1(4)+J\*P1(5) 1390 FOR J1=1 TO N 1400 T8=A1(F1(3), J1) \*F1(4) -A2(F1(3), J1) \*F1(5) 1410 U8=A1(F1(3), J1) \*F1(5) +A2(F1(3), J1) \*F1(4) 1420  $A1(F1(2),J1)=A1(F1(2),J1)+TB$ 1430 A2(F1(2), J1)=A2(F1(2), J1)+U8 1440 NEXT J1  $\mathbf{1}$ 1450 NEXT J ∮₫ 1460 REM \*\*\* INTERCAMBIAR FILAS DE MATRICES A1 Y A2 , DE ACUERDO A 1470 REM VECTOR T9 Y ALMACENARLAS EN MATRIZ F1 Y. F2 RESPECTIVAMENTE 1480 FOR J=1 TO N 1490 FOR I1=1 TO N  $1500 F1(T9(J), II)=A1(J, II)$  $1510 F2(T9(J), II)=A2(J,I1)$ 1520 NEXT I1 1530 NEXT J

APFNDICE 'B' -- PAG, 40

1540 DELETE P1 1550 REM \*\*\* INVERSA DE T1+JT2 SE ENCUENTRA EN NOMBRES F1 + JF2  $13$ 1560 CLOSE 1  $\cdot$ 1570 OPEN '@TTT/T';1,'U',X\$ g.) 1580 REM \*\*\* LECTURA DE MATRIZ A DE ARCHIVO @TTT/A 1590 OFEN '@TTT/A';2,'U',X\$ 1600 CALL 'REWIND', 2 1610 READ #2:A 1620 REM \*\*\* MULTIPLICACION DE T-INVERSA (F1+JF2) POR MATRIZ A (REAL) PARTE REAL DEL PRODUCTO SE ALMACENA EN @TTT/RE 1630 REM FARTE IMAGINARIA DEL FRODUCTO SE ALMACENA EN @TTT/IM 1640 REM 1650 OPEN '@TTT/RE';3, 'F', X\$ 1660 OFEN '@TTT/IM';4,'F',X\$ 1670 FOR I=1 TO N 1680 FOR J=1 TO N  $.1690$  T5=0  $1700 - 78 = 0$ 1710 FOR K2=1 TO N 1720 T5=T5+F1(I,K2)\*A(K2,J) 1730 T8=T8+F2(I,K2) \*A(K2, J) 1740 NEXT K2 1750 WRITE #3:T5 1760 WRITE #4:T8 1770 NEXT J 1780 NEXT I 1790 REM \*\*\* LECTURA DE MATRIZ ORIGINAL T1 + JT2 (@TTT/T) ## 1800 REM Y MATRIZ ((T1+JT2) -- 1) \*A (ARCHIVOS @TTT/RE Y @TTT/IM) 1810 CALL 'REWIND', 1 1820 READ #1:T1, T2 1830 CALL REWIND , 3 1840 READ #3:A1 1850 CALL 'REWIND', 4 1860 READ #4:A2 1870 REM \*\*\* FORMA CANONICA DE JORDAN SE ALMACENARA EN MATRICES A1+JA2 1880 CALL 'REWIND', 3 1890 CALL 'REWIND', 4 1900 FOR I=1 TO N 1910 FOR  $J=1$  TO N 1920 T8=0 1930 U8=0 1940 FOR K2=1 TO N 1950 T8=T8+A1(I,K2)\*T1(K2,J)-A2(I,K2)\*T2(K2,J) 1960 U8=U8+A1(I,K2)\*T2(K2,J)+A2(I,K2)\*T1(K2,J) 1970 NEXT K2 1980 IF ABS(T8)>E9 THEN 2000 1990 T8=0 2000 IF ABS(U8)>E9 THEN 2020 2010 U8=0 2020 WRITE #3:T8 2030 WRITE #4:U8 €€. 2040 NEXT J 2050 NEXT I रे ने 2060 CALL 'REWIND', 3 2070 CALL 'REWIND', 4

AFENDICE 'B'  $-$  PAG, 41

/ 2080 READ **‡**3:A1 : 2090 READ #4:A2 2100 CLOSE 2110 REM (F1 + JF2) ES LA MATRIZ INVERSA DE T (T1 +JT2) Y QUEDA 2120 REM SOLO EN MEMORIA. 2130 OPEN '@TTT/DAT';1, R', X\$  $2140$  READ  $\pm 1$ :N, M, K 2150 DELETE A, B, C 11 2160 DIM A(N, N), B(N, M), C(K, N) *QU* 2170 READ #1:A,B,C 2180 CLOSE 1 2190 REM\*\* CALCULO DE LA MATRIZ ( T INVERSA \* B ) ; 2200 REM\*\* PARA ANALISIS DE CONTROLABILIDAD 2210 OFEN '@TTT/OBSCONT1';1, 'F', X\$ 2220 OFEN '@TTT/OBSCONT2';2,'F',X\$ 2230 FOR I=1 TO N 2240 FOR J=1 TO M  $2250$  T5=0  $2260$  T8=0 2270 FOR K2=1 TO N 2280 T5=T5+F1(I,K2) \*B(K2,J)  $'$  2290 T8=T8+F2(I,K2) \*B(K2,J) 2300 NEXT K2 2310 WRITE #1:T5 2320 WRITE #2:T8 2330 NEXT J 2340 NEXT I 2350 REM\*\* CALCULO DE LA MATRIZ ( C \* T ) ; 2360 REM\*\* PARA ANALISIS DE OBSERVABILIDAD 2370 FOR I=1 TO K 2380 FOR J=1 TO N 2390 T5=0 ♪ 2400 T8=0 2410 FOR K2=1 TO N  $2420$  T5=T5+C(I,K2)\*T1(K2,J) 2430 T8=T8+C(I,K2)\*T2(K2,J) 2440 NEXT K2 2450 WRITE #1:T5 2460 WRITE #2:T8 2470 NEXT J 2480 NEXT I 2490 CLOSE 2500 CALL 'TIME', J\$ 2510 I\$=REP( '', 1, 13)  $.2520K=I$ \$  $2530$  I\$=REP('',3,3) 2540 K\$=REP('',1,3) 2550 J\$=REP( '', 1, 13) 2560 L\$=J\$ .: 2570 J\$=REP('',3,3) 2580 L\$=REF(",1,3) 2590 L1=60\*(VAL(J\$)-VAL(I\$))+VAL(L\$)-VAL(K\$) 2600 REM A CONTINUACION SE CARGA FROGRAMA DE ESCRITURA  $2610$   $01=11$ 

÷.

¢,

រូជ

٢t

## $2620$   $03=2$ 2630 GO TO 800

ż

 $\Lambda$   $\Lambda$  $\overline{A}$ 

 $\mathbf{L}$ 

 $\rlap{1}^5$ 

 $\frac{1}{9}$ 

e

AFENDICE 'B' -- FAG, 43

```
1000 REM FROGRAMA: ESTADO/SALIDA
    1010 02=111020 IF 01<>02 THEN 800
    1030 REM ESCRITURA DE DATOS Y RESULTADOS
    1040 CLOSE
    1050 OFEN '@TTT/DAT';1, 'R', X$
Ŕ
    1060 READ #1:N, M, K
    1070 DELETE A
    1080 DIM A(N,N)1090 READ #1:A
    1100 CALL 'TIME', Z$
    1110 U2 = 321120 FRINT 'IMPRESION DE DATOS Y RESULTADOSJ'
    1130 FRINT 'JEN CASO DE TERMINACION DE EJECUCION DEBIDO A FORMATOS'
    1140 PRINT 'JNO CORRECTOS (FIELD OVERFLOW), O EN GENERAL PARA REPETIR'
    1150 FRINT 'JIMFRESION, AFLASTE TECLA 1566'
    1160 FRINT 'JJIMFRESION EN FAFEL? (SI 0 NO): GG';
    1170 INFUT X$
    1180 IF NOT(X$='SI' OR X$='S') THEN 1220
    1190 U2=51
1200 FRINT 'JALISTE EL IMFRESOR (RETURN FARA CONTINUAR)GGG'
F22 1210 INFUT X$
    1220 PRINT @U2: USING 1230:Z$
    1230 IMAGE F/'ESCUELA FOLITECNICA NACIONAL'55T, FA
    1240 R7=15
    1250 PRINT @U2: USING 1260:
    1260 IMAGE /'ANALISIS DE SISTEMAS DE CONTROL EN EL ESPACIO DE ESTADO'
    1270 IF N$=' ' THEN 1340
    1280 FRINT @U2: USING 1290:T$
    1290 IMAGE /FA
    1300 PRINT @U2: USING 1310:N$
    1310 IMAGE /'DATOS ESTAN ALMACENADOS EN ARCHIVO: 'FA/72('-')
    1320 R7=R7+2
    1330 GO TO 1360
    1340 PRINT @U2: USING 1350:T$
    1350 IMAGE /FA/72("-")
    1360 PRINT @U2: USING 1370:
    1370 IMAGE /'1) CARACTERISTICAS DEL SISTEMA:'
    1380 FRINT @U2: USING '/3X' 'ORDEN: N = ''FD':N
    1390 FRINT @U2: USING '/3X''NO. DE ENTRADAS: M = ''FD':M
    1400 FRINT @U2: USING '/3X''NO. DE SALIDAS: K = ''FD':K
    1410 R8=1
    1420 REM
               R7 -- CONTADOR DE RENGLONES IMPRESOS
               R8 -- CONTADOR DE FAGINAS IMPRESAS
    1430 REM
1. メモー
    1440 A$ = 'MATRIZ A'ıь
    1450 T7=1
    1460 I1=N
    1470 J1=N
   1480 GOSUR 2810
    1490 A$='MATRIZ B'
    1500 I1=N1510 J1 = M1520 DELETE A
    1530 DIM A(I1, J1)
```
 $1.3.5$  $\cdot$   $\frac{1}{4}$ 

AFENDICE 'B' -- FAG. 44

1540 READ #1:A 1550 GOSUR 2810 1560 A\$='MATRIZ C'  $1.36$ 门角 1570 I1=K 1580 J1=N 1590 DELETE A 1600 DIM A(I1, J1) ર્વ  $1610$  READ  $\pm 1$ :A 1620 GOSUR 2810 1630 A\$='MATRIZ D' 1640 I1=K 1650 J1=M 1660 DELETE A 1670 DIM A(I1, J1) 1680 READ #1:A 1690 GOSUR 2810 1700 CLOSE 1 1710 REM \*\*\* COMIENZO DE ESCRITURA DE RESULTADOS 1720 IF 63-R7=>5+N THEN 1740 1730 GOSUR 3170 1740 FRINT 'JJFORMATO FARA VALORES FROFIOS (EJ. 3D.6D): GG'; 1750 INFUT F\$ 1760 IF 03=1 THEN 1790  $1770$   $X=$ F\$8', 3X, ' 1780 F\$=X\$&F\$ 1790 FRINT @U2: USING 1800: 1800 IMAGE /'2) FOLOS DEL SISTEMA (VALORES FROFIOS DE MATRIZ A):'  $133$ 1810 R7=R7+2 1 Y3 1820 F\$='6I,2X'&F\$ 1830 IF 03=1 THEN 1870 1840 FRINT @U2: USING 1850: 1850 IMAGE/4X'NO.'4X'FARTE REAL PARTE IMAG.' 1860 GO TO 1890 1870 PRINT 0U2: USING 1880: 1880 IMAGE /4X'NO, '6X'VALOR'/ 1890 IF 03=1 THEN 1940 **Contractor** 1900 FOR I=1 TO N 1910 FRINT @U2: USING F\$:I, EO(I), E1(I) 1920 NEXT I 1930 GO TO 1970 1940 FOR I=1 TO N 1950 FRINT @U2: USING F\$:I, EO(I) 1960 NEXT I 1970 R7=R7+5+N 1980 FRINT @U2: USING 1990: 1990 IMAGE /'3) MATRIZ TRANSFORMADORA T:' 2000 X\$="(COLUMNAS DE T SON VECTORES PROPIOS, Y" 2010 FRINT @U2: USING 2020:X\$ 2020 IMAGE 3XFA/3X'VECT. FROFIOS GENERALIZADOS DE MATRIZ A)' 2030 R7=R7+4 111 2040 A\$= MATRIZ T'  $2050$  T7=2  $2060$   $I1 = N$  $2070$  J1=N

```
2620 READ #2:X1
   2630 READ #1:A
    2640 CLOSE .
   2650 PRINT @U2: USING 2660:
    2660 IMAGE/'7) MATRIZ ( C * T ) :'
    2670 PRINT @U2: USING 2680:
   2680 IMAGE 3X'(FARA ANALISIS DE OBSERVABILIDAD DEL SISTEMA)'
۸È.
    2690 R7=R7+3
    2700 A$='MATRIZ ( C * T )'
    2710 GOSUR 03 OF 2810,3230
    2720 FRINT @U2: USING 2730:L1
    2730 IMAGE //3X'TIEMFO DE EJECUCION = ',FD,' SEGUNDOS'
    2740 PRINT 'JDESEA REPETIR LA IMPRESION? (SI O NO):G';
    2750 INFUT X$
    2760 IF NOT(X$='S' OR X$='SI') THEN 2790
: 1 J
    2770 FAGE
₫k
    2780 GO TO 1000
    2790 FRINT 'JFIN DE IMFRESION GGGG''
    2800 END
    2810 REM *** SUB. DE ESCRITURA DE MATRICES REALES
    2820 PRINT 'JFORMATO PARA: ';A$;' (EJ. 5D.2D): GG';
   2830 INFUT F$
   2840 F$=F$&'3X, S'
    2850 IF T7=2 THEN 2930
   2860 IF R7<61 THEN 2880
    2870 GOSUR 3170
   2880 X$='/3X, FA/3X; (''='')'
    2890 C$=STR(LEN(A$))
    2900 X$=REF(C$, FOS(X$, '; ', 1), 1)
    2910 PRINT @U2: USING X$:A$
    2920 R7=R7+3
   2930 T8=INT(J1/4)
    2940 IF T8*4=J1 THEN 2960
    2950 T8=T8+1
    2960 T8=T8+2
   2970 FOR I=1 TO I1
   2980 IF 63-R7=>T8 THEN 3000,
   2990 GOSUR 3170
i Y I
   3000 IF J1<5 THEN 3030
   3010 FRINT @U2: USING '/3X' FILA ''FI'' :''''!I
اء في′
    3020 R7=R7+2
    3030 FRINT @U2: USING '/3X, S':
    3040 R7=R7+1
ー
    3050 FOR J=1 TO J1
   3060 FRINT @U2: USING F$:A(I,J).
    3070 IF J=J1 THEN 3120
    3080 IF INT(J/4)*4-JOO THEN 3140
    3090 PRINT @U2: USING '/3XS':
    3100 R7=R7+1
   3110 GO TO 3140
   3120 FRINT @U2:
   3130 R7=R7+1
   3140 NEXT J
   3150 NEXT I
```
AFENDICE 'B' -- FAG. 47

3160 RETURN 3170 REM SUB. CAMBIO DE PAG. 3180 IF U2=32 THEN 3220 3190 R8=R8+1  $\mathcal{L}$ 3200 FRINT @U2: USING 'F/55T' 'FAG, ''FI':R8 3210 R7=2 وأواد 3220 RETURN 3230 REM \*\*\* SUB, DE ESCRITURA DE MATRICES COMPLEJAS -3240 FRINT 'JFORMATO PARA: ';A\$;' (EJ, 5D.2D): GG'; 3250 INPUT F\$  $3260$   $X$ \$=F\$&', 1X, ' 3270 F\$=X\$&F\$ 3280 F\$='''('','%F\$  $3290$   $F$ \$= $F$ \$&','')'''  $3300$   $F$ \$= $F$ \$&', 3X, S' 3310 IF T7=2 THEN 3390 3320 IF R7<61 THEN 3340 3330 GOSUR 3170  $3340$  X\$='/3X, FA/3X; (''='')' LA: 3360 X\$=REP(C\$,POS(X\$,';',1),1)<br>'}} 3360 X\$=REP(C\$,POS(X\$,';',1),1) 3380 R7=R7+3 3390 TB=INT(J1/4) 3400 IF T8\*4=J1 THEN 3420 3410 T8=T8+1 3420 T8=T8+2 3430 FOR I=1 TO I1 3440 IF 63-R7=>T8 THEN 3460 3450 GOSUB 3170 3460 IF J1<5 THEN 3490 3470 FRINT @U2: USING '/3X' FILA ''FD'':''':I 3480 R7=R7+2 3490 FRINT @U2: USING '/3X, S': 3500 R7=R7+1 3510 FOR J=1 TO J1 3520 PRINT @U2: USING F\$:A(I, J), X1(I, J) 3530 IF J=J1 THEN 3580 3540 IF INT(J/4)\*4-JOO THEN 3600 3550 FRINT @U2: USING '/3XS': 3560 ドアードフ+1 3570 GO TO 3600 3580 FRINT @U2: 3590 R7=R7+1 :11 3600 NEXT J I TX3N 0162 たくし 3620 RETURN

 $\cdots$ - ឯ

## BIBLIOGRAFÍ A

- William L. Brogan, "Modern Control Theory", Quantum  $1.$ Publishers, Inc., New York, 1974.
- 2. Leon O. Chua y Pen-Min Lin, "Computer Aided Analysis of Electronic Circuits", Prentice - Hall, Inc., Englewood Cliffs, New Jersey, 1975.
- 3. Donald M. Wiberg, "Espacio de Estado y Sistemas Lineales",  $3.$ Serie Schaum, Mc Graw-Hill Inc., 1973.
- 4. A. I. Máltsev, "Fundamentos de Algebra Lineal", Editorial MIR, Moscú, 1978.
- 5. Lee W. Johnson y R. Dean Riess, "Numerical Analysis", Addison - Wesley Publishing Company, Inc., Philippines, .1977.
- 6. Motomatic Control System Laboratory, "General Information and Laboratory Experiments", Electro-Craft Corporation, Minnesota, 1968.
- 7. Richard C. Dorf, "Sistemas Automáticos de Control", Fondo Educativo Interamericano, S.A., 1978.

こ

 $\,$  8  $\,$ Vinicio Reinoso, "Modelación y Simulación de Sistemas de Regulación de Velocidad de Turbinas"; Tesis de Grado, Escuela Politécnica Nacional, Facultad de Ingeniería Eléctrica., Quito , 1981.

 $\mathscr{F}_{\mathscr{C}}$ 

إيابا

 $\lambda$ 

بعبز

اداد بر

 $\mathfrak{z}$